UNIVERSIDAD DE EL SALVADOR FACULTAD DE INGENIERÍA Y ARQUITECTURA

ESCUELA DE INGENIERÍA CIVIL

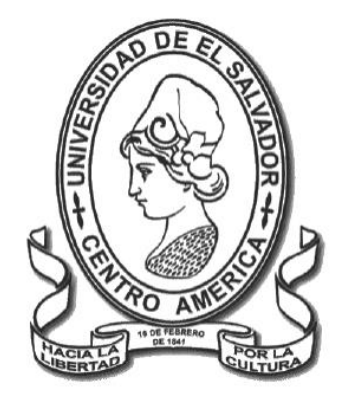

# **DISEÑO DE SOBRECAPA DE PAVIMENTO FLEXIBLE A PARTIR DE LOS RESULTADOS DE RETROCÁLCULO POR LA METODOLOGÍA DE MULTICAPA ELÁSTICA**

PRESENTADO POR:

**HÉCTOR ANTONIO SÁNCHEZ MEJÍA EVELIO JOSÉ SANTAMARÍA YANES**

PARA OPTAR AL TÍTULO DE:

**INGENIERO CIVIL**

CIUDAD UNIVERSITARIA, FEBRERO 2021

### **UNIVERSIDAD DE EL SALVADOR**

RECTOR:

### **MSC. ROGER ARMANDO ARIAS ALVARADO**

SECRETARIO GENERAL:

**ING. FRANCISCO ANTONIO ALARCÓN SANDOVAL**

# **FACULTAD DE INGENIERÍA Y ARQUITECTURA**

DECANO:

# **PhD. EDGAR ARMANDO PEÑA FIGUEROA**

SECRETARIO:

### **ING. JULIO ALBERTO PORTILLO**

### **ESCUELA DE INGENIERÍA CIVIL**

DIRECTOR:

# **ING. ANÍBAL RODOLFO ORTÍZ**

## **UNIVERSIDAD DE EL SALVADOR**

# **FACULTAD DE INGENIERÍA Y ARQUITECTURA**

## **ESCUELA DE INGENIERÍA CIVIL**

Trabajo de Graduación previo a la opción al Grado de:

### **INGENIERO CIVIL**

Título:

# **DISEÑO DE SOBRECAPA DE PAVIMENTO FLEXIBLE A PARTIR DE LOS RESULTADOS DE RETROCÁLCULO POR LA METODOLOGÍA DE MULTICAPA ELÁSTICA**

Presentado por:

# **HÉCTOR ANTONIO SÁNCHEZ MEJÍA**

# **EVELIO JOSÉ SANTAMARÍA YANES**

Trabajo de Graduación Aprobado por:

Docente Asesor:

**ING. MAURICIO ERNESTO VALENCIA**

San Salvador, febrero de 2021

**Trabajo de Graduación Aprobado por:**

Docente Asesor:

## **ING. MAURICIO ERNESTO VALENCIA**

### **AGRADECIMIENTOS**

Gracias a DIOS TODOPODEROSO que nos ha permitido llegar a este momento tan importante de nuestras vidas y ayudarnos concluir con nuestras metas de estudio y logro porque sin Él nada de esto sería posible, nos ha brindado no solamente de sabiduría y fortaleza sino también de su amor, sus cuidados, su paciencia y su compañía durante todos estos años para aprender de todos nuestros éxitos y de nuestros errores, dándonos el valor para avanzar sin importar la cantidad de adversidades y lo difícil de nuestro camino y que gracias a él estamos culminando con éxito hoy, por darnos salud, por rodearnos de personas que han sido de mucha influencia he impacto en nuestras vidas como nuestras hermosas familias, nuestros seres queridos, y amigos a los que con gusto hemos conocido y se han ganado todo nuestro respeto y cariño.

A nuestra Alma Máter: Universidad de El Salvador, por darnos la oportunidad de capacitarnos y por proveernos del conocimiento necesario y así capacitarnos como profesionales y poder colaborar para el desarrollo y avance de nuestro país y sociedad.

A cada uno de los catedráticos y docentes profesionales de la Escuela de Ingeniería Civil y demás escuelas por su tiempo, su interés, consejos y enseñanzas para formar parte importante de nuestra formación académica.

A nuestras familias, amigos y compañeros de trabajo por su apoyo, y compañía, no solo en momentos difíciles sino también momentos felices y de éxito, amigos a los que consideramos como parte de nuestra gran familia.

### **DEDICATORIA**

**A Dios** mi padre celestial, por darme la vida hasta este momento, brindarme su compañía, su apoyo, su fortaleza y sabiduría para culminar con éxito mi estudio y formación profesional; por iluminarme y guiarme por este camino que decidí emprender hace ya varios años que por muy difícil que ha sido, hoy en día agradezco porque sin Él nada de esto sería una realidad, por la bendición de poder seguir mis estudios y darme la oportunidad de aprender de mis errores y éxitos al lado de mi gran y hermosa familia, por los muchos amigos y compañeros que cruzo en mi camino y que ahora formaron parte de este importante fragmento de mi vida, gracias a Dios por su paciencia y su amor que influyó en mí para darme el valor, el coraje, la persistencia y la fe para concluir con éxitos mis metas, mis sueños y mi carrera universitaria.

**A toda mi familia**, a mis padres no solo por su apoyo económico sino también su compañía, su tiempo y su interés por mi bienestar, a mis hermanas por su compañía y su ayuda, a mis tíos y primos por sus ánimos su preocupación y sus buenos deseos, a mi abuelo por sus oraciones y su gran cariño.

**A todos mis amigos** que me brindaron ánimos, su apoyo, su respeto y su cariño, a todos los que estuvieron a mi lado compartiendo muchas experiencias buenas y malas, divertidas y tristes, esperando que aun con el paso de los años mantener la amistad y comunicación.

Este logro, este triunfo no solo es mío, sino el de todos y cada uno de ellos, mis seres queridos, gracias por todo.

*Héctor Sánchez*

### **DEDICATORIA**

**A mis padres**, Vilma y César, por brindarme su apoyo incondicional y mostrarlo de muchas maneras en este gran reto que comenzamos hace unos años. Este logro también es de ellos.

**A mis hermanos**, Óscar y César, quienes han sido de mis más grandes inspiraciones para siempre seguir adelante y no rendirme en ningún momento.

**A mis amigos de colegio** quienes me mostraron un gran apoyo y mostraron fe en mí desde hace tiempo, son cosas que no olvido.

**A mis amigos de universidad**. Con quienes pasé incontables horas de estudio y compartí muchísimas alegrías, desvelos y aventuras que sin duda hicieron de esta travesía algo memorable.

**A mi familia**, quienes me apoyaron siempre y me motivaban a seguir siempre adelante.

**Mención especial**. Mi abuelo, quien me motivó muchísimo, aunque desde muy lejos. Axel Roque y Julio Samayoa, con quienes compartí mucho en la Universidad y fueron piezas claves para mi crecimiento en la misma. Miguel Anzora, de quien aprendí mucho y tuve su gran apoyo. Karen Salazar, por ser simplemente la mejor persona que pude encontrar en este camino.

*Evelio Santamaría*

# **ÍNDICE GENERAL**

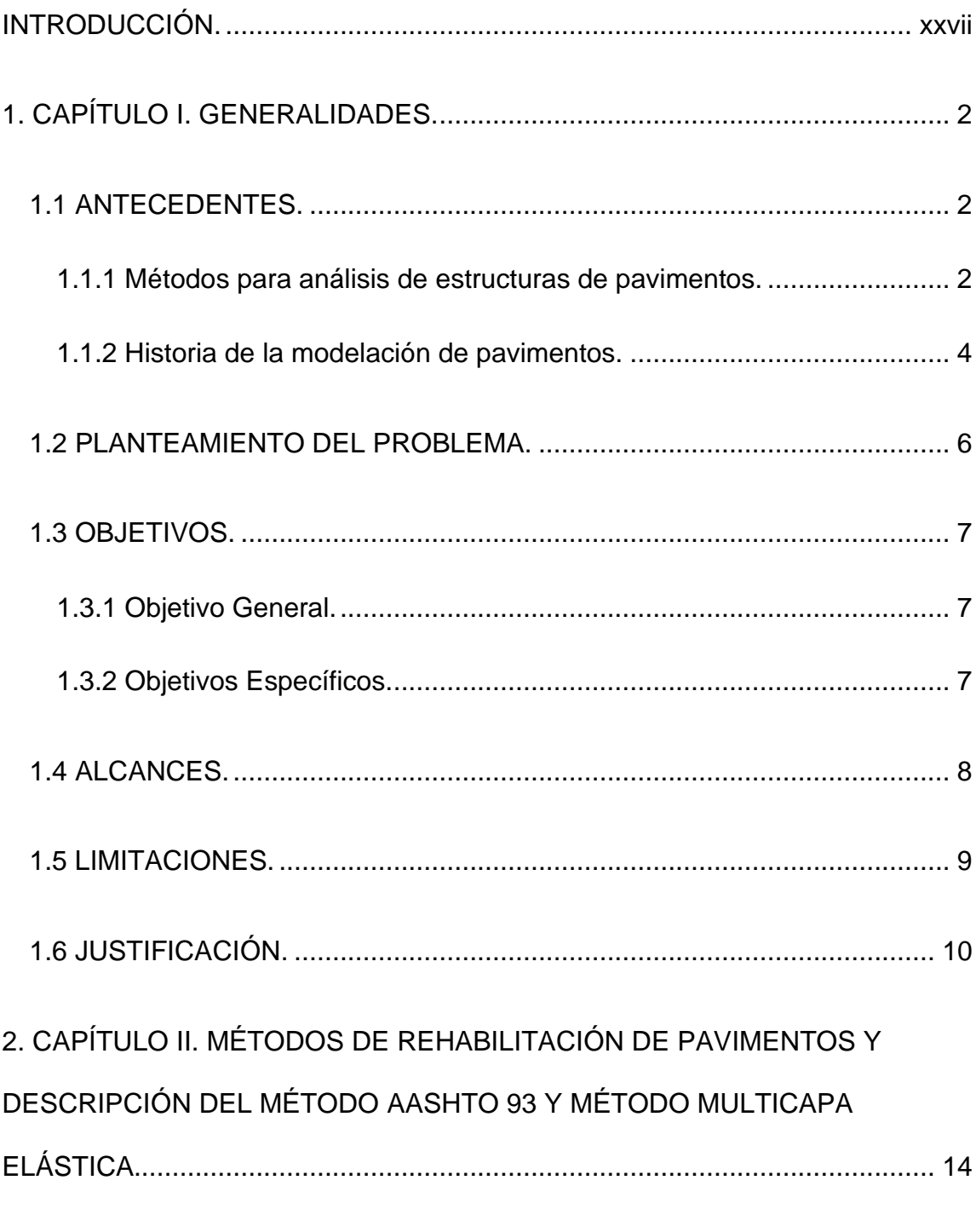

[2.1 Tratamientos y estrategias de rehabilitación de pavimentos asfalticos](#page-40-1) ... 14

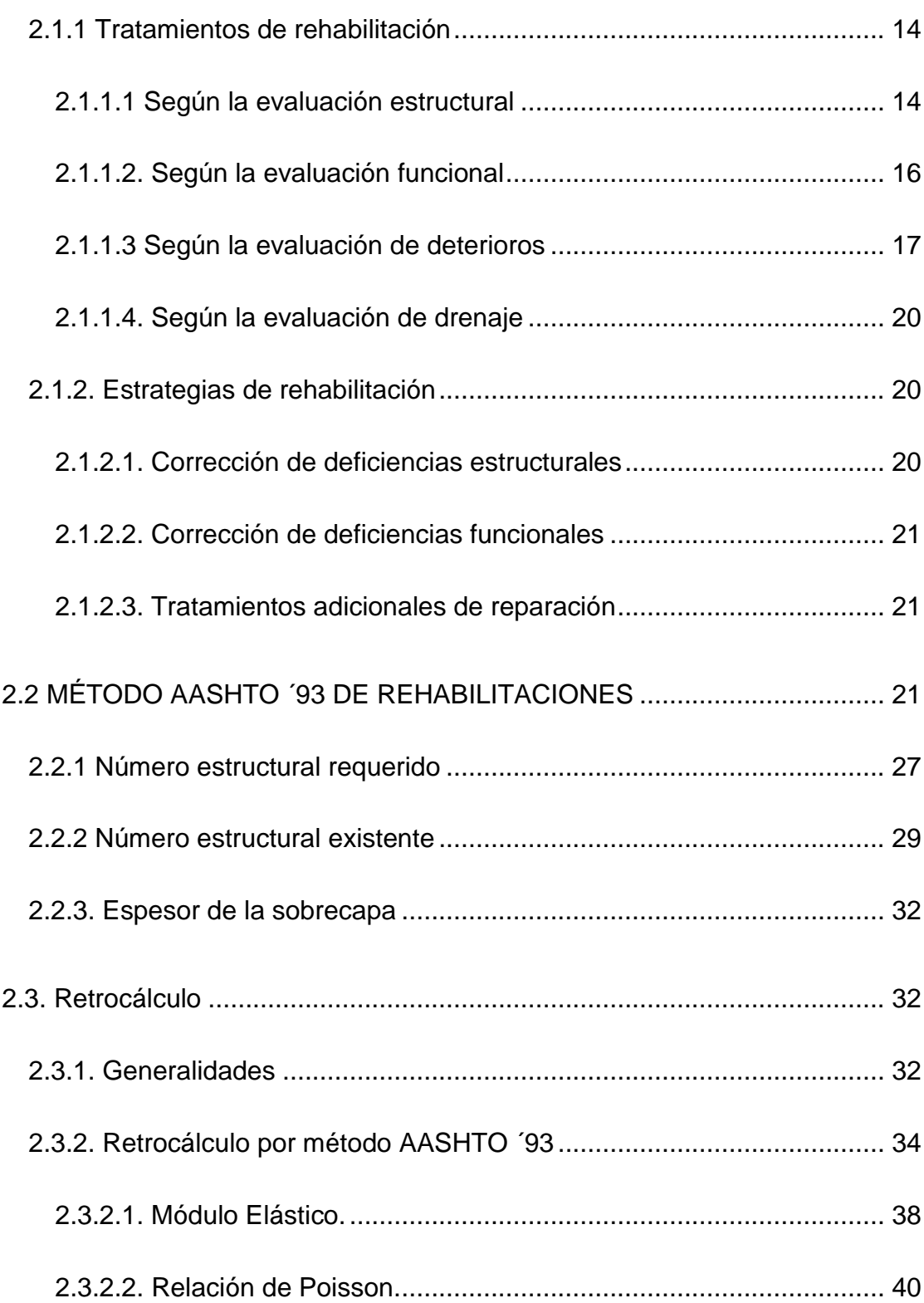

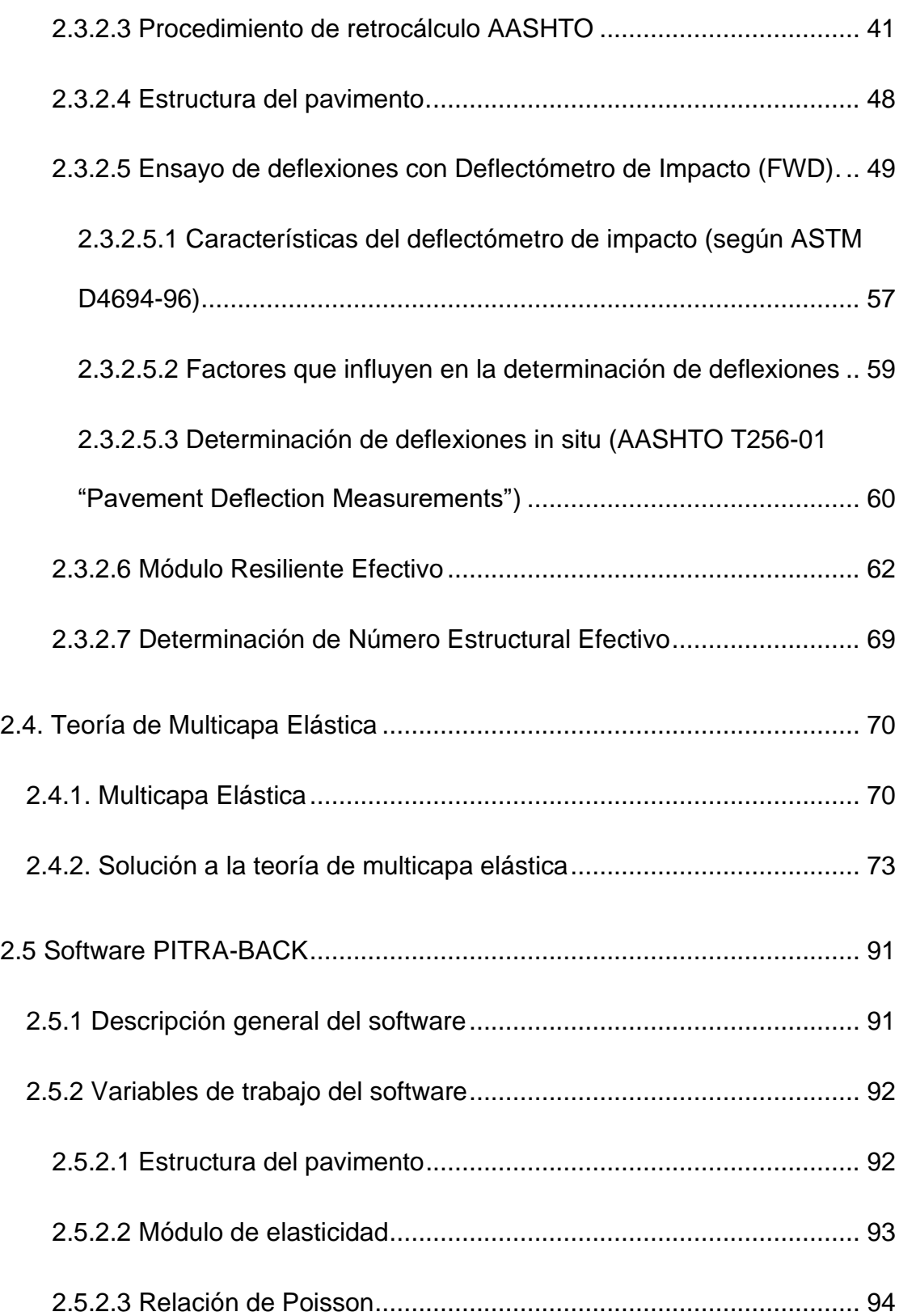

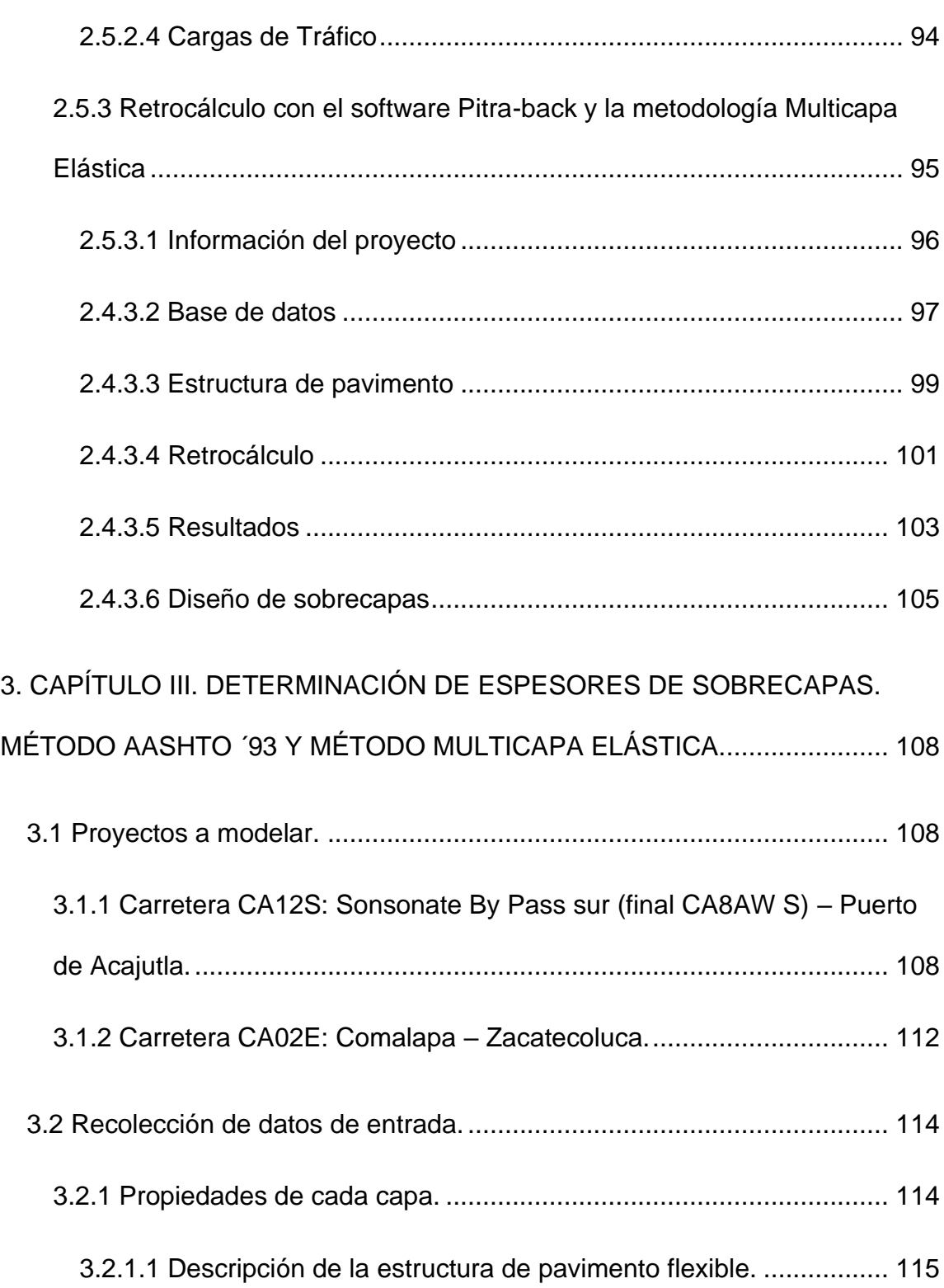

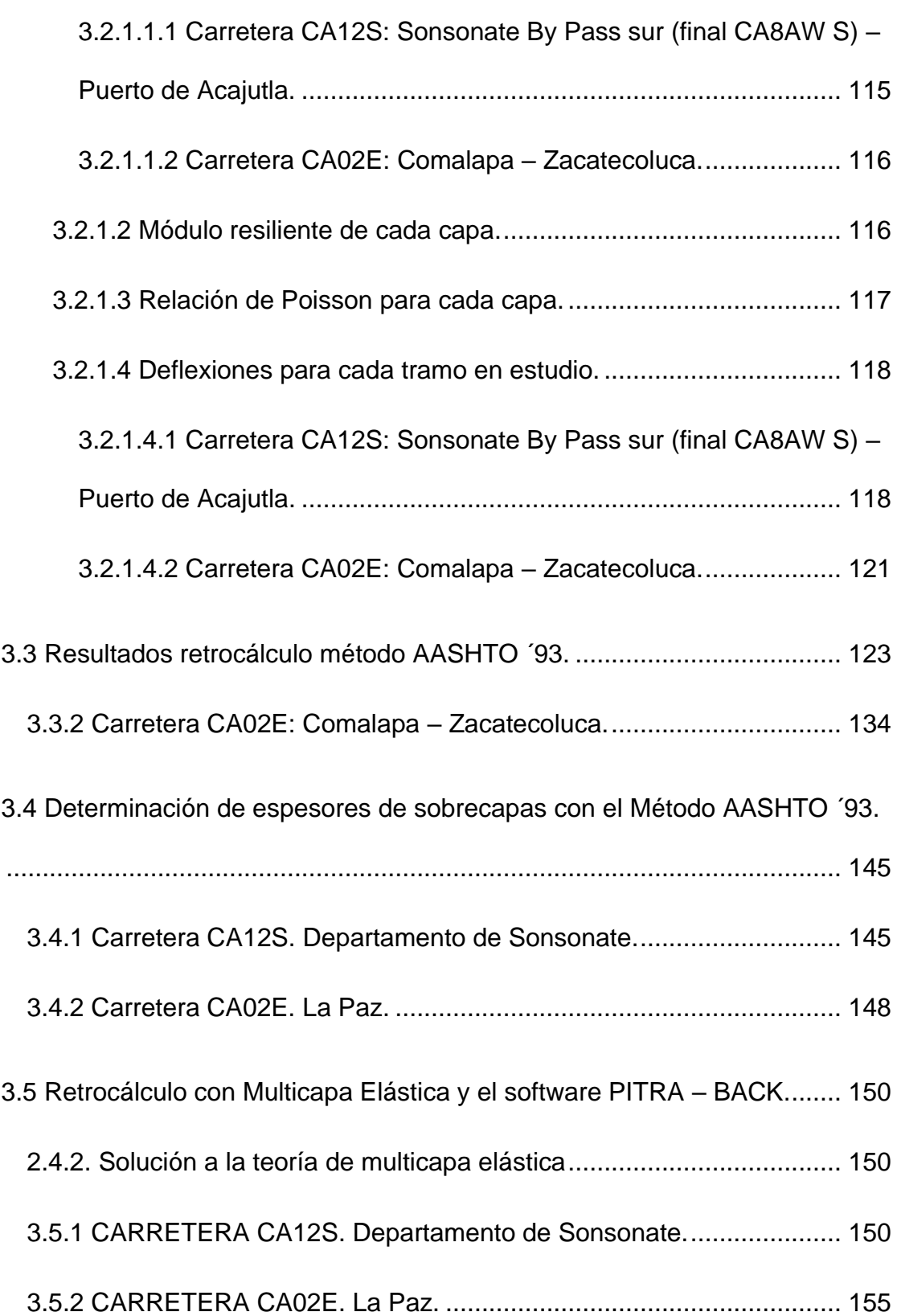

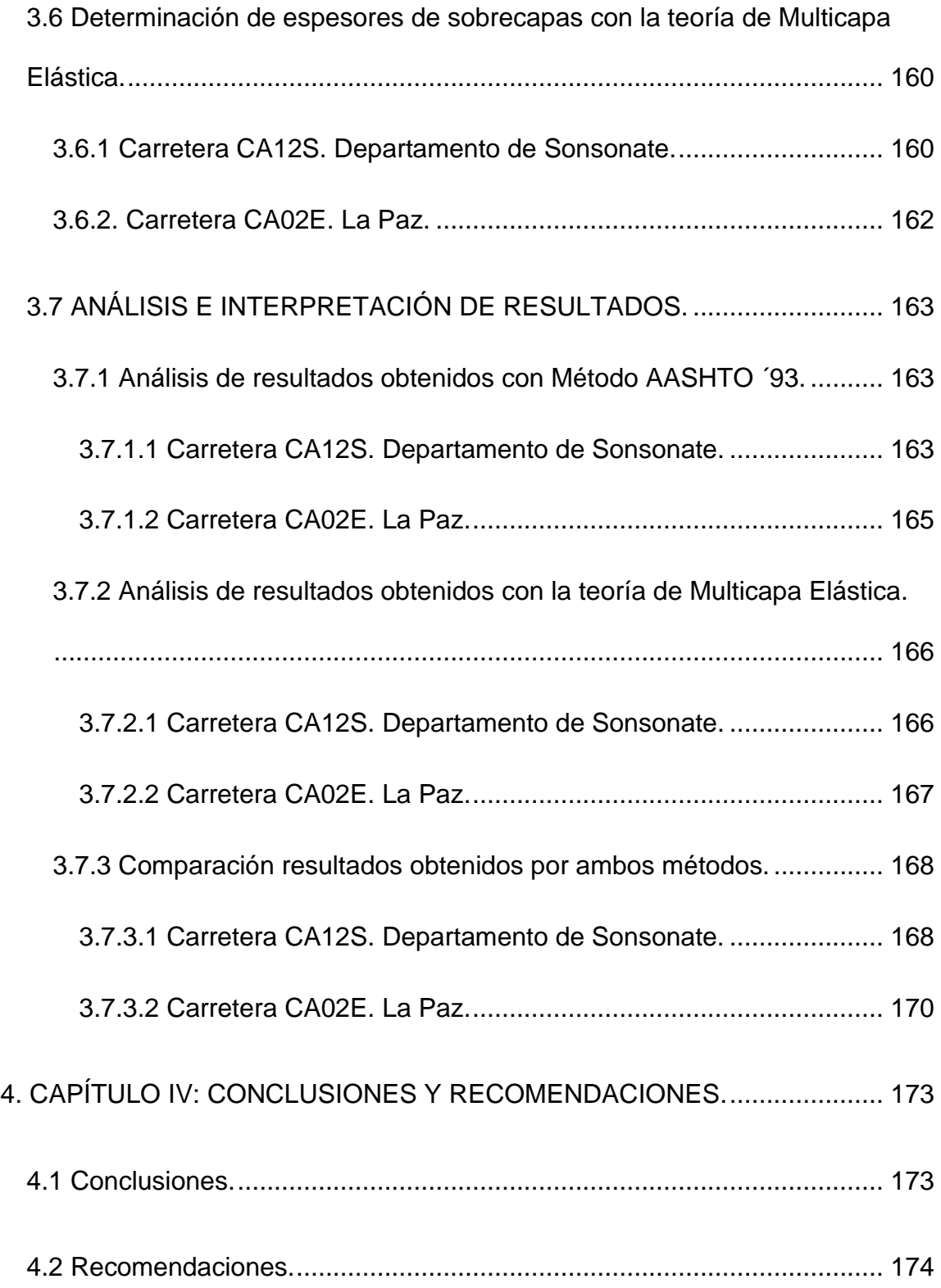

# **ÍNDICE DE FIGURAS**

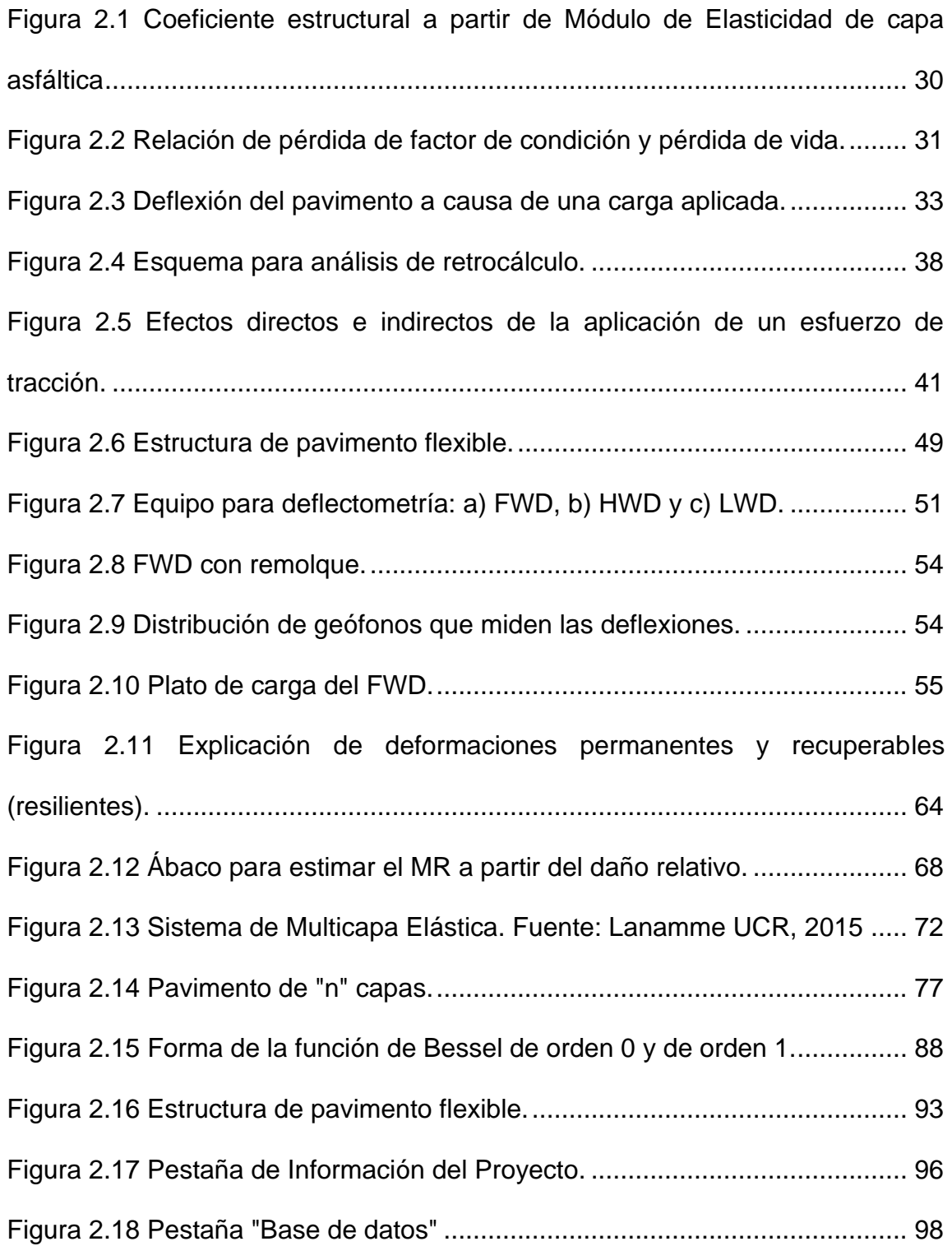

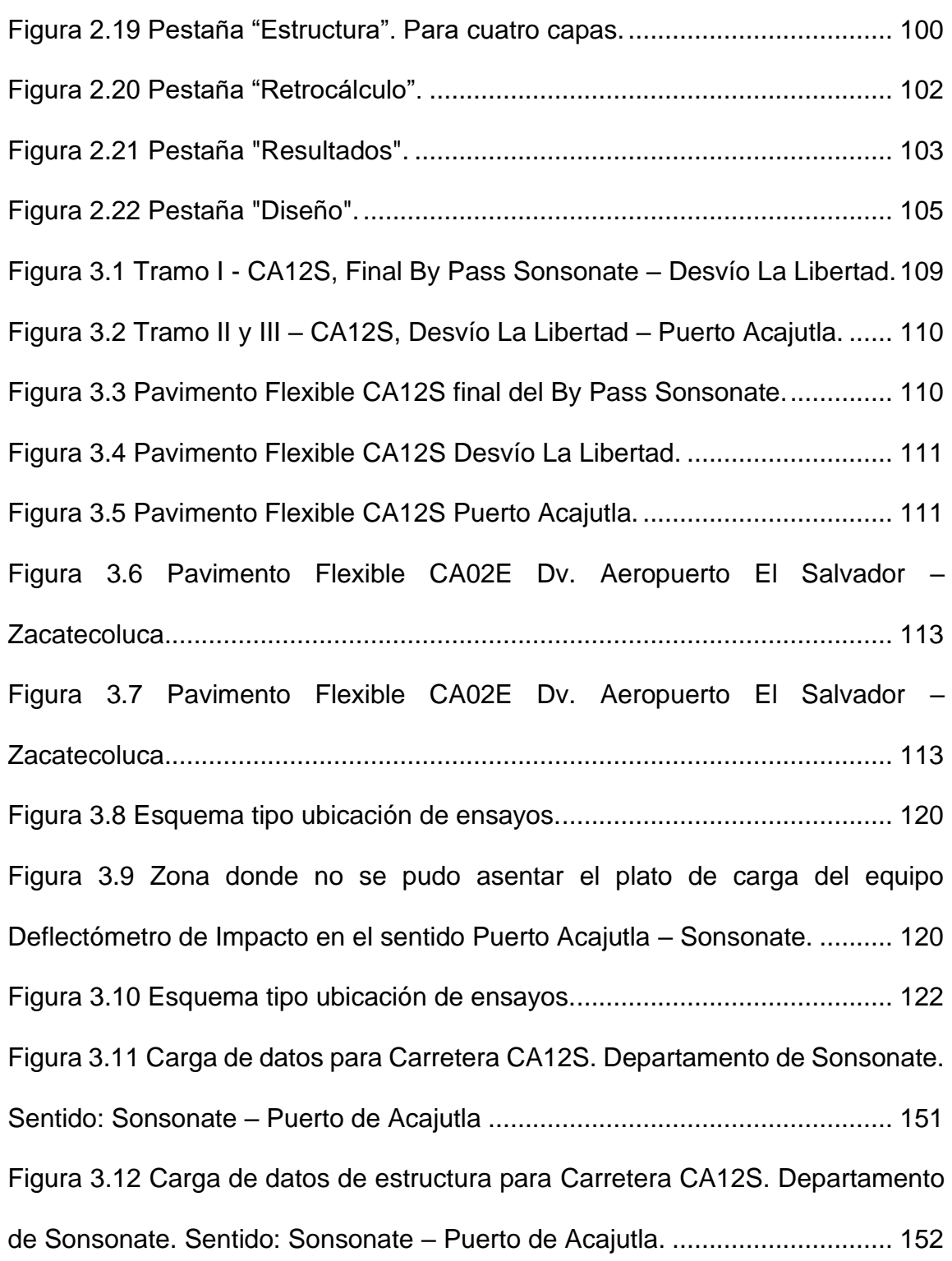

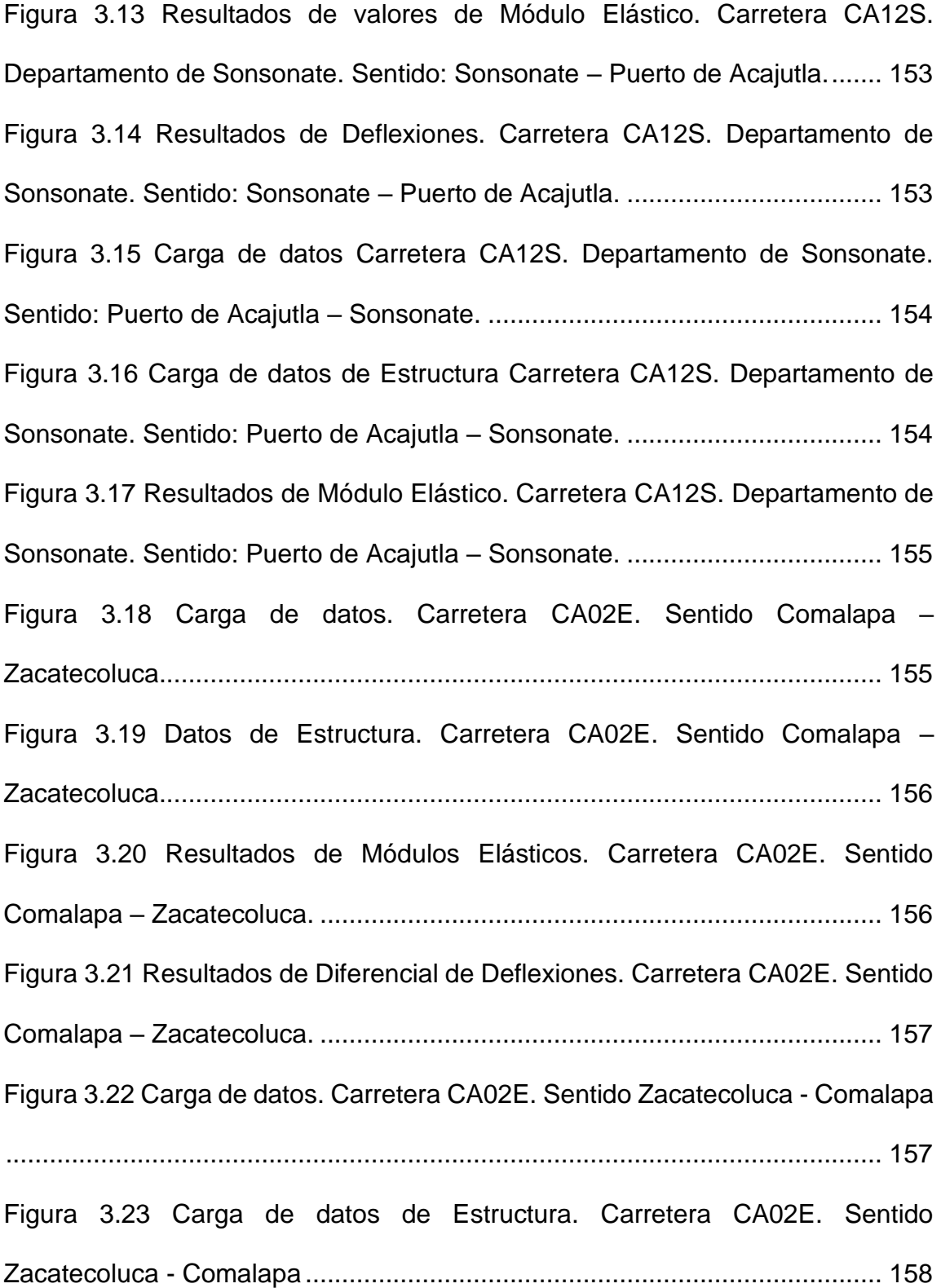

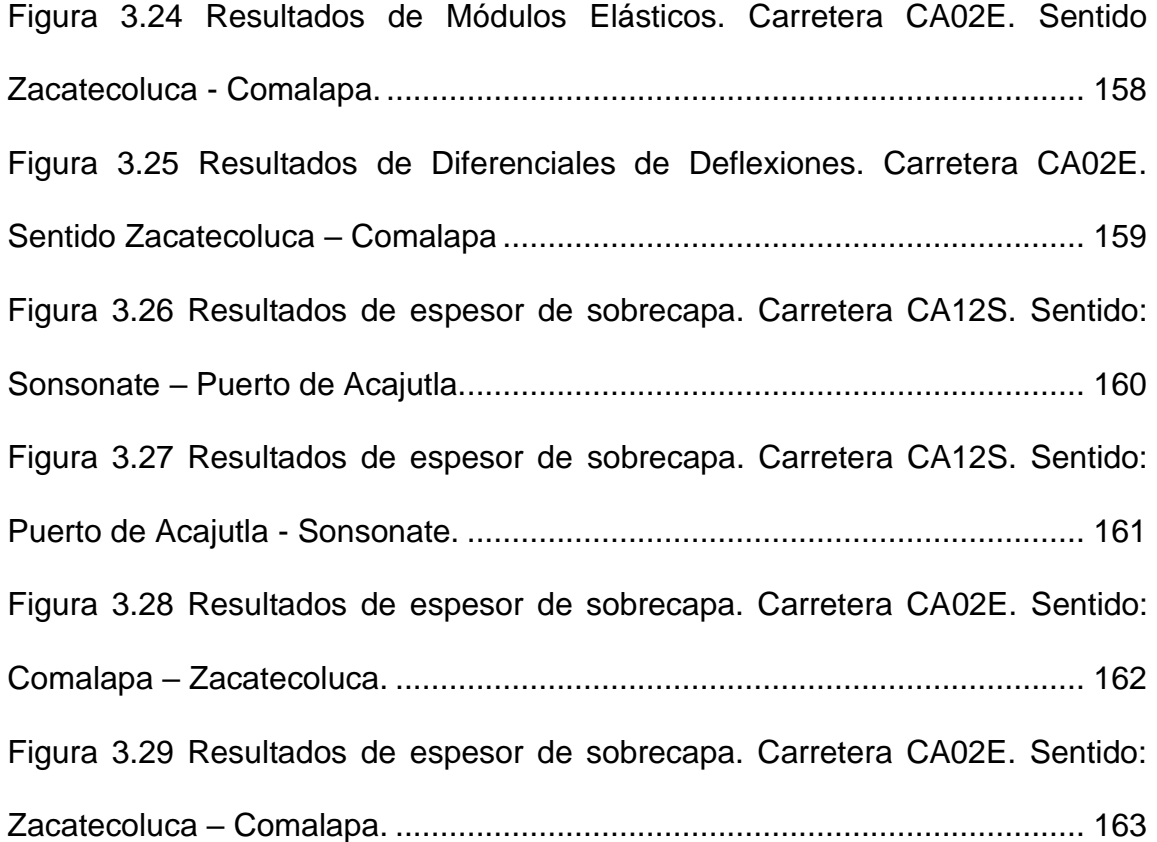

# **ÍNDICE DE TABLAS**

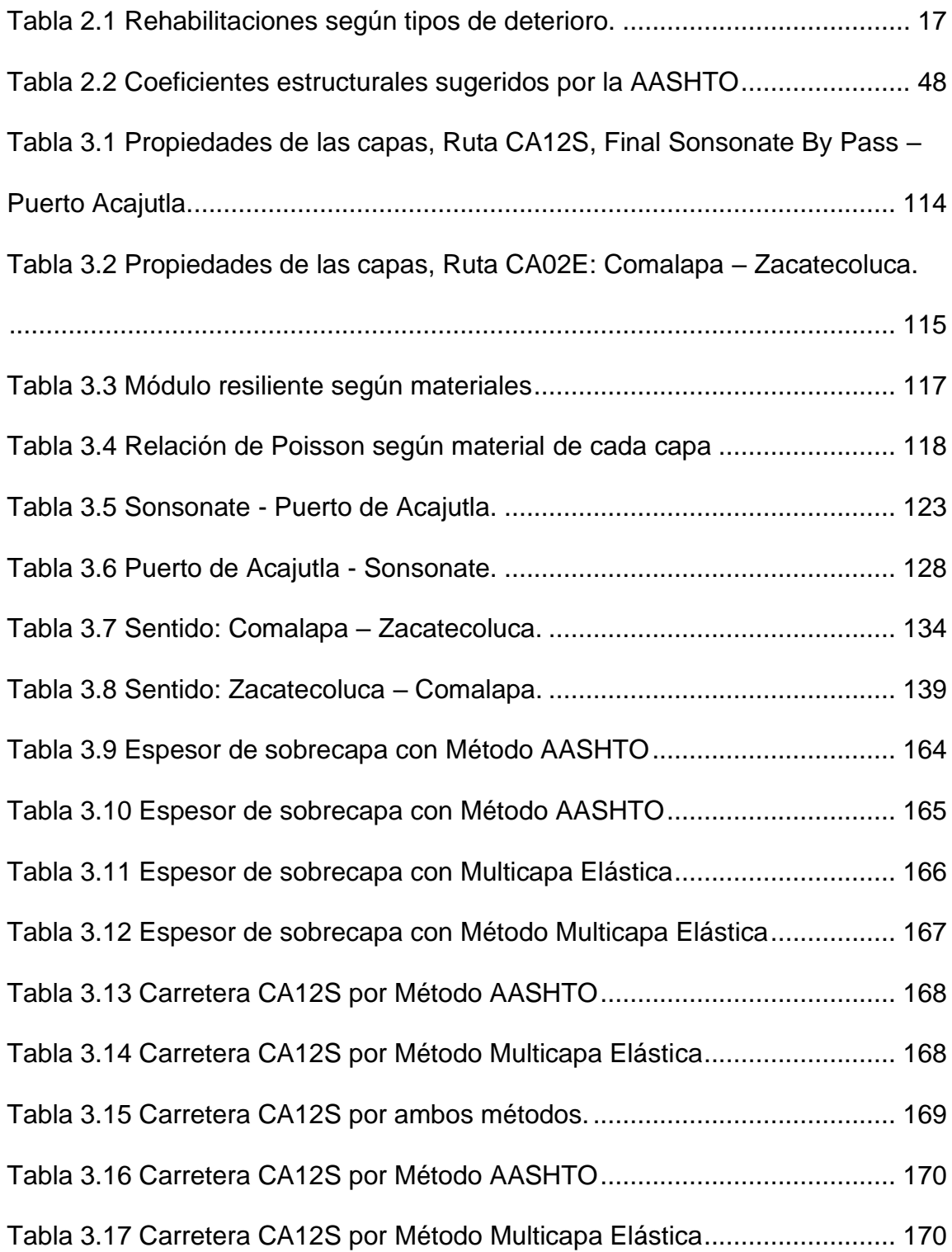

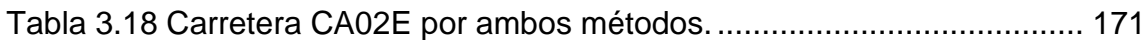

# **ÍNDICE DE ECUACIONES**

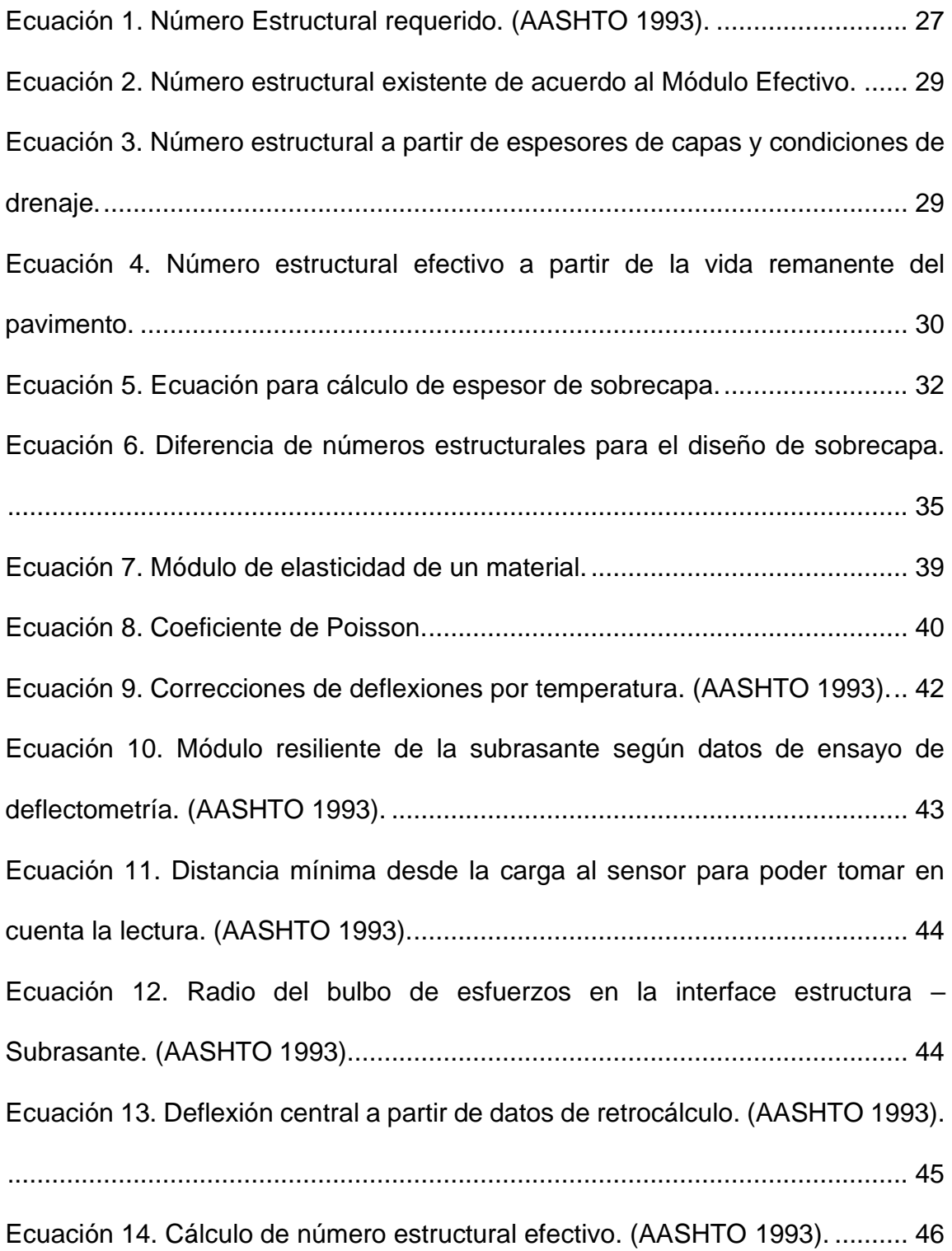

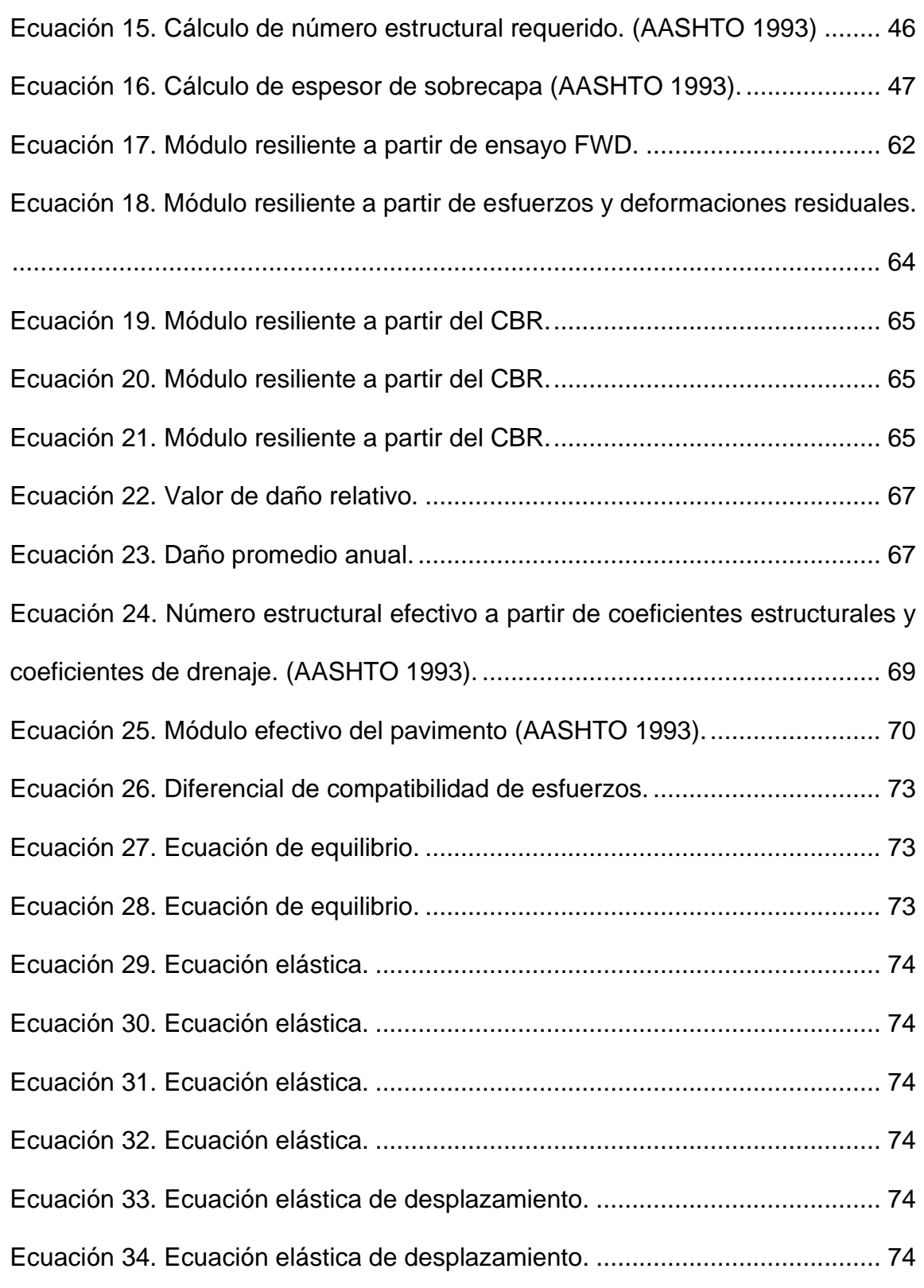

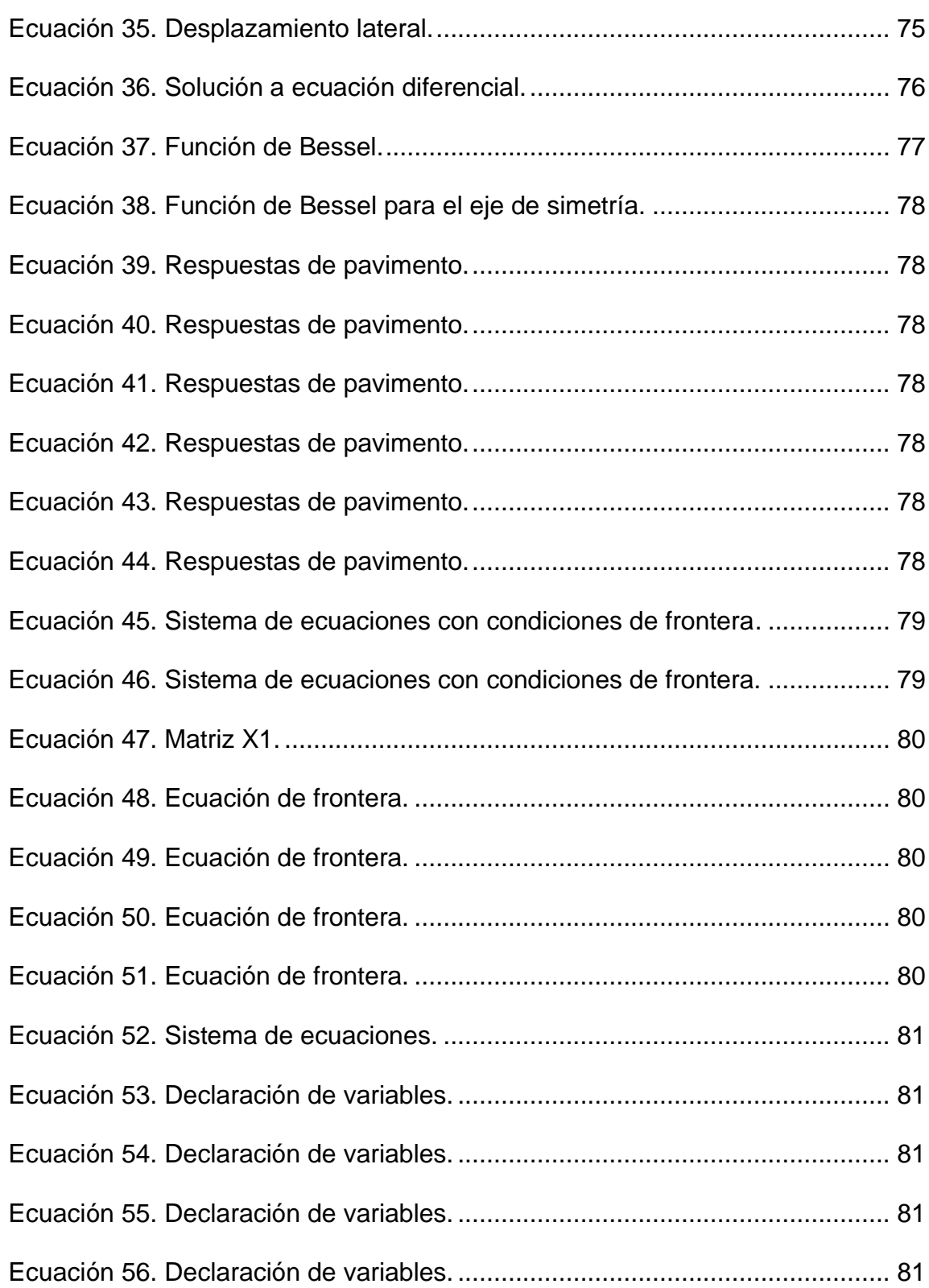

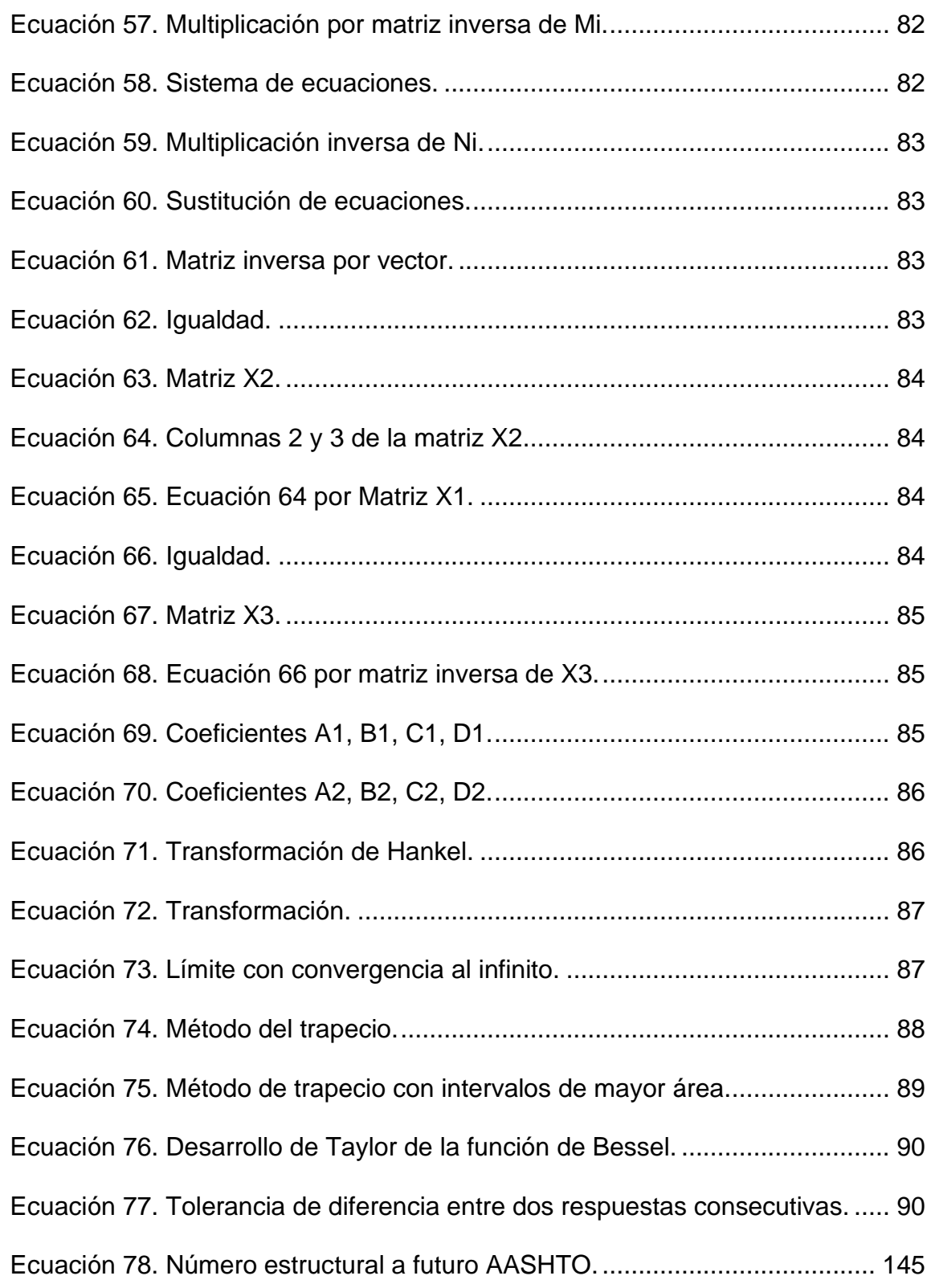

# <span id="page-26-0"></span>**INTRODUCCIÓN**

Para llevar a cabo la investigación planteada, debemos formular antes, la estructura de lo que será el estudio de los diversos elementos y variables que se presentan en nuestro planteamiento del problema a ejecutar. Es por esto, que antes de iniciar con la investigación como tal, debemos presentar los antecedentes que precede a la temática que se quiere desarrollar, para tener una certeza de lo que se ha realizado anteriormente y tener un punto de partida fijo. Así también, se establecen los objetivos a alcanzar al finalizar la investigación, siempre teniendo en cuenta las limitaciones que tendremos para que los objetivos sean reales según los alcances con los que se cuentan. Es de vital importancia estructurar la propuesta del contenido temático para tener en consideración los elementos que necesitaremos para alcanzar el objetivo principal, el cual es diseñar el espesor de la sobrecapa de pavimento sobre uno existente que necesita una reparación o rehabilitación. Así, se propone la metodología a seguir para poder realizar la investigación con éxito, también se plantea el cronograma a seguir y los recursos a utilizar para lograr la investigación en el tiempo y con los fondos económicos necesarios y previstos, evitando gastos innecesarios, ya sea en tiempo o en recursos económicos.

**CAPÍTULO I**

# **GENERALIDADES**

# <span id="page-28-0"></span>**1. CAPÍTULO I. GENERALIDADES.**

### <span id="page-28-1"></span>**1.1 ANTECEDENTES.**

#### <span id="page-28-2"></span>**1.1.1 Métodos para análisis de estructuras de pavimentos.**

Con el paso de los años los diseñadores de pavimentos, han buscado una herramienta lo suficientemente efectiva para ayudar en el análisis de las estructuras de pavimento. Esta herramienta facilitará extender la vida útil de las carreteras. Una herramienta ideal de diseño consiste en un modelo estructural capaz de predecir el estado de esfuerzos y deformaciones dentro de la estructura de pavimento bajo la acción del tráfico y las cargas ambientales.

En diseño de pavimentos flexibles se han utilizado en sus inicios métodos que tenían un enfoque empírico que se basan en resultados de experimentos y experiencias. Estos métodos requieren un número de observaciones a fin de determinar las relaciones entre las variables que se ingresan y los resultados que se obtienen, sin embargo, se reconoce que esta metodología presenta ciertos límites a la hora del diseño debido a las condiciones cambiantes de un lugar a otro.

Gracias a que la observación y experiencia en diseño de pavimentos flexibles no fue suficiente, se desarrollaron con el tiempo métodos empíricos mecanicistas que describían con mejor acierto el comportamiento de un pavimento frente a las cargas aplicadas.

La teoría de multicapa elástica es un método matemático para calcular las respuestas (deformaciones, esfuerzos y deflexiones) en una estructura con múltiples capas de espesor finito, exceptuando la última capa, la cual supone con espesor y extensión infinita.

Dentro del territorio centroamericano en el año 2,000, prácticamente todo el transporte se realiza por carreteras. Más de 100,000 kilómetros de carreteras de todo tipo enlazan el campo con las ciudades y complementan una infraestructura disponible para satisfacer las necesidades de movilidad de personas y mercancías, desplazando diariamente 2.8 millones de vehículos automotores.

Respecto a las consideraciones estructurales que se utilizan para el diseño de sobrecapas o recarpeteos de pavimentos en uso, cada país mostró un distinto procedimiento.

En El Salvador las consideraciones planteadas, son el producto de los trabajos efectuados por la sección de geotécnica y de pruebas no destructivas (viga Benkelman, prueba de impacto, etc.), con la intención de definir la capacidad portante de cada una de las capas. (Lo cual se planea hacer en este trabajo con ayuda del software PITRAPAVE, software desarrollado por LANAMME de Costa Rica).

#### <span id="page-30-0"></span>**1.1.2 Historia de la modelación de pavimentos.**

En 1885 Joseph Boussinesq partiendo de la teoría de la elasticidad desarrolló las primeras soluciones de distribución de esfuerzos debido a una carga superficial concentrada, a través de una masa de suelo homogénea e isotrópica de dimensiones semi-infinitas. Posteriormente en 1926 en Dinamarca el Ingeniero Westergaard partió del trabajo de Boussinesq agregando variaciones debido a temperatura y cargas de tránsito.

Entre 1938 y 1944 en Inglaterra Albert Hubert Arthur Hogg presentó su modelo considerando para el análisis por primera vez al pavimento como una estructura multicapa. Burmister propuso en 1945, la teoría multicapa elástica para analizar el estado de esfuerzos en una estructura de pavimentos considerando cada capa, sus espesores, composición y características como sus módulos de Elasticidad y Poisson. Primero propuso la solución basada en dos capas y después ésta fue extendida a n capas.

A partir de lo propuesto por Burmister, en 1975 Yoder y Witczak, ellos muestran que, en un punto dado dentro de cualquier capa del pavimento el equilibrio estático requiere de la existencia de nueve esfuerzos, el modelo muestra un sistema de coordenadas polares, donde los esfuerzos normales actúan en dirección radial, vertical y tangencial, y perpendicularmente a las caras de estos, seis esfuerzos de corte, que por el equilibrio estático son iguales. La orientación de los elementos en el sistema es de tal forma que los esfuerzos de corte en cada cara son cero y los esfuerzos normales entonces son los principales, donde σz es el esfuerzo principal, σy es el esfuerzo intermedio, σt es el esfuerzo menor, y la suma de estos se define entonces como el esfuerzo total θ.

La teoría elástica multicapa hace las siguientes suposiciones para la solución analítica del estado de esfuerzos y deformaciones en una estructura de pavimento:

- $\checkmark$  Las propiedades de cada capa son homogéneas.
- $\checkmark$  Cada capa tiene un espesor finito, excepto la inferior (la subrasante).
- $\checkmark$  Cada capa es isotrópica.
- $\checkmark$  En cada interfaz entre capas se desarrolla una fricción total.
- $\checkmark$  Entre dos estratos existe continuidad de esfuerzos
- $\checkmark$  Los estratos se caracterizan por su módulo de rigidez, espesor y la razón de Poisson. Los softwares basados en esta teoría permiten evaluar esfuerzos, desplazamientos y deformaciones entre las capas de pavimentos.

En base a todos estos estudios, se comenzó a programar software para que pudieran realizar los cálculos de manera más eficiente. Los Softwares que actualmente son más utilizados en el modelado MCE (Multicapa Elástica) son:

- ✓ 3D MOVE de la Universidad de Nevada.
- $\checkmark$  BISAR de la empresa SHELL.
- ✓ WinDEPAV de la Universidad del Cauca.

<span id="page-32-0"></span> $\checkmark$  PITRA-PAVE de Lanamme UCR.

### **1.2 PLANTEAMIENTO DEL PROBLEMA.**

En nuestro país, El Salvador cada vez son más las carreteras que requieren reparaciones las cuales hasta hoy en día se realizan siguiendo metodologías de aproximaciones, estimaciones e incluso omisiones de ciertos parámetros; lo cual se realiza para hacer un análisis y cálculos de manera más simple; en vista de que no se contaba con herramientas suficientemente avanzadas para realizar los cálculos pertinentes y análisis de todos los parámetros que forman parte de la naturaleza, es decir nuestro entorno, lo cual afecta a todo tipo de pavimento.

La metodología que se sigue utilizando, es la establecida por la AASHTO, en 1993, esto, a pesar de que la metodología carece y no toma en cuenta factores como el clima, que en nuestro tipo de ambiente es muy importante. La metodología de la AASHTO ´93 sigue vigente hasta la fecha debido a que presenta datos fidedignos y confiables, sin embargo, con el paso de los años, han venido surgiendo alternativas a este tipo de diseño que pueden ser utilizados e incluso adaptarse mejor a las condiciones propias de nuestro país.

La metodología que hoy por hoy se utiliza en nuestro país se basa en una evaluación estructural del pavimento existente obteniendo un Número Estructural y se compara con el Número Estructural al que se desea llevar el pavimento, sin embargo, la metodología toma la evaluación estructural como un todo y no realiza un análisis detallado de las capas que componen al pavimento, por lo cual, el

método hasta ahora utilizado puede mejorarse para obtener resultados más detallados y así poder determinar un mejor diseño de la sobrecapa que servirá para reparar o rehabilitar el tramo de pavimento en malas condiciones que nos permitan ahorrarnos costos innecesarios y en períodos muy cercanos el uno del otro, además de mejoras que se pueden realizar en pavimentos con fallas por sobrecargas o periodos de diseño ya vencidos.

Actualmente, en nuestro país existen pocas investigaciones sobre la modelación de pavimento flexible bajo el método de análisis de multicapa elástica, por esta razón esta investigación busca sentar un precedente para actualizar las metodologías de diseño, dado que las tendencias cada vez apuntan más al desarrollo de métodos Mecanicista-Empírico.

### <span id="page-33-0"></span>**1.3 OBJETIVOS.**

#### <span id="page-33-1"></span>**1.3.1 Objetivo General.**

Diseñar la sobrecapa de pavimento flexible a partir de los resultados de retrocálculo obtenidos con la metodología de multicapas elásticas.

#### **1.3.2 Objetivos Específicos.**

<span id="page-33-2"></span>• Determinar la distribución de esfuerzos (σ), deformaciones unitarias (ε) y deflexiones (δ) de pavimentos existentes mediante la aplicación del modelo de multicapa elástica a diversos tramos a estudiar asignados por

el docente asesor, proporcionados por la Unidad de Acceso a la Información Pública del Fondo de Conservación Vial.

- Realizar la evaluación estructural de tramos de pavimento dados, con cierto nivel de deterioro, con la metodología multicapas elásticas para poder determinar qué tipo de tratamiento es necesario realizar para poder devolverle su serviciabilidad y capacidad estructural de diseño.
- Explorar el funcionamiento del software PITRABACK, con el cual se aplicará la metodología de multicapas elásticas.
- Exponer las metodologías, multicapa elástica y AASHTO 1993 para el diseño de las sobrecapas de pavimento flexible como método de reparación de un tramo en mal estado.
- Analizar los resultados obtenidos por cada metodología y llevar a cabo una comparación entre ellas para poder determinar si la metodología de multicapas elásticas puede ser utilizada de manera independiente y sin prescindir del método AASHTO.

### **1.4 ALCANCES.**

<span id="page-34-0"></span>• La investigación busca generar un mejor desarrollo de las metodologías de diseño de sobrecapas de pavimentos flexibles que actualmente operan en el país, debido a que las metodologías de diseño de pavimentos flexibles (así como de sobrecapas) evolucionan cada vez más con el desarrollo de métodos Mecanicista-Empírico y hasta el momento únicamente se han utilizado, y se siguen utilizando, métodos empíricos.

- Con la realización de modelos multicapa elástica en pavimentos flexibles con el software PITRABACK se pretende abrir una puerta para nuestro país hacia nuevas metodologías, cada vez más recientes, más exactas y las más adecuadas que se adapten a nuestras condiciones.
- La investigación beneficiará a las entidades y personal competentes a la temática, además, aportará conocimientos sobre la utilización del método y del software con el que se trabajará, permitiendo el uso extensivo de los mismos para enfoques didácticos y profesionales.

#### <span id="page-35-0"></span>**1.5 LIMITACIONES.**

• Debido a la imposibilidad de realizar ensayos de laboratorio adecuados para obtener datos como lo son el Módulo de Elasticidad y la Relación de Poisson, se usarán valores ya definidos sobre el tema.

• En el presente trabajo y en la investigación no se pretende reformar o cambiar el método de diseño que actualmente opera en el diseño de pavimentos en nuestro país, pero si presentar un precedente para el desarrollo de las metodologías mecanicistas-empíricas dentro de los alcances propuestos de la investigación.
• Los softwares destinados para la realización del presente trabajo requieren que se utilicen en un ambiente de programación adecuado, y compatible al sistema operativo para el cual se han diseñaron.

La realización y modelación será dentro del rango elástico competentes del pavimento flexible.

# **1.6 JUSTIFICACIÓN.**

El diseño de sobrecapas de pavimentos flexibles, en nuestro país, se ha realizado con base a los procedimientos propuestos por la Asociación Americana de Oficiales de Carreteras Estatales y Transportes (AASHTO), nombrando como uno de los más utilizado la "Guide for Design of Pavement Structures" en su versión del año 1993.

La carencia de estudios apropiados en nuestro país para los efectos producidos por los esfuerzos, deformaciones, deflexiones o el efecto aplastante producido por las cargas vehiculares, todo esto da lugar a investigar sobre nuevas alternativas para mejorar la vialidad, para lo cual, mediante la AASHTO 93 y un software integrado, que nos permite corregir la deficiencia estructural e incrementar la capacidad de soportar las cargas por un tiempo determinado.

El diseño de sobrecapas nuevas se limita a nomogramas y fórmulas obtenidas a partir del empirismo a través de recolecciones de datos, éstos tratan de idealizar de manera posible y cercana a los parámetros a utilizar y factores para determinar el estado actual del pavimento existente, sin embargo los factores son limitados y no expresan a detalle el estado del mismo, lo cual puede producir espesores sobrados para las condiciones existentes o en algunos casos produciendo espesores deficientes para soportar las cargas a las que se encontrará expuesta la estructura de los pavimentos.

La importancia de realizar un estudio de este tipo es para conocer las metodologías de modelación de estructuras de pavimento flexible ya que en nuestro país se carece de referencias enfocadas a este método de análisis por multicapa elástica, (el cual supone un estudio más detallado y exhaustivo para la evaluación del pavimento existente) y así, mediante este método poder proponer espesores de sobrecapa y comparar de manera objetiva estos resultados con el método de AASHTO ´93.

Lo anterior tiene un mayor énfasis al determinar que la modelación será a través del software PITRABACK, desarrollado en Costa Rica, lo cual lo hace un programa de la región, compatible con factores como el clima, la temperatura, estaciones lluviosas, tipos de suelos, y drenajes, que, hacen favorable el estudio. Además, el modelo de multicapas elásticas supone una metodología nueva en el país, que promete mucho, al ser una metodología más exacta en cuanto a estudiar cada estrato de la estructura del pavimento, mientras en la metodología AASHTO, se evalúa al sistema estructural del pavimento como un solo conjunto.

11

Además, entre los beneficios derivados de tener un proceso estructurado de administración de pavimentos están el uso adecuado de los recursos disponibles y una mayor habilidad para justificar y asegurar un mayor financiamiento para las actividades de mantenimiento y rehabilitación de pavimentos para nuestro país.

También este trabajo se justifica socialmente porque proporcionará una alternativa más adecuada para afrontar el problema del inadecuado servicio de mantenimiento y el mal estado de los pavimentos y red vial, viéndose favorecidos los habitantes de nuestro país.

**CAPÍTULO II**

# **MÉTODOS DE REHABILITACIÓN DE PAVIMENTOS Y DESCRIPCIÓN DEL MÉTODO AASHTO 93 Y MÉTODO MULTICAPA ELÁSTICA**

# **2. CAPÍTULO II. MÉTODOS DE REHABILITACIÓN DE PAVIMENTOS Y DESCRIPCIÓN DEL MÉTODO AASHTO 93 Y MÉTODO MULTICAPA ELÁSTICA.**

# **2.1 Tratamientos y estrategias de rehabilitación de pavimentos asfalticos**

# **2.1.1 Tratamientos de rehabilitación**

Tratamientos factibles para la corrección de los defectos de un pavimento, que permiten alcanzar el mejoramiento deseado en su capacidad estructural, así como la suficiencia funcional y del drenaje.

# **2.1.1.1 Según la evaluación estructural**

Destinados a reducir la rugosidad y /o mejorar las condiciones de fricción:

- ✓ Pavimentos asfálticos.
- ✓ Fresado.
- $\checkmark$  Sello de arena-asfalto.
- $\checkmark$  Reciclado superficial en caliente.
- $\checkmark$  Tratamiento superficial.
- $\checkmark$  Lechada asfáltica.
- $\checkmark$  Microaglomerado en frío.
- $\checkmark$  Microaglomerado en caliente.
- $\checkmark$  Mezcla drenante.
- $\checkmark$  Sobrecapa delgada.
- $\checkmark$  Recubrimiento blanco ultradelgado.

## **Sello de arena-asfalto:**

- $\checkmark$  Aplicación de una emulsión de rotura rápida seguida por la extensión y compactación de una capa delgada de arena.
- $\checkmark$  Se aplica para impermeabilizar capas de rodadura que presenten excesos de vacíos con aire y sean susceptibles de deterioro prematuro por envejecimiento y alta permeabilidad.

## **Tratamiento superficial:**

 $\checkmark$  Se usa para impermeabilizar y rejuvenecer la superficie, así como para mejorar las características de fricción.

#### **Lechada asfáltica y microaglomerado en frío:**

- $\checkmark$  Se usan para impermeabilizar y rejuvenecer la superficie, así como para mejorar las características de fricción.
- ✓ También son efectivos en el sello de áreas con grietas de escasa abertura.
- $\checkmark$  El pavimento por rehabilitar debe ser estable, sin deformaciones excesivas.

#### **Microaglomerado en caliente:**

- $\checkmark$  Se usan para restablecer la resistencia al deslizamiento de pavimentos estructuralmente competentes.
- ✓ También son efectivos en el mejoramiento del drenaje superficial.

✓ Alternativa de mantenimiento periódico sin incremento excesivo de cotas.

# **Reciclado superficial en caliente:**

- $\checkmark$  Reprocesamiento de la superficie del pavimento en bajos espesores, para corregir deterioros no atribuibles a deficiencias estructurales, para regenerar características antideslizantes o restaurar la sección transversal.
- $\checkmark$  Incluye todo procedimiento en el cual la superficie es cepillada o escarificada en caliente y adicionada o no de un agente de reciclado, con o sin la incorporación de materiales vírgenes, reacondicionada y compactada.

# **2.1.1.2. Según la evaluación funcional**

Destinados a mejorar la capacidad estructural del pavimento:

- $\checkmark$  Sobrecapa espesa
- $\checkmark$  Reciclado en planta en caliente
- $\checkmark$  Reciclado en frío en el sitio
- $\checkmark$  Reconstrucción parcial o total
- $\checkmark$  Recubrimiento blanco (WT)

# **Reciclado en frío en el sitio:**

✓ Reutilización de los materiales de la capa o capas superiores del pavimento, con o sin adición de agregados nuevos o un agente de reciclado (o ambos) y agua, conformando un nuevo material que es mezclado y compactado en el mismo lugar, sin adición de calor.

- $\checkmark$  Se emplea para corregir pavimentos que presenten agrietamientos y deformaciones debidos a insuficiencias estructurales.
- ✓ La capa reciclada, en espesor según diseño, debe ser cubierta posteriormente con una capa de rodadura.

# **2.1.1.3 Según la evaluación de deterioros**

Comprenden tanto necesidades potenciales de mejoramiento funcional o estructural, como la reparación de daños específicos, como muestra la Tabla 2.1.

| Tipo de deterioro             | Técnica de rehabilitación |              |                                           |                                |                           |                       |                        |                                             |                  |
|-------------------------------|---------------------------|--------------|-------------------------------------------|--------------------------------|---------------------------|-----------------------|------------------------|---------------------------------------------|------------------|
|                               | <b>Bacheo</b>             | Fresado      | $\rightarrow$<br>Tratamientos<br>lechadas | Microaglomerado<br>en caliente | drenantes<br>Capas        | Reciclado en el sitio | Sobrecapa<br>asfáltica | $\frac{1}{\sigma}$<br>Sobrecapa<br>concreto | Reconstrucción   |
| Grietas de fatiga             | X                         | X            |                                           |                                |                           | $\mathsf{x}$          | $\mathsf{x}$           | X                                           | X                |
| Grietas en bloque             | X                         | X            |                                           |                                |                           | X                     | X                      | X                                           | X                |
| Grietas térmicas              | $\mathsf{x}$              | $\mathsf{x}$ |                                           |                                |                           | $\mathsf{x}$          | $\mathsf{x}$           | $\boldsymbol{\mathsf{X}}$                   | $\boldsymbol{X}$ |
| <b>Grietas longitudinales</b> | $\mathsf{x}$              |              |                                           |                                |                           | X                     | $\mathsf{x}$           | X                                           | X                |
| Grietas de deslizamiento      |                           | X            |                                           |                                |                           | $\mathsf{x}$          | X                      |                                             |                  |
| <b>Exudación</b>              | X                         | X            | X                                         | X                              | $\boldsymbol{\mathsf{x}}$ | X                     | X                      |                                             |                  |

**Tabla 2.1 Rehabilitaciones según tipos de deterioro.**

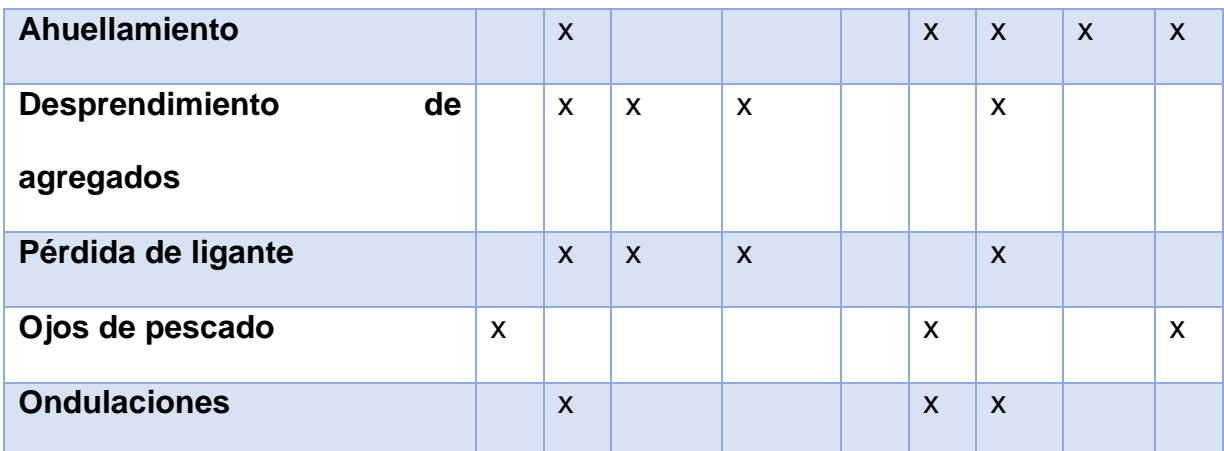

## **Bacheo:**

- ✓ Reparación localizada de deterioros debidos a daño estructural o a problemas de materiales o constructivos.
- ✓ Puede ser profundo (bacheo propiamente dicho) o involucrar sólo las capas asfálticas (parcheo).
- $\checkmark$  El bacheo con propósitos de rehabilitación hace parte de la preparación para el refuerzo del pavimento.

# **Fresado:**

- ✓ Remoción del material de una capa asfáltica superficial empleando puntas de carburo montadas en un tambor rotatorio.
- $\checkmark$  Esta técnica se suele combinar con la colocación de una sobrecapa para compensar la pérdida de espesor que origina.

# **Capa drenante:**

 $\checkmark$  Se emplea para el mejoramiento del drenaje superficial y de la resistencia al deslizamiento.

- ✓ Mejora la visibilidad y la seguridad en condición de pavimento húmedo.
- ✓ Disminuye el ruido producido por la circulación vehicular.

# **Sobrecapa asfáltica:**

- $\checkmark$  Se utiliza para corregir deficiencias superficiales del pavimento relacionadas con la comodidad de circulación y la resistencia al deslizamiento- y para incrementar su capacidad estructural.
- ✓ El tipo más común de sobrecapa es el elaborado con mezclas asfálticas en caliente, preparadas con asfalto convencional o modificado.
- $\checkmark$  El espesor del refuerzo varía entre 25 mm y 200 mm.
- ✓ La vida útil depende del estado del pavimento por reforzar, del tipo de mezcla utilizada y del espesor colocado.

## **Sobrecapa de concreto:**

- $\checkmark$  Su finalidad es incrementar la capacidad estructural del pavimento.
- $\checkmark$  Se diseña como un pavimento rígido nuevo, usando el pavimento existente o la parte aprovechable de él como apoyo para determinar el módulo de reacción.

## **Reconstrucción:**

✓ Demolición, remoción y reemplazo parcial o total del pavimento asfáltico existente, conservando la explanación y el alineamiento de la vía.

- ✓ Constituye el caso más enérgico de rehabilitación y se aplica cuando el pavimento presenta elevados índices de deterioro y no posee vida residual.
- $\checkmark$  La reconstrucción se puede acometer a través de una nueva estructura asfáltica o de un pavimento rígido nuevo.

# **2.1.1.4. Según la evaluación de drenaje**

Destinados a mejorar las condiciones del drenaje superficial y subterráneo comprenden, entre otros:

- $\checkmark$  Construcción o reemplazo de cunetas, bordillos y subdrenes longitudinales.
- $\checkmark$  Reparación de bases permeables.
- ✓ Cambio de subbases afectadas por erosión en pavimentos rígidos.
- $\checkmark$  Cambio de material de base en las bermas por otro de mejor capacidad drenante.

# **2.1.2. Estrategias de rehabilitación**

Combinaciones de tratamientos individuales de rehabilitación de un pavimento, que dan lugar a alternativas de actuación, desarrolladas con suficiente detalle para estimar confiablemente su comportamiento y sus costos.

## **2.1.2.1. Corrección de deficiencias estructurales**

✓ Sobrecapas (asfálticas - concreto).

- $\checkmark$  Reciclado en frío en el lugar.
- ✓ Reconstrucción.

# **2.1.2.2. Corrección de deficiencias funcionales**

- ✓ Fresado.
- $\checkmark$  Reciclado superficial en caliente.
- $\checkmark$  Sobrecapa delgada, tratamiento superficial, lechada.
- $\checkmark$  Mezcla drenante.
- $\checkmark$  Recubrimiento blanco ultradelgado (UTWT).

# **2.1.2.3. Tratamientos adicionales de reparación**

- ✓ Bacheo.
- $\checkmark$  Tratamiento superficial.
- $\checkmark$  Lechada asfáltica.
- $\checkmark$  Microaglomerado en frio.
- $\checkmark$  Capa drenante.

# **2.2 MÉTODO AASHTO ´93 DE REHABILITACIONES**

# **Aplicaciones de las sobrecapas**

Se pueden construir con un fin funcional, para mejorar la fricción superficial y la comodidad del usuario, caso en el cual la sobrecapa es delgada y su espesor no se define con base en procedimientos de diseño.

Se pueden construir para acondicionar la capacidad estructural del pavimento a la intensidad del tránsito futuro, caso en el cual su espesor es mayor y se obtiene como resultado de un diseño. Una sobrecapa construida con esta misión también corrige las deficiencias de tipo funcional.

#### **Sobrecapas**

Consiste en la colocación de una sobrecarpeta de mezcla asfáltica en frío, concreto asfaltico en caliente o concreto hidráulico, sobre una capa bituminosa de rodadura existente, la cual tiene un alto grado de deterioro que impide realizar sobre la misma, labores de mantenimiento rutinario.

Este tipo de trabajo es conveniente cuando las condiciones de la carretera no han llegado a los límites permisibles de deterioro y además se hace necesario incrementar la estructura por efecto del aumento del tránsito.

La sobrecapa debe satisfacer la deficiencia entre la capacidad estructural requerida para soportar el tránsito futuro y la capacidad estructural del pavimento existente.

Se debe considerar la realización de algunos trabajos preliminares antes de la colocación de la sobrecarpeta, tales como:

 $\checkmark$  Bacheo en los sitios donde se considere apropiado restablecer las características de soporte de los pavimentos.

- $\checkmark$  Capa de nivelación superficial para mantener los espesores de la misma capa de rodadura constante.
- $\checkmark$  Fresado de la carpeta de rodadura, cuanto se considere necesario por las altas irregularidades de la superficie, que no puedan ser corregidas con la capa de nivelación.

# **Condiciones bajo las cuales no es conveniente diseñar una sobrecapa asfáltica sobre un pavimento asfáltico**

- $\checkmark$  Disponibilidad de fondos adecuados.
- ✓ Factibilidad constructiva del refuerzo:
	- a. Control de tránsito.
	- b. Disponibilidad de materiales y equipos.
	- c. Condiciones climáticas.
	- d. Problemas constructivos como ser: ruido, polución, instalaciones subterráneas, galibo bajo puentes, espesor de banquinas y ensanche de calzada (incluyendo eventualmente el ensanche de terraplenes o desmontes).
	- e. Interrupciones al tránsito y costo de la demora del usuario.
- ✓ Cuando el pavimento existente presente áreas extensas con agrietamientos del tipo piel de cocodrilo de severidad alta, que indican que la solución más conveniente consiste en la remoción y el reemplazo de parte de la estructura.
- ✓ Cuando hay ahuellamientos excesivos, sintomáticos de la existencia de materiales cuya baja estabilidad no prevendrá la recurrencia del fenómeno.
- $\checkmark$  Cuando exista una base estabilizada con severos deterioros que exigirían una excesiva cantidad de arreglos previos para proporcionar un soporte uniforme a la sobrecapa.
- $\checkmark$  Cuando se considere que la base granular deba ser reemplazada debido a infiltración y contaminación por una subrasante blanda.

Las sobrepaca o recapeos, consisten en la colocación de mezcla asfáltica en frío o concreto asfáltico en caliente, en espesor no menor de 5 centímetros, sobre la capa de rodadura existente (exceptuando en adoquines), a fin de rehabilitar zonas con problemas de muchos baches o con superficies con datos severos. Este espesor corresponde a la mezcla debidamente compactada.

# **Previo a la colocación del refuerzo deben hacerse las siguientes tareas**

- ✓ Reparación de áreas deterioradas y mejoramiento del drenaje.
- $\checkmark$  Corrección del ahuellamiento superficial por fresado de la capa superficial o colocación de una capa de nivelación.
- $\checkmark$  Ensanche, si está previsto.
- $\checkmark$  Aplicación del riego de liga.

Este tipo de método es muy comúnmente usado, excepto cuando el pavimento existente este tan deteriorado que justifique si remoción total. Los casos en que no es factible usar este método son:

- $\checkmark$  La cantidad de fallas tipo piel de cocodrilo es muy grande.
- $\checkmark$  Un ahuellamiento superficial excesivo que indique que los materiales del paquete tienen poca estabilidad.
- $\checkmark$  La base estabilizada existente muestra signos de gran deterioro y repararla sería muy costoso.
- $\checkmark$  La base granular debería ser removida y reemplazada debido a infiltración y a contaminación de material proveniente de una capa inferior (mala calidad).
- $\checkmark$  El descascaramiento y peladuras de la carpeta indican que esta debe ser reemplazada.

#### **Reparaciones previas**

Si de acuerdo al análisis hecho, es factible colocar un refuerzo, deben hacerse previamente estas reparaciones que consistirán, de acuerdo al tipo de falla, en:

1. Falla tipo piel de cocodrilo. Las áreas de fallas tipo piel de cocodrilo de alta severidad deben ser reparadas. Las áreas de fallas moderadas de piel de cocodrilo deben ser reparadas a menos que se implemente algún tipo de control de reflexión de fisuras. La reparación debe incluir la remoción de todo material débil que se encuentre por debajo.

- 2. Fisuras lineales. Las fisuras lineales de alta severidad deben ser parchadas. Las fisuras con aberturas mayores de 0,25 pulg (6,3 mm) deben ser rellenadas con una mezcla arena-asfalto. También debe preverse algún dispositivo de control de reflexión de fisuras para juntas transversales que sufran apertura y cierre.
- 3. Ahuellamiento. Los ahuellamientos deben eliminarse mediante fresado o colocación de una capa niveladora. Cuando el ahuellamiento sea muy severo, habrá que hacer una investigación para determinar si se debe a fallas de capas inferiores, en cuyo caso habrá que remover toda la estructura fallada.
- 4. Irregularidades superficiales. Depresiones, serruchos, etc. requieren una investigación y tratamiento especial y, en determinados casos, remoción.

## **Pasos para determinar el espesor de la sobrecapa**

1. Diseño y construcción de pavimentos existentes

Reunir información del pavimento existente en:

- Espesor y tipo de material para cada capa de pavimento.
- Información disponible de la subrasante.
- 2. Análisis de tránsito:

Ejes equivalentes durante el período de diseño del refuerzo y, si es posible, los soportados por la estructura actual.

3. Inspección de las condiciones del camino

Medir (como mínimo) las siguientes fallas:

- Porcentaje de ·rea de superficie con cuero de lagarto (bajo, mediano o alto daño)
- Numero de grietas transversales por c/milla (1.6 km) (bajo, mediano o alto daño)
- Promedio de profundidad surcos
- Evidencia de bombeo en las grietas y bordes del pavimento
- 4. Determinación del número estructural requerido para soportar el tránsito futuro (SNf):
- 5. Determinación del número estructural del pavimento existente (SNeff):
- 6. Determinación del espesor de la sobrecapa:
	- a. (SNf SNeff) / a1
	- b. a1 = coeficiente estructural del material del refuerzo

# **2.2.1 Número estructural requerido**

Empleando la fórmula AASHTO para el diseño de pavimentos nuevos, con el módulo de la subrasante obtenido en ensayos de laboratorio o por retrocálculo, como se muestra en la ecuación 1.

$$
\log_{10} Wt18 = Z_R * S_o + 9.36 * \log_{10}(SN+1) - 0.20 + \frac{\log_{10}\left[\frac{\Delta PSI}{4.2 - 1.5}\right]}{0.40 + \frac{1094}{(SN+1)^{5.19}}} + 2.32 * \log_{10} M_R - 8.07
$$

*Ecuación 1. Número Estructural requerido. (AASHTO 1993).*

## **Variables independientes:**

- ✓ **Wt18:** Número de aplicaciones de cargas equivalentes de 80 kN acumuladas en el periodo de diseño (n)
- ✓ **ZR:** Valor del desviador en una curva de distribución normal, función de la Confiabilidad del diseño (R) o grado confianza en que las cargas de diseño no serán superadas por las cargas reales aplicadas sobre el pavimento.
- ✓ **So:** Desviación estándar del sistema, función de posibles variaciones en las estimaciones de tránsito (cargas y volúmenes) y comportamiento del pavimento a lo largo de su vida de servicio.
- ✓ **ΔPSI:** Pérdida de Serviciabilidad (Condición de Servicio) prevista en el diseño, y medida como la diferencia entre la "planitud" (calidad de acabado) del pavimento al concluirse su construcción (Serviciabilidad Inicial (po) y su planitud al final del periodo de diseño (Servicapacidad Final (pt).
- ✓ **Mr:** Módulo Resiliente de la subrasante y de las capas de bases y subbases granulares, obtenido a través de ecuaciones de correlación con la capacidad portante (CBR) de los materiales (suelos y granulares).

# **Variable dependiente:**

✓ **SN:** Número Estructural, o capacidad de la estructura para soportar las cargas bajo las condiciones (variables independientes) de diseño.

### **2.2.2 Número estructural existente**

Se estima en función del espesor y del módulo efectivo de la estructura del pavimento. Este último es función de la deflexión máxima, del módulo de la subrasante in situ, del espesor del pavimento y del radio del plato de carga.

Hay tres métodos para determinar SNef:

**1.** NDT. En el caso de usar el método NDT se supone que la capacidad estructural del pavimento es una función de su espesor y rigidez totales. La relación entre SNef y Ep es:

$$
SN_{\text{eff}} = 0.0045 \times D \times (Ep)^{0.33}
$$

*Ecuación 2. Número estructural existente de acuerdo al Módulo Efectivo.* **D:** Espesor total para todas las capas desde la subrasante, plug.

- **Ep:** Modulo efectivo del pavimento, psi
- **2.** Observación visual y ensayo de materiales. En el caso de usar el método de observación visual y ensayo de materiales, se debe analizar la ecuación del número estructural:

$$
SNeff = a1 * D1 + a2 * D2 * m2 + a3 * D3 * m3
$$

*Ecuación 3. Número estructural a partir de espesores de capas y condiciones de drenaje.* **m2 y m3** se determinan de acuerdo a las condiciones de drenaje.

Los valores de **a1, a2 y a3** serán menores que los que se consideran en un diseño nuevo debido al deterioro que presenta las capas. En la figura 2.1 se sugiere el coeficiente estructural a partir del módulo elástico de la capa de concreto asfáltico.

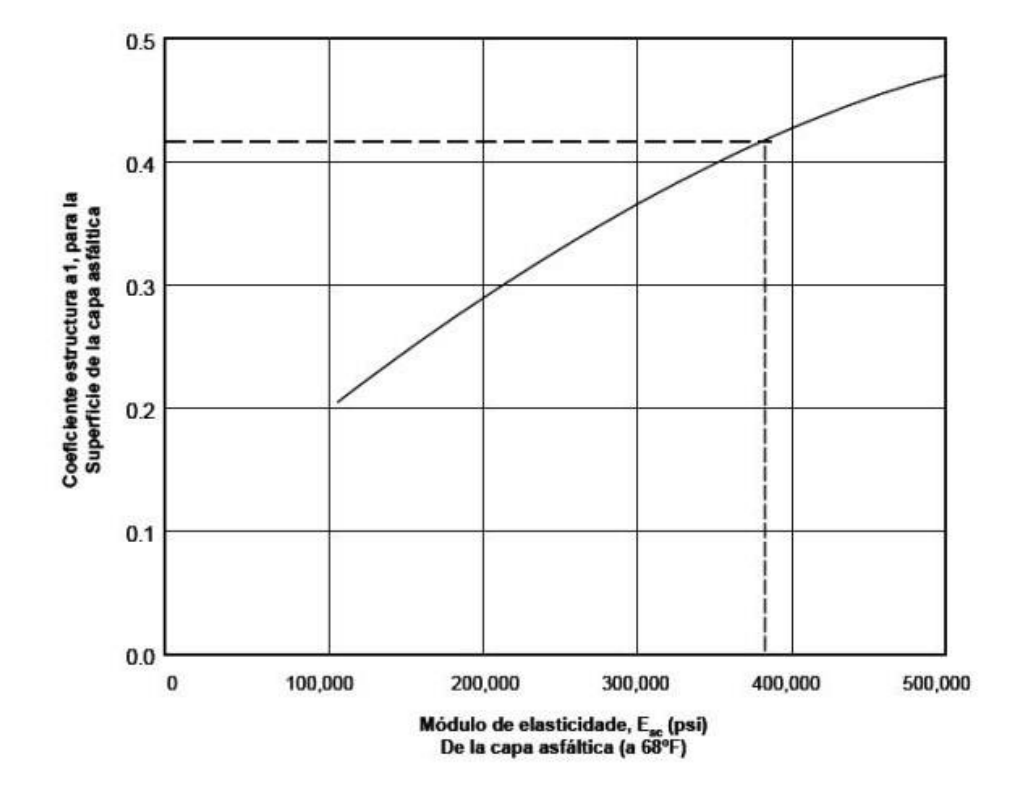

Coeficiente estructural a partir del Módulo elástico del concreto asfáltico

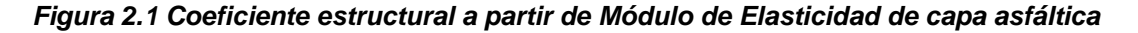

**3.** Vida remanente. En el caso de usar el método de la vida remanente se tiene:

$$
Vida\,remainderate(\%)RL = 100x \left(1 - \frac{N_p}{N_{1,5}}\right)
$$

*Ecuación 4. Número estructural efectivo a partir de la vida remanente del pavimento.*

N1,5 se estima con la ecuación de diseño o con el ábaco de diseño (figura 2.2), determinando el número de ESALs que producen una serviciabilidad final de 1,5 (rotura del pavimento). En este caso se debe usar una confiabilidad  $R = 50\%$ .

El SNef se determina con la ecuación:

 $SNef = CF \cdot SN_0$ 

Donde:

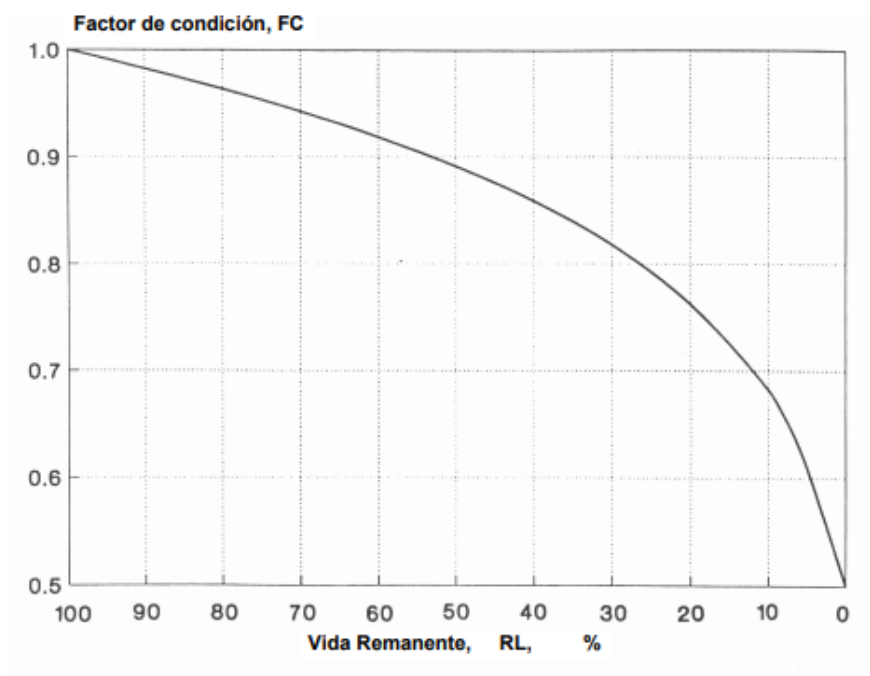

SN<sup>o</sup> es el número estructural del pavimento, si éste fuera nuevamente construido.

Fuente: Guía para diseño de estructuras de pavimentos, AASHTO, 1,993

*Figura 2.2 Relación de pérdida de factor de condición y pérdida de vida.*

#### **2.2.3. Espesor de la sobrecapa**

$$
D_{01} = SN_{01} / a_{01} = (SN_f - SN_{eff}) / a_{01}
$$

*Ecuación 5. Ecuación para cálculo de espesor de sobrecapa.*  $D_{01}$ : Espesor requerido de recapeo  $SN_{01}$ : Numero estructural requerido del recapeo

 $A_{01}$ : Coeficiente estructural para recapeo de concreto asfaltico

 $\mathcal{S}N_{f}$ : Numero estructural requerido para el transito futuro determinado

SN<sub>eff</sub>: Numero estructural efectivo determinado para pavimento existente

# **2.3. Retrocálculo**

# **2.3.1. Generalidades**

Retrocálculo es un proceso con el cual se busca diversa información de un pavimento (ya sea rígido o flexible) existente. La información que se intenta determinar puede ser, sobre todo, el tipo de material, espesor de capas, módulos del pavimento, ya sea Módulo Elástico y/o Módulo de Young. La información obtenida con el retrocálculo es necesaria para conocer el estado actual del pavimento, sobre todo, el estado estructural y estado de servicio y funcionabilidad que ofrece el pavimento y así poder determinar, comparado con el diseño original o con las cargas solicitadas, si es necesaria una intervención para mejorar las condiciones del mismo.

"Teóricamente el proceso de retrocálculo de módulos asume una serie de suposiciones que hacen posible el cálculo de las propiedades mecánicas de cada capa. Supuestos como materiales homogéneos, isotrópicos, continuos, con comportamiento dentro del rango elástico – lineal, todo lo anterior bajo el marco de una superficie semi – infinita son básicos de la teoría de multicapa elástica" (Corrales & Sequeira, 2015).

Para poder aplicar la metodología de retrocálculo se utiliza lo que se llama "auscultación estructural". Lo cual, es una técnica de recolección de información del pavimento basado en las deflexiones del mismo al serle aplicada una serie de cargas concentradas en un punto. Se considera "cuenco de deflexiones" como al conjunto de deflexiones que se producen entre el punto de aplicación de la carga en un pavimento y sus alrededores. Ver figura 2.3.

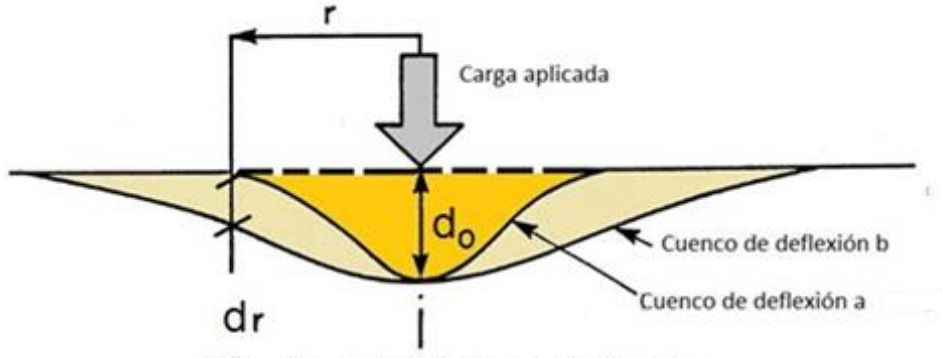

Diferencia entre las deflexiones a una distancia r

*Figura 2.3 Deflexión del pavimento a causa de una carga aplicada. (Fuente: Gómez Maldonado, 2015).*

Conceptualmente, el retrocálculo a partir de deflexiones consiste en determinar los valores de los módulos de las capas de un pavimento, que mejor modelan la forma y magnitud del cuenco de deflexiones medidas. Los módulos determinados de esta manera se consideran representativos de la respuesta estructural del pavimento, aunque puedan luego ser corregidos por el tipo de material y ubicación en el paquete (ICG, 2011).

La teoría involucrada en el retrocálculo es la teoría elástica lineal aplicada a suelos, cuya solución fue planteada por Boussinesq y luego ampliada por Burmister, adicionalmente se tienen teorías similares como la de Odemark y finalmente el método de los elementos finitos. Uno de los métodos más comunes para el análisis de los datos de deflexión consiste en retrocalcular las propiedades elásticas de cada capa en la estructura del pavimento y del terreno por debajo de la subrasante. Los programas de retrocálculo proporcionan el módulo, elástico de cada capa, típicamente usado en evaluaciones de pavimento y en el diseño de rehabilitaciones.

#### **2.3.2. Retrocálculo por método AASHTO ´93**

El método AASHTO `93, presentado en la Guía de Diseño de Pavimentos de 1993, se basa, principalmente, en determinar el estado y la capacidad estructural del pavimento existente y compararlo con la capacidad necesaria para soportar las cargas futuras a las que será sometido.

Para determinar si el pavimento existente cumple con los requisitos solicitados a futuro se determina el Número Estructural Efectivo del mismo y se compara con el necesario para determinar si se necesita algún tipo de tratamiento. El procedimiento cumple la siguiente ecuación:

$$
SN_{ol} = SN_f - SN_{eff}
$$

*Ecuación 6. Diferencia de números estructurales para el diseño de sobrecapa.* Donde:

 $SN<sub>ol</sub> = n$ úmero estructural requerido para el refuerzo  $SN_f$  = número estructural requerido para soportar el tráfico futuro

 $SN_{\text{eff}}$  = número estructural efectivo del pavimento existente.

El cómo calcular el Número Estructural Efectivo del pavimento existente será explicado más adelante en este documento.

Cabe recalcar que la manera más aceptada en nuestro país para realizar el retrocálculo a partir de metodologías de deflexión, es con la Viga Benkelman o con el Deflectómetro de Impacto (FWD) por sus siglas en inglés "Falling Weight Deflectometer".

Sin embargo, la metodología también puede ser aplicada a través de ensayos directos, como:

- $\checkmark$  Inspecciones visuales y ensayos de materiales.
- ✓ Calicatas.

 $\checkmark$  Extracción de núcleos de la estructura del pavimento.

Al utilizar métodos indirectos, como el FWD se cuida la integridad del pavimento, ya que no son destructivos y pueden simular los impactos y vibraciones del tráfico real.

Los métodos de medición indirectos, incluyen una variedad de métodos para aplicar cargas al pavimento y una serie de sensores de la respuesta del pavimento. Los métodos de carga incluyen cargas estáticas o de movimiento lento, vibración, impulso de campo cercano y propagación de ondas, que se aplica a mediciones de campo lejano.

La metodología AASHTO es comúnmente utilizada para la determinación de espesores de refuerzo asfáltico sobre vías ya pavimentadas, que es lo que nos compete en esta investigación. Se idealiza mediante la misma un paquete estructural tricapa (subrasante, pavimento existente y refuerzo a colocarse), siendo que la solicitación con el FWD. Se efectúa sólo sobre dos de estas capas (subrasante y pavimento existente). De esa forma se obtiene la respuesta modular de ambas capas. Esta respuesta modular del paquete existente se toma para la estimación de su Número Estructural Efectivo (SNeff), es decir, sin incluir por otra vía específica la presencia de la capa de refuerzo por sobre el paquete existente (AASHTO, 1993).

Así planteada la situación, mediante la aplicación del retrocálculo según AASHTO 93 para la finalidad propuesta, se determinaría el Módulo Efectivo hasta la capa de base terminada  $(E<sub>p</sub>)$ , lo cual permite estimar su número estructural efectivo SNeff, y el Módulo Resiliente de la subrasante (Mr), que posibilita estimar el Número Estructural requerido (SN). Por diferencia entre ambos números estructurales se establece cuál es la solución de capa de rodamiento que corresponde entre las alternativas especificadas (EICAM, 1998).

El método de retrocálculo a partir del uso del FWD se basa en la hipótesis de que si existe una distancia lo suficientemente importante entre el punto 0 de aplicación de la carga P y el punto i donde se mide la deflexión (ri), la misma sólo será función del Mr de la subrasante, siempre y cuando esa distancia no sea lo suficientemente importante para que el error de medición en la deflexión tenga incidencia, ya que a mayor distancia menor es la deflexión producida. Con este criterio la deflexión por debajo del punto 0 de aplicación de la carga será función de la relación Ep/Mr, conociendo Mr puede entonces calcularse Ep. En la figura 2.4 se observa el esquema modelizado para el retrocálculo.

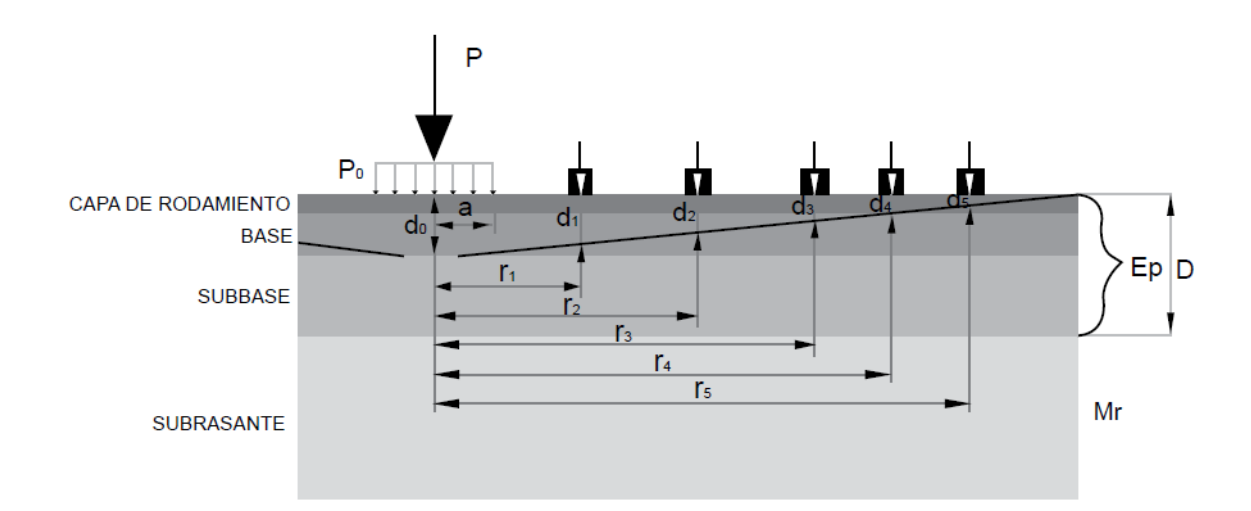

*Figura 2.4 Esquema para análisis de retrocálculo. (Fuente: Revista Infraestructura Vial. LanammeUCR. Marzo, 2014)*

#### **2.3.2.1. Módulo Elástico.**

El módulo elástico o módulo de elasticidad es una propiedad mecánica de todo sólido. El módulo es una constante del material siempre y cuando este sea isotrópico y homogéneo, es decir que el material se comporte de la misma manera si se aplica un esfuerzo en una o en otra dirección.

El famoso científico inglés, Robert Hooke (1678), observó que a los materiales se les podía aplicar un cierto esfuerzo, generalmente de tensión o de compresión, y este deformarse, sin embargo, al serle retirado el esfuerzo, el material perdía la deformación y volvía justamente a su forma inicial sin ningún tipo de daño. También observó que este comportamiento tenía un límite, pues al repetir el experimento con un esfuerzo mucho mayor, el material ya no recuperaba su forma inicial y resultaba deformado permanentemente.

El rango en el que el material vuelve a las dimensiones originales luego de serle aplicado y retirado un esfuerzo se conoce como "rango elástico", y el límite donde el material pierde esta capacidad de recobrar sus dimensiones originales se conoce como "límite elástico". El módulo de elasticidad, entonces se define como una relación entre en esfuerzo aplicado a un material y la deformación que dicho esfuerzo provoca, siempre y cuando nos mantengamos en el rango elástico. Dicho rango elástico y módulo de elasticidad se pueden encontrar con ensayos, teniendo control del esfuerzo y de las deformaciones que se formarán.

Matemáticamente podemos definir al módulo de elasticidad como:

$$
E=\frac{\sigma}{\varepsilon}
$$

#### *Ecuación 7. Módulo de elasticidad de un material.*

Donde:

E = módulo de elasticidad de un material

 $\sigma$  = esfuerzo aplicado

 $\epsilon$  = deformación unitaria debido al esfuerzo

Cabe recalcar que, dado que la definición se establece para materiales isotrópicos y homogéneos, el ensayo y determinación del módulo puede que no sea exacto si las condiciones anteriores no se cumplen para nuestro material a evaluar.

#### **2.3.2.2. Relación de Poisson.**

Además del módulo de elasticidad se debe tomar en consideración la relación de Poisson, en honor al científico francés Simeón Denis Poisson. El módulo de elasticidad se calcula tomando en cuenta el esfuerzo y la deformación en una misma dirección, sin embargo, si obtenemos una deformación en una dirección de un cuerpo sólido las demás direcciones también se verán afectadas de una manera indirecta y de una manera relativa a la dirección principal de deformación que es donde se aplica el esfuerzo.

De manera gráfica (figura 2.5), podemos ejemplificar con un prisma al que se le aplica un esfuerzo de tracción en la dirección *x* (σx), con esto, en la dirección *x* tendremos un alargamiento de las dimensiones originales, sin embargo y, por el contrario, en las direcciones *y* y *z* resultarían acortamientos de las dimensiones originales.

Así, si sobre el cuerpo de la figura se aplica una fuerza de tracción en dirección  $x$  se produce un alargamiento relativo  $\varepsilon_x$  en esa dirección y un acortamiento relativo ε<sup>y</sup> y ε<sup>z</sup> en las dos direcciones transversales, definiéndose el módulo o coeficiente de Poisson  $(v)$  como:

$$
\nu = \frac{\varepsilon_y}{\varepsilon_x} = \frac{\varepsilon_z}{\varepsilon_x}
$$

*Ecuación 8. Coeficiente de Poisson.*

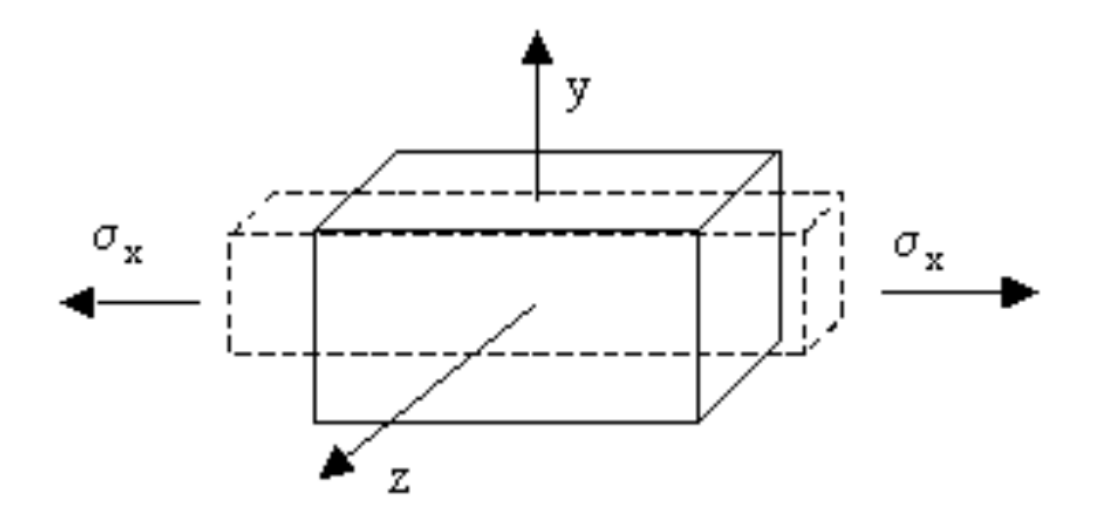

*Figura 2.5 Efectos directos e indirectos de la aplicación de un esfuerzo de tracción. (Fuente: Enciclopedia Virtual de Ingeniería Mecánica. marzo 2018)*

El coeficiente de Poisson es constante en un material, siempre y cuando el material sea isotrópico y homogéneo, además, así como con el módulo de elasticidad, el ensayo y la determinación del coeficiente de Poisson deben realizarse mientras el material se encuentre en su rango elástico de deformación.

El coeficiente de Poisson está comprendido entre 0 y 0.5, siendo su valor alrededor de 0.3 para gran parte de materiales, como el acero.

# **2.3.2.3 Procedimiento de retrocálculo AASHTO**

La metodología para el desarrollo del retrocálculo según la AASHTO se encuentra en el apéndice *L* del documento de *Guía de diseño de estructuras de pavimentos de AASHTO 1993.*

Como se ha mencionado, el retrocálculo por la metodología de AASHTO es ampliamente utilizado en pavimentos existentes para determinar el estado del

pavimento actual y verificar si se debe intervenir debido a uno u otro motivo. Para realizar el retrocálculo se utiliza un Deflectómetro de Impacto (FWD) el cual tiende a simular el impacto que recibe el pavimento con la continua carga a la que es sometido debido al tráfico del mismo.

Los parámetros más importantes a obtener para llevar a cabo el retrocálculo son:

- Módulo Resiliente de la Subrasante (Mr).
- Módulo Equivalente del pavimento (Ep).
- Número Estructural Efectivo (SN).

Al realizar el estudio de deflectometría que tendría que ser uno de los primeros pasos para obtener datos, se debe estandarizar la temperatura a 20 °C, además del espesor de la carpeta existente y la carga ya que variarían de ensayo en ensayo. Esta estandarización de la carga se hace aplicando la siguiente ecuación:

$$
d_i = d_{io} \times \frac{P_r}{P_o}
$$

*Ecuación 9. Correcciones de deflexiones por temperatura. (AASHTO 1993).* Donde:

d<sup>i</sup> = deflexión del sensor *i*, corregida a la carga Pr.

dio = deflexión del sensor *i*, medida en campo con la carga de aplicación Po.

 $P<sub>r</sub> = carga$  a la cual se normalizarán las mediciones.

P<sup>o</sup> = carga (en KN) aplicada en las mediciones de campo.

Habiendo estandarizado la carga y teniendo en cuenta que la temperatura se estandariza según gráficas que propone la AASHTO, se puede proceder, a partir de las deflexiones, a calcular el Módulo Resiliente de la Subrasante (Mr), según la siguiente ecuación:

$$
Mr = \frac{0.24P}{rd_r}
$$

*Ecuación 10. Módulo resiliente de la subrasante según datos de ensayo de deflectometría. (AASHTO 1993).*

Donde:

Mr = módulo resiliente de la subrasante (psi).

 $P = \text{carea}$  aplicada (lb).

d<sup>r</sup> = deflexión medida a una distancia *r* del centro del plato de carga (in).

r = distancia a un punto de estudio desde el centro del plato de carga (in).

Cabe mencionar que cuando se calcula el módulo resiliente a partir de métodos indirectos, como el caso con el FWD se requiere el uso de un factor *C* para hacerlo consistente con el valor que representa la subrasante. Este valor definido por el material de la subrasante puede ser de 0.33 para suelos finos, 0.35 base granular o 0.77 si se trata de una base de suelo cemento.

De acuerdo con lo propuesto por la AASHTO, la deflexión empleada para calcular el módulo de la subrasante debe ser medida lo suficientemente lejos, de tal modo que

provea un buen estimativo del módulo resiliente de la subrasante, independientemente de los efectos de cualquiera de las capas por encima de esta; pero también debe estar lo suficientemente cerca, de tal modo que no sea muy pequeña e impida una medición precisa. La mínima distancia debe determinarse con las ecuaciones siguientes:

 $r \geq 0.7 a_e$ 

*Ecuación 11. Distancia mínima desde la carga al sensor para poder tomar en cuenta la lectura. (AASHTO 1993).*

Donde:

r = distancia desde el centro del plato de carga (in)

 $a<sub>e</sub>$  = radio del bulbo de esfuerzos en la interface estructura – subrasante (in) Además:

$$
a_e = \sqrt{a^2 + \left(D^3 \sqrt{\frac{Ep}{Mr}}\right)^2}
$$

*Ecuación 12. Radio del bulbo de esfuerzos en la interface estructura – Subrasante.* 

*(AASHTO 1993).*

Donde:

 $D =$  espesor de las capas del pavimento (in)

Ep = módulo efectivo de todas las capas del pavimento por encima de la subrasante (psi)

El módulo efectivo refleja la capacidad estructural del pavimento existente, es decir, la rigidez equivalente otorgada por la capa asfáltica que la conforma y los materiales que se encuentran bajo esta. Dicho módulo se calcula con la siguiente igualdad:

$$
do = 1.5P_a \left(\frac{1}{Mr\sqrt{1 + \left(\frac{D}{a}\right)^2 + \frac{1}{Fp}}}\right) + \frac{\sqrt{1 + \left(\frac{D}{a}\right)^2}}{Ep}\right)
$$

*Ecuación 13. Deflexión central a partir de datos de retrocálculo. (AASHTO 1993).* Donde:

do = deflexión central

P = presión del plato de carga (psi)

a = radio del plato de carga (in)

 $D =$  espesor total de las capas del pavimento sobre la subrasante (in)

Mr = módulo resiliente de la subrasante (psi)

Ep = módulo efectivo de las capas que conforman el pavimento (psi)

El valor del módulo efectivo se encuentra mediante iteraciones hasta que la igualdad se cumpla.

Luego, se procede a calcular el número estructural efectivo, el cual, a partir del espesor del total del pavimento y del módulo equivalente del pavimento, nos
puede brindar información acerca de la capacidad estructural con la que cuenta el pavimento actualmente, se aplica la siguiente ecuación:

$$
SN_{eff} = 0.0045D\sqrt[3]{Ep}
$$

### *Ecuación 14. Cálculo de número estructural efectivo. (AASHTO 1993).*

Donde:

Ep = módulo efectivo del pavimento (psi)

 $D =$  espesor total de la estructura del pavimento (in)

Teniendo entonces, la capacidad estructural actual del pavimento, necesitamos compararla con la capacidad estructural que necesitamos para que nuestro pavimento funcione en óptimas condiciones por años. Es decir, ya que tenemos el número estructural del pavimento actual, ahora necesitamos saber el número estructural requerido, para saber si necesitamos reparaciones o reforzar el pavimento existente. El número estructural requerido está en función del tránsito a futuro a soportar, a la calidad de la subrasante, a la serviciabilidad que se espera del pavimento y diversos parámetros que la AASHTO integra en la siguiente ecuación:

$$
\log W_{8.2} = Z_R - S_o + 9.36x \log(SN + 1) - 0.20 + \left(\frac{\log \frac{P_o - P_t}{4.2 - 2.5}}{0.4 + \frac{1094}{(SN + 1)^{5.19}}}\right) + 2.32x \log M_R - 8.07
$$

#### *Ecuación 15. Cálculo de número estructural requerido. (AASHTO 1993)*

Donde:

W8.2 = número de ejes equivalentes de 8.2 Ton en el periodo de diseño

 $P<sub>o</sub>$  = índice de serviciabilidad inicial

 $P_t$  = índice de serviciabilidad final

R = confiabilidad (Z<sup>R</sup> es valor de gráficas para una *R* cualquiera)

S<sup>o</sup> = desviación estándar

Mr = módulo resiliente de la subrasante

El espesor de la capa de refuerzo que se colocará sobre el pavimento existente, se define por la diferencia entre los números estructurales obtenidos afectado por un coeficiente estructural del material de refuerzo, de la siguiente manera:

$$
D = \frac{SN - SN_{eff}}{a_1}
$$

*Ecuación 16. Cálculo de espesor de sobrecapa (AASHTO 1993).*

Donde:

 $D =$  espesor de la sobrecapa (in)

SN = número estructural requerido

 $SN<sub>eff</sub>$  = número estructural existente

 $a_1$  = coeficiente estructural del material de refuerzo

Para concreto asfáltico, la AASHTO sugiere los siguientes valores de coeficiente, mostrados en la Tabla 2.2:

| <b>Material</b>              | <b>Condición superficial</b>                                                                                                    | <b>Coeficiente</b> |
|------------------------------|----------------------------------------------------------------------------------------------------|--------------------|
| <b>Concreto</b><br>asfáltico | Pocas grietas, piel de cocodrilo y baja<br>severidad y/o solo grietas transversales de<br>baja severidad                                                                  | $0.35 - 0.40$      |
|                              | < 10% grietas piel cocodrilo baja severidad y/o<br>< 5% grietas transversales severidad media y<br>alta                                                                   | $0.25 - 0.35$      |
|                              | > 10% grietas piel cocodrilo severidad media<br>$y$ / $\circ$<br>< 10% grietas piel cocodrilo severidad alta y/o<br>> 10% grietas transversales severidad media y<br>alta | $0.14 - 0.20$      |

**Tabla 2.2 Coeficientes estructurales sugeridos por la AASHTO**

# **2.3.2.4 Estructura del pavimento**.

La estructura de un pavimento flexible se refiere al espesor total que compone la estructura que se está analizando. La estructura se compone de diversas capas, de diversos materiales, que aportan la resistencia necesaria para que el pavimento soporte las cargas solicitadas. La estructura del pavimento se compone como se muestra en la figura 2.6:

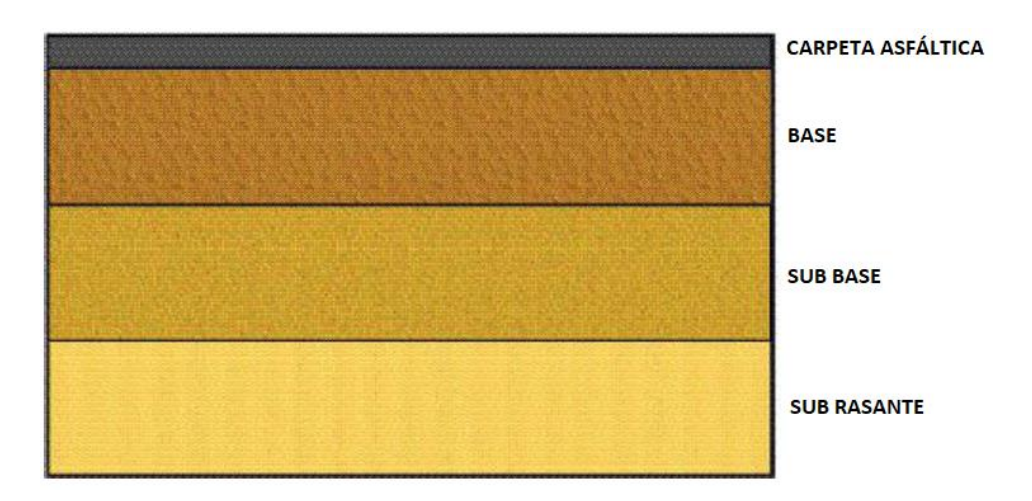

*Figura 2.6 Estructura de pavimento flexible. (Fuente: Guía de Diseño de pavimento. AASHTO 93).*

Para realizar proceder con el método de retrocálculo es importante determinar el material del que están hechas las diferentes capas, así como su espesor individual. Generalmente es muy difícil distinguir capas de base y subbase por lo que normalmente se modela en una sola capa. Esto puede inducir errores asociados al método.

De no tenerse la información sobre los materiales y espesores de las capas, pueden obtenerse a través de pruebas destructivas como la extracción de núcleos, o calicatas; o también, puede hacer con pruebas no destructivas mediante el uso del GPR ("Ground Penetrating Radar").

# **2.3.2.5 Ensayo de deflexiones con Deflectómetro de Impacto (FWD)**.

En la actualidad, para llevar a cabo procesos de evaluación estructural, se ha dejado de utilizar métodos destructivos como calicatas o perforaciones para obtener núcleos de muestra para pasar a realizar métodos no destructivos, los cuales son mucho menos intrusivos ya que no alteran en ningún momento a la estructura del pavimento y tampoco es necesario un método de reparación como sí lo hubiera si se hiciera una calicata, por ejemplo. Cabe mencionar que, en ocasiones, a pesar de realizar procesos no destructivos, se puede hacer necesario también un estudio destructivo, si en dado caso no se cuenta con antecedentes históricos de construcción y diseño.

Al utilizar métodos no destructivos, como el FWD nos basamos en la información que presenta el cuenco de deflexiones para poder interpretar los resultados en un proceso inverso (retrocálculo) y determinar características estructurales del pavimento existente tales como el Módulo Resiliente (Mr) de la subrasante y el Módulo Efectivo (Ep) de la capa del pavimento, es decir, la carpeta asfáltica, la base y la subbase.

"En las pruebas de FWD se aplica un impulso al pavimento y se mide la respuesta dinámica o deflexiones de la superficie, estas son grabados por los sensores. Estas mediciones son utilizadas para realizar el retrocálculo de módulos de la estructura" (Harvey & Ongel, 2004).

Para la medición de las deflexiones se utiliza el Deflectómetro de Impacto (FWD por sus siglas en inglés "Falling Weight Deflectometer" figura 6). Se clasifican por el rango de cargas que aplica al impacto. El FWD tiene un tango de 7 a 120 KN de carga. El HWD ("Heavy Weight Deflectometer") aplica cargas con un rango de 30 a 320 KN y el LWD ("Light Weight Deflectometer") cargas de 15 KN, este último es un equipo manual, mientras que los dos primeros se utilizan junto con una furgoneta o un remolque para su desplazamiento (figura 2.7).

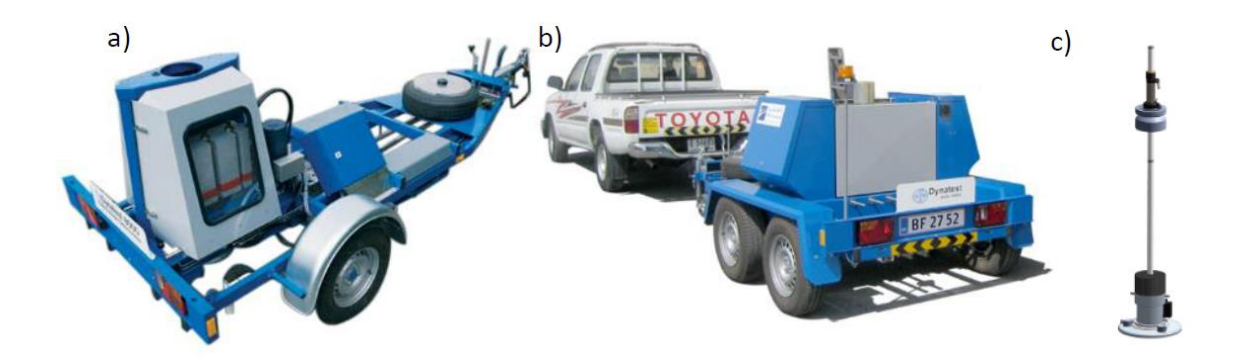

# *Figura 2.7 Equipo para deflectometría: a) FWD, b) HWD y c) LWD. (Fuente: http://www.aimil.com/Prnc\_Details.aspx?Prnc\_Id=MTU%3d)*

Al definir el término deflexión, lo más acertado sería considerarlo como la medida de la deformación elástica que experimenta un pavimento, al paso de una carga en función del tipo y del estado del pavimento. El cuenco de deflexiones se define como el conjunto de deflexiones que se producen entre el punto de aplicación de la carga en un pavimento y sus alrededores.

La medición de deflexiones, nos puede servir, además de aplicar el método AASHTO 93 para los siguientes propósitos:

- $\checkmark$  Permitir identificar secciones estructuralmente uniformes
- ✓ Identificar zonas débiles
- ✓ Cálculo de la capacidad estructural del pavimento
- $\checkmark$  Diseño de recarpeteos

A continuación, se presentan los tres parámetros principales que caracterizan al cuenco de deflexiones y que sirven para generar una visión y condición de homogeneidad del proyecto:

- ✓ Deflexión máxima: corresponde a la deflexión medida justo bajo el plato de carga (do). Esta luego debe estandarizarse por carga y por temperatura, como se ha mencionado antes.
- ✓ AREA: provee una estimación de la rigidez relativa de la sección del pavimento, particularmente de las capas ligadas, debido a que es muy insensible a la rigidez de la subrasante.
- $\checkmark$  Índice de curvatura de la superficie: refleja la rigidez relativa de las capas superiores de un pavimento.

Se menciona, además, que hay más de un método para la medición de deflexiones, ellos son:

- ✓ Método estático. Como la Viga Benkelman o el Deflectómetro Lacroix.
- ✓ Métodos vibratorios. Como el Dynaflect o el Road Rater.
- ✓ Método de impacto. Como el FWD, HWD o LWD.

Nos concentraremos en el Método de Impacto con el FWD.

El Deflectómetro de Impacto es un equipo de ensayo no destructivo que aplica una carga dinámica al pavimento (figura 2.8), midiendo su reacción en términos de velocidades las cuales mediante integración son convertidas a deflexiones

verticales. Para usar el equipo se aplica un impulso de carga de corta duración para simular el paso de una rueda móvil a alta velocidad, a través de una masa suspendida que se eleva y luego se deja caer sobre una placa que se ha situado en la superficie del pavimento. Variando el peso y la altura de caída se pueden generar diferentes magnitudes de cargas de impacto y duración, semejantes a las de una carga real del tránsito.

Las deflexiones producidas son medidas por medio de un grupo de geófonos (figura 2.9) en unidad de micrones (milésimas de milímetros), distribuidos linealmente a una distancia de 30 cm entre ellos, teniendo en cuenta que donde se aplica la carga tendrá un geófono. El rendimiento del equipo es sencillo y según el fabricante podríamos tener un rendimiento de hasta sesenta muestreos por hora. Los ensayos de deflexión, tradicionalmente se llevan a cabo en intervalos de 100 a 500 m dependiendo de las condiciones específicas de los pavimentos y la magnitud del área por analizar. Se recomienda un mínimo de siete ensayos por sección uniforme de pavimento para asegurar una muestra estadísticamente significativa.

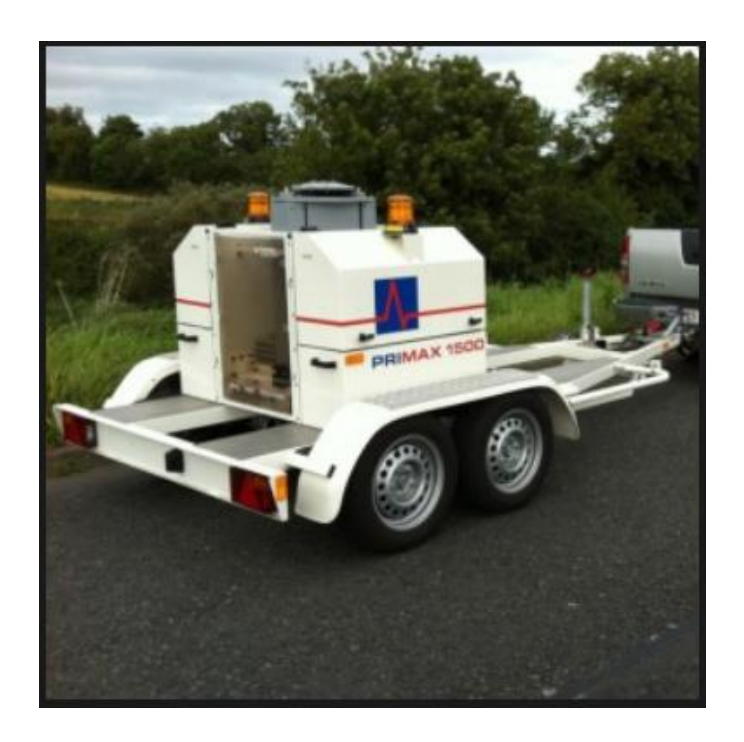

*Figura 2.8 FWD con remolque. (Fuente: 2020 Mertind Ltda.)*

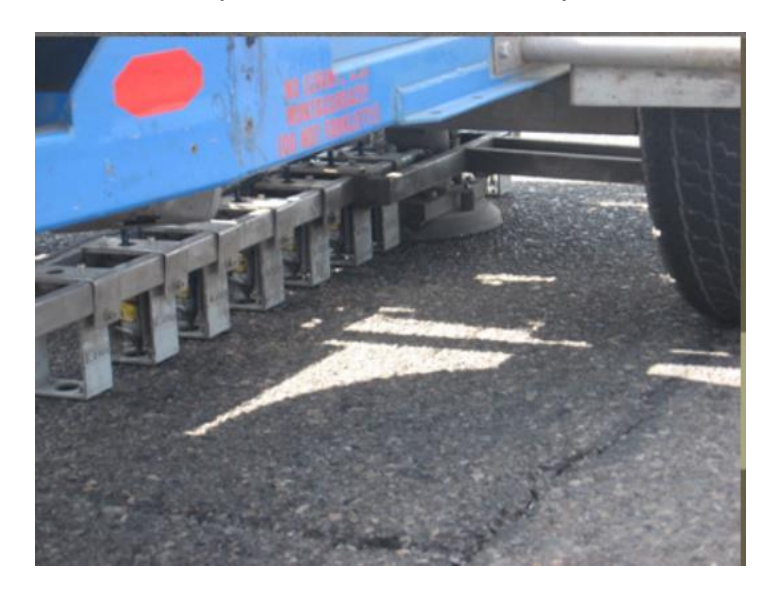

*Figura 2.9 Distribución de geófonos que miden las deflexiones. (Fuente: https://www.tresingenieros.com)*

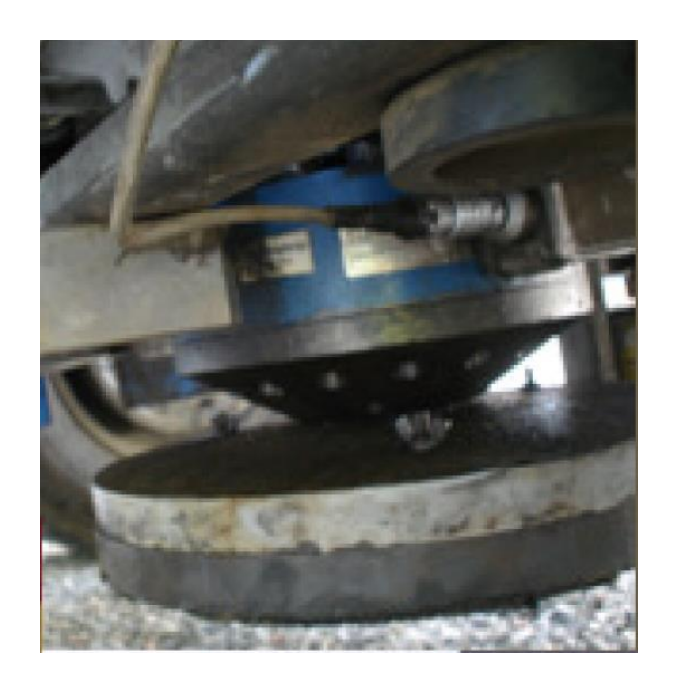

*Figura 2.10 Plato de carga del FWD. (Fuente: https://www.tresingenieros.com)*

La deflexión medida en el punto de aplicación de la carga da el resultado de la capacidad estructural del pavimento en conjunto, mientras que la deflexión registrada por los sensores más alejados es debida a la deformación de las capas más inferiores (base, subbase y subrasante). Para el uso de los datos proporcionados por el Deflectómetro de impacto (FWD), existen dos metodologías de análisis, una la utilización directa de la deflexión y la otra la determinación de las características estructurales del pavimento auscultado mediante cálculo inverso (retrocálculo).

La principal ventaja del Deflectómetro de impacto frente a los demás es que permite registrar la forma de todo el cuenco de deflexión, y no sólo la deflexión máxima central y que la carga que solicita el pavimento representa mejor la solicitación ejercida por el paso de un eje pesado a altas velocidades. Otra ventaja es poder estudiar el efecto en todas las capas (por retrocálculo) gracias a la medición de hasta 9 puntos de información distanciados desde los 20 cm hasta los 1.80 m medidos desde el punto de aplicación de la carga y la segunda es la aplicación dinámica de la carga (de 20/30 milisegundos) que simula el paso de una llanta a una velocidad promedio de 60 a 70 Km/h. Tener la forma del cuenco de deformaciones puede ayudar a interpretar si el daño se debe a la estructura del pavimento o a la subrasante sobre la cual se apoya la estructura del pavimento. Esto es posible gracias a un parámetro denominado Área y que es una medida relativa de las mediciones de deflexión máxima con las medidas de deflexión de los otros geófonos.

El deflectómetro de impacto en la actualidad es el equipo de referencia para la medición del estado estructural de los pavimentos. El operador controla todas las funciones del deflectómetro desde el ordenador que se instala en el vehículo remolcador (en caso de ser con remolque). El único cable que conecta el remolque con el vehículo remolcador es el cable del ordenador. El operador controla todas las funciones del deflectómetro desde el ordenador que se instala en el vehículo remolcador. Este proceso permite a un solo operador realizar el trabajo de medición de manera fácil y sencilla. La principal aportación del deflectómetro de impacto frente a los equipos clásicos de deflectometría, es el análisis de la capacidad de soporte mediante el cálculo inverso de los módulos de rigidez de las capas a partir de los cuencos de deflexión registrados.

A nivel mundial se cuenta con una gran cantidad de equipos para determinar deflexiones en campo, sin embargo, los de mayor uso son los deflectómetros de impacto definidos en la norma ASTM D4694-96. Antes de utilizar el Deflectómetro de impacto es necesario realizar la calibración de los diferentes transductores que forman parte del equipo de medición. La calibración propiamente dicha de los transductores, consiste en una comparación de sus mediciones contra patrones nacionales o internacionales de la misma magnitud por definir.

# **2.3.2.5.1 Características del deflectómetro de impacto (según ASTM D4694- 96)**

### **a) Sistema de instrumentación**

Durante su operación debe soportar temperaturas de entre -10 y 50 °C; tolerar humedad relativamente alta, lluvia o niebla; y otras condiciones adversas tales como polvo, golpes, o vibraciones que se pueden presentar normalmente en campo.

Los instrumentos no deben estar expuestos a los elementos (dentro del vehículo), y deben ser capaces de operar en un rango de temperaturas de entre 5 y 40 °C.

# **b) Dispositivo generador de impacto**

El dispositivo generador de impacto debe ser del tipo de masa en caída libre con un sistema de guía. El dispositivo generador de impacto tiene que ser capaz de levantar una o varias masas predeterminadas, y soltarlas en caída libre.

La onda debe tener aproximadamente la forma sinusoidal y aplicarse con una amplitud de pico a pico de 50 KN. La duración del impulso de fuerza habrá de permanecer entre 20 y 60 ms, o un tiempo de incremento de la carga de 0 a 30 ms. Es importante que el sistema de guía presente una fricción despreciable y diseñada de tal manera que las masas caigan perpendiculares a la superficie del pavimento.

### **c) Placa de carga**

La placa de carga debe ser capaz de distribuir uniformemente la carga sobre la superficie del pavimento. Los diámetros más comunes de las placas son de 300 y 450 mm de diámetro para realizar mediciones sobre autopistas y aeropistas, respectivamente. La placa será capaz de permitir mediciones de deflexión en los pavimentos, al centro de la placa.

## **d) Transductor de deflexión**

El transductor de deflexión debe ser capaz de medir el desplazamiento vertical máximo, y estar montado de tal manera que minimice la rotación angular con respecto a su plano de medición en el movimiento máximo esperado. El número y espaciamiento de los sensores es opcional, y dependerá de los propósitos de la prueba y de las características de cada capa del pavimento. El espaciamiento adecuado entre sensores es de 300 mm. Los sensores pueden ser de varios tipos: transductores de desplazamiento, de velocidad, o de aceleración (acelerómetros).

# **e) Celda de carga**

La celda tiene que ser colocada de tal manera que no restrinja la capacidad de obtener mediciones de deflexión, bajo el centro de la placa de carga. Además, debe ser resistente al agua y a los impactos en carretera durante el desarrollo del ensayo o transporte.

# **2.3.2.5.2 Factores que influyen en la determinación de deflexiones**

Los factores que afectan en mayor medida a las deflexiones incluyen la carga, el clima y las condiciones del pavimento. Estos hechos deben considerarse cuidadosamente cuando se realizan ensayos no destructivos.

**Carga**: La magnitud y duración de la carga influye considerablemente en las deflexiones de los pavimentos. Es recomendable que el equipo que se utiliza en pruebas no destructivas sea capaz de aplicar una carga al pavimento, similar a la carga actual de diseño.

Desafortunadamente, no todos los equipos comerciales que efectúan ensayos no destructivos pueden simular la carga de diseño, algunos lo hacen con la magnitud de la carga, pero no con su duración o frecuencia.

Generalmente, se acepta al deflectómetro de impacto como el mejor equipo hasta ahora, para simular la magnitud y duración de las cargas actuales que circulan por los caminos (Lyton, 1989).

Las propiedades no lineales o su sensibilidad al nivel de esfuerzos, de la mayoría de los materiales que conforman las capas de los pavimentos hacen que las deflexiones medidas sean proporcionales a las cargas aplicadas.

**Temperatura**: La temperatura y la humedad son dos condiciones climáticas que afectan la magnitud de las deflexiones. En los pavimentos asfálticos, las altas temperaturas producen el reblandecimiento de la carpeta asfáltica e incrementan las deflexiones.

Para comparar e interpretar las mediciones de la deflexión deben considerarse tanto la hora del día como la época del año en que se realizan. Las deflexiones se correlacionan con una temperatura estándar (20 °C).

**Condiciones del pavimento**: Es evidente que las condiciones en que se encuentre el pavimento influyen en la magnitud de las deflexiones medidas. Para asfálticos, las deflexiones obtenidas en áreas con agrietamientos y roderas serán mayores que las que se consigan en áreas libres de deterioros.

Las deflexiones obtenidas cerca de una alcantarilla suelen ser mucho mayores; y para secciones en corte y en balcón se presentan diferencias considerables en las deflexiones.

**2.3.2.5.3 Determinación de deflexiones in situ (AASHTO T256-01 "Pavement Deflection Measurements")**

- 1. Registre la siguiente información para cada pavimento evaluado: nombre del operador; fecha y hora; factores de calibración; inicio y fin de la estación o localización física del tramo evaluado; localización de cortes o terraplenes; ubicación de alcantarillas, puentes y otras características de control vertical; límites y extensión de los deterioros superficiales; condiciones ambientales, y descripción del tipo de pavimento.
- 2. Inicie el programa de adquisición de datos, e introduzca la información que requiera la configuración del equipo de deflexión al momento del ensaye. La configuración del equipo se almacena en un archivo de salida, y constituye un insumo para el programa de análisis. Esta información, normalmente incluye el diámetro de la placa de carga, número y posición de los transductores de deflexión y la orientación de los transductores de deflexión con respecto a la placa de carga. Seleccione el formato de archivo de datos adecuado; existen diferentes formatos.
- 3. Baje la placa de carga y los transductores para asegurarse de que se encuentran en una superficie estable y firme.
- 4. Levante el dispositivo generador de impacto a la altura deseada, y deje caer el peso. Registre la deflexión máxima de la superficie y la carga máxima. En caso de que ocurra una deformación permanente bajo la placa de carga, mueva el aparato, y reduzca el impacto aplicado hasta que la deformación permanente no sea significativa para el primer ensayo en campo.

5. Ejecute como mínimo dos secuencias de carga (c), y compare los resultados. Si las diferencias son mayores del 3% en cualquier transductor, registre la variabilidad en el reporte. Los ensayos adicionales se pueden hacer con la misma o diferente carga. Con la finalidad de determinar la no linealidad de un sistema de pavimento es factible desarrollar ensayos para diferentes niveles de carga. El analista puede utilizar cuencas promediadas si se presentan errores aleatorios de importancia.

# **2.3.2.6 Módulo Resiliente Efectivo**

En un apartado anterior se explicó cómo obtener el Módulo Resiliente a partir de las deflexiones producidas por una carga estática o dinámica ante una solicitación de tipo sinusoidal o cíclica a una distancia considerable de la misma.

Mediante Boussinesq se obtiene la siguiente ecuación:

$$
M_R = \frac{0.24P}{d_r r}
$$

*Ecuación 17. Módulo resiliente a partir de ensayo FWD.*

Donde:

 $M_R$  = módulo resiliente (psi)

 $P = \text{carga}$  aplicada (lb)

 $d<sub>r</sub>$  = Deflexión medida a una distancia r del punto de aplicación de carga

 $r =$  distancia al punto de medida (in)

El objetivo de encontrar el módulo resiliente del pavimento es estudiar una propiedad del material que describa mejor el comportamiento del suelo bajo cargas dinámicas de ruedas. Una rueda que se mueve imparte un pulso dinámico a todas las capas del pavimento y a la subrasante. Como respuesta a este pulso dinámico, cada capa de pavimento sufre una deflexión. El pulso de solicitaciones varía desde un valor muy bajo hasta un máximo en un breve período en función de la velocidad del vehículo.

Además de obtener el módulo a través de las deflexiones como hemos visto anteriormente, puede obtenerse en laboratorio. No es un ensayo a rotura y las muestras no fallan durante la ejecución del mismo, el ensayo provee una indicación del comportamiento del material bajo cargas repetidas. A medida que el material está sujeto a la acción de la carga, se deforma y recupera cuando se quita la carga, sin embargo, el material nunca se recupera a su forma original y alguna deformación permanente (residual) ocurre. Esta deformación se denomina plástica, mientras que la deformación recuperable es la deformación "resiliente" (figura 2.11).

Las muestras son cilíndricas (generalmente de 10 cm de diámetro y 20 cm de alto) y se confinan en una cámara triaxial que permite una gran variedad de presiones de confinamiento a aplicar a la probeta (este ensayo es parecido al de Corte Triaxial en suelos). Mediante un dispositivo especial se pueden aplicar cargas pulsantes de distinta magnitud y duración. En el ensayo se registra la deformación sufrida por la probeta. El ensayo sigue las normativas de AASHTO T294-921 y los datos a registrar con el ensayo son los esfuerzos (cargas) y las deformaciones.

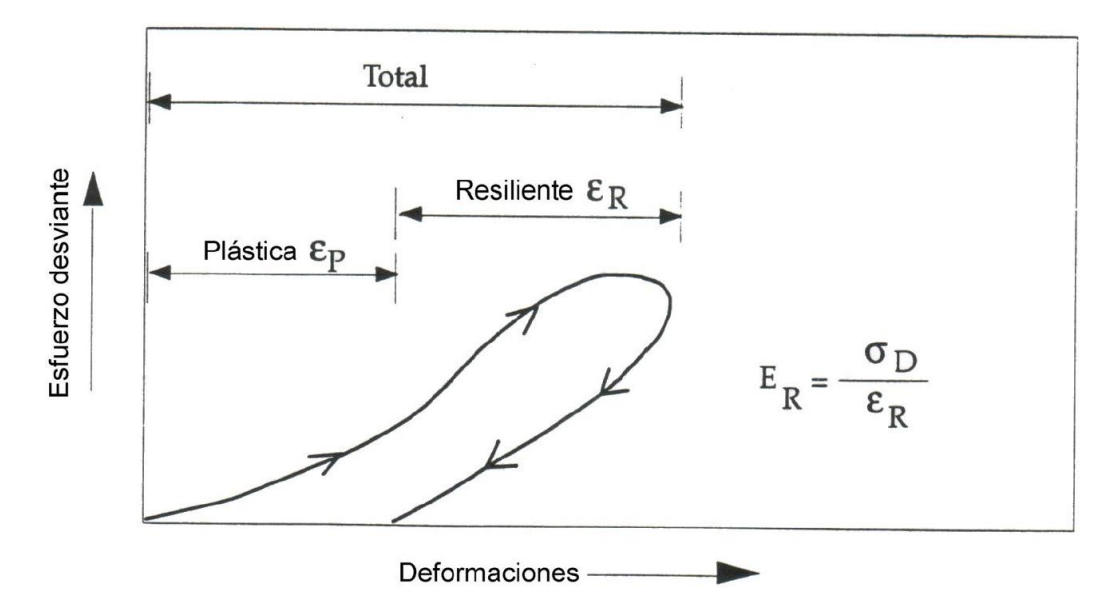

*Figura 2.11 Explicación de deformaciones permanentes y recuperables (resilientes). (Fuente: Instituto boliviano del cemento y el hormigón. La Paz, junio 2006).*

Al realizar el ensayo, el MR puede calcularse como:

$$
M_R = \frac{\sigma_d}{\varepsilon_R}
$$

*Ecuación 18. Módulo resiliente a partir de esfuerzos y deformaciones residuales.*

Donde:

σ<sub>d</sub> = esfuerzo repetitivo aplicado =  $\sigma_1 - \sigma_3$ 

 $\epsilon_R$  = deformación resiliente (recuperable)

En la guía de diseño AASHTO 93, el M<sup>R</sup> reemplaza al Valor Soporte de California (CBR, California Bearing Ratio) como variable para caracterizar la subrasante, subbase y base. En el método AASHTO deben usarse valores medios resultantes de los ensayos de laboratorio dado que las incertidumbres son tomadas en cuenta en la confiabilidad R. Es importante utilizar valores a la densidad y contenido de humedad que los suelos desarrollarán cuando se encuentren en servicio. El diseño de pavimentos flexibles es extremadamente sensible a esta variable y por tanto debe ser estudiada y definida con el mayor cuidado.

Debido a lo anterior, tenemos correlaciones del M<sub>R</sub> con el CBR:

• Para materiales de subrasante con CBR menor o igual a 7.2 %:

$$
M_R = 1500 \times CBR
$$

# *Ecuación 19. Módulo resiliente a partir del CBR.*

• Para materiales de subrasante con CBR mayor de 7.2 % y menor o igual a 20.0 %:

$$
M_R = 3000 * (CBR)^{0.65}
$$

### *Ecuación 20. Módulo resiliente a partir del CBR.*

• Para materiales de subrasante con CBR mayor a 20 %:

$$
M_R = 4326 * \ln(CBR) + 241
$$

### *Ecuación 21. Módulo resiliente a partir del CBR.*

El procedimiento de diseño de pavimentos requiere de la introducción de un valor "efectivo", que considere el efecto combinado de todos los módulos estacionales que se producen a lo largo del año por diferentes condiciones de humedad. El procedimiento para establecer el Módulo Resiliente Efectivo es el siguiente:

a) Se hacen ensayos de MR en laboratorio sobre muestras representativas de suelo bajo condiciones de tensión y humedad que simulan las que tienen lugar a lo largo del año. Con esto se establece una relación de laboratorio entre módulo resiliente y contenido de humedad. En general se usa una tensión desviadora de 6 psi (41 KPa) o mayor para repetir las condiciones del AASHO Road Test.

b) Se determina el módulo resiliente in situ en función de las deflexiones medidas en pavimentos en servicio para diferentes condiciones de humedad. Este módulo resiliente se debe ajustar para reflejar la posible diferencia entre resultados de laboratorio y valores medidos in situ. (El procedimiento para realizar esto se describe en la Parte III, Capitulo 5 de la Guía AASHTO).

c) Se pueden estimar valores normales (o de verano) de MR en función de propiedades conocidas del suelo y usar relaciones empíricas para estimar las variaciones estacionales. Por ejemplo, el M<sup>R</sup> por deshielo en primavera es de un 10 a un 20 % del MR normal de verano, y el correspondiente al suelo congelado es de dos órdenes de magnitud mayor que el valor normal. El tiempo de recuperación para que el módulo se incremente desde el valor de deshielo hasta el 80 % del valor normal es típicamente entre 35 a 65 días. En base a esto se divide el año en períodos en los cuales MR es constante. Este período no debe ser menor a 15 días y todos los períodos deben ser iguales.

Con cada valor de M<sup>R</sup> se determina, mediante el ábaco que se muestra a continuación, el valor del daño relativo U<sup>f</sup> o bien, puede usarse la expresión:

$$
U_f = 1.18 * 10^8 * M_R^{2.32}
$$

# *Ecuación 22. Valor de daño relativo.*

Luego se determina un daño promedio anual ( $\overline{U_f}$ ), sumando todos los valores de U<sup>f</sup> y dividiendo por el número de periodos (n):

$$
\overline{U_f} = \frac{\sum U_f}{n}
$$

# *Ecuación 23. Daño promedio anual.*

El Módulo efectivo de la subrasante es el que corresponde al Uf promedio según el ábaco (figura 2.12) y este valor es el a considerar para el diseño de un pavimento flexible. (Instituto boliviano del cemento y el hormigón. La Paz, junio 2006).

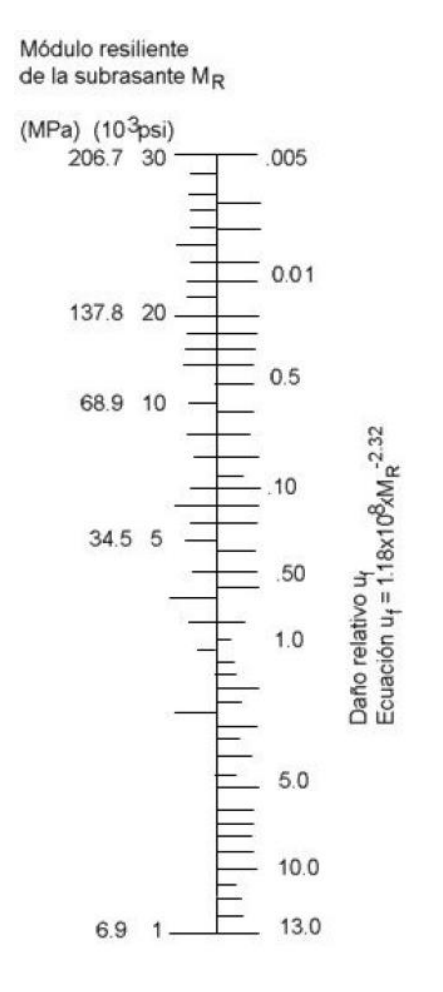

*Figura 2.12 Ábaco para estimar el MR a partir del daño relativo. (Fuente: Instituto boliviano del cemento y el hormigón. La Paz, junio 2006).*

Está claro que en nuestro país las condiciones no son tan extremas y ese procedimiento puede ser menos importante que para otros países donde existan condiciones de hielo, deshielo o diferencias de temperatura muy grandes entre estaciones del año.

# **2.3.2.7 Determinación de Número Estructural Efectivo**

El diseño de pavimentos flexibles se basa primordialmente en identificar un número estructural (SN) para el pavimento, que pueda soportar el nivel de carga solicitado.

Para determinar el número estructural, podemos basarnos en dos métodos que dependerá de cuánta información nosotros tengamos acerca del pavimento. Si nos disponemos a diseñar el pavimento y tenemos información sobre los coeficientes de las distintas capas de su estructura, podemos calcular el número estructural con la siguiente ecuación:

$$
SN_{eff} = a_1D_1 + a_2D_2m_2 + a_3D_3m_3
$$

*Ecuación 24. Número estructural efectivo a partir de coeficientes estructurales y coeficientes de drenaje. (AASHTO 1993).*

Donde:

 $a =$  Coeficiente estructural.

 $D =$  Espesor en pulgadas.

 $m =$  Coeficiente de drenaje.

Por el contrario, si el pavimento es existente y no se cuenta con la información detallada necesaria, puede realizarse el cálculo utilizando el método que ya se planteó, el método de AASHTO 93, a partir del ensayo no destructivo, con el Deflectómetro de impacto, a través del espesor de la estructura del pavimento y de su módulo efectivo:

$$
SN_{eff} = 0.0045D\sqrt[3]{Ep}
$$

*Ecuación 25. Módulo efectivo del pavimento (AASHTO 1993).*

Donde:

Ep = módulo efectivo del pavimento (psi)

 $D =$  espesor total de la estructura del pavimento (in)

# **2.4. Teoría de Multicapa Elástica**

# **2.4.1. Multicapa Elástica**

La teoría de multicapa elástica es un método matemático utilizado para calcular la respuesta del pavimento a diversas exigencias del mismo. Las respuestas que se requieren obtener pueden ser deformación unitaria, esfuerzos y deflexiones. La teoría se basa en tomar al pavimento como una estructura con múltiples capas de espesor finito, con excepción a la última capa, la cual se supone de espesor infinito, además, supone que las capas y materiales son homogéneos, isotrópicos y que los esfuerzos son continuos.

De acuerdo a la teoría de Burmister, el cálculo se basa en los siguientes supuestos.

- El sistema consiste de capas horizontales de espesor uniforme y finito, a excepción de la última.
- Todas las capas tienen una extensión infinita en horizontal.
- El material de cada capa es homogéneo e isotrópico.
- El material de cada capa es lineal elástico, con relación lineal entre esfuerzo y deformación.
- Se aplican cargas en la superficie libre con una geometría circular y presión uniforme.
- Se satisfacen condiciones de continuidad en las interfaces de las capas (capas completamente ligadas una con otra).

En la figura 2.13 se muestran los planos de las capas definidos entre los ejes X y Y, y la profundidad expresada en el eje Z, teniendo valores únicamente positivos y aumentando a mayor profundidad. Se debe tomar en cuenta que cada capa tiene su propio módulo de elasticidad, razón de Poisson y espesor. En este sistema se definen las cargas con una geometría circular, en Z = 0 para cualquier combinación de X y Y.

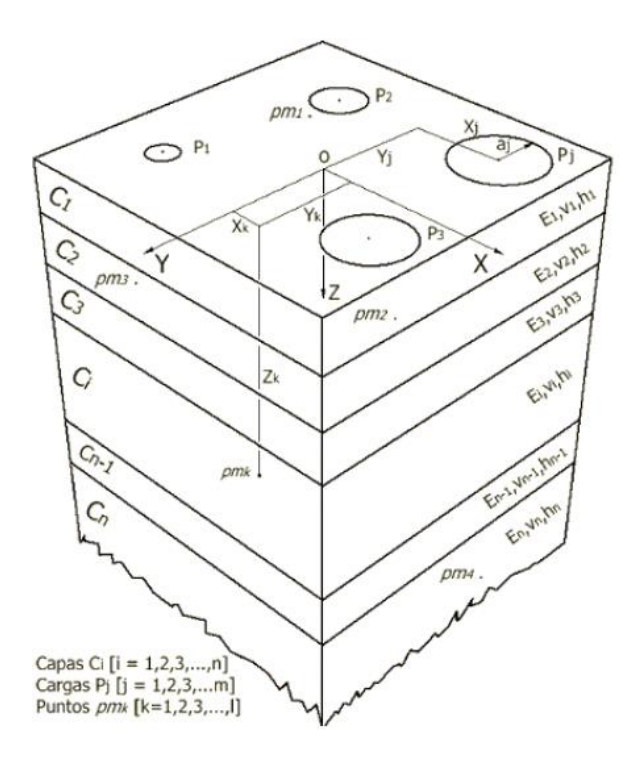

*Figura 2.13 Sistema de Multicapa Elástica. Fuente: Lanamme UCR, 2015*

La teoría de multicapa elástica permite, haciendo uso de la mecánica de los sólidos, averiguar las respuestas del pavimento y relacionarlas con algún tipo de deterioro del pavimento. A continuación, se mostrará la metodología de multicapa elástica tal como la expone Huang Yang con las variaciones a la metodología realizadas para simplificar el cálculo, en aras de que sea más rápido a la hora de realizar el diseño. El método de Multicapa Elástica requiere del cálculo de cuatro coeficientes para cada capa mediante la resolución de varios sistemas de ecuaciones. Se mostrará un método de solución de dicho sistema.

## **2.4.2. Solución a la teoría de multicapa elástica**

*"El método más preciso para el cálculo de las respuestas en un pavimento debido a las cargas producidas por el tránsito es la teoría de multicapa elástica, la cual se basa en la solución de la ecuación diferencial de compatibilidad de esfuerzos*   $\nabla^4(\emptyset) = 0$ , en donde  $\nabla^2$  es el operador simétrico de Laplace.

$$
\nabla^2(\emptyset) = \left(\frac{\delta^2}{\delta z^2} + \frac{\delta}{r \cdot \delta r} + \frac{\delta^2}{\delta r^2}\right)
$$

*Ecuación 26. Diferencial de compatibilidad de esfuerzos.*

*Con la función de esfuerzos Ø una solución de la ecuación biarmónica de esfuerzos similar a las de la teoría clásica de elasticidad (Huang, 2004).*

Las ecuaciones de equilibrio que deben cumplir los esfuerzos en el pavimento *son las siguientes (Maina & Matsui, 2005):*

$$
\frac{\delta \sigma_r}{\delta r} + \frac{\delta \tau_{rz}}{\delta z} + \frac{\sigma_r - \sigma_t}{r} = 0
$$

*Ecuación 27. Ecuación de equilibrio.*

$$
\frac{\delta \tau_{rz}}{\delta r} + \frac{\delta \sigma_z}{\delta z} + \frac{\tau_{rz}}{r} = 0
$$

### *Ecuación 28. Ecuación de equilibrio.*

*Las ecuaciones elásticas para los esfuerzos del pavimento son (Vásquez Varela, 2008):*

$$
\sigma_z = \frac{\delta}{\delta z} \bigg[ (2 - \mu) \nabla^2 \phi - \frac{\delta^2 \phi}{\delta z^2} \bigg]
$$

*Ecuación 29. Ecuación elástica.*

$$
\sigma_r = \frac{\delta}{\delta z} \bigg[ \mu \nabla^2 \varnothing - \frac{\delta^2 \varnothing}{\delta r^2} \bigg]
$$

*Ecuación 30. Ecuación elástica.*

$$
\sigma_t = \frac{\delta}{\delta z} \left[ \mu \nabla^2 \phi - \frac{\delta \phi}{r \cdot \delta r} \right]
$$

*Ecuación 31. Ecuación elástica.*

$$
\tau_{rz} = \frac{\delta}{\delta z} \left[ (1 - \mu) \nabla^2 \phi - \frac{\delta^2 \phi}{\delta z^2} \right]
$$

*Ecuación 32. Ecuación elástica.*

*Las ecuaciones elásticas de desplazamiento son:*

$$
w = \frac{1 + \mu}{E} \left[ (1 - 2\mu) \nabla^2 \phi + \frac{\delta^2 \phi}{\delta r^2} + \frac{\delta \phi}{r \cdot \delta r} \right]
$$

*Ecuación 33. Ecuación elástica de desplazamiento.*

$$
u = -\frac{1 + \mu}{E} \left[ \frac{\delta^2 \phi}{\delta r \delta z} \right]
$$

### *Ecuación 34. Ecuación elástica de desplazamiento.*

*Es importante recalcar que la ecuación 34, la cual fue determinada por Huang Yang, es diferente a la establecida en el trabajo original de Burmister (Burmister, 1944) en la cual, para el desplazamiento lateral, la ecuación propuesta es:*

$$
u = \frac{1 + \mu}{E} \left[ \frac{\delta^2 \phi}{\delta r^2} \right]
$$

### *Ecuación 35. Desplazamiento lateral.*

*Es decir, para el cálculo del desplazamiento lateral, Huang supone que debe tomarse en cuenta el diferencial de la profundidad, también. En las ecuaciones anteriores, las variables se definen así:*

*z: profundidad (mm),*

*r: distancia al punto de aplicación de la carga (mm),*

*µ: razón de Poisson,*

*σz: esfuerzo vertical (KPa),*

*σr: esfuerzo radial (KPa),*

*σt: esfuerzo tangencial (KPa),*

*rz: esfuerzo cortante en la dirección rz (KPa),*

*w: deflexión vertical (mm) y*

*u: deflexión lateral (mm).*

*Debe recalcarse que, debido al sentido de aplicación de la carga, solo se tendrá esfuerzo cortante en la dirección rz. Al ser una ecuación diferencial de cuarto orden, la solución debe ser de la forma:*

$$
\emptyset_i = \frac{H^2 J_o(m\rho)}{m^2} \Big[ A_i e^{-m(\lambda_i - \lambda)} - B_i e^{-m(\lambda - \lambda_{i-1})} + C_i m \lambda e^{-m(\lambda_i - \lambda)} - D_i m \lambda e^{-m(\lambda - \lambda_{i-1})} \Big]
$$

#### *Ecuación 36. Solución a ecuación diferencial.*

*La ecuación 36 fue corregida con respecto a la dada en el libro Pavement Analysis and Design Segund Edition de Yang H. Huang, para que sea compatible dimensionalmente. Se corrigió el exponente de H y exponente en el factor de Di.*

*Se tiene que*  $\lambda = \frac{z}{u}$  $\frac{z}{H}$ ,  $\rho = \frac{r}{H}$  *donde z es la profundidad media desde la superficie y r es la distancia al eje de simetría. m es un parámetro que debe ser calculado, H es la distancia de la superficie a la subrasante y A, B, C y D son coeficientes calculados a partir de las condiciones de frontera. En la figura 2.14 se puede apreciar un pavimento de "n" capas.*

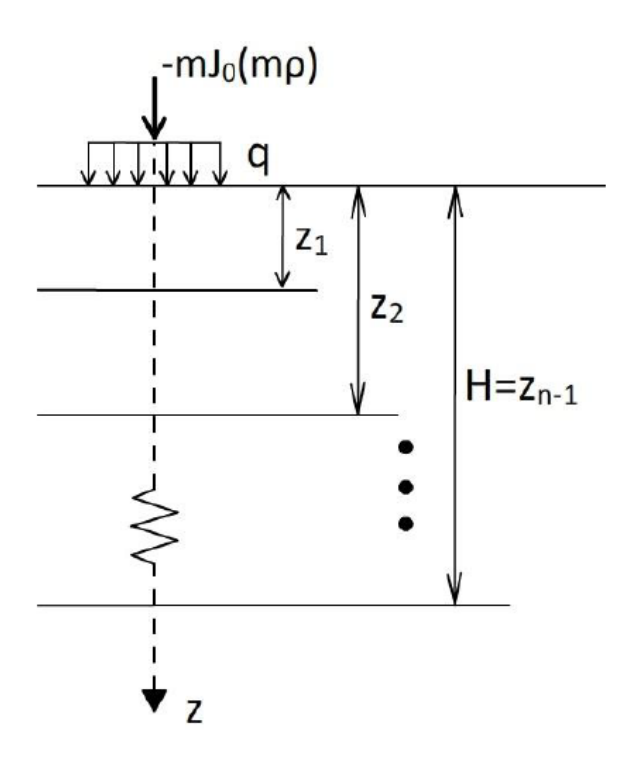

*Figura 2.14 Pavimento de "n" capas.*

*La función de Bessel Jo(x) utilizada en la solución de la ecuación diferencial*  ∇ 4 (∅) = 0*, se puede representar en su notación por series de Taylor de la siguiente manera.*

$$
J_o(x) = 1 - \frac{x^2}{2^2} + \frac{x^4}{64} + O(x^6)
$$

# *Ecuación 37. Función de Bessel.*

*De la ecuación 37 se tiene que J0(0) = 1. Lo anterior es importante para el caso en que se quieren obtener las respuestas en el eje de simetría.*

*También se tiene que: J1(x) = -J0(x), de donde se puede concluir los siguiente:*

$$
J_1(x) = -J_0(x) = \frac{x}{2} - \frac{x^3}{16} + \frac{x^5}{384} + O(x^6)
$$

### *Ecuación 38. Función de Bessel para el eje de simetría.*

*Lo anterior resulta de utilidad al calcular las respuestas al sustituir la función Ø<sup>i</sup> en las fórmulas para el cálculo de las respuestas del pavimento, como se muestra en las siguientes ecuaciones.*

$$
(\sigma_z^*)_i = -mJ_o(m\rho)\{[A_i - C_i(1 - 2\mu_i - m\lambda)]e^{-m(\lambda_i - \lambda)} + [B_i + D_i(1 - 2\mu_i - m\lambda)]e^{-m(\lambda_i - \lambda)}\}
$$

### *Ecuación 39. Respuestas de pavimento.*

$$
(\sigma_r^*)_i = \left[ m J_0(m\rho) - \frac{J_1(m\rho)}{\rho} \right] \left\{ [A_i + C_i(1 + m\lambda)]e^{-m(\lambda_1 - \lambda)} + [B_i - D_i(1 - m\lambda)]e^{-m(\lambda - \lambda_{i-1})} \right\}
$$
  
+  $2\mu_i m J_0(m\rho) [C_i e^{-m(\lambda_i - \lambda)} - D_i e^{-m(\lambda - \lambda_{i-1})}]$ 

### *Ecuación 40. Respuestas de pavimento.*

$$
(\sigma_t^*)_i = \frac{J_1(m\rho)}{\rho} \{ [A_i + C_i(1 + m\lambda)]e^{-m(\lambda_i - \lambda)} + [B_i - D_i(1 - m\lambda)]e^{-m(\lambda - \lambda_{i-1})} \}
$$
  
+  $2\mu_i m J_0(m\rho) [C_i e^{-m(\lambda_i - \lambda)} - D_i e^{-m(\lambda - \lambda_{i-1})}]$ 

### *Ecuación 41. Respuestas de pavimento.*

$$
(\tau_{rz}^*)_i = m J_1(m\rho) \{ [A_i + C_i(2\mu_i + m\lambda)]e^{-m(\lambda_i - \lambda)} - [B_i - D_i(2\mu_i - m\lambda)]e^{-m(\lambda - \lambda_{i-1})} \}
$$

### *Ecuación 42. Respuestas de pavimento.*

$$
(\omega^*)_i = -\frac{1+\mu_i}{E_i} J_0(m\rho) \{ [A_i - C_i(2-4\mu_i - m\lambda)]e^{-m(\lambda_i - \lambda)} - [B_i + D_i(2-4\mu_i + m\lambda)]e^{-m(\lambda - \lambda_{i-1})} \}
$$

### *Ecuación 43. Respuestas de pavimento.*

$$
(u^*)_i = \frac{1 + \mu_i}{E_i} J_i(m\rho) \{ [A_i + C_i(1 + m\lambda)]e^{-m(\lambda_i - \lambda)} + [B_i - D_i(1 - m\lambda)]e^{-m(\lambda - \lambda_{i-1})} \}
$$

### *Ecuación 44. Respuestas de pavimento.*

Para el cálculo de  $(\sigma_t^*)_i$  y  $(\sigma_r^*)_i$ , cuando  $r = 0$ ; es necesario calcular el límite de la *función cuando r tiende a cero, ya que dichas funciones se indeterminan en r = 0. Para el cálculo, se tiene que de dichos límites debe conocerse el hecho de*  que:  $\lim_{r\to 0} \frac{J_1(m\rho)}{\rho}$  $\frac{mp}{\rho} = \frac{1}{2}$  $\frac{1}{2}$ . Por otra parte,  $(\tau_{rz}^*)_i = 0$  y  $(u_{rz}^*)_i = 0$ , cuando r = 0.

*Las respuestas tienen un asterisco en la parte superior debido a que no son las respuestas debido al esfuerzo q, sino que son las respuestas producidas por la carga puntual –mJ0(mρ) como se puede apreciar en la figura 2.14. Para obtener*  las respuestas debido a la presión de contacto q, debe actualizarse la *transformación de Hankel como se verá más adelante.*

*Las condiciones de frontera que se tienen en la superficie, es decir, con i = 1 y λ*   $= 0$  son  $(\sigma_z^*)_1 = -mJ_0(m\rho)$  y  $(\tau_{rz}^*)_1 = 0$ , de las cuales se puede obtener el *siguiente sistema de ecuaciones:*

$$
\begin{bmatrix} e^{-m\lambda_1} & 1 \\ e^{-m\lambda_1} & -1 \end{bmatrix} \begin{Bmatrix} A_1 \\ B_1 \end{Bmatrix} + \begin{bmatrix} -(1-2\mu_1)e^{-m\lambda_1} & 1-2\mu_1 \\ 2\mu_1 e^{-m\lambda_1} & 2\mu_1 \end{bmatrix} \begin{Bmatrix} C_1 \\ D_1 \end{Bmatrix} = \begin{Bmatrix} 1 \\ 0 \end{Bmatrix}
$$

*Ecuación 45. Sistema de ecuaciones con condiciones de frontera. El sistema de ecuaciones anterior puede ser escrito de la siguiente manera:*

$$
\begin{bmatrix} e^{-m\lambda_1} & 1 & -(1-2\mu_1)e^{-m\lambda_1} & 1-2\mu_1 \\ e^{-m\lambda_1} & -1 & 2\mu_1 e^{-m\lambda_1} & 2\mu_1 \end{bmatrix} \begin{Bmatrix} A_1 \\ B_1 \\ C_1 \\ D_1 \end{Bmatrix} = \begin{Bmatrix} 1 \\ 0 \end{Bmatrix} \Rightarrow X_1 \cdot \begin{Bmatrix} A_1 \\ B_1 \\ C_1 \\ D_1 \end{Bmatrix} = \begin{Bmatrix} 1 \\ 0 \end{Bmatrix}
$$

*Ecuación 46. Sistema de ecuaciones con condiciones de frontera.*

*En donde, la matriz X<sup>1</sup> representa:*

$$
X_1 = \begin{bmatrix} e^{-m\lambda_1} & 1 & -(1 - 2\mu_1)e^{-m\lambda_1} & 1 - 2\mu_1 \\ e^{-m\lambda_1} & -1 & 2\mu_1 e^{-m\lambda_1} & 2\mu_1 \end{bmatrix}
$$

### *Ecuación 47. Matriz X1.*

*Asumiendo que las capas están completamente ligadas, es decir, que la fricción en la interfaz de las capas es de un 100%. En la interfaz entre la capa i-1 e i, se cumple que λ = λ<sup>i</sup> y se tienen las siguientes condiciones de frontera.*

$$
(\sigma_z^*)_i = (\sigma_z^*)_{i+1}
$$

*Ecuación 48. Ecuación de frontera.*

$$
(\tau_{rz}^*)_i=(\tau_{rz}^*)_{{i+1}}
$$

*Ecuación 49. Ecuación de frontera.*

$$
(\omega^*)_i = (\omega^*)_{i+1}
$$

*Ecuación 50. Ecuación de frontera.*

$$
(u^*)_i = (u^*)_{i+1}
$$

## *Ecuación 51. Ecuación de frontera.*

*Al evaluar las expresiones en las ecuaciones de la ecuación 48 a la ecuación 51,* 

*utilizando álgebra lineal, se obtiene el siguiente sistema de ecuaciones.*

$$
\begin{aligned}\n&\begin{bmatrix}\n1 & F_i & -(1 - 2\mu_i - m\lambda_i) & (1 - 2\mu_i + m\lambda_i)F_i \\
1 & -F_i & 2\mu_i + m\lambda_i & (2\mu_i - m\lambda_i)F_i \\
1 & F_i & 1 + m\lambda_i & -(1 - m\lambda_i)F_i \\
1 & -F_i & -(2 - 4\mu_i - m\lambda_i) & -(2 - 4\mu_i + m\lambda_i)F_i\n\end{bmatrix}\n\begin{bmatrix}\nA_i \\
B_i \\
C_i \\
C_i\n\end{bmatrix} \\
&= \begin{bmatrix}\nF_{i+1} & 1 & -(1 - 2\mu_{i+1} - m\lambda_i)F_{i+1} & 1 - 2\mu_{i+1} + m\lambda_i \\
F_{i+1} & -1 & (2\mu_{i+1} + m\lambda_i)F_{i+1} & 2\mu_{i+1} - m\lambda_i \\
R_iF_{i+1} & R_i & (1 + m\lambda_i)R_iF_{i+1} & -(1 - m\lambda_i)R_i \\
R_iF_{i+1} & -R_i & -(2 - 4\mu_i - m\lambda_i)R_iF_{i+1} & -(2 - 4\mu_{i+1} + m\lambda_i)R_i\n\end{bmatrix}\n\begin{bmatrix}\nA_{i+1} \\
B_{i+1} \\
C_{i+1} \\
D_{i+1}\n\end{bmatrix} \\
&\Rightarrow M_i \begin{Bmatrix}\nA_i \\
B_i \\
B_i \\
D_i\n\end{Bmatrix} = N_{i+1} \begin{Bmatrix}\nA_{i+1} \\
B_{i+1} \\
B_{i+1} \\
D_{i+1}\n\end{Bmatrix}\n\end{aligned}
$$

*Ecuación 52. Sistema de ecuaciones.*

*Donde:*

$$
M_{i} = \begin{bmatrix} 1 & F_{i} & -(1 - 2\mu_{i} - m\lambda_{i}) & (1 - 2\mu_{i} + m\lambda_{i})F_{i} \\ 1 & -F_{i} & 2\mu_{i} + m\lambda_{i} & (2\mu_{i} - m\lambda_{i})F_{i} \\ 1 & F_{i} & 1 + m\lambda_{i} & -(1 - m\lambda_{i})F_{i} \\ 1 & -F_{i} & -(2 - 4\mu_{i} - m\lambda_{i}) & -(2 - 4\mu_{i} + m\lambda_{i})F_{i} \end{bmatrix}
$$

*Ecuación 53. Declaración de variables.*

$$
N_{i+1} = \begin{bmatrix} F_{i+1} & 1 & -(1 - 2\mu_{i+1} - m\lambda_i)F_{i+1} & 1 - 2\mu_{i+1} + m\lambda_i \\ F_{i+1} & -1 & (2\mu_{i+1} + m\lambda_i)F_{i+1} & 2\mu_{i+1} - m\lambda_i \\ R_i F_{i+1} & R_i & (1 + m\lambda_i)R_i F_{i+1} & -(1 - m\lambda_i)R_i \\ R_i F_{i+1} & -R_i & -(2 - 4\mu_i - m\lambda_i)R_i F_{i+1} & -(2 - 4\mu_{i+1} + m\lambda_i)R_i \end{bmatrix}
$$

*Ecuación 54. Declaración de variables.*

$$
R_{i} = \frac{E_{i}}{E_{i+1}} \times \frac{1 + \mu_{i+1}}{1 + \mu_{i}}
$$

*Ecuación 55. Declaración de variables.*

$$
F_i = e^{-m(\lambda_i - \lambda_{i-1})}
$$

*Ecuación 56. Declaración de variables.*
*Cuando i = n, se tiene que la profundidad es lo suficientemente grande, con lo cual*  $\lambda_n \to \infty$ , con lo cual, se puede suponer que los esfuerzos y las *deformaciones con 0, esto es:*  $(\sigma_z^*)_n = (\sigma_r^*)_n = (\sigma_t^*)_n = (\tau_{rz}^*)_n = 0$  *y*  $(\omega^*)_n =$  $(u^*)_n = 0$ , con esto  $e^{-m(\lambda - \lambda_{i-1})} \to 0$  y  $e^{-m(\lambda_n - \lambda_n)} = 1$ , con lo cual, se puede *concluir que*  $A_n = C_n = 0$ *, para que se cumplan las condiciones en las cuales los esfuerzos y defleciones son iguales a 0, sin embargo B<sup>n</sup> y D<sup>n</sup> no deben ser 0, ya*  que el factor  $e^{-m(\lambda - \lambda_{i-1})} \rightarrow 0$ , lo cual anula los factores que contienen a los *coeficientes B<sup>n</sup> y Dn.*

*Por otra parte, multiplicando por la matriz inversa de M<sup>i</sup> en la ecuación 52, se cumple lo siguiente:*

$$
\begin{Bmatrix} A_i \\ B_i \\ C_i \\ D_i \end{Bmatrix} = M_i^{-1} \cdot N_{i+1} \begin{Bmatrix} A_{i+1} \\ B_{i+1} \\ C_{i+1} \\ D_{i+1} \end{Bmatrix}
$$

*Ecuación 57. Multiplicación por matriz inversa de Mi.*

*De la ecuación 52 se puede concluir cambiando el subíndice i-1 el siguiente sistema de ecuaciones.*

$$
M_{i-1} \begin{Bmatrix} A_{i-1} \\ B_{i-1} \\ C_{i-1} \\ D_{i-1} \end{Bmatrix} = N_i \begin{Bmatrix} A_i \\ B_i \\ C_i \\ D_i \end{Bmatrix}
$$

*Ecuación 58. Sistema de ecuaciones.*

*Multiplicando por la matriz inversa de N<sup>i</sup> a ambos lados.*

$$
N_i^{-1} \cdot M_{i-1} \begin{Bmatrix} A_{i-1} \\ B_{i-1} \\ C_{i-1} \\ D_{i-1} \end{Bmatrix} = \begin{Bmatrix} A_i \\ B_i \\ C_i \\ D_i \end{Bmatrix}
$$

### *Ecuación 59. Multiplicación inversa de Ni.*

*Sustituyendo la ecuación 57 en la ecuación 59, se obtiene la siguiente ecuación.*

$$
N_{i}^{-1} \cdot M_{i-1} \begin{Bmatrix} A_{i-1} \\ B_{i-1} \\ C_{i-1} \\ D_{i-1} \end{Bmatrix} = M_{i}^{-1} \cdot N_{i+1} \begin{Bmatrix} A_{i+1} \\ B_{i+1} \\ C_{i+1} \\ D_{i+1} \end{Bmatrix}
$$

### *Ecuación 60. Sustitución de ecuaciones.*

*Multiplicando por la matriz inversa de la matriz que está multiplicando al vector* 

$$
\begin{Bmatrix} A_{i-1} \\ B_{i-1} \\ C_{i-1} \\ D_{i-1} \end{Bmatrix}
$$
se obtiene lo siguiente.

$$
\begin{Bmatrix} A_{i-1} \\ B_{i-1} \\ C_{i-1} \\ D_{i-1} \end{Bmatrix} = [N_i \cdot M_{i-1}]^{-1} [M_i^{-1} \cdot N_{i+1}] \begin{Bmatrix} A_{i+1} \\ B_{i+1} \\ C_{i+1} \\ D_{i+1} \end{Bmatrix} = M_{i-1}^{-1} \cdot N_i \cdot M_i^{-1} \cdot N_{i+1} \begin{Bmatrix} A_{i+1} \\ B_{i+1} \\ C_{i+1} \\ D_{i+1} \end{Bmatrix}
$$

### *Ecuación 61. Matriz inversa por vector.*

*Siguiendo el proceso recursivamente y tomando en cuenta que*  $A_n = C_n = 0$ *, se obtiene la siguiente igualdad.*

$$
\begin{Bmatrix} A_1 \\ B_1 \\ C_1 \\ D_1 \end{Bmatrix} = M_1^{-1} \cdot N_2 \cdot M_2^{-1} \cdot N_3 \cdots M_{n-1}^{-1} \cdot N_n \cdot \begin{Bmatrix} A_n \\ B_n \\ C_n \\ D_n \end{Bmatrix} = \left[ \prod_{i=1}^{n-1} (M_i^{-1} \cdot N_{i+1}) \right] \begin{Bmatrix} A_n \\ B_n \\ C_n \\ D_n \end{Bmatrix} = X_2 \begin{Bmatrix} 0 \\ B_n \\ 0 \\ D_n \end{Bmatrix}
$$

*Ecuación 62. Igualdad.*

*Donde la matriz X<sup>2</sup> representa lo siguiente:*

$$
X_2 = \prod_{i=1}^{n-1} (M_i^{-1} \cdot N_{i+1})
$$

#### *Ecuación 63. Matriz X2.*

*De la matriz X<sup>2</sup> en la ecuación 62 solo se requieren las columnas 2 y 3, las cuales se representan con las entradas a<sub>ij</sub>. Además, debido a que*  $A_n = C_n = 0$ *, se obtiene la siguiente relación:*

$$
\begin{Bmatrix} A_1 \\ B_1 \\ C_1 \\ D_1 \end{Bmatrix} = \begin{bmatrix} a_{12} & a_{14} \\ a_{22} & a_{24} \\ a_{32} & a_{34} \\ a_{42} & a_{44} \end{bmatrix} \begin{Bmatrix} B_n \\ D_n \end{Bmatrix}
$$

### *Ecuación 64. Columnas 2 y 3 de la matriz X2.*

*Multiplicando la ecuación 64 por la matriz X1, se obtiene la siguiente ecuación*

$$
\begin{aligned}\n\begin{bmatrix} e^{-m\lambda_1} & 1 & -(1-2\mu_1)e^{-m\lambda_1} & 1-2\mu_1 \end{bmatrix} \begin{bmatrix} A_1 \\ B_1 \\ C_1 \\ D_1 \end{bmatrix} \\
&= \begin{bmatrix} e^{-m\lambda_1} & 1 & -(1-2\mu_1)e^{-m\lambda_1} & 1-2\mu_1 \end{bmatrix} \begin{bmatrix} a_{12} & a_{14} \\ a_{22} & a_{24} \\ a_{32} & a_{34} \\ a_{42} & a_{44} \end{bmatrix} \begin{bmatrix} B_n \\ B_n \\ D_n \end{bmatrix}\n\end{aligned}
$$

#### *Ecuación 65. Ecuación 64 por Matriz X1.*

*Sustituyendo el resultado de la ecuación 46 en la ecuación 65, se obtiene la siguiente igualdad.*

$$
\begin{Bmatrix} 1 \\ 0 \end{Bmatrix} = X_3 \cdot \begin{Bmatrix} B_n \\ D_n \end{Bmatrix}
$$

*Ecuación 66. Igualdad.*

*Donde la matriz X<sup>3</sup> se define como se muestra en la siguiente ecuación.*

$$
X_3=\begin{bmatrix}e^{-m\lambda_1}&1&-(1-2\mu_1)e^{-m\lambda_1}&1-2\mu_1\\e^{-m\lambda_1}&-1&2\mu_1e^{-m\lambda_1}&2\mu_1\end{bmatrix}\begin{bmatrix}a_{12}&a_{14}\\a_{22}&a_{24}\\a_{32}&a_{34}\\a_{42}&a_{44}\end{bmatrix}
$$

#### *Ecuación 67. Matriz X3.*

*Multiplicando la ecuación 66 por la matriz inversa de X3, es decir, X<sup>3</sup> -1 , se puede obtener el valor de B<sup>n</sup> y Dn.*

$$
\begin{Bmatrix} B_n \\ D_n \end{Bmatrix} = \begin{Bmatrix} 1 \\ 0 \end{Bmatrix} \cdot X_3^{-1}
$$

### *Ecuación 68. Ecuación 66 por matriz inversa de X3.*

*Sustituyendo los valores obtenidos en la ecuación 68 en la ecuación 64 se obtienen los valores de los coeficientes A1, B1, C1, D1.*

$$
\begin{Bmatrix} A_1 \\ B_1 \\ C_1 \\ D_1 \end{Bmatrix} = \begin{bmatrix} a_{12} & a_{14} \\ a_{22} & a_{24} \\ a_{32} & a_{34} \\ a_{42} & a_{44} \end{bmatrix} \cdot X_3^{-1} \cdot \begin{Bmatrix} 1 \\ 0 \end{Bmatrix}
$$

### *Ecuación 69. Coeficientes A1, B1, C1, D1.*

*Una vez se tengan los valores de los primeros coeficientes, sustituyendo el subíndice i en la ecuación 59, se logra obtener a partir de los valores obtenidos de los coeficientes A1, B1, C<sup>1</sup> y D1, los valores de los coeficientes A2, B2, C<sup>2</sup> yD<sup>2</sup> como se muestra en la siguiente ecuación.*

$$
N_i^{-1} \cdot M_{i-1} \begin{Bmatrix} A_1 \\ B_1 \\ C_1 \\ D_1 \end{Bmatrix} = \begin{Bmatrix} A_2 \\ B_2 \\ C_2 \\ D_2 \end{Bmatrix} \Rightarrow N_i^{-1} \cdot M_{i-1} \begin{bmatrix} a_{12} & a_{14} \\ a_{22} & a_{24} \\ a_{32} & a_{34} \\ a_{42} & a_{44} \end{bmatrix} \cdot X_3^{-1} \cdot \begin{Bmatrix} 1 \\ 1 \\ 0 \end{Bmatrix} = \begin{Bmatrix} A_2 \\ B_2 \\ C_2 \\ D_2 \end{Bmatrix}
$$

#### *Ecuación 70. Coeficientes A2, B2, C2, D2.*

*Utilizando nuevamente la relación en la ecuación 59, se puede continuar con el proceso recursivo para obtener todos los coeficientes Ai, Bi, C<sup>i</sup> y Di.*

*El método de resolución desarrollado en este trabajo de tesis para el sistema de ecuaciones anterior, ayuda a simplificar la utilización de recursos de la computadora, ya que para averiguar los coeficientes Ai, Bi, C<sup>i</sup> y D<sup>i</sup> lo único que se necesita es realizar multiplicaciones de matrices.*

*Una vez obtenidos los valores de los coeficientes se pueden calcular las respuestas producidas por la carga puntual -mJ*<sub>0</sub>(mp), las cuales se encuentran *desde la ecuación 39 hasta la ecuación 44.*

*Sin embargo, se buscan las respuestas debido a la carga distribuida q, por lo cual se utiliza la transformación de Hankel, la cual se expresa en la siguiente ecuación.*

$$
R = qa \int_0^\infty \frac{R^*}{m} J_1(m\alpha) dm = qaR^* \int_0^\infty \frac{J_1(m\alpha)}{m} dm
$$

*Ecuación 71. Transformación de Hankel.*

*Donde:*

*q: carga distribuida (KPa)*

*m: parámetro de iteración*

*R\*: respuesta debido a la carga puntual -mJ*<sub>0</sub>(mρ)

 $\alpha = a/H$ 

*Las diferencias entre las respuestas obtenidas con los diferentes softwares de resolución de multicapa elástica, están en los métodos utilizados para resolver la integral de la transformación de Hankel, pues al ser una integral impropia que debe ser resuelta por integración numérica debido a que por las características de la función de Bessel, no puede encontrarse una solución de forma analítica, es decir, la función no es integrable, por lo cual, solo pueden obtenerse soluciones aproximadas.*

El método de resolución de la integral  $\int_0^\infty \frac{J_1(m\alpha)}{m}$ <sup>,∞ j</sup>1<sup>(mα)</sup> dm propuesto en este trabajo es *el método de los trapecios. Para evaluar la integral impropia se realiza la siguiente transformación.*

$$
\int_0^\infty \frac{J_1(m\alpha)}{m} dm = \lim_{k \to \infty} \left( \lim_{b \to 0} \int_b^k \frac{J_1(m\alpha)}{m} dm \right)
$$

### *Ecuación 72. Transformación.*

*Para evaluar el límite anterior, se establecerá la convergencia al infinito con una tolerancia de 0.01, esto equivale a lo enunciado en la siguiente ecuación:*

$$
\int_0^\infty \frac{J_1(m\alpha)}{m} dm = \lim_{b \to 0} \int_b^k \frac{J_1(m\alpha)}{m} dm
$$

*Ecuación 73. Límite con convergencia al infinito.*

Donde k cumple que  $\lim_{b\to 0} \int_b^k \frac{J_1(ma)}{m}$  $\int_{b}^{k} \frac{J_1(m\alpha)}{m} dm - \lim_{b \to 0} \int_{b}^{k-1} \frac{J_1(m\alpha)}{m}$  $\frac{c^{k-1} \ln(m\alpha)}{m} dm < 0.01.$ 

*El método del trapecio consiste en lo siguiente:*

$$
\lim_{b \to 0} \int_{b}^{k} \frac{J_1(m\alpha)}{m} dm = \lim_{b \to 0} \frac{k}{n} \left( \frac{f(b) + f(k)}{2} + \sum_{i=1}^{n-1} f\left(\frac{ik}{n}\right) \right)
$$

#### *Ecuación 74. Método del trapecio.*

*Donde*  $f(x) = \frac{J_1(x)}{x}$  *. A continuación, se muestra la forma de la función de Bessel de orden 0 y de orden 1, lo cual ayudará a establecer la discretización necesaria para la realización del método del trapecio.*

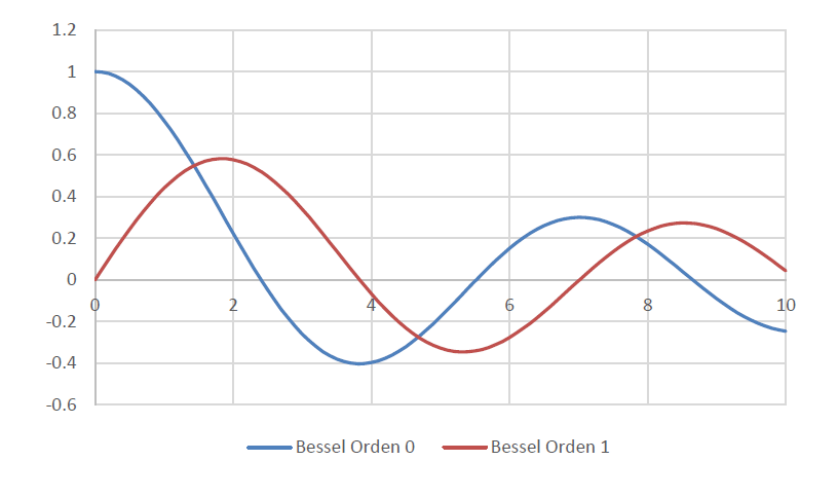

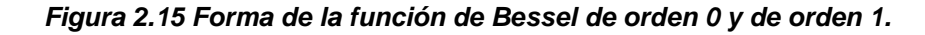

*Como se logra apreciar en la figura 2.15, la función de Bessel de orden 1 tiene la mayor área entre los valores que van de 0 a 2.404825, donde está su primer máximo; luego desde 2.404825 hasta 3.831706 en donde la función se hace 0; de 3.831706 a 5.520078 donde se da su primer mínimo y por último de 5.520078 a 7.015580, donde la función vuelve a ser 0. Con esto, el método del trapecio*  *planteado, dando mayor importancia a los intervalos en los que la función tiene mayor área es el siguiente.*

$$
\lim_{b \to 0} \int_{b}^{k} \frac{J_{1}(m\alpha)}{m} dm
$$
\n
$$
= \frac{2.404825}{100} \left( \lim_{m \to 0} \frac{J_{1}(m\alpha)}{2 \cdot m} + \sum_{i=1}^{99} \frac{J_{1}(\frac{2.404825i}{100}\alpha)}{0.02404825i} + \frac{J_{1}(2.404825\alpha)}{2 \cdot 2.404825} \right)
$$
\n
$$
+ \frac{(3.831706 - 2.404825)}{100} \left( \frac{J_{1}(2.404825\alpha)}{2 \cdot 2.404825} + \sum_{i=1}^{99} \frac{J_{1}((2.404825 + \frac{1.42688i}{100})\alpha)}{2.404825 + 0.0142688i} \right)
$$
\n
$$
+ \frac{(5.520078 - 3.831706)}{100} \left( \frac{J_{1}(5.520078\alpha)}{2 \cdot 5.520078} + \sum_{i=1}^{99} \frac{J_{1}((3.831706 + \frac{1.688372i}{100})\alpha)}{3.831706 + 0.01688372i} \right)
$$
\n
$$
+ \frac{(7.015580 - 5.520078)}{100} \left( \frac{J_{1}(5.520078\alpha)}{2 \cdot 5.520078} + \sum_{i=1}^{99} \frac{J_{1}((5.520078 + \frac{1.495502i}{100})\alpha)}{5.520078 + 0.01495502i} \right)
$$
\n
$$
+ \frac{(k - 7.015580)}{1000} \left( \frac{J_{1}(k\alpha)}{2k} + \sum_{i=1}^{999} \frac{J_{1}((7.015580 + \frac{(k - 7.01580)i}{1000})\alpha)}{7.015580 + \frac{(k - 7.015580)i}{1000}} \right)
$$

### *Ecuación 75. Método de trapecio con intervalos de mayor área.*

*Para el cálculo de*  $\lim_{m\to 0} \frac{J_1(m\alpha)}{2\cdot m}$ 2∙ *, se utiliza la representación por desarrollo de Taylor de la función de Bessel de orden 1.*

$$
\lim_{m \to 0} \frac{J_1(m\alpha)}{2 \cdot m} = \frac{1}{2} \lim_{m \to 0} \left( \frac{m\alpha}{2m} - \frac{(m\alpha)^5}{16} + \frac{(m\alpha)^5}{384} + O[(m\alpha)^6] \right) = \frac{1}{2} \cdot \frac{\alpha}{2} \cdot \frac{\alpha}{4}
$$

*Ecuación 76. Desarrollo de Taylor de la función de Bessel. Con esto, el método para averiguar las respuestas en pavimento, consiste en lo siguiente (Huang, 2004):*

1. *Asignar valores de m, desde 0 hasta un valor en el cual se de convergencia, es decir, que la diferencia entre dos respuestas consecutivas sea menor a una tolerancia de 0.01.*

$$
R_{m+1}-R_m<0.01
$$

*Ecuación 77. Tolerancia de diferencia entre dos respuestas consecutivas. Con R calculado con la ecuación 71 de la transformación de Hankel, para calcular la respuesta debido a la carga distribuida q.*

- *2. Para cada valor de m, se determinan las constantes Ai, Bi, C<sup>i</sup> y Di con el método de resolución del sistema de ecuaciones n x n planteado de la ecuación 52 a la ecuación 70.*
- *3. Se encuentran las respuestas R\* producidas por la carga puntual*   $-mJ<sub>0</sub>(mρ)$ , obtenidas de la resolución de la ecuación diferencial  $∇<sup>4</sup>($ Ø) = 0*, las cuales se enuncian de la ecuación 39 a la ecuación 44.*
- *4. Se determina R con la transformación de Hankel utilizando el método numérico en la ecuación 75.*

(Herramienta de cálculo complementaria a la Nueva Metodología de Diseño Mecanístico Empírico de Pavimentos Flexibles de Costa Rica. Trejos 2015.)

### **2.5 Software PITRA-BACK**

La modelación con software es una herramienta que ha venido a ayudar a lo que ya se venía evolucionando, como pasar de un sistema empírico a uno mecánicoempírico. La utilización de un software hace posible realizar procedimientos de diseño y de rehabilitaciones con mayor facilidad y en menor tiempo siempre y cuando se cuente con los datos suficientes sobre el pavimento y el conocimiento sobre el software a utilizar. Este segundo punto es el que queremos resolver, al exponer, de manera básica, cómo utilizar el software PITRA-BACK.

### **2.5.1 Descripción general del software**

"El PITRA-BACK es una herramienta de retrocálculo y diseño de sobrecapas, que permite determinar mediante ajuste entre la deflectometría proveniente del ensayo FWD y la predicha por las teorías básicas fundamentales de la ingeniería, los módulos que caracterizan la estructura de pavimentos en análisis. Adicionalmente, con base en tales resultados, la herramienta es capaz de verificar el diseño de la sobrecapa asfáltica que debería colocarse para el período adicional de vida que se quiere dar al pavimento.

Además, para el cálculo de respuestas incorpora la metodología de multicapa elástica definida en nuestro software PITRA-PAVE y la metodología de espesor equivalente de Odemark Boussinesq. PITRA-BACK incorpora la modificación del

método de espesor equivalente para considerar la no linealidad de la subrasante de Ullidtz.

Este proyecto es parte de las investigaciones en la generación de una Guía de Diseño Mecanístico-Empírica para Costa Rica, que desde el 2010 ha venido desarrollando el Programa de Infraestructura del Transporte del Laboratorio Nacional de Materiales y Modelos Estructurales de la Universidad de Costa Rica (PITRA-LanammeUCR)."

(LanammeUCR. 2020.)

### **2.5.2 Variables de trabajo del software**

Al generar un modelo de pavimento por software, surge la duda de las variables o parámetros que necesitamos conocer para poder modelar de la manera más exacta nuestro pavimento, ya sea existente, o su comportamiento al abrirse al tráfico, si se tratase de un pavimento nuevo. A través de los años se han propuesto diversas variables, dependiendo de la teoría con la que trabaja el software, así se han utilizado: el número de capas, sus materiales y espesores, condiciones climáticas y demás. En nuestro caso, al utilizar el software PITRA-BACK con la teoría de Multicapa Elástica se utilizarán las variables mostradas a continuación:

### **2.5.2.1 Estructura del pavimento**

La estructura del pavimento se compone de diferentes capas, de distintos materiales y espesores, cada una con su función específica y aportan rigidez para

92

formar una estructura rígida que soporta las cargas del tráfico y clima en el periodo establecido. Es necesario conocer los materiales y espesores de cada capa, ya sea por conocimientos previos del proyecto, o bien, realizando la extracción de un núcleo del pavimento. Hay diferencias entre la estructura de un pavimento rígido y un pavimento flexible, en el caso del pavimento flexible, la estructura es como en la figura 2.16 se muestra:

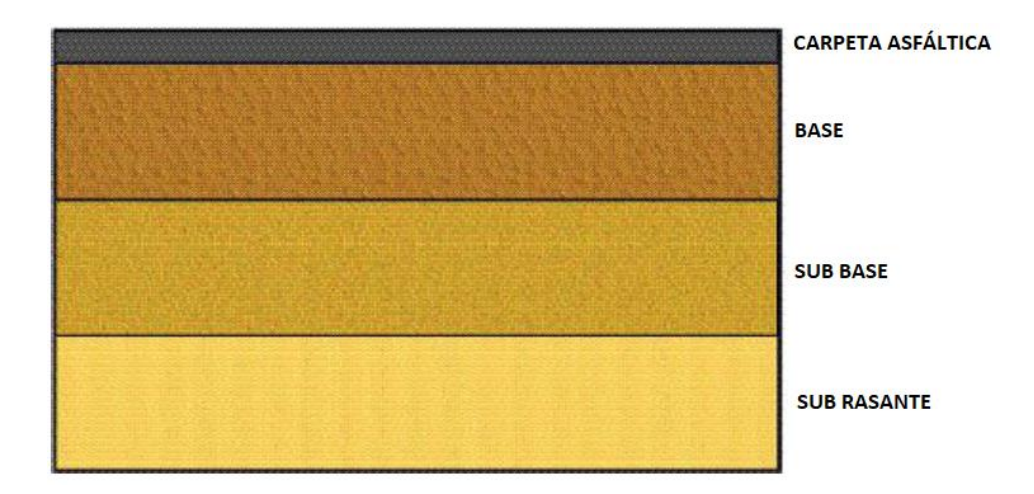

*Figura 2.16 Estructura de pavimento flexible. (Fuente: Guía de Diseño de pavimento. AASHTO 93)*

### **2.5.2.2 Módulo de elasticidad**

Como anteriormente se explicó, todo material tiene la propiedad mecánica de elasticidad, unos más que otros, dependiendo del material. Para poder realizar modelos exactos deberíamos saber si nuestros materiales trabajan en el rango elástico o si por exigencia de cargas y clima, pasan a trabajar de manera plástica, algo no deseable por el mismo hecho que al realizar los modelos y al diseñar un pavimento nuevo siempre se espera que trabaje únicamente en el rango elástico

por razones de seguridad de la estructura, de la duración y serviciabilidad del pavimento.

### **2.5.2.3 Relación de Poisson**

Parte de conocer las propiedades mecánicas de los materiales con los que se trabaja y pretenden modelar también tiene que ver con su Módulo o Relación de Poisson. Esto tiene que ver con la relación de deformaciones que existe en una dirección al aplicar un esfuerzo de tensión o compresión y las deformaciones en las direcciones ortogonales. Este valor es siempre bajo, menor a 0.5 y tiene que ver, a la vez, con el módulo de elasticidad del material.

### **2.5.2.4 Cargas de Tráfico**

Las cargas de tráfico son básicamente las únicas cargas que experimenta el pavimento. Al diseñar el pavimento a construir debe tenerse en cuenta cuántos vehículos y de qué tipo pasarán por él durante toda su vida útil. Por ejemplo, si queremos diseñar un pavimento cuya vida útil sea de 20 años, debemos tomar en consideración cuántos automóviles, autobuses, microbuses y camiones, así como sus pesos transitarán por nuestro pavimento a lo largo de esos 20 años.

El "conteo" es una técnica que nos puede ayudar a proyectar en el tiempo cuánto tráfico y de qué tipo tendremos. Se toma un día del año y se cuenta y se separa el tipo de tráfico que pasa dicho día por nuestra carretera, en caso de ya existir una carretera en mal estado (el conteo puede hacerse de manera manual, con personas, o bien con contadores electrónicos o cámaras especializadas). A partir de este conteo se obtiene el TPDA (Tráfico Promedio Diario Anual), se estandarizan los valores a través de factores diurnos y nocturnos, semanales, mensuales y también se toma en cuenta en crecimiento económico del país, así como de la zona, ya que son elementos importantes para determinar cómo crecerá el tráfico de la zona en el tiempo.

Además, al realizar el conteo se tienen todo tipo de tipos de vehículos y pesos distintos, es por eso que se acude al concepto de "Ejes Equivalentes", con esto, se trata de uniformizar el tipo de carga para permitir un mejor análisis en el diseño de los espesores de las capas que conforman la estructura de pavimento.

El manual de la SIECA considera para efectos de cálculo que un Eje Equivalente corresponde a un Eje de Carga que produzca el mismo daño y efecto físico que el de un camión que pese 80 KN o como su equivalente de 18 Kips. Con lo anterior en cuenta, para producir un peso de 18 Kips necesitaremos varios vehículos livianos pero muy pocos camiones pesados, es por eso que tanto la cantidad de vehículos como el tipo de vehículos son necesarios conocer antes del diseño de la estructura de pavimento o de una sobrecapa nueva.

### **2.5.3 Retrocálculo con el software Pitra-back y la metodología Multicapa Elástica**

En este apartado se pretende mostrar el software Pitra-back, así como sus herramientas y menús, básicos para poder crear un proyecto, modelarlo y obtener resultados de retrocálculo y de diseño. Para uso extensivo del software se recomienda la instrucción directa de la Guía de Usuario del software, en la página web de Lanamme UCR.

### **2.5.3.1 Información del proyecto**

Al iniciar el programa, la ventana principal nos muestra cuatro secciones dentro de la pestaña "Información General" (figura 2.17). Tres secciones las cuales se muestran bloqueadas y sin poder modificarse y otra sección donde nos encontramos con tres botones, los cuales nos servirán para poder arrancar un nuevo proyecto.

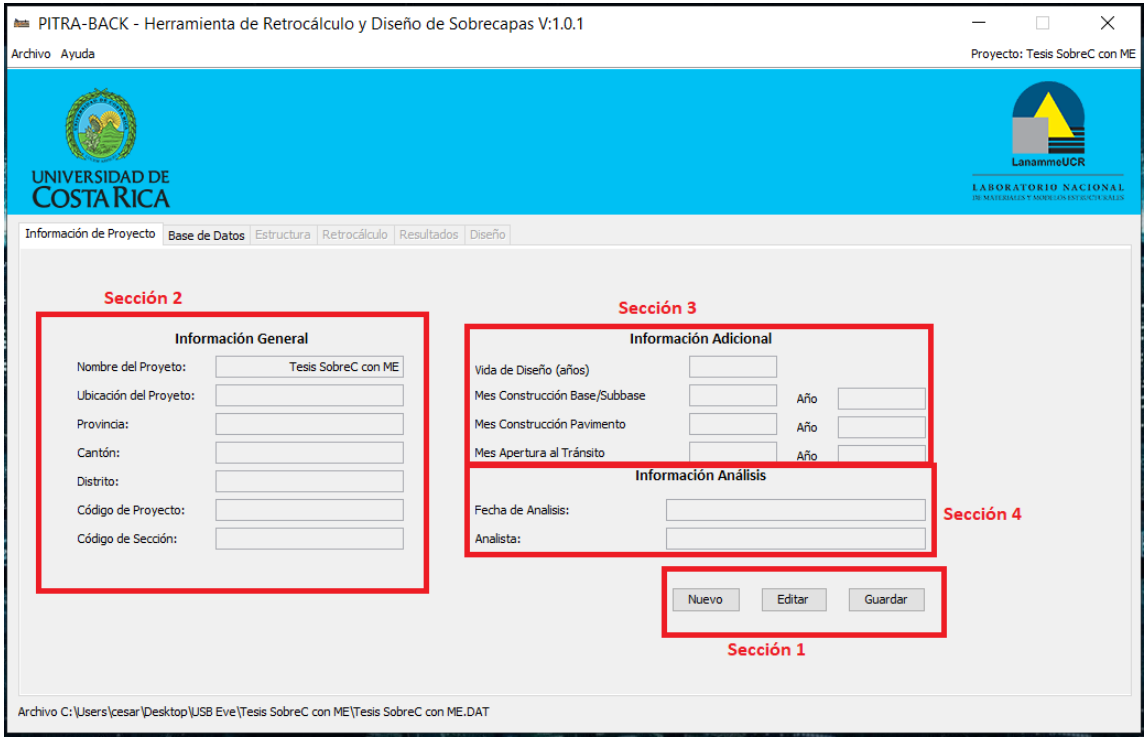

*Figura 2.17 Pestaña de Información del Proyecto.*

**Sección 1**: tenemos tres botones: "Nuevo", "Editar" y "Guardar". Los botones "Editar" y "Guardar" se muestran sin poder ejecutar ninguna función ya que todavía no existe ningún proyecto para Editar ni Guardar. Para poder crear un nuevo proyecto tenemos el botón "Nuevo" con el cual se nos abre una ventana emergente llamada "Información General" casi idéntica a la de la Sección 2. Luego de guardar el nombre del proyecto y los demás datos requeridos podemos seleccionar la ubicación de adónde queremos guardar el proyecto.

**Sección 2. Información general:** de no ser completada o de querer modificar la Información General otorgada en la creación del proyecto, se puede dar clic al botón "Editar" de la Sección 1 y los campos de Información General se habilitan para poder modificar cualquiera de ellos y luego guardarlos.

**Sección 3. Información adicional:** aquí podemos adicionar información complementaria como el periodo de vida de diseño, y las fechas de construcción de las diferentes capas de la estructura del pavimento como base/subbase, la carpeta asfáltica y la apertura al tránsito.

**Sección 4. Información análisis:** se complementa la información anterior con la fecha cuando se harán los análisis y el analista, como tal.

### **2.5.3.2 Base de datos**

Al terminar la creación del proyecto se habilita la pestaña "Base de datos", a la cual podemos entrar para cargar los datos del estudio de deflectometría (**figura 2.18**). Para cargar los datos vamos al botón "Cargar datos" y nos pedirá el documento donde tenemos los resultados del ensayo, el software permite cargar archivos tipo ".FWD", ".fwd", ".F25" y ".f25". Si al cargar el documento tenemos un dato que queramos modificar podemos ir al botón "Editar Datos" que nos permitirá realizar esta acción.

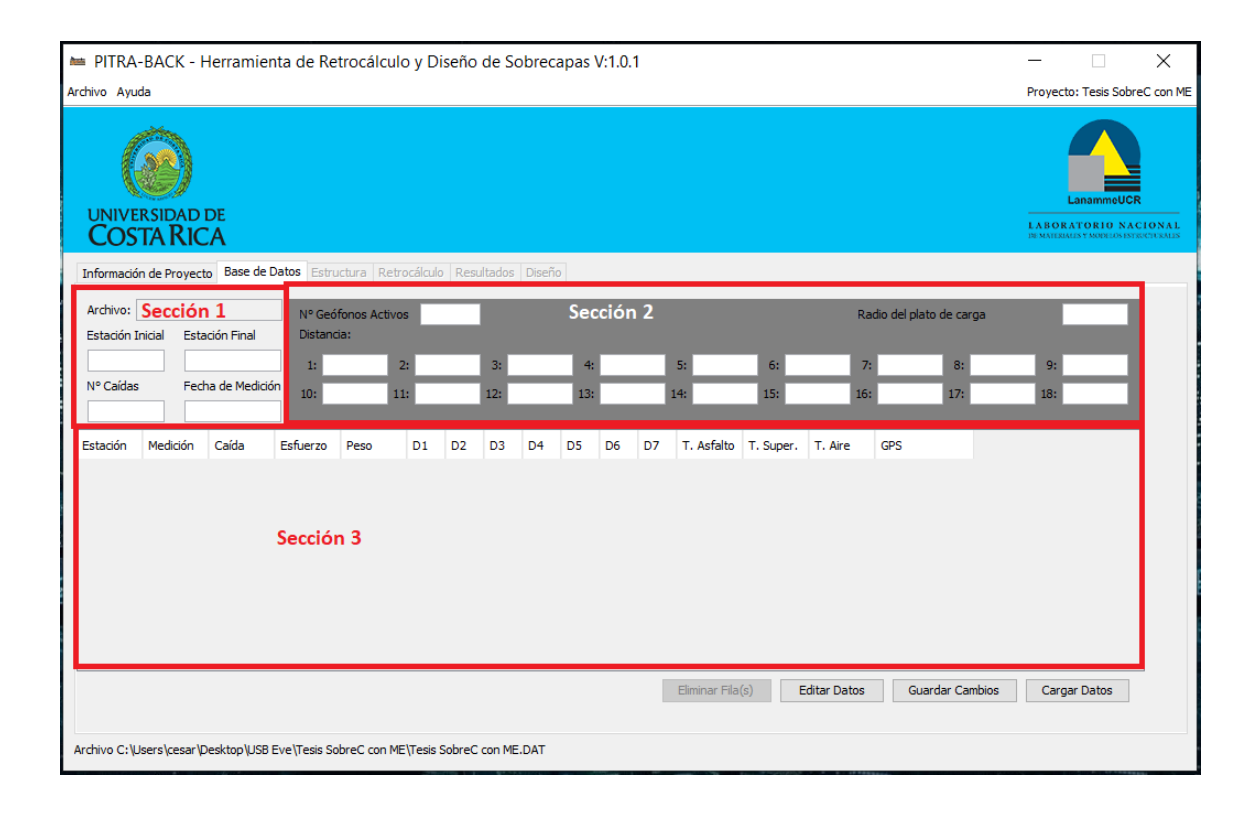

*Figura 2.18 Pestaña "Base de datos"*

**Sección 1:** en esta sección se mostrará el nombre del archivo que se cargó, de donde se obtuvieron los datos. Además de las estaciones iniciales y finales del ensayo, en número de caídas totales, de la masa y la fecha de medición.

**Sección 2:** se presenta información sobre los geófonos que fueron utilizados en el ensayo. La cantidad de geófonos, y la distancia que estaba cada uno respecto a la carga aplicada, así como el radio del plato de carga.

**Sección 3:** al cargar el archivo, en esta sección se mostrará a detalle de cada carga que fue aplicada. La estación donde fue aplicada, la carga y el esfuerzo aplicado, la medición de cada geófono, las temperaturas del ambiente y de la superficie del asfalto, así como la hora y la posición del lugar a través de las coordenadas de un GPS.

### **2.5.3.3 Estructura de pavimento**

Como siguiente paso, se entra en la pestaña "Estructura" (figura 2.19) donde, en primer lugar, se ingresa el número de capas que tiene nuestro pavimento, tiendo en cuenta que, solo podemos introducir hasta cinco capas y que nuestra última capa será la subrasante.

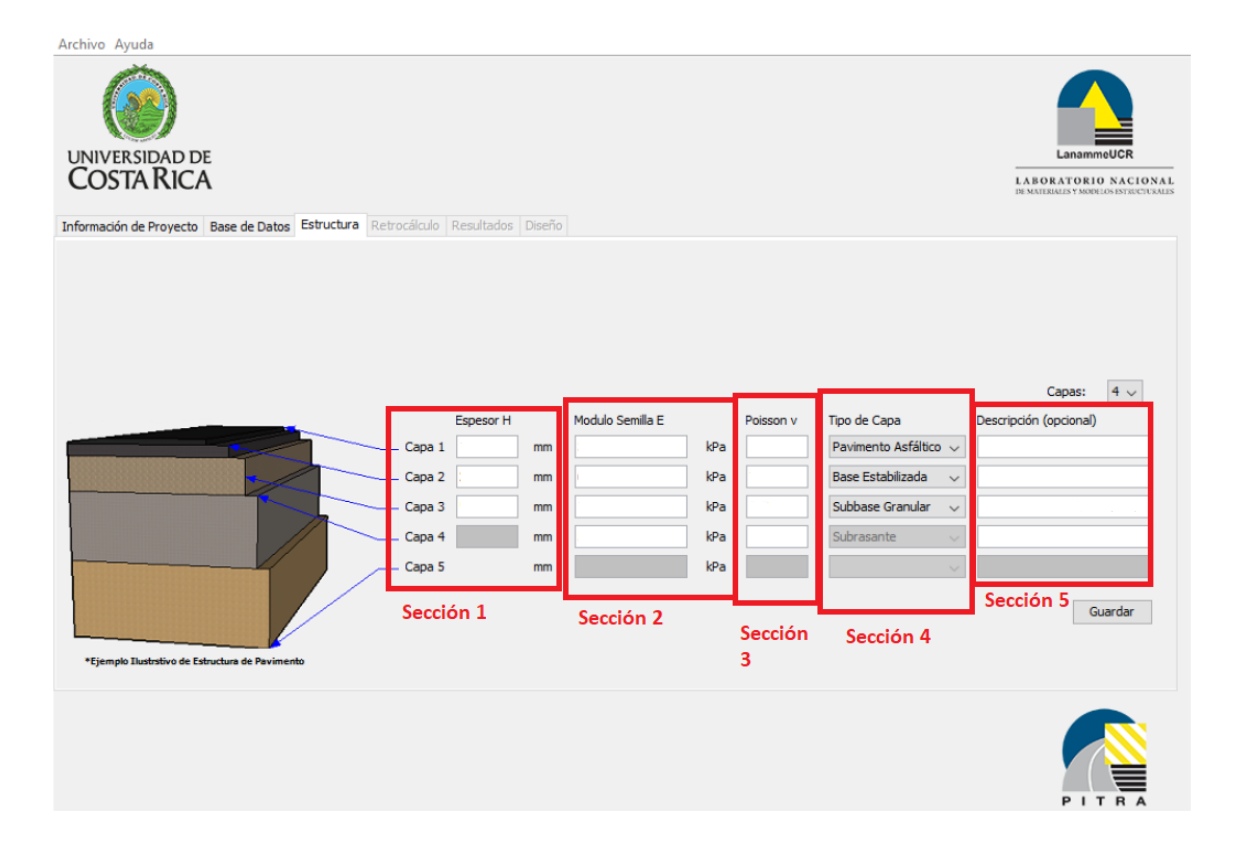

*Figura 2.19 Pestaña "Estructura". Para cuatro capas.*

**Sección 1:** después de introducir el número de capas, se define el espesor de cada una de ellas, teniendo el cuidado de introducirlo en milímetros. Como se dijo anteriormente, la última capa se considera que es la subrasante y por lo mismo, no se escribe el espesor ya que se considera de espesor infinito según la metodología.

**Sección 2:** en esta sección se deben introducir los Módulos semilla de cada capa (módulo de elasticidad, E). Se debe considerar que las unidades son en KPa.

**Sección 3:** se debe introducir también la Relación de Poisson, recordando que este valor es adimensional y que los valores normales de Poisson varían entre 0.35 y 0.50. De no introducirse valor, el software toma el valor de 0.35, por defecto.

**Sección 4:** en esta sección se debe asignar el material de cada capa de la estructura de nuestro pavimento.

**Sección 5:** de ser necesario, se puede agregar una breve descripción para cada capa. Este paso es opcional.

### **2.5.3.4 Retrocálculo**

Luego de haber ingresado datos en Información General, Base de datos y Estructura del pavimento, se habilita la pestaña "Retrocálculo" (figura 2.20). Aquí tendremos diferentes opciones y detalles para el análisis que necesitamos hacer.

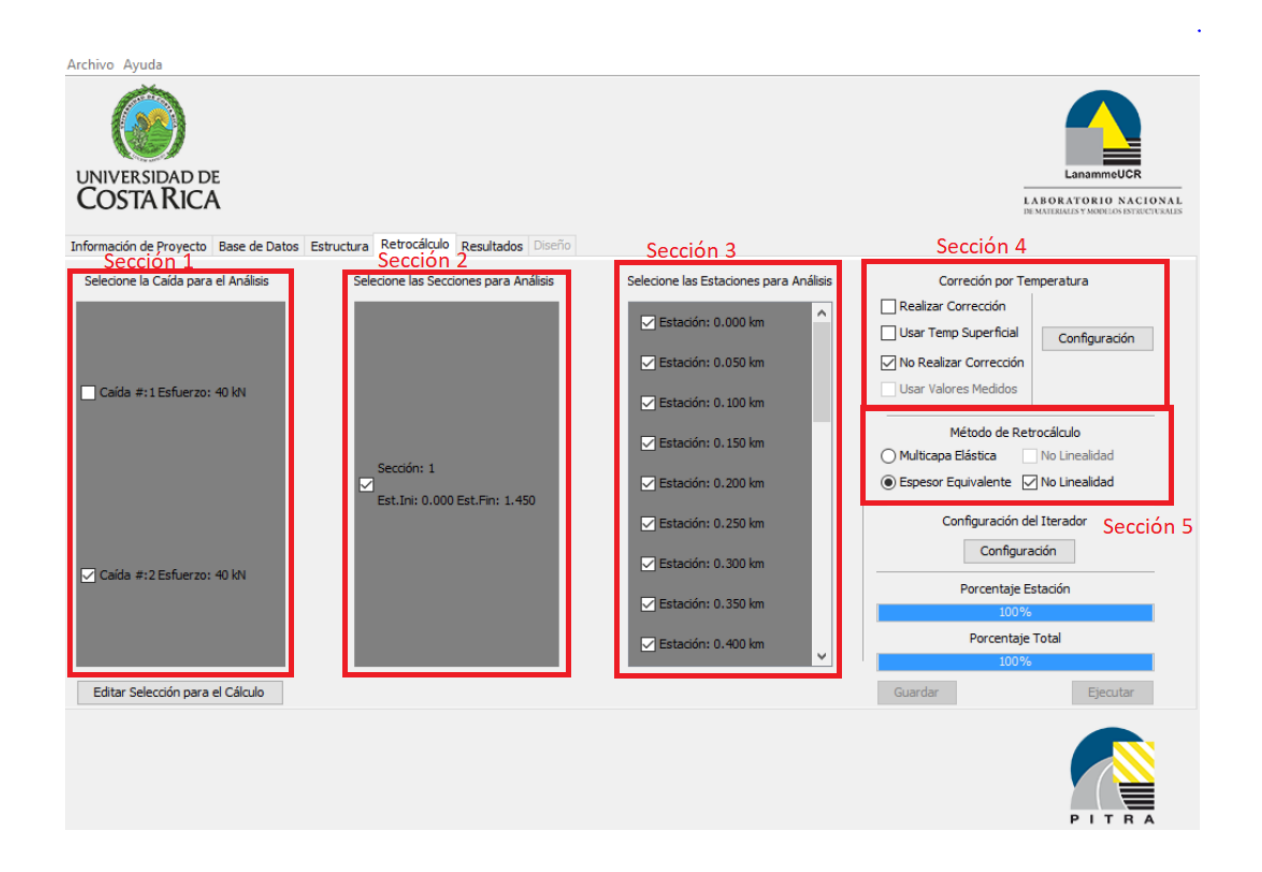

*Figura 2.20 Pestaña "Retrocálculo".*

### *(Fuente: Herramienta de cálculo para retrocálculo de módulos y diseño de sobrecapas asfálticas de pavimentos flexibles en Costa Rica. 2017.)*

**Sección 1:** se puede seleccionar la caída para el análisis, así como:

**Sección 2:** las secciones que necesitamos para el análisis.

**Sección 3:** aquí se pueden seleccionar las estaciones que nos servirán para el análisis.

**Sección 4:** además, se puede corregir la temperatura a través de fórmulas precargadas, o deshabilitar esta función y utilizar las temperaturas medidas. Para la corrección de la temperatura se tienen las fórmulas Taiwán y BELLS. Ambas puedes también, configurarse según la necesidad de cada usuario.

**Sección 5:** por último, se debe escoger el Método de Retrocálculo, pudiendo ser Multicapa Elástica, Espesor Equivalente o No Linealidad.

Luego de cargar todo se debe aplicar el botón "Guardar" para poder "Ejecutar" el análisis. En caso de volver a ejecutar el análisis o modificar algún dato o requisito expuesto, se debe ir al botón "Editar Selección para el cálculo" y hacer los cambios necesarios para luego volver a guardar y a ejecutar.

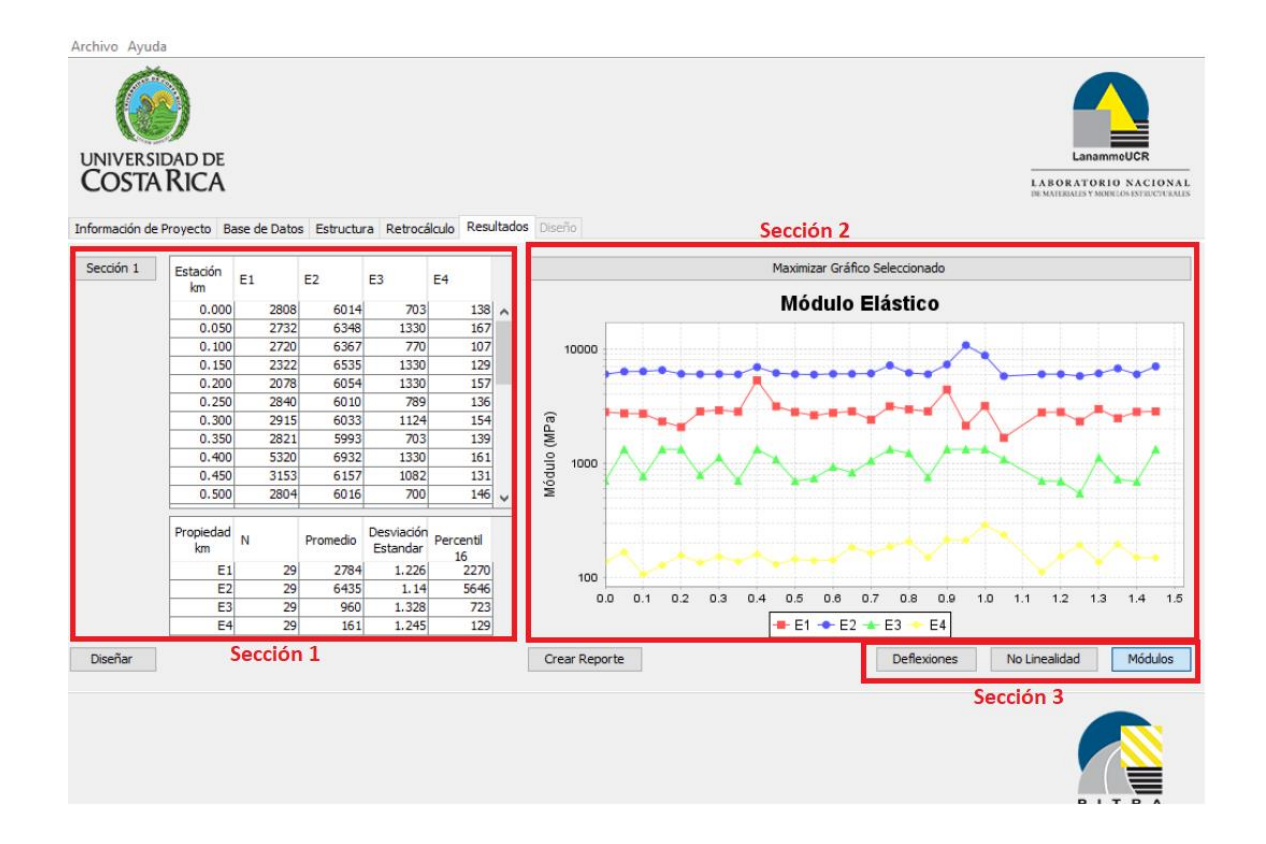

### **2.5.3.5 Resultados**

*Figura 2.21 Pestaña "Resultados".*

### *(Fuente: Herramienta de cálculo para retrocálculo de módulos y diseño de sobrecapas asfálticas de pavimentos flexibles en Costa Rica. 2017.)*

Una vez guardado y ejecutado el retrocálculo, se habilitará la pestaña "Resultados" (figura 2.21). Dentro de esta pestaña, por defecto se mostrará la tabla de módulos por estación (Sección 1), tabla de resumen de módulos promedio con su desviación estándar y promedio del percentil 16, junto con el gráfico de Módulo Elástico (Sección 2). En caso de desear otro tipo de información, se tiene la Sección 3, con tres botones para que nos muestre la información requerida, como Deflexiones (que presentará la información sobre las diferencias porcentuales entre las deflexiones medidas y calculadas), No linealidad (en caso de haberlo solicitado, en la pestaña "Retrocálculo"; presentará información de los parámetros C y n de la subrasante) y "Módulos".

En la Sección 2 se tiene el botón "Maximizar Gráfico Seleccionado" donde se puede observar con mayor tamaño y detalle el gráfico que tenemos en pantalla, también pueden cambiarse de tamaño, acercarse o alejarse, imprimir, guardar como imagen o copiarla, etc. En caso de necesitarse, se tiene el botón "Crear Reporte", el cual creará un reporte con la información de entrada y de salida del retrocálculo en formato ".txt". Por último, el botón "Diseñar" habilita la pestaña de diseño.

### **2.5.3.6 Diseño de sobrecapas**

En la pestaña "Diseño" (figura 2.22) debemos introducir los valores de las propiedades que tendrá nuestra sobrecapa a construir sobre nuestro pavimento existente (Sección 1). Se deben introducir valores de tránsito (ESAL´s), así como de la vida útil de la carretera, espesor de la sobrecapa y configuración de la carga. La cantidad de agua en las capas granulares se puede modificar en la Sección

2.

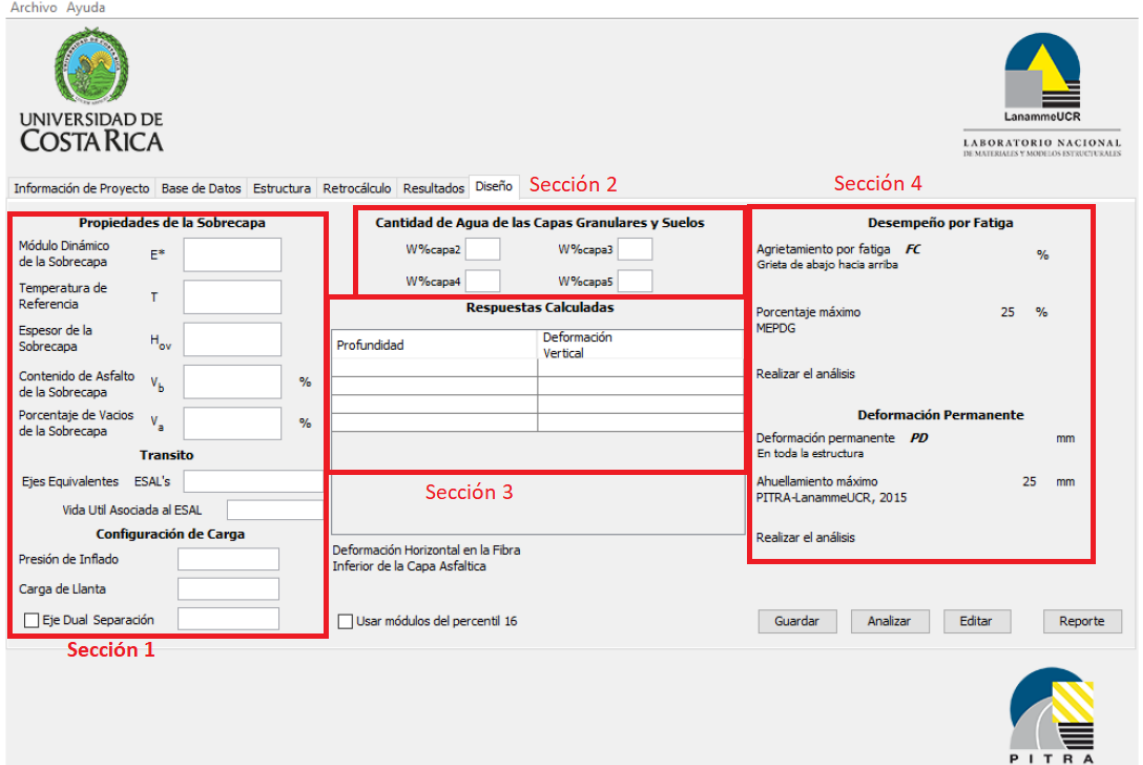

### *Figura 2.22 Pestaña "Diseño".*

Con todos los valores introducidos, se debe "Guardar" y luego "Analizar" el proyecto, con esto se calcularán las respuestas del análisis (**Sección 3**) y las deformaciones necesarias para los modelos de fatiga (agrietamiento de fatiga 25% como máximo) y deformación permanente (ahuellamiento máximo de 25 milímetros) en la **Sección 4**. Con dichas deformaciones se revisará si el diseño cumple con los parámetros de aceptación, en caso de no cumplirse con el diseño, se deberán modificar los valores y realizar el análisis nuevamente.

Una vez que se calcule la sobrecapa que cumple con los criterios de diseño se puede ir al botón "Crear reporte" y generarlo en formato ".txt".

En caso de necesitar modificar algún valor, el botón "Editar" nos permitirá cambiar algún valor, y después de "Guardar" podremos nuevamente hacer un análisis con los nuevos resultados.

# **CAPÍTULO III.**

# **DETERMINACIÓN DE ESPESORES DE SOBRECAPAS. MÉTODO AASHTO ´93 Y MÉTODO MULTICAPA ELÁSTICA.**

# **3. CAPÍTULO III. DETERMINACIÓN DE ESPESORES DE SOBRECAPAS. MÉTODO AASHTO ´93 Y MÉTODO MULTICAPA ELÁSTICA.**

### **3.1 Proyectos a modelar.**

Los proyectos consisten en dos tramos de carretera de pavimento flexible, ubicados en los departamentos de Sonsonate y La Paz, los cuales están constituidos por 4 capas (capa de rodadura, base, sub base y sub rasante), la única diferencia es que en el tramo de Sonsonate la base ha sido tratada con emulsión asfáltica y cemento, en el tramo de Comalapa - La Paz la base es estabilizada con cemento, dichos tramos de carretera se describen a continuación:

### **3.1.1 Carretera CA12S: Sonsonate By Pass sur (final CA8AW S) – Puerto de Acajutla.**

Este tramo denominado CA12S, de acuerdo con el código asignado en la Red Vial Nacional la clasifica como una carretera primaria, se encuentra ubicada en el departamento de Sonsonate, es una vía pavimentada con concreto asfaltico, de cuatro carriles de circulación, dos por sentido, tiene una longitud de 18.4 kilómetros aproximadamente, comienza al final del By Pass de Sonsonate y finaliza en el Puerto Acajutla.

En base a los volúmenes vehiculares, el tramo del proyecto en estudio, se divide en tres sub tramos:

- ✓ Tramo I: CA12S, Final By Pass Sonsonate Desvío La Libertad.
- ✓ Tramo II: CA12S, Desvió La Libertad Desvío La Hachadura.
- $\checkmark$  Tramo III: CA12S, Desvío La Hachadura, Kilo 5 Puerto Acajutla.

La realización del ensayo de deflectometría junto con los datos del ensayo proporcionados por la Unidad de Acceso a la Información Pública del FOVIAL indica que fue realizado en el año 2014, el tiempo que ha transcurrido entre la realización del ensayo y la finalización de la vía es de 2 años.

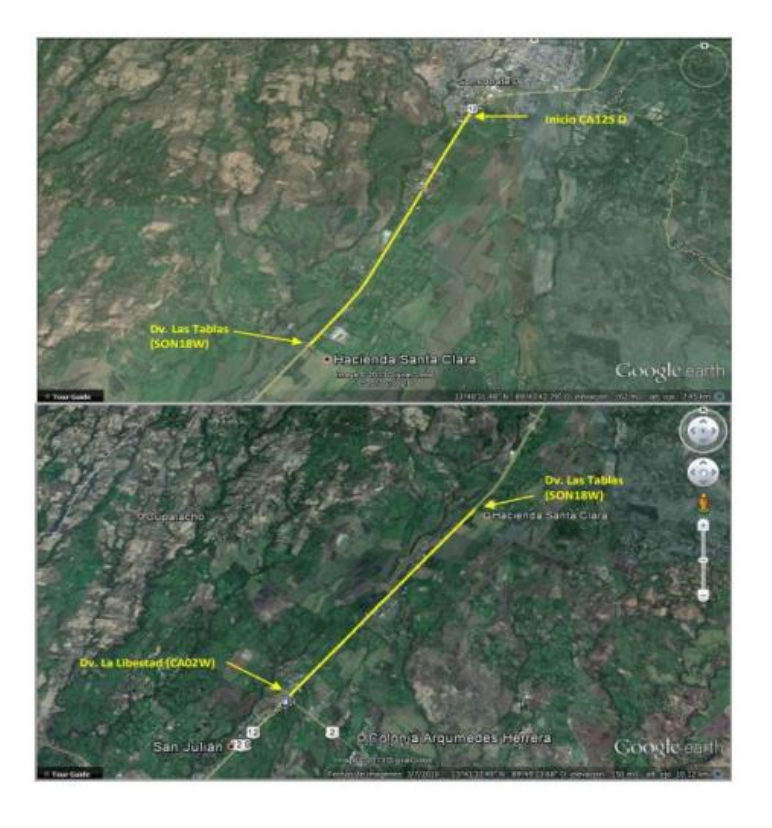

*Figura 23.1 Tramo I - CA12S, Final By Pass Sonsonate – Desvío La Libertad.*

**Fuente: Diseño del Mantenimiento Periódico de las Rutas CA8AW S: By Pass Sonsonate** 

**y CA12S: Sonsonate By Pass Sur (Final CA8AW S)- Puerto Acajutla.**

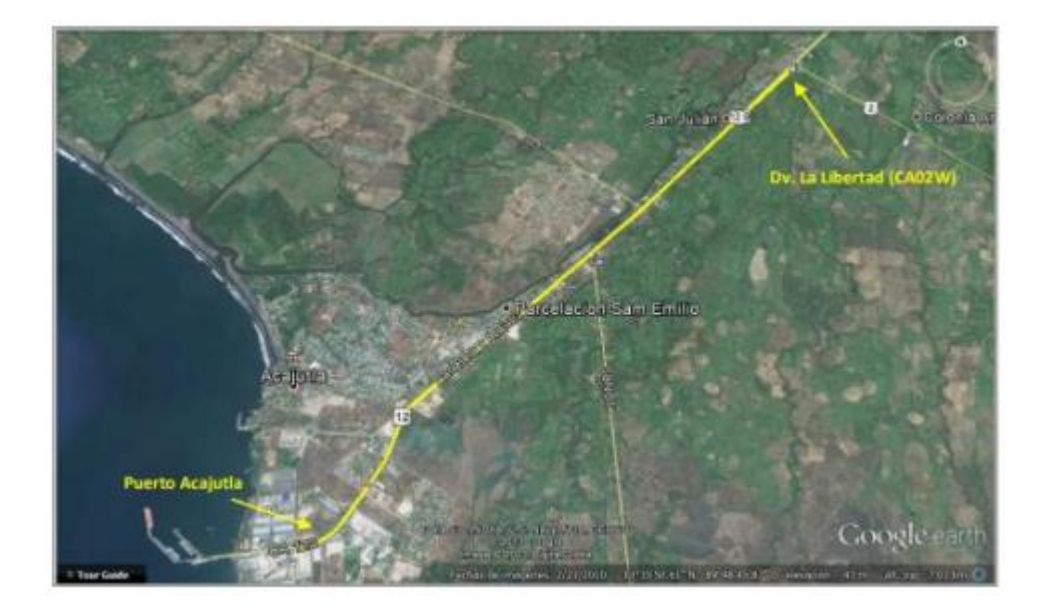

*Figura 3.24 Tramo II y III – CA12S, Desvío La Libertad – Puerto Acajutla.* **Fuente: Diseño del Mantenimiento Periódico de las Rutas CA8AW S: By Pass Sonsonate** 

**y CA12S: Sonsonate By Pass Sur (Final CA8AW S) - Puerto Acajutla.**

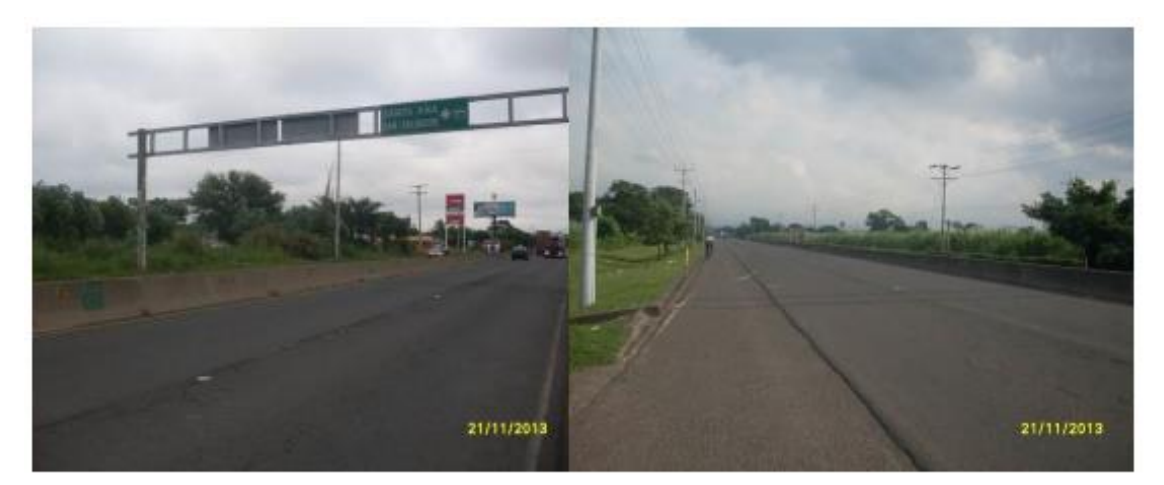

*Figura 25 Pavimento Flexible CA12S final del By Pass Sonsonate.*

**Fuente: Diseño del Mantenimiento Periódico de las Rutas CA8AW S: By Pass Sonsonate y CA12S: Sonsonate By Pass Sur (Final CA8AW S)- Puerto Acajutla.**

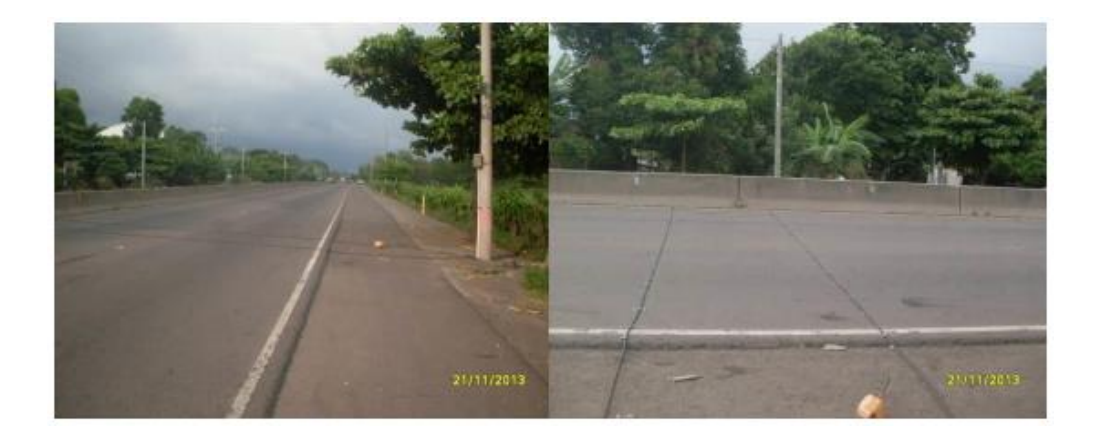

*Figura 3.26 Pavimento Flexible CA12S Desvío La Libertad.*

**Fuente: Diseño del Mantenimiento Periódico de las Rutas CA8AW S: By Pass Sonsonate** 

**y CA12S: Sonsonate By Pass Sur (Final CA8AW S)- Puerto Acajutla.**

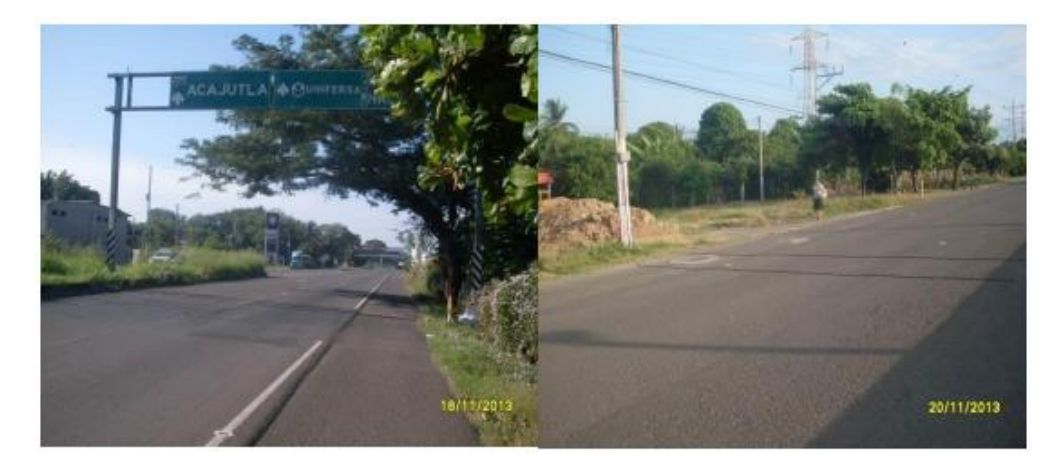

*Figura 3.27 Pavimento Flexible CA12S Puerto Acajutla.* **Fuente: Diseño del Mantenimiento Periódico de las Rutas CA8AW S: By Pass Sonsonate y CA12S: Sonsonate By Pass Sur (Final CA8AW S)- Puerto Acajutla.**

### **3.1.2 Carretera CA02E: Comalapa – Zacatecoluca.**

Este tramo denominado CA02E, de acuerdo con el código asignado en la Red Vial Nacional la clasifica como una carretera primaria, se encuentra ubicada en el departamento de La Paz, es una vía pavimentada con concreto asfáltico, conformada por dos carriles de circulación, uno por sentido. Tiene una longitud de 24.4 kilómetros; comienza en el Desvío al Aeropuerto de El Salvador en el Kilómetro 40.30 y finaliza aproximadamente en el Kilómetro 64.70 de Zacatecoluca.

En base a los volúmenes vehiculares, el tramo del proyecto en estudio, se divide en dos sub tramos:

✓ Tramo I: CA02, Desvío Aeropuerto de El Salvador – Desvió La Herradura.

✓ Tramo II: CA02, Desvío La Herradura – Zacatecoluca.

Los ensayos de medición de deflexiones en la estructura de pavimento, fueron realizados en el sentido del tráfico, aproximadamente en la zona donde se ubica la rodera externa, con una separación aproximada de 200 metros entre ensayos por carril. El deflectómetro utilizado posee nueve geófonos, un plato de carga de 30 centímetros de diámetro y se aplicó una carga de 9000 libras.

La realización del ensayo de deflectometría junto con los datos del ensayo proporcionados por la Unidad de Acceso a la Información Pública del FOVIAL indica que fue realizado en el año 2015, el tiempo transcurrido entre la realización del ensayo y la finalización de la vía fue de 4 años.

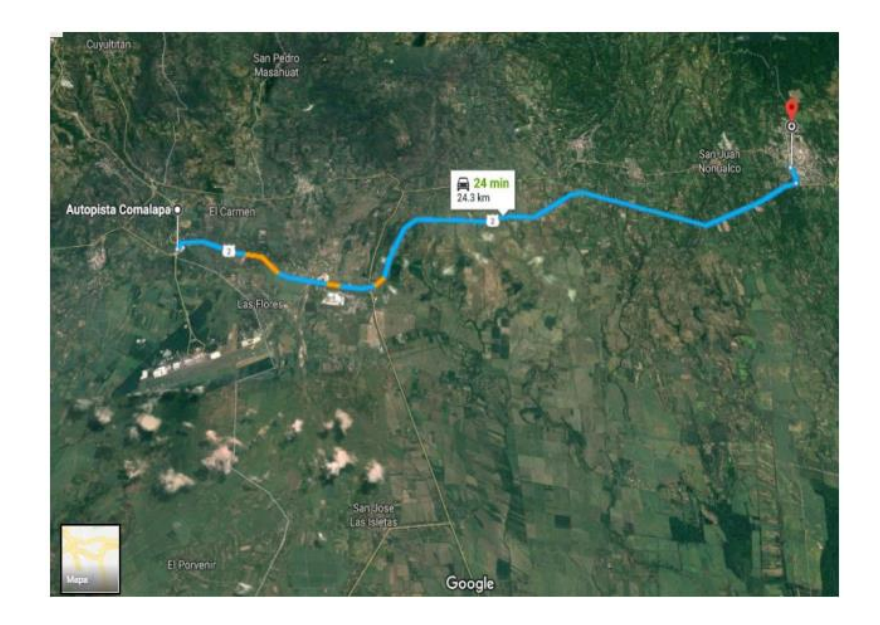

*Figura 3.28 Pavimento Flexible CA02E Dv. Aeropuerto El Salvador – Zacatecoluca.*

**Fuente: Diseño del Mantenimiento Periódico de la Ruta CA02E: Comalapa –**

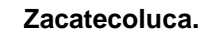

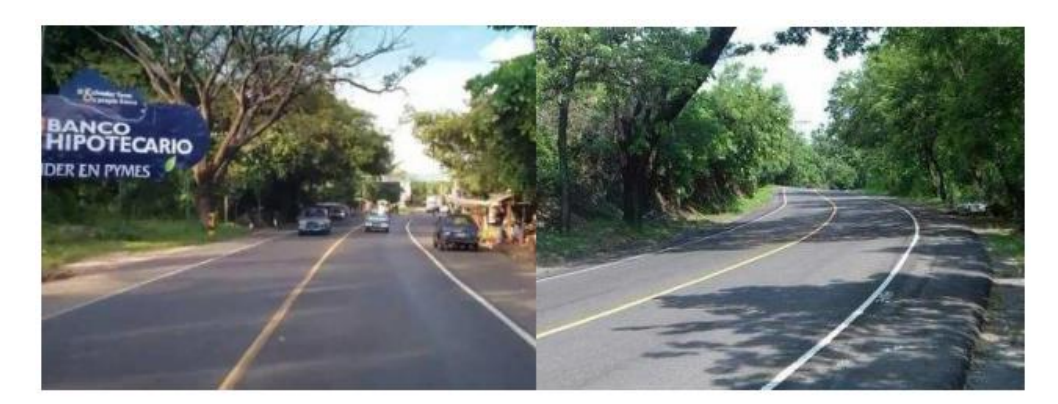

*Figura 3.29 Pavimento Flexible CA02E Dv. Aeropuerto El Salvador – Zacatecoluca.* **Fuente: Diseño del Mantenimiento Periódico de la Ruta CA02E: Comalapa –**

**Zacatecoluca.**

### **3.2 Recolección de datos de entrada.**

Es necesario definir los datos de entrada que se requieren para determinar los módulos estructurales de pavimento flexible, mediante retrocálculo con el Método AASHTO 93 y el Software PITRA-BACK.

Los datos necesarios de cada tramo son las propiedades de cada capa y las deflexiones de estas.

### **3.2.1 Propiedades de cada capa.**

Las propiedades de cada capa para los tramos de carretera en estudio, se muestran a continuación:

## **Tabla 3.1 Propiedades de las capas, Ruta CA12S, Final Sonsonate By Pass – Puerto Acajutla.**

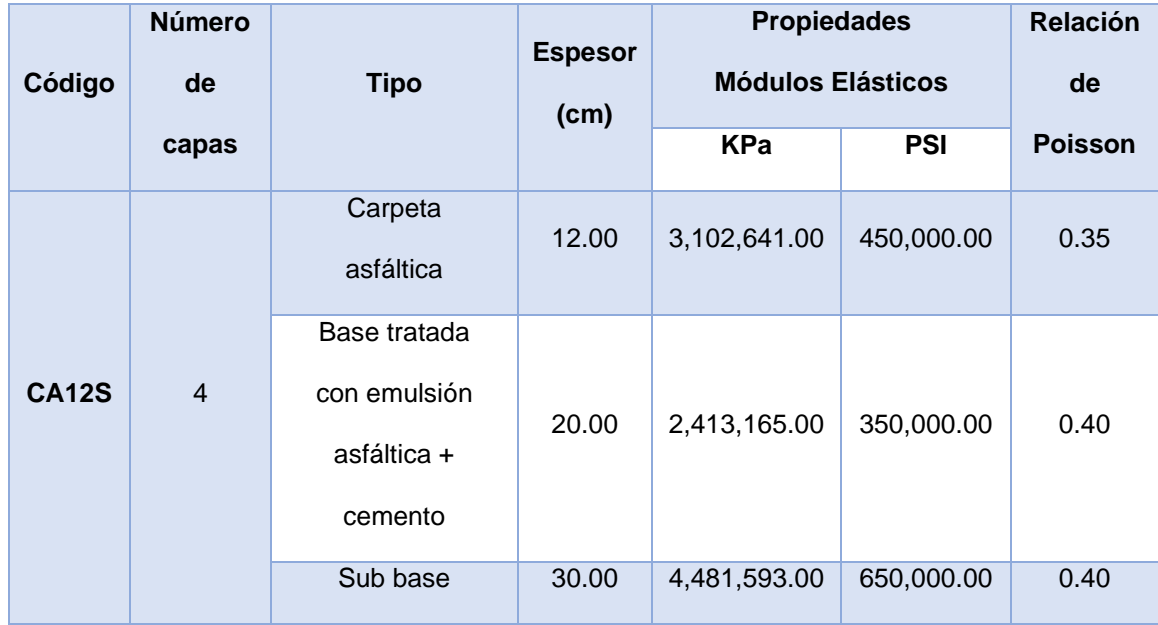

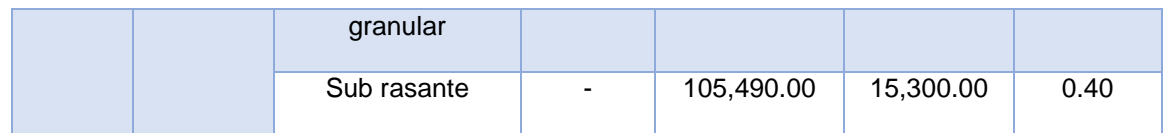

### *Tabla 4 Propiedades de las capas, Ruta CA02E: Comalapa – Zacatecoluca.*

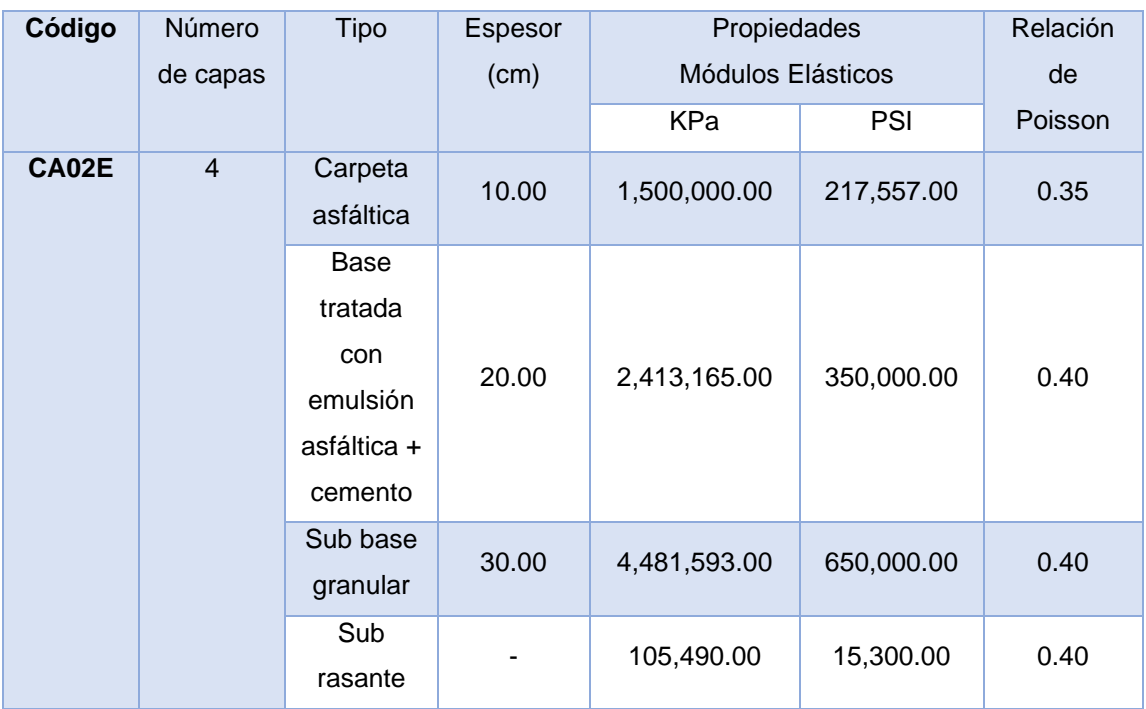

### **3.2.1.1 Descripción de la estructura de pavimento flexible.**

Se presenta una breve descripción de la manera en que están conformadas las estructuras de pavimento que se analizaran.

# **3.2.1.1.1 Carretera CA12S: Sonsonate By Pass sur (final CA8AW S) – Puerto de Acajutla.**

La carretera está situada en el departamento de Sonsonate y está conformada por cuatro capas, las cuales consisten en:

- ✓ Carpeta asfáltica: Tiene un espesor de 12 cm.
- ✓ Base tratada con emulsión asfáltica y cemento: Tiene un espesor de 20 cm.
- $\checkmark$  Sub base granular: Posee un espesor de 30 cm.

### **3.2.1.1.2 Carretera CA02E: Comalapa – Zacatecoluca.**

La carretera está situada en el departamento de La Paz y está compuesta por cuatro capas, las cuales se detallan a continuación:

- ✓ Carpeta asfáltica: Posee un espesor de 10 cm.
- ✓ Base tratada con emulsión asfáltica y cemento: Tiene un espesor de 20 cm.
- $\checkmark$  Sub base granular: Tiene un espesor de 30 cm.

### **3.2.1.2 Módulo resiliente de cada capa.**

Se debe tener claro el módulo de resiliencia para cada una de las capas de la estructura del pavimento, ya que estos son necesarios para realizar la modelación en el software, en caso de que no se cuente con las pruebas para definir los módulos resilientes se pueden utilizar los mostrados en la siguiente tabla:

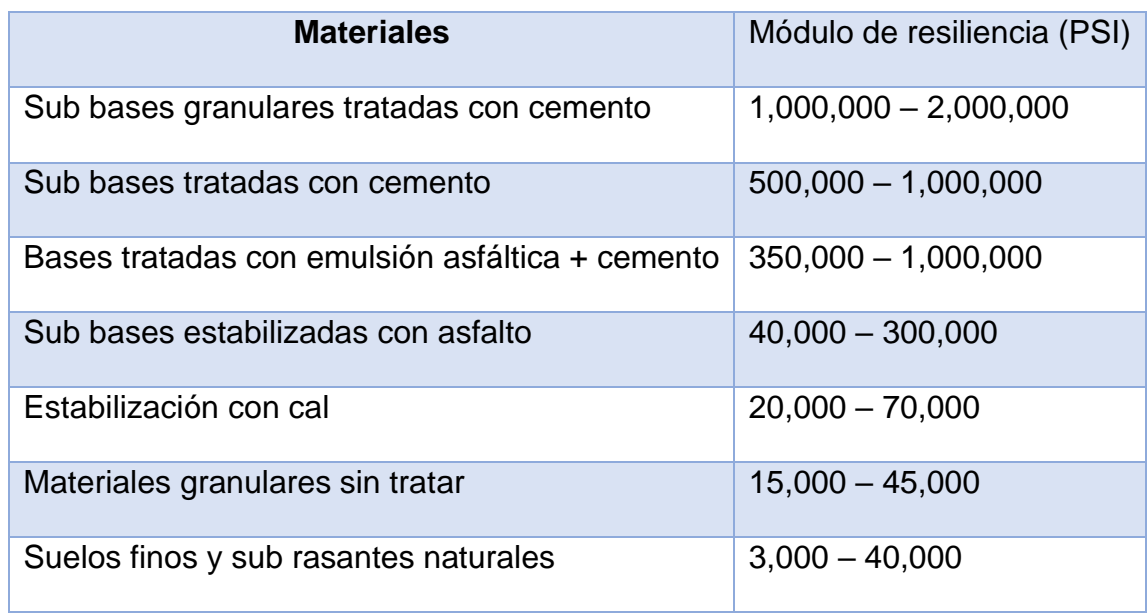

### **Tabla 5 Módulo resiliente según materiales**

**Fuente: Materiales para base y sub base – Fernando Sánchez Sabogal.**

### **3.2.1.3 Relación de Poisson para cada capa.**

Así como es necesario conocer los valores de espesores de cada capa y módulo resiliente, se hace necesario además tener los valores de la Relación de Poisson para completar la estructura de pavimento en análisis.

Los valores típicos a considerar para cada capa, en caso que no se cuente con las pruebas para caracterizar la Relación de Poisson, pueden tomarse de la siguiente tabla:
| <b>Material</b>              | Rango         | <b>Valor Típico</b> |
|------------------------------|---------------|---------------------|
| Carpeta asfáltica            | $0.15 - 0.45$ | 0.35                |
| <b>Base Granular</b>         | $0.30 - 0.40$ | 0.40                |
| Base tratada con cemento     | $0.30 - 0.40$ | 0.40                |
| Sub base tratada con cemento | $0.30 - 0.40$ | 0.40                |
| Sub base Granular            | $0.30 - 0.40$ | 0.40                |
| Sub rasante                  | $0.30 - 0.50$ | 0.40                |
| Suelo Granular               | $0.10 - 0.20$ | 0.15                |
| Suelo Fino                   | $0.15 - 0.35$ | 0.25                |
| <b>Concreto Pobre</b>        | $0.10 - 0.20$ | 0.15                |

**Tabla 3.6 Relación de Poisson según material de cada capa**

**Fuente: Materiales para base y sub base – Fernando Sánchez Sabogal.**

#### **3.2.1.4 Deflexiones para cada tramo en estudio.**

# **3.2.1.4.1 Carretera CA12S: Sonsonate By Pass sur (final CA8AW S) – Puerto de Acajutla.**

Los ensayos de medición de deflexiones en la estructura de pavimento, fueron realizados en el sentido de circulación del tráfico, en todos los carriles de circulación, aproximadamente en la zona central de los mismos y en general, con una separación de 100 metros entre ensayos por carril.

La medición de deflexiones se realizó utilizando el equipo Deflectómetro de Impacto, marca Dynatest, modelo 8000; provisto de un plato circular de 30 cm de diámetro y nueve geófonos. Los ensayos se realizaron aplicando una carga de impacto de 40 KN.

Los trabajos de medición de deflexiones se realizaron entre el 20 y el 21 de enero de 2014, en horario nocturno. Lo anterior, con el objeto de cumplir el requerimiento de temperatura superficial del pavimento, la cual debe ser inferior a 50°C, que corresponde al límite superior permisible indicado por la AASHTO, en la Guía para el Diseño de Estructuras de Pavimento, edición 1993, para que se lleve a cabo el ajuste de la deflexión máxima registrada en cada punto, por efecto de temperatura.

Se llevó a cabo un total de 246 ensayos, cabe señalar que, en algunos puntos de ensayo planificados, no se realizó la medición de deflexiones, debido a que la capa de rodadura presentaba considerables deterioros y no fue posible el adecuado asentamiento del plato de carga del equipo Deflectómetro de Impacto durante el ensayo.

Los ensayos fueron realizados en el periodo comprendido entre las 9:00 p. m. del 20 de enero de 2014 y las 03:50 a. m. del 21 de enero de 2014. Durante la ejecución de los ensayos, la temperatura de la superficie del pavimento en los puntos de ensayo osciló entre 24.2 °C y 32.5°C. La temperatura del aire varió entre 23.4 y 33.2°C. Los ensayos se ejecutaron en condiciones climáticas secas.

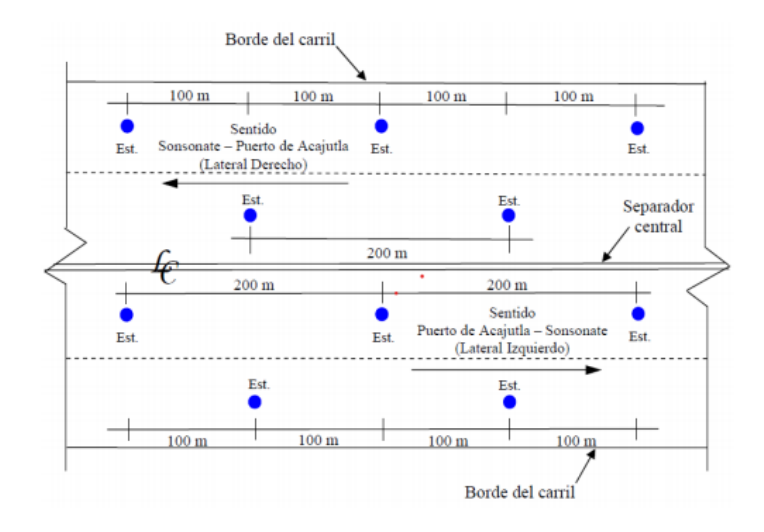

*Figura 3.30 Esquema tipo ubicación de ensayos.*

**Fuente: Diseño del Mantenimiento Periódico de las Rutas CA8AW S: By Pass Sonsonate** 

**y CA12S: Sonsonate By Pass Sur (Final CA8AW S)- Puerto Acajutla.**

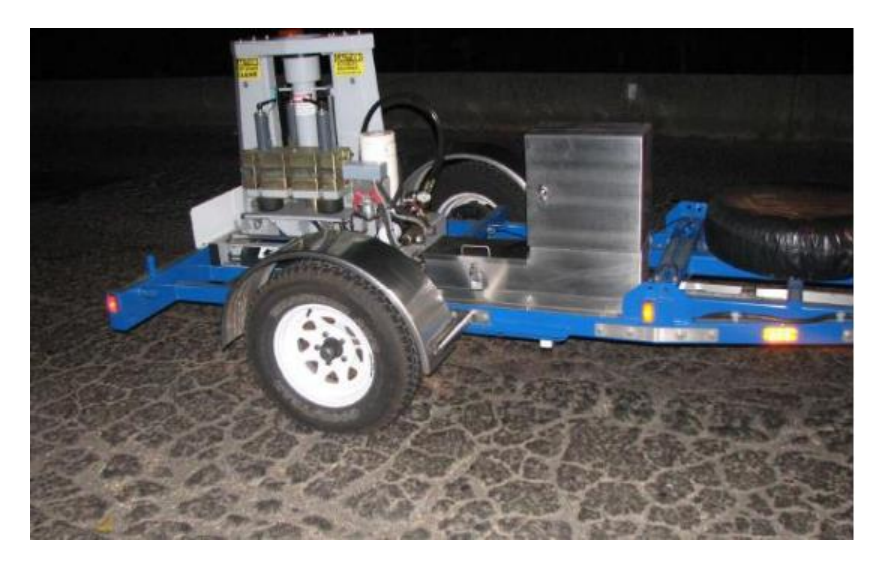

*Figura 3.31 Zona donde no se pudo asentar el plato de carga del equipo Deflectómetro de Impacto en el sentido Puerto Acajutla – Sonsonate.*

**Fuente: Diseño del Mantenimiento Periódico de las Rutas CA8AW S: By Pass Sonsonate y CA12S: Sonsonate By Pass Sur (Final CA8AW S)- Puerto Acajutla**

#### **3.2.1.4.2 Carretera CA02E: Comalapa – Zacatecoluca.**

Los ensayos de medición de deflexiones en la estructura de pavimento, fueron realizados en el sentido del tráfico, aproximadamente en la zona donde se ubica la rodera externa, con una separación aproximada de 200 m entre ensayos por carril.

El equipo utilizado para la ejecución de los ensayos consiste en un Deflectómetro de Impacto, marca Dynatest, modelo 8000, el cual posee nueve geófonos y un plato de carga de 30 cm de diámetro. Los ensayos se realizaron aplicando una carga de 9000 libras.

Debido a la naturaleza de los ensayos, las mediciones se realizaron en horas de la noche, en el período comprendido aproximadamente entre las 08:30 p.m. del 12 de septiembre y las 03:15 a.m. del 13 de septiembre de 2012 y entre las 09:00 p.m. del 13 de septiembre y las 01:00 a.m. del 14 de septiembre de 2012.

Lo anterior con el objeto de cumplir el requerimiento de temperatura superficial del pavimento, la cual debe ser inferior a 50°C, que corresponde a la temperatura máxima permisible indicada por la AASHTO en la Guía para el Diseño de Estructuras de Pavimento, edición 1993, para que se lleve a cabo el ajuste de las deflexiones registradas en cada punto, por el efecto de la temperatura en la mezcla asfáltica que conforma la capa de rodadura para este tipo de pavimento.

Se llevó a cabo un total de doscientos cuarenta y seis ensayos de deflectometría. En los puntos de ensayo, la temperatura de la superficie del pavimento osciló entre 25.2 °C y 35.6°C. Los ensayos se ejecutaron en condiciones climáticas secas.

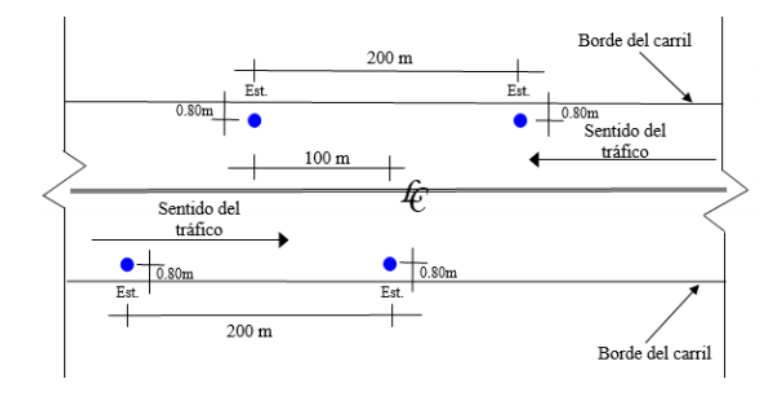

*Figura 3.32 Esquema tipo ubicación de ensayos.*

**Fuente: Diseño del Mantenimiento Periódico de las Rutas CA02E: Comalapa –**

**Zacatecoluca.**

**3.3 Resultados retrocálculo método AASHTO ´93.**

# **3.3.1 Carretera CA12S: Sonsonate by pass sur (final CA8AW S) – Puerto Acajutla.**

**Tabla 3.7 Sonsonate - Puerto de Acajutla.**

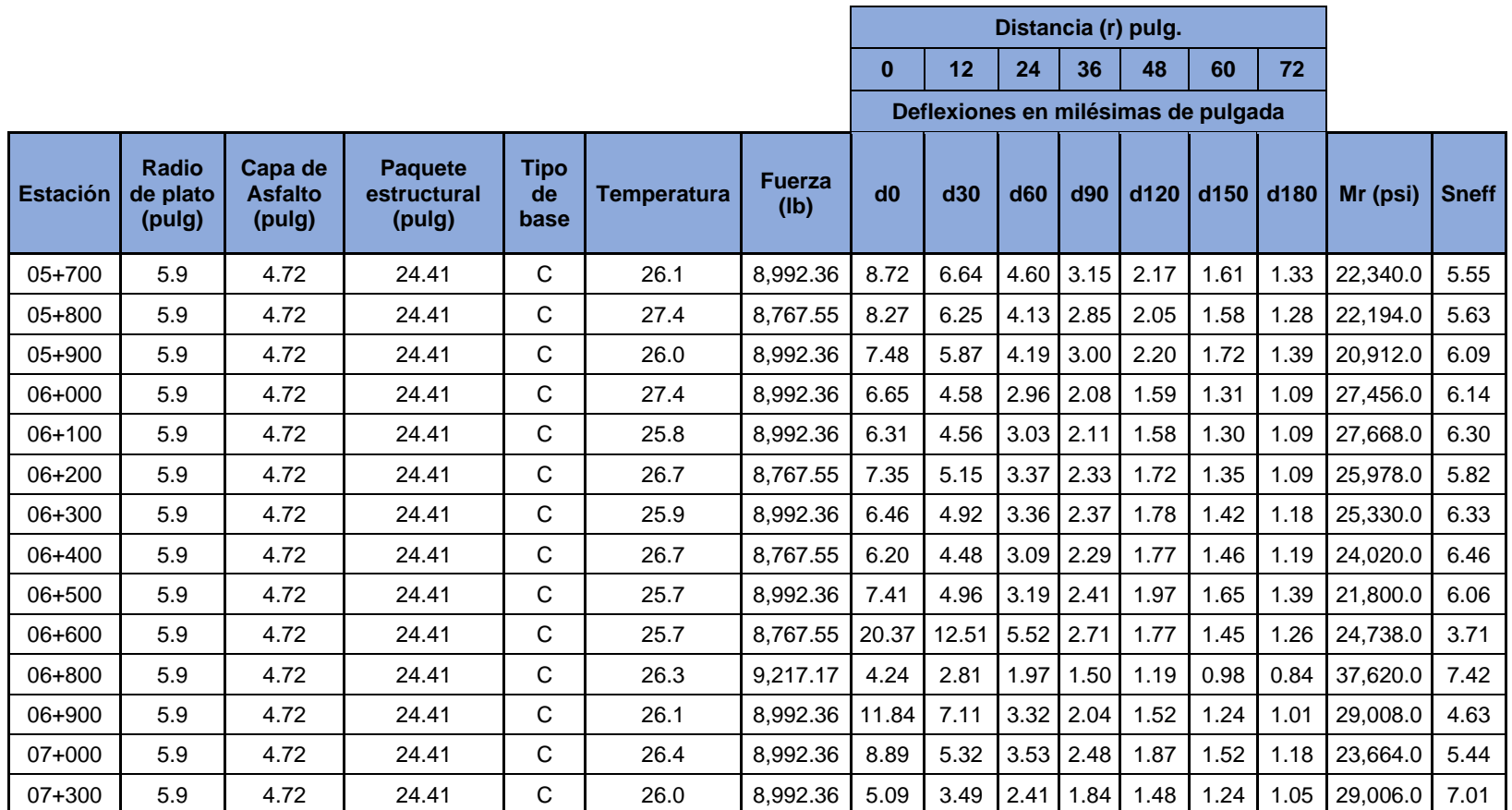

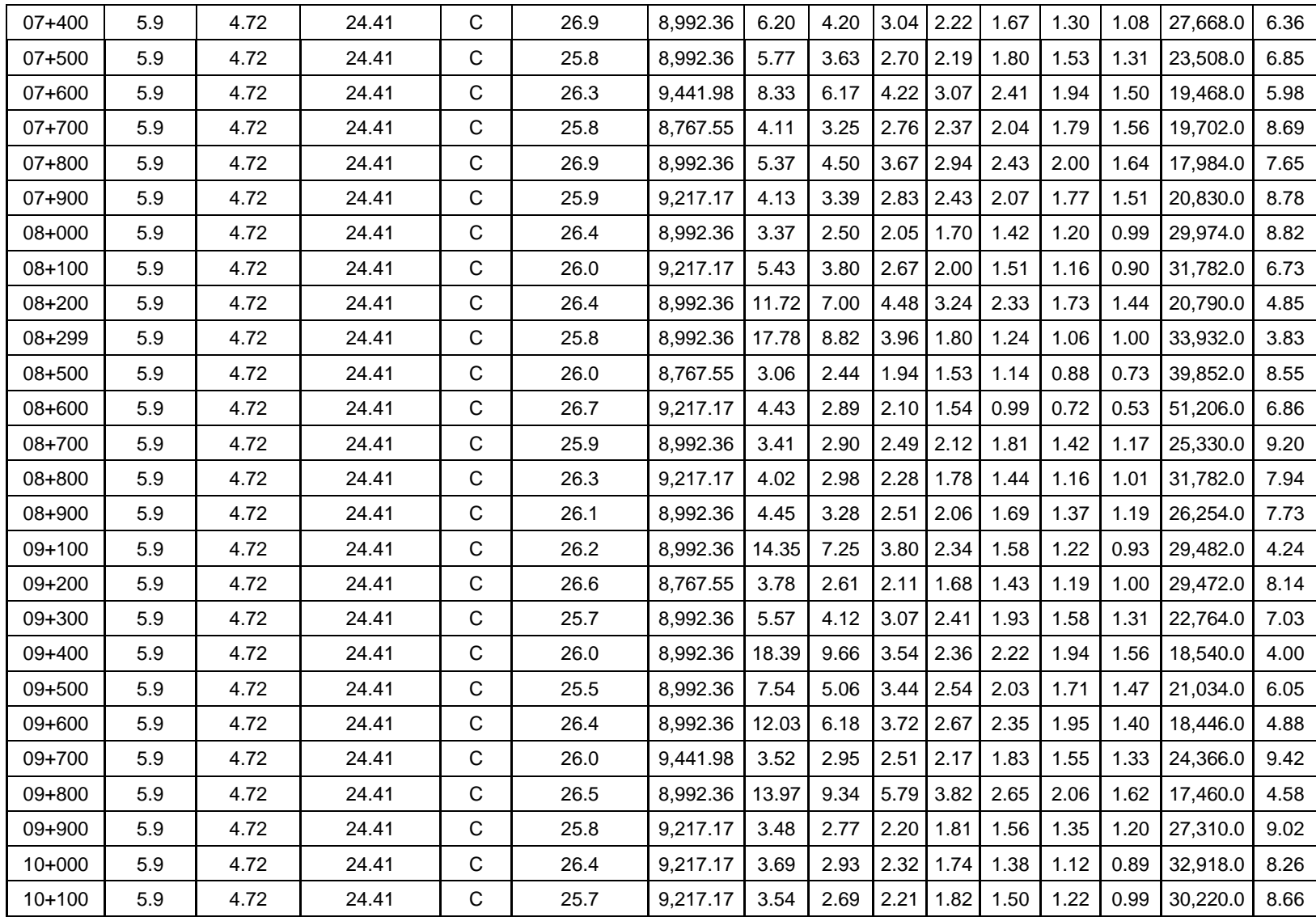

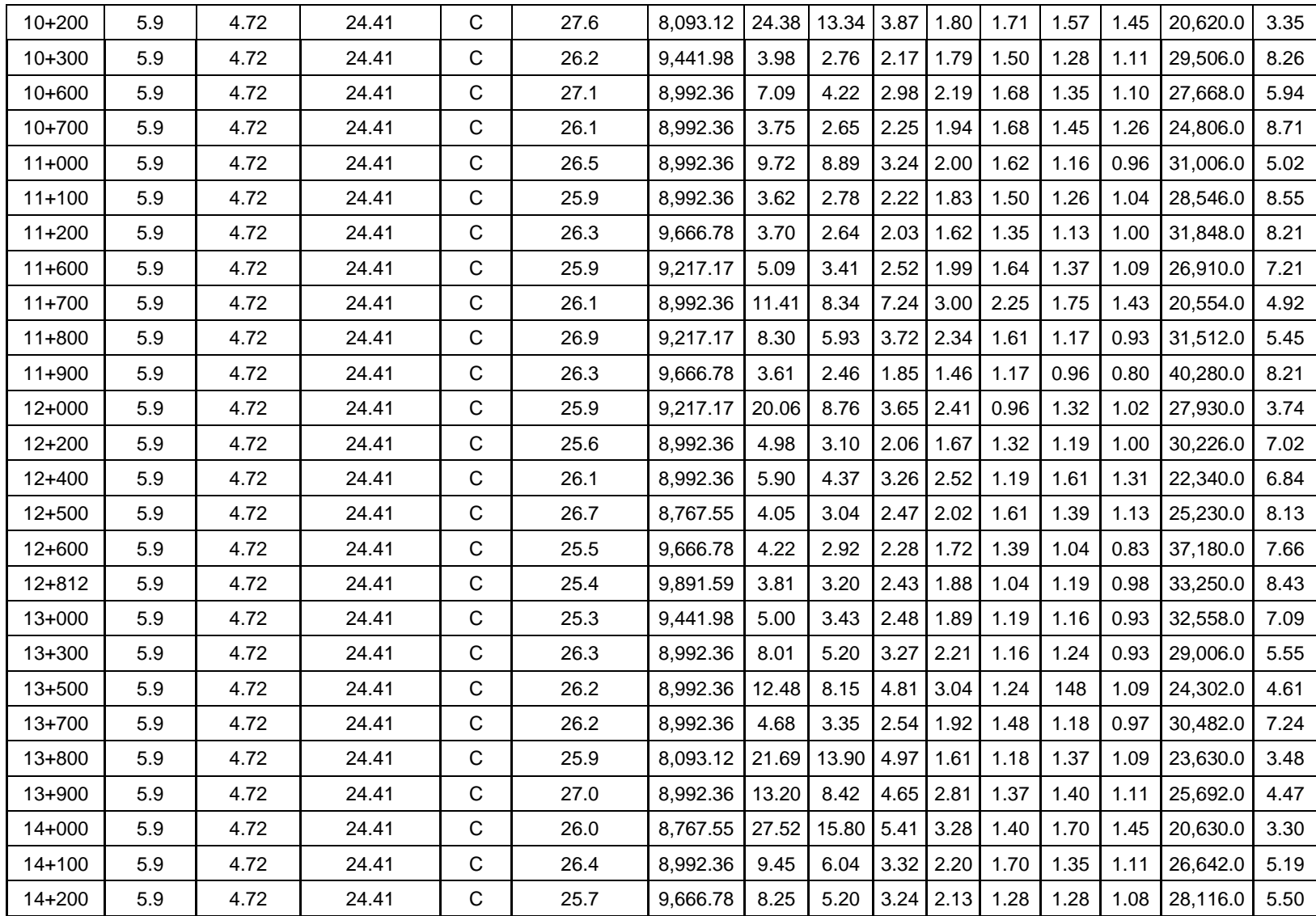

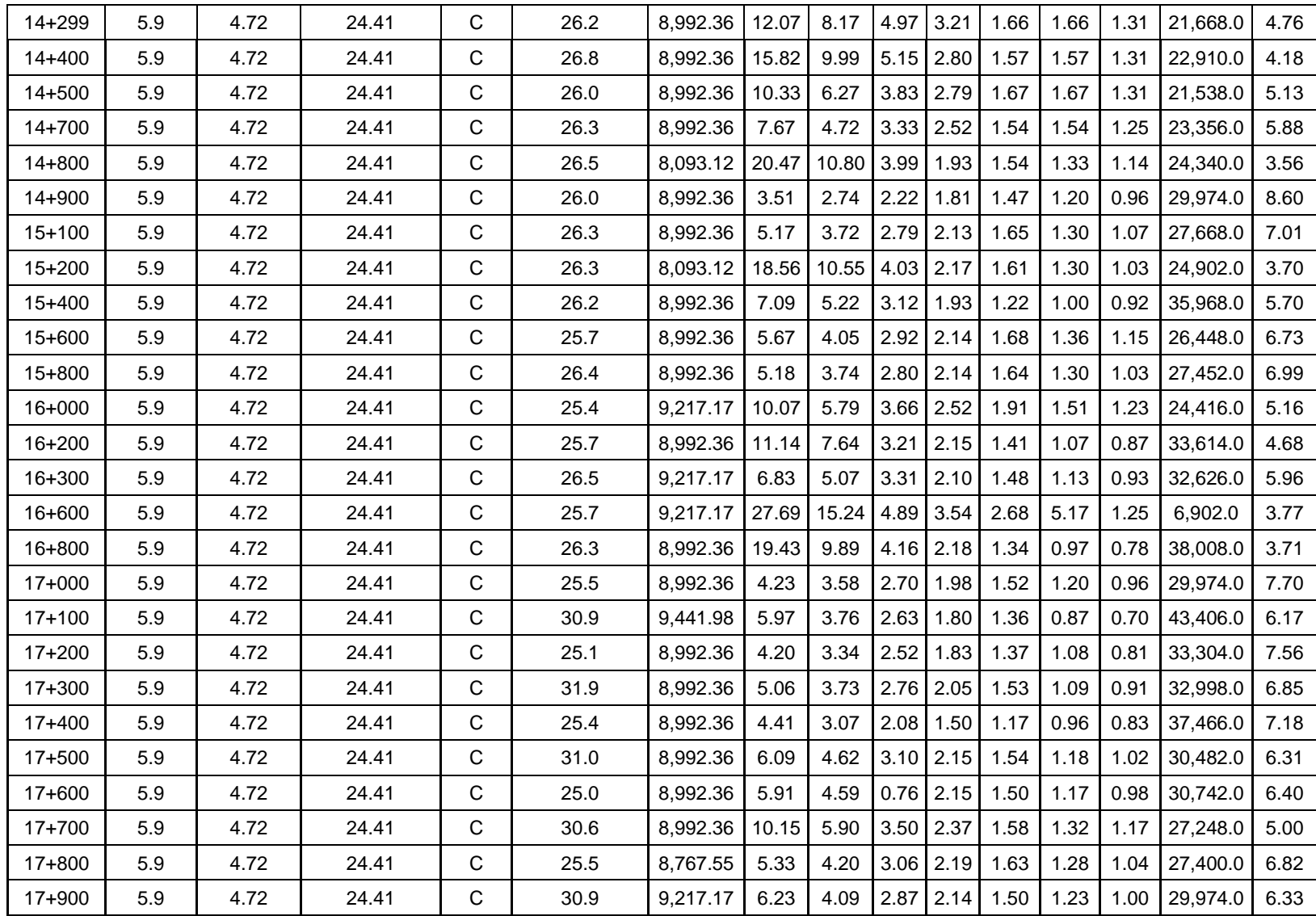

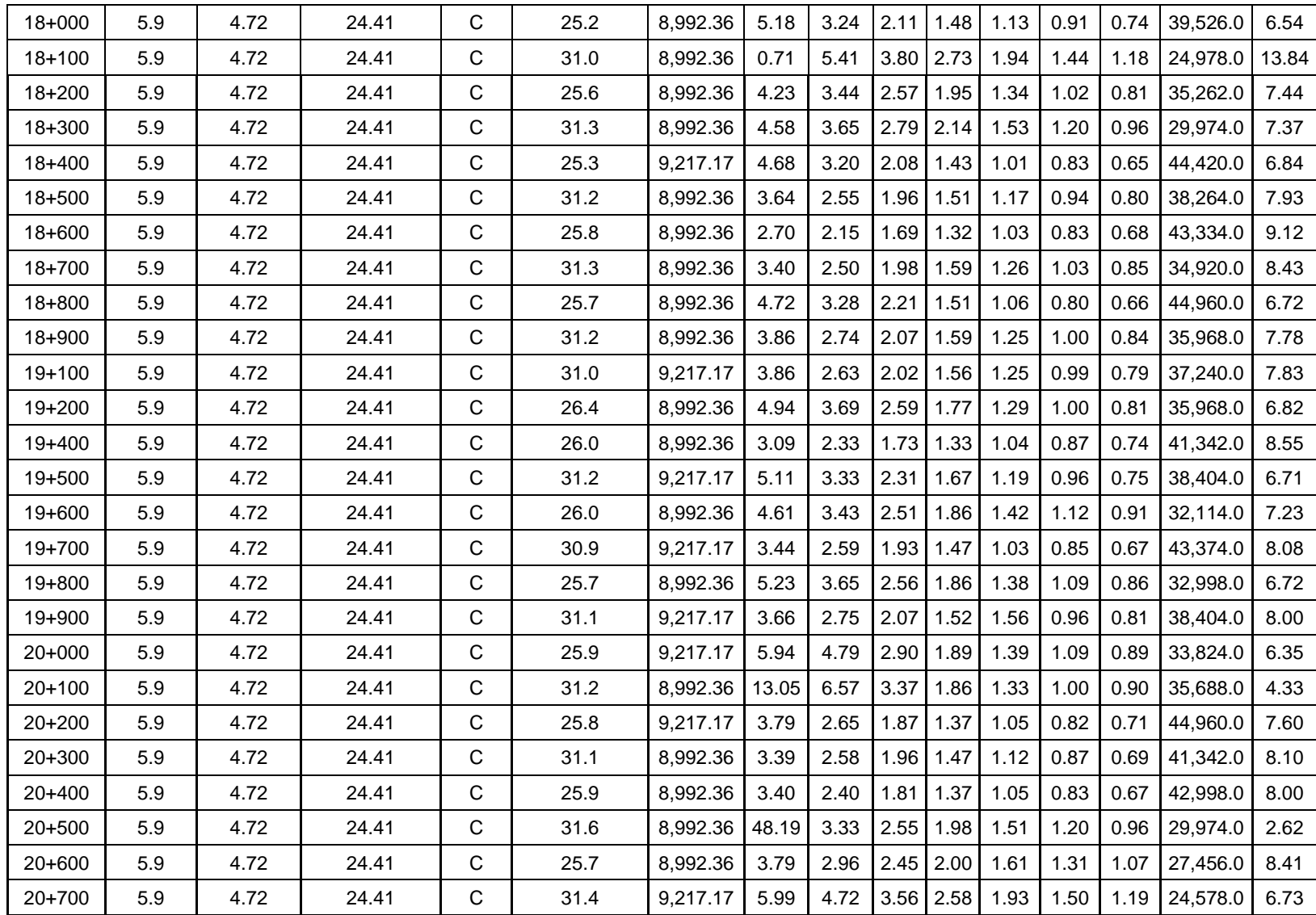

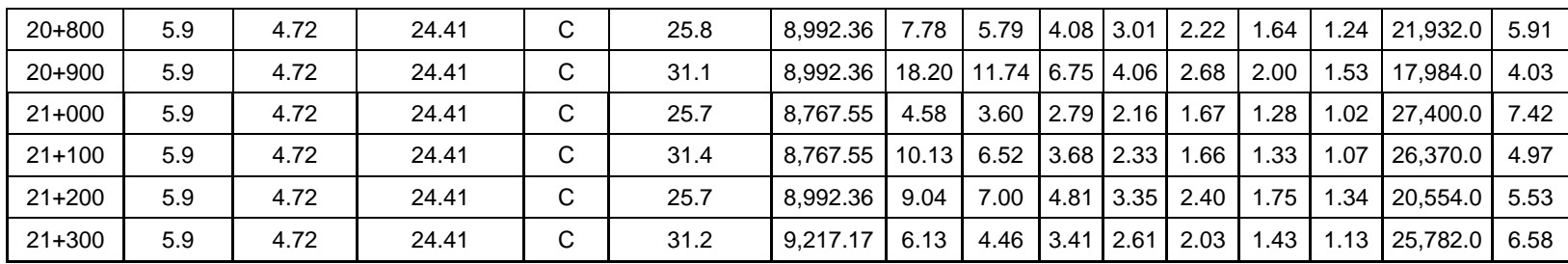

**Tabla 3.8 Puerto de Acajutla - Sonsonate.**

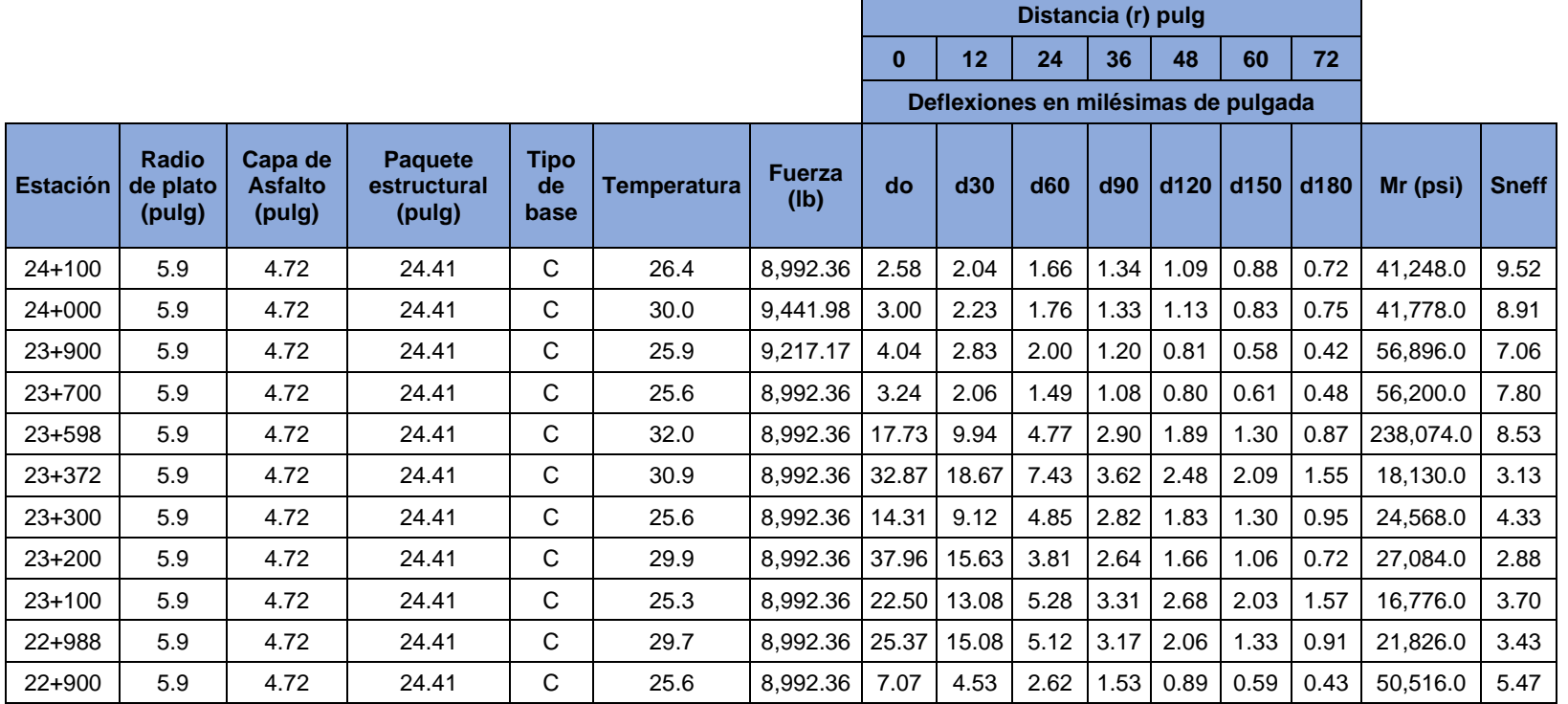

÷

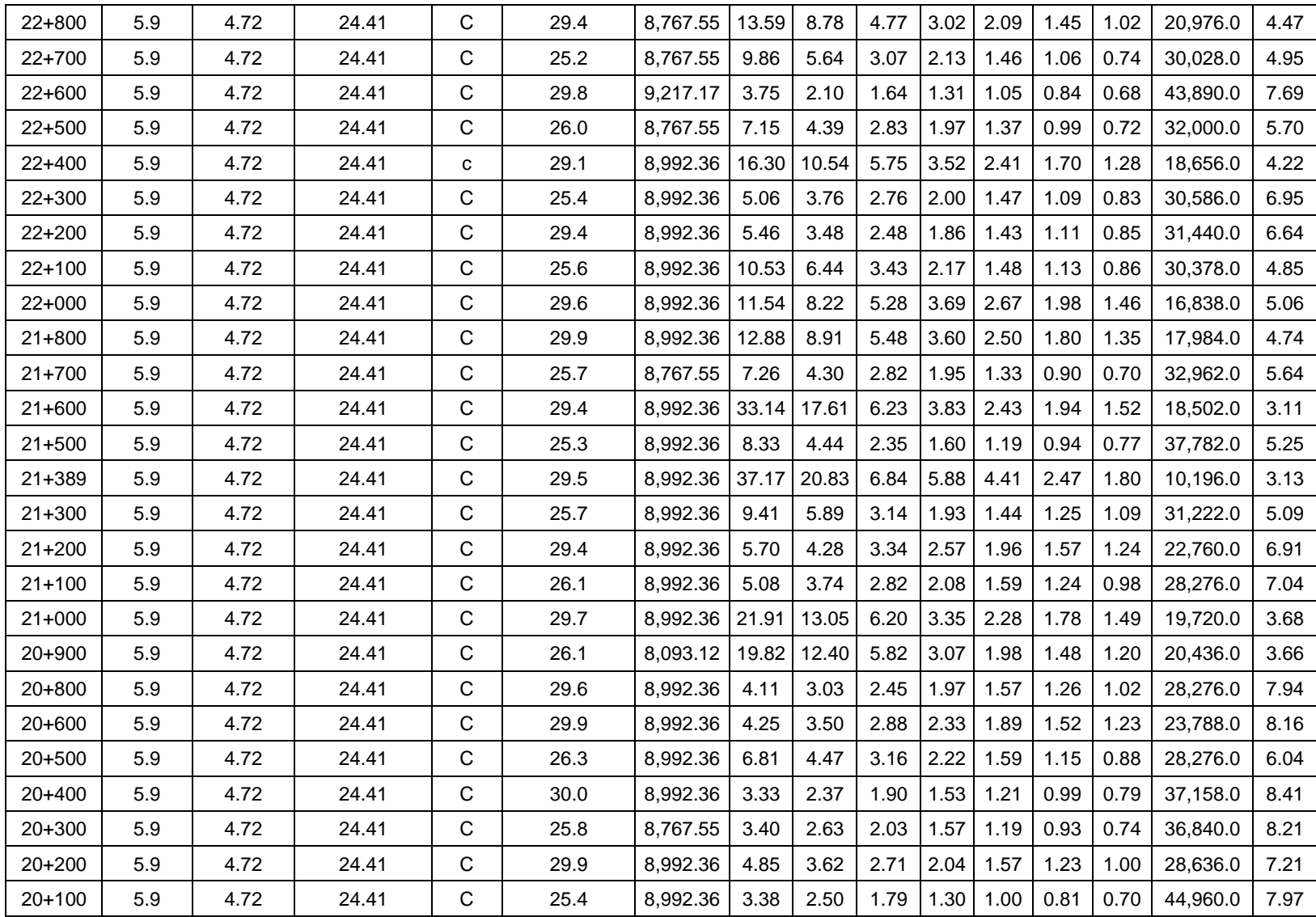

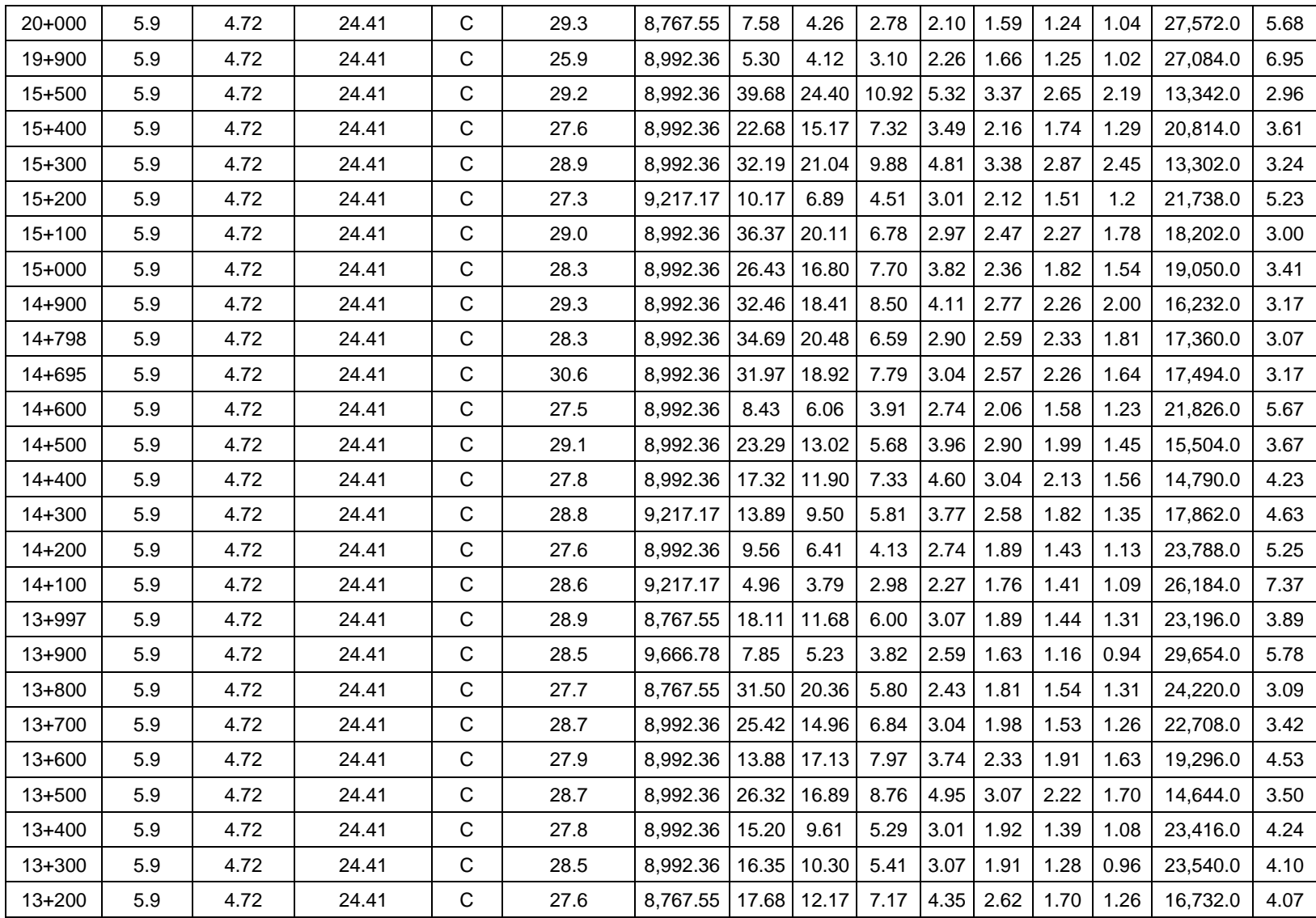

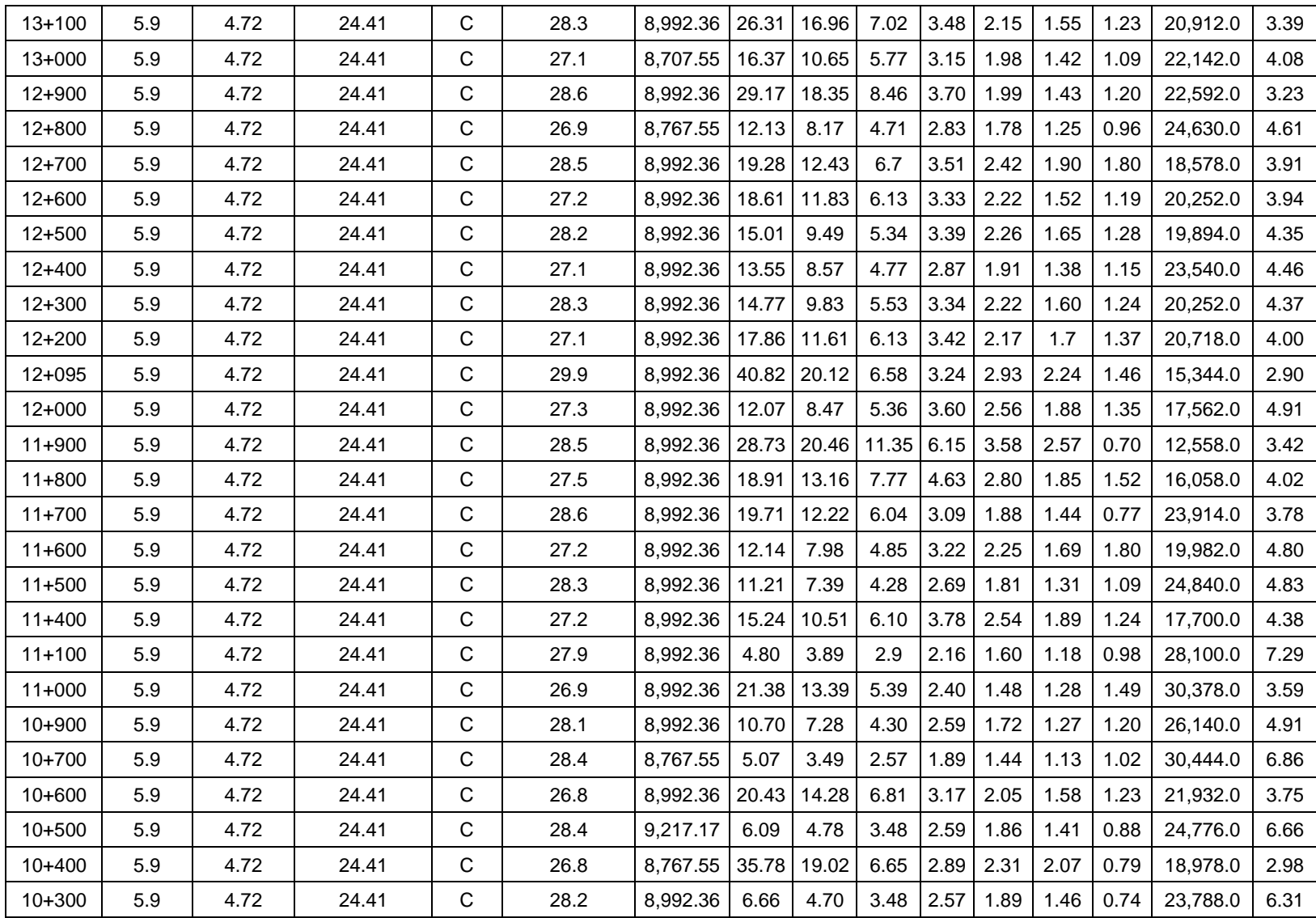

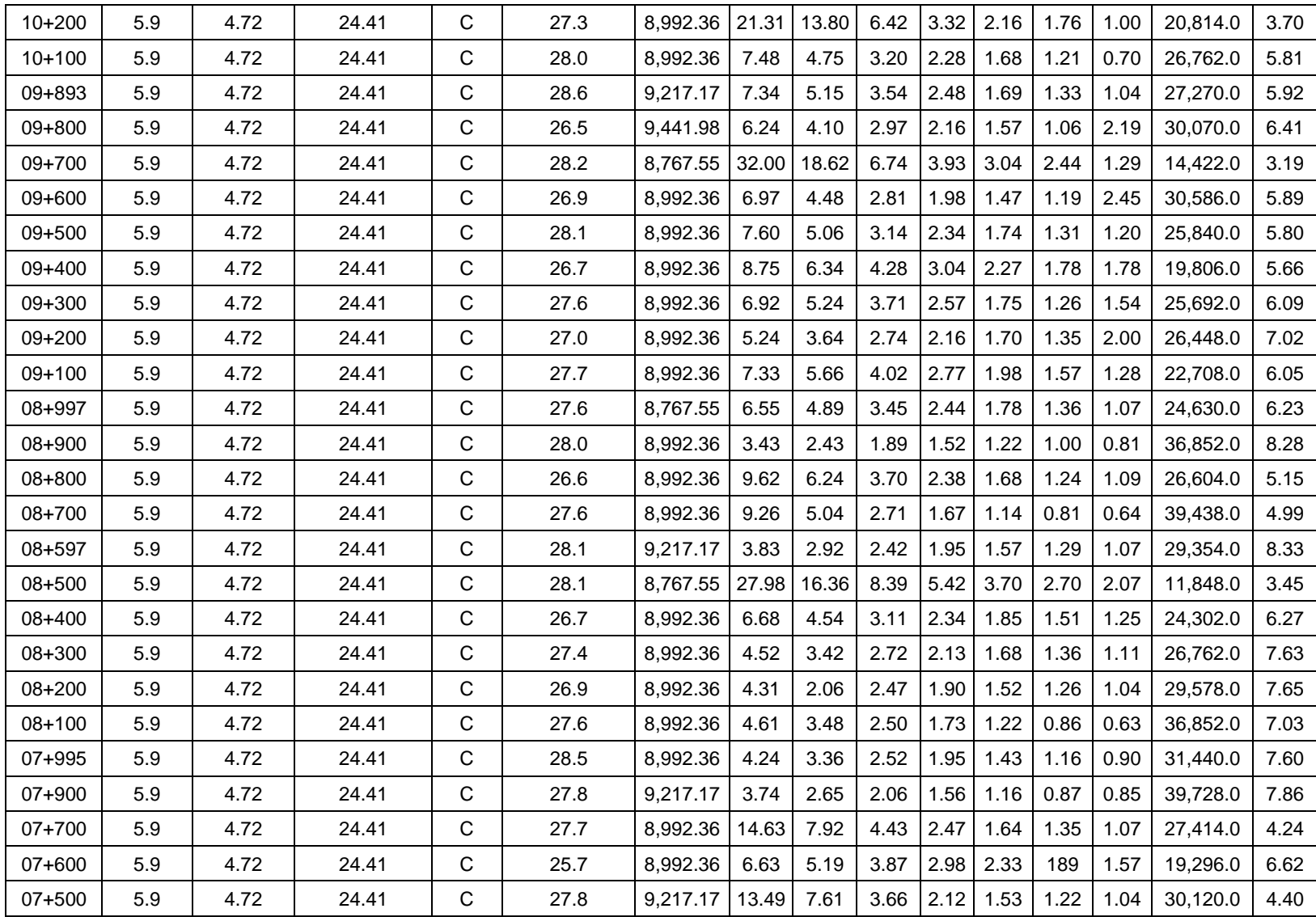

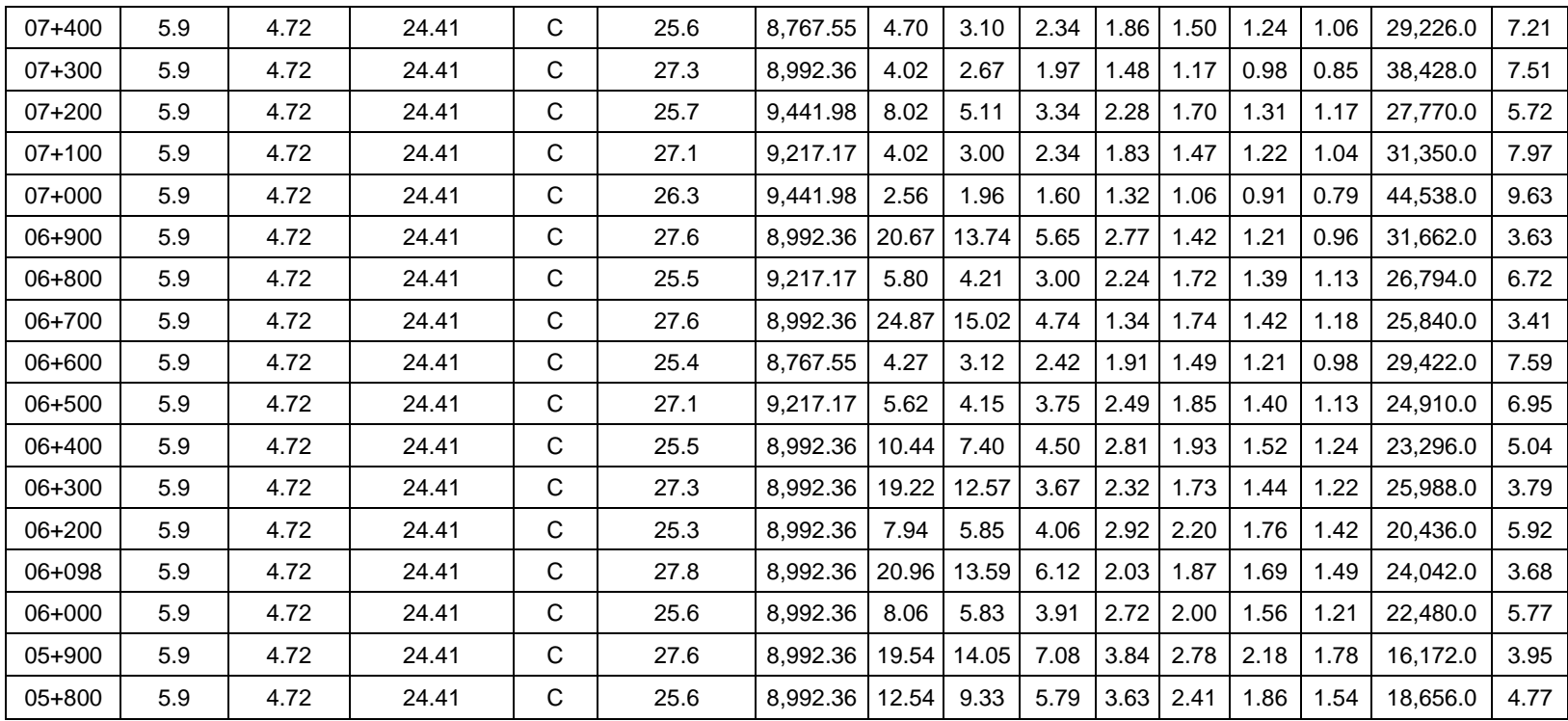

# **3.3.2 Carretera CA02E: Comalapa – Zacatecoluca.**

# **Tabla 3.9 Sentido: Comalapa – Zacatecoluca.**

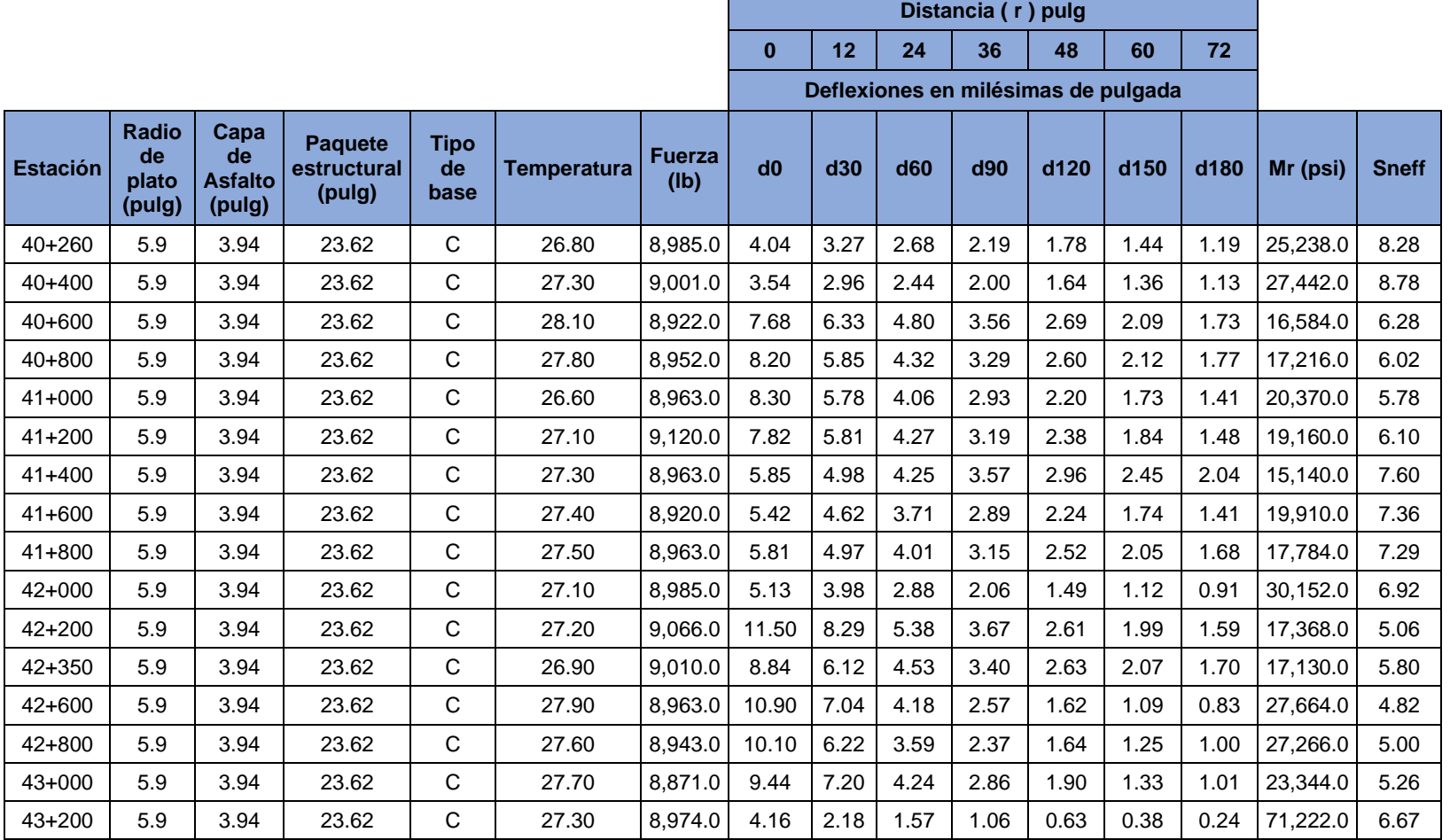

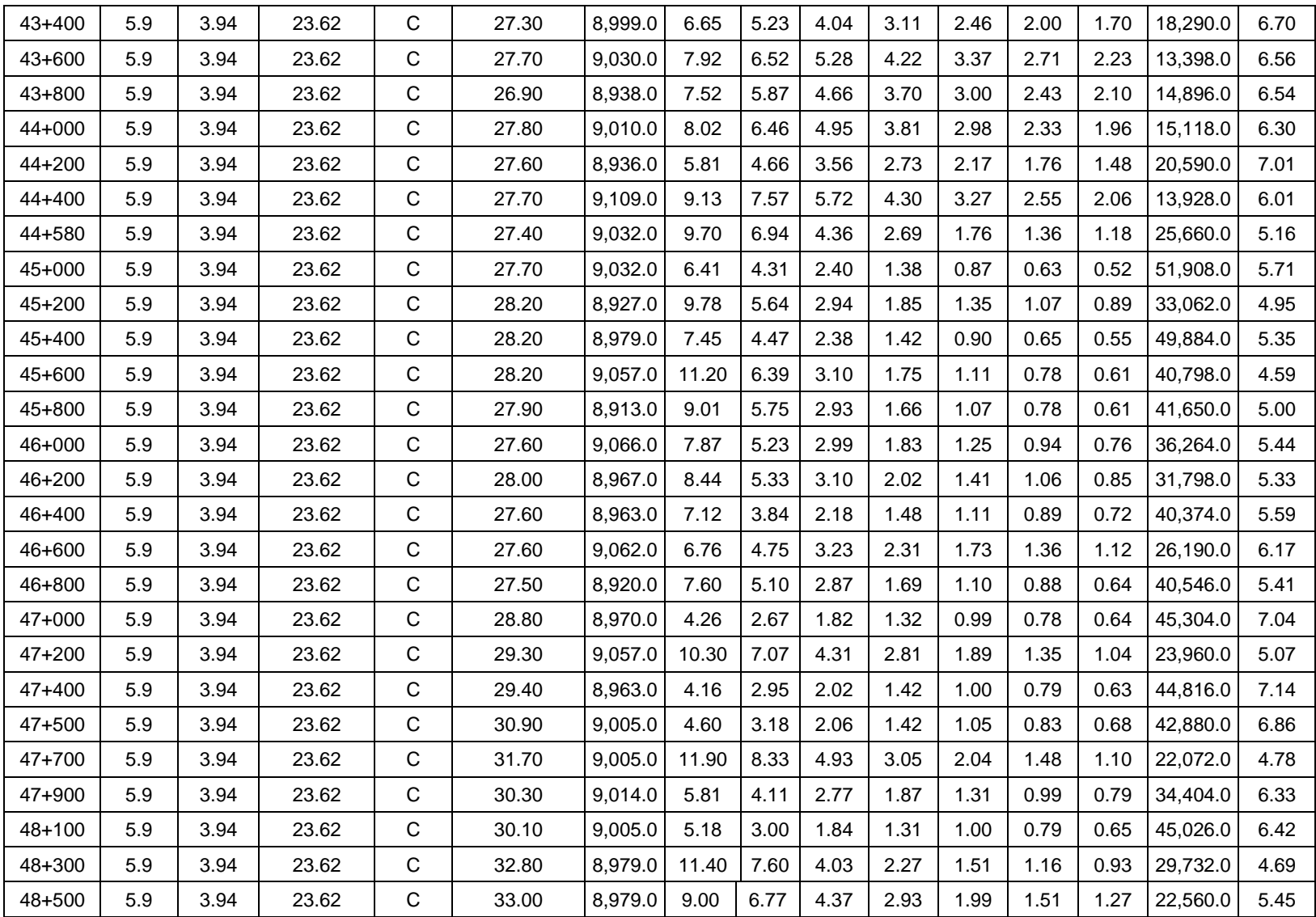

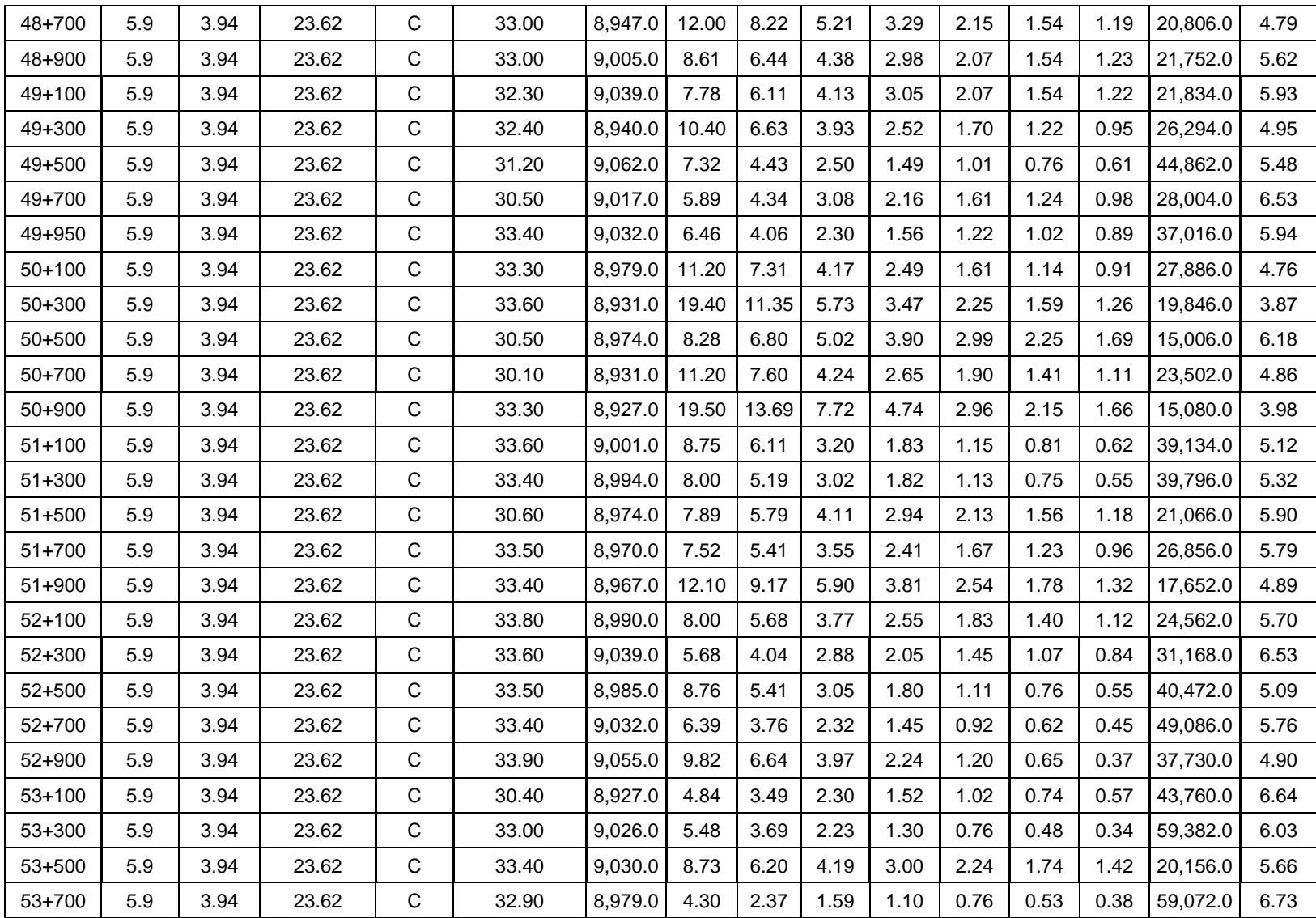

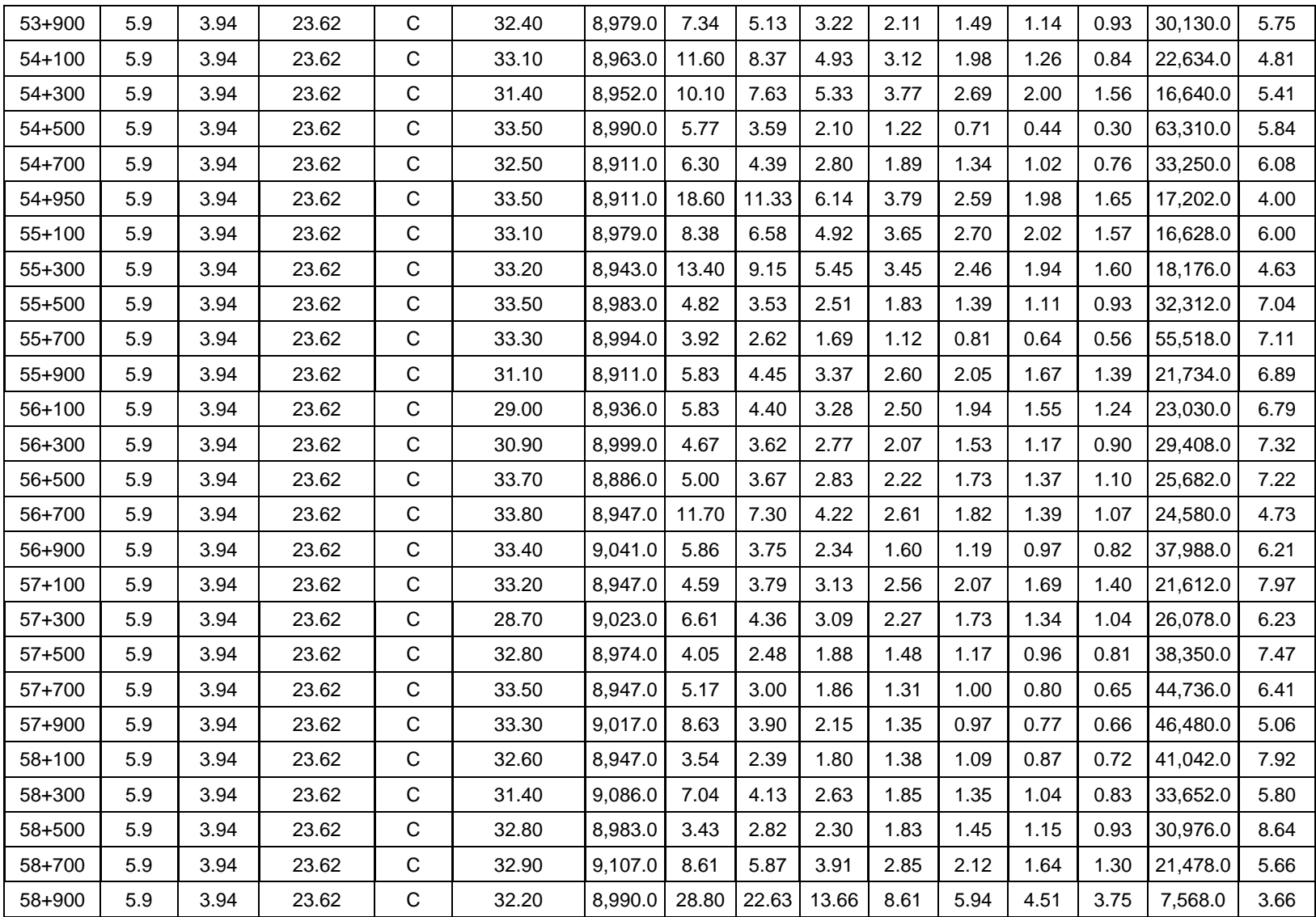

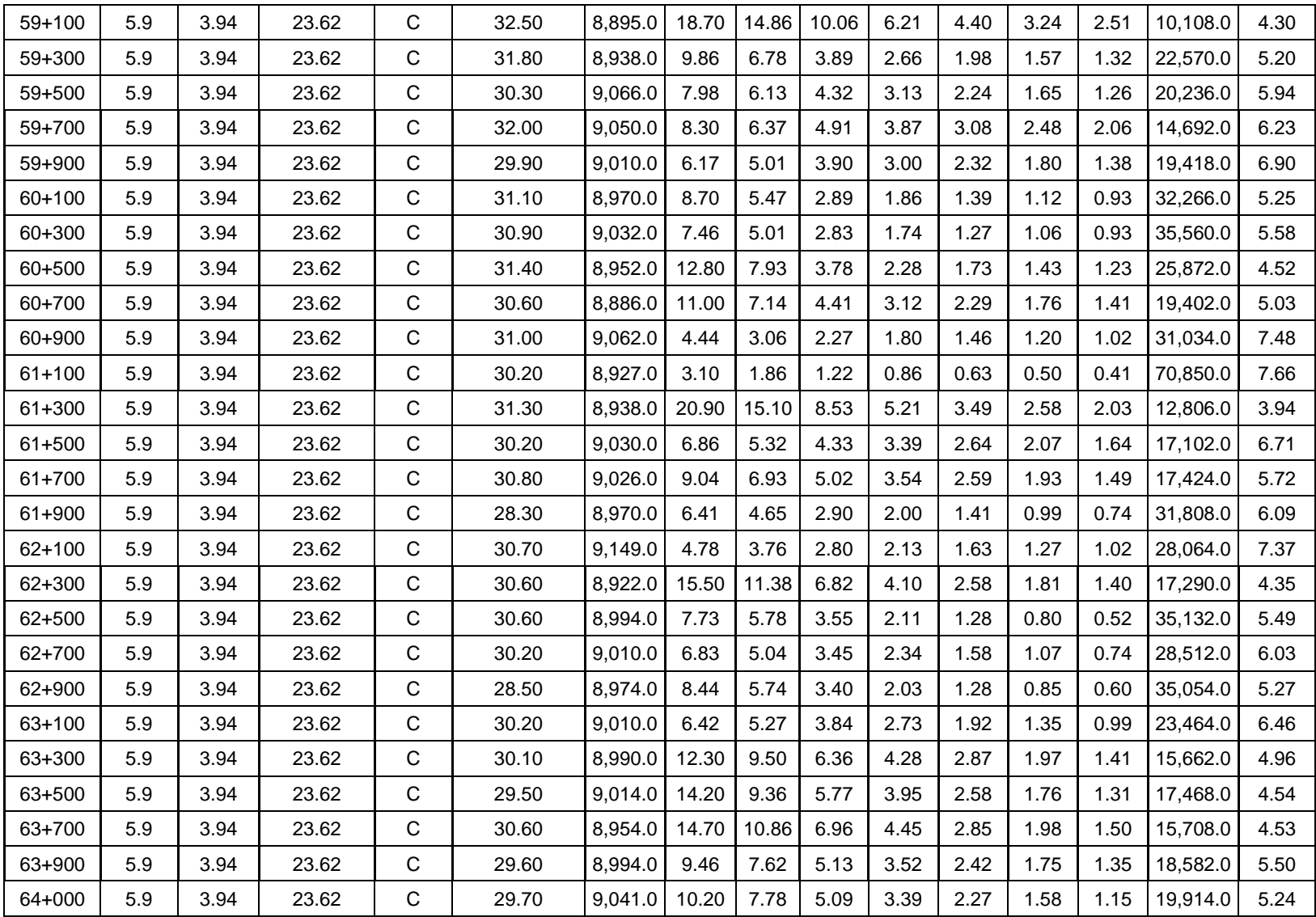

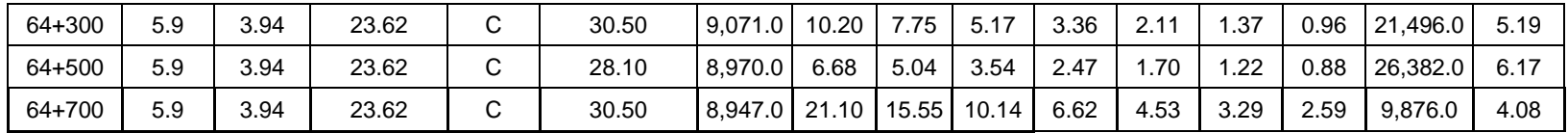

**Tabla 3.10 Sentido: Zacatecoluca – Comalapa.**

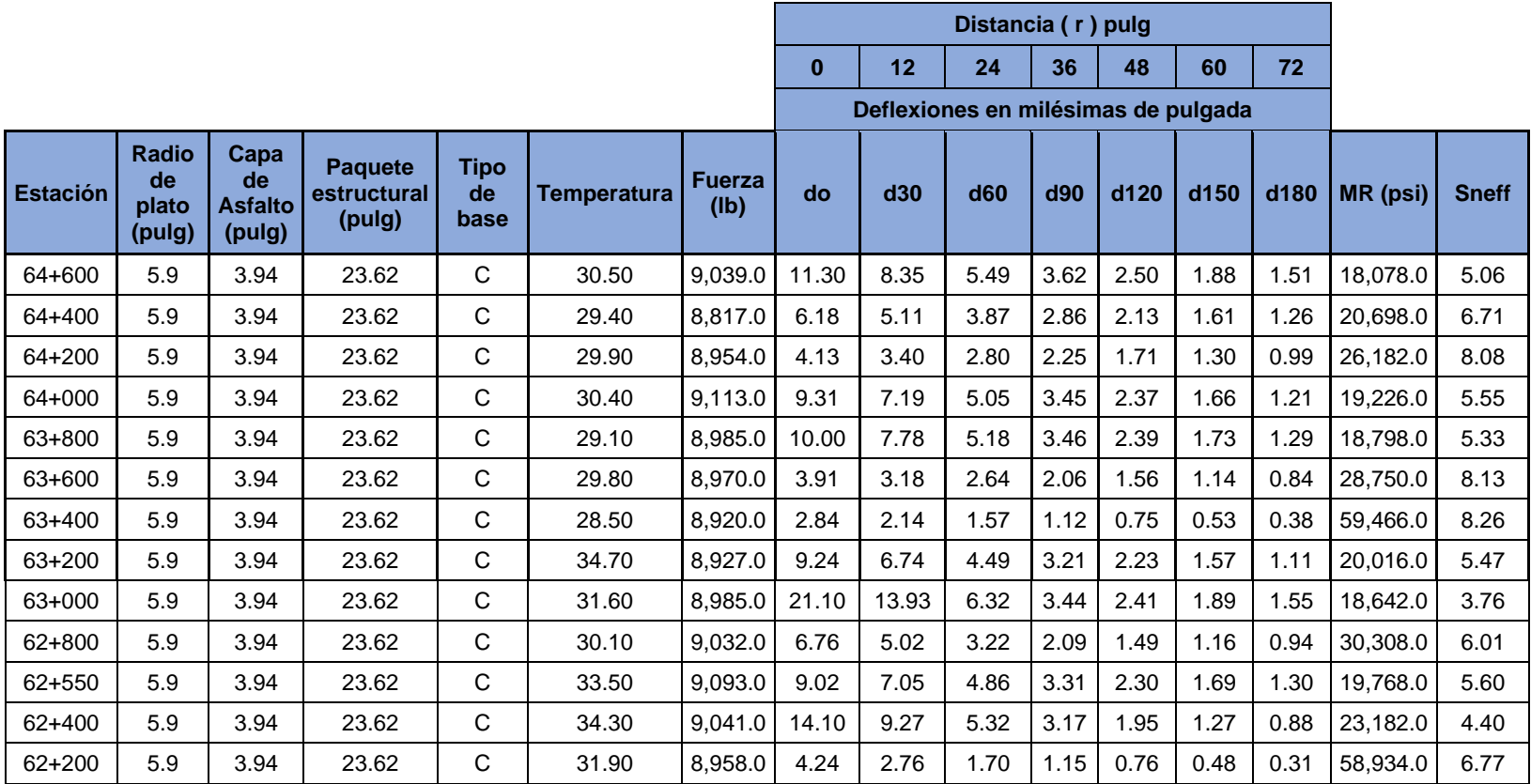

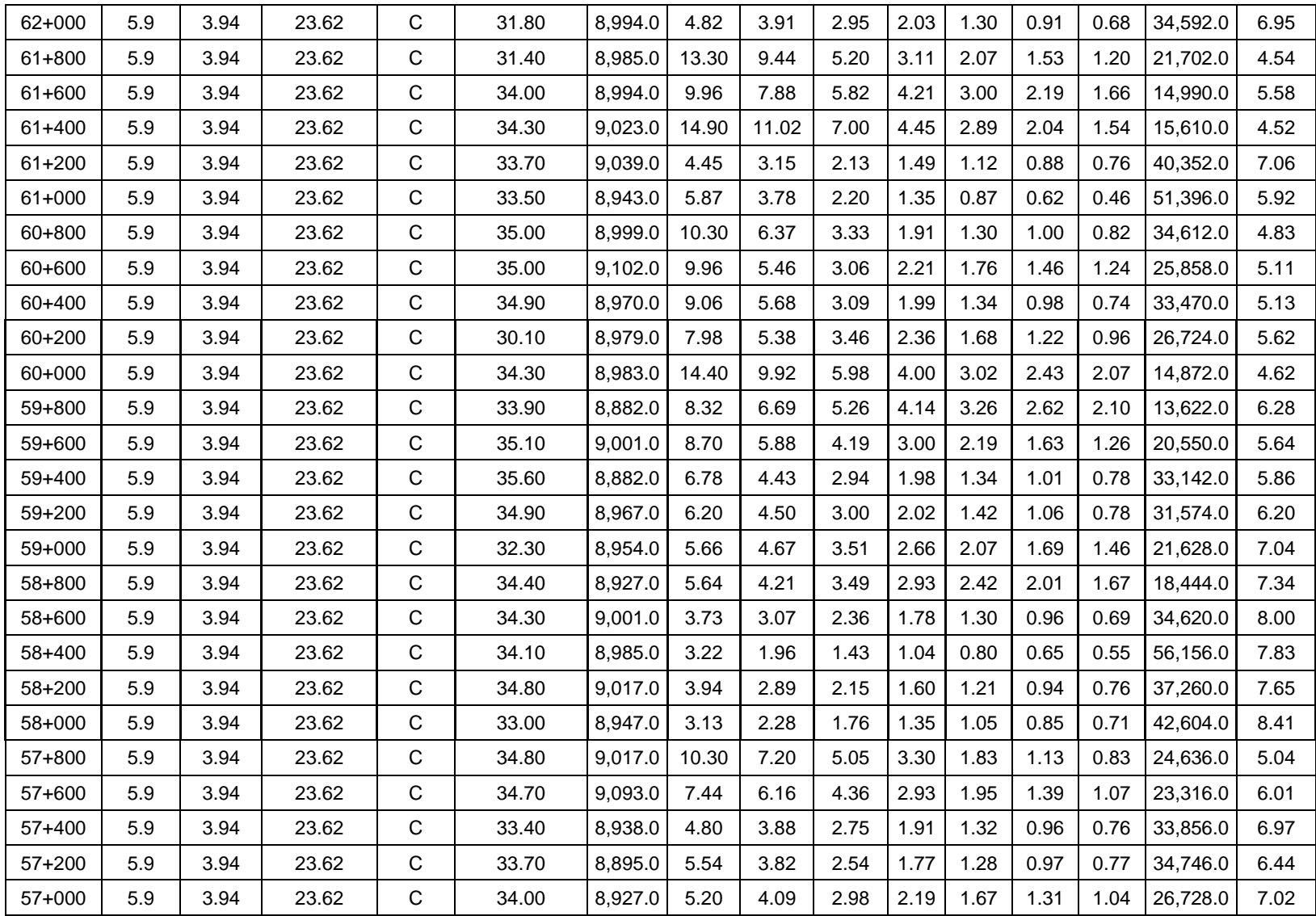

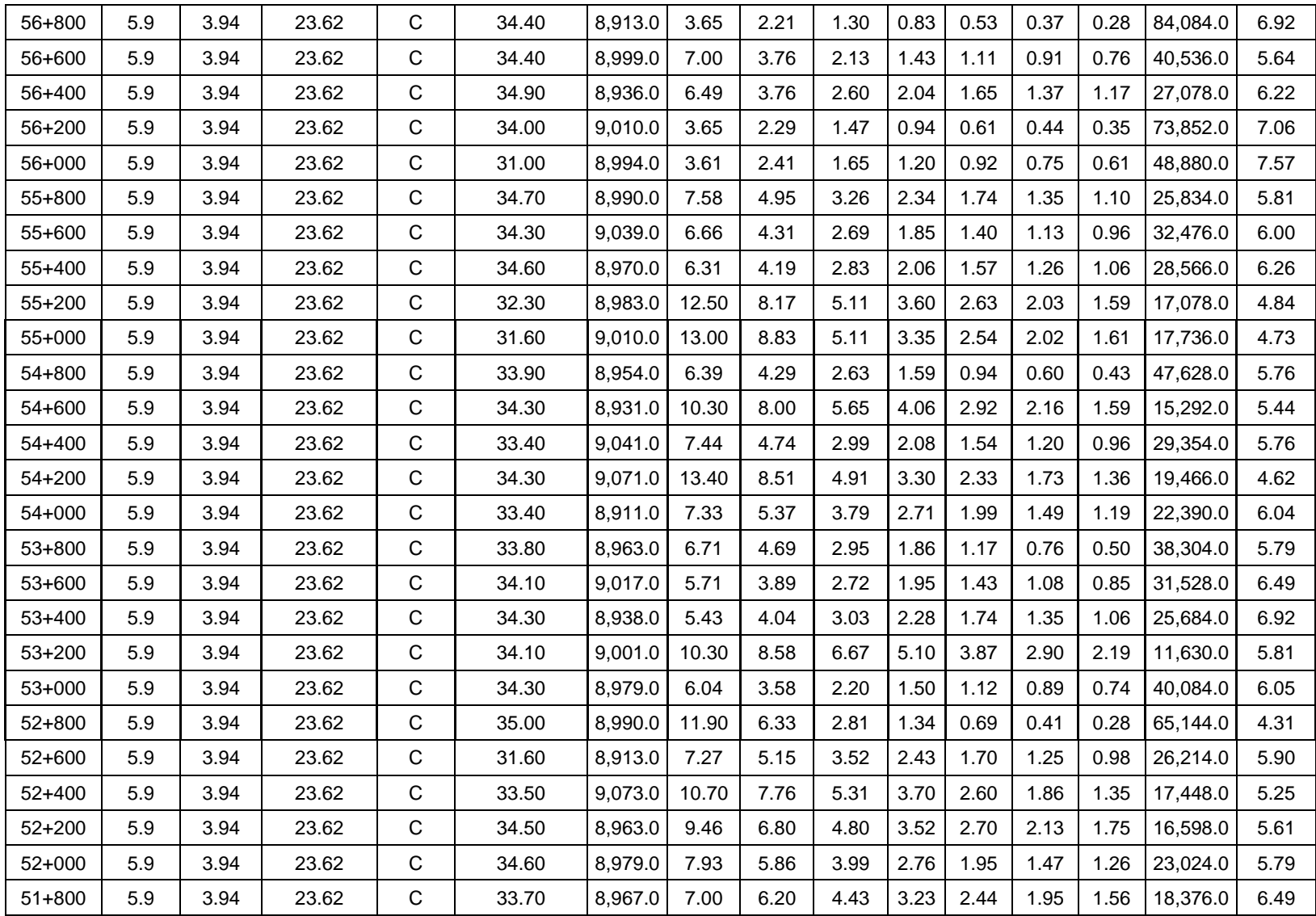

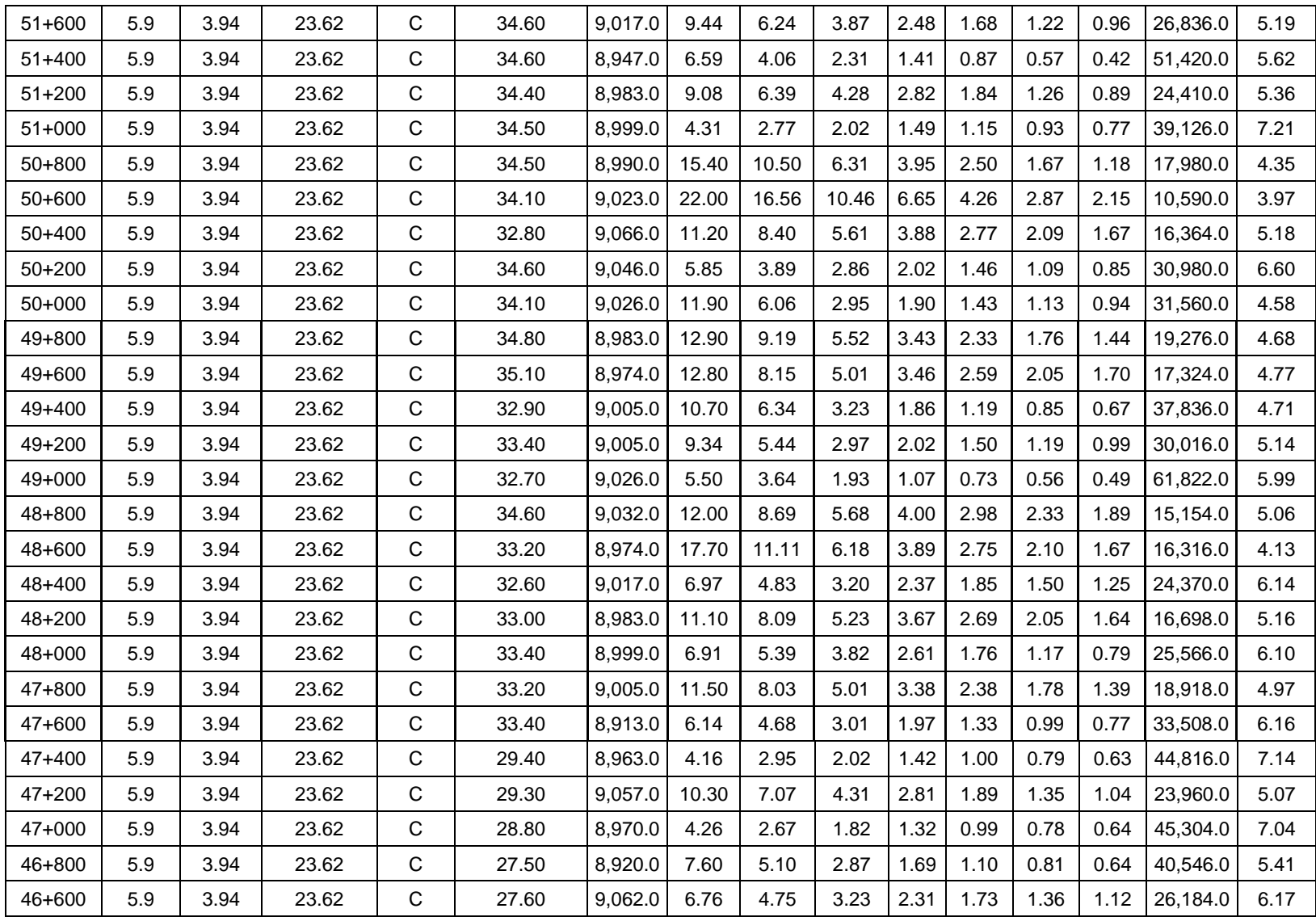

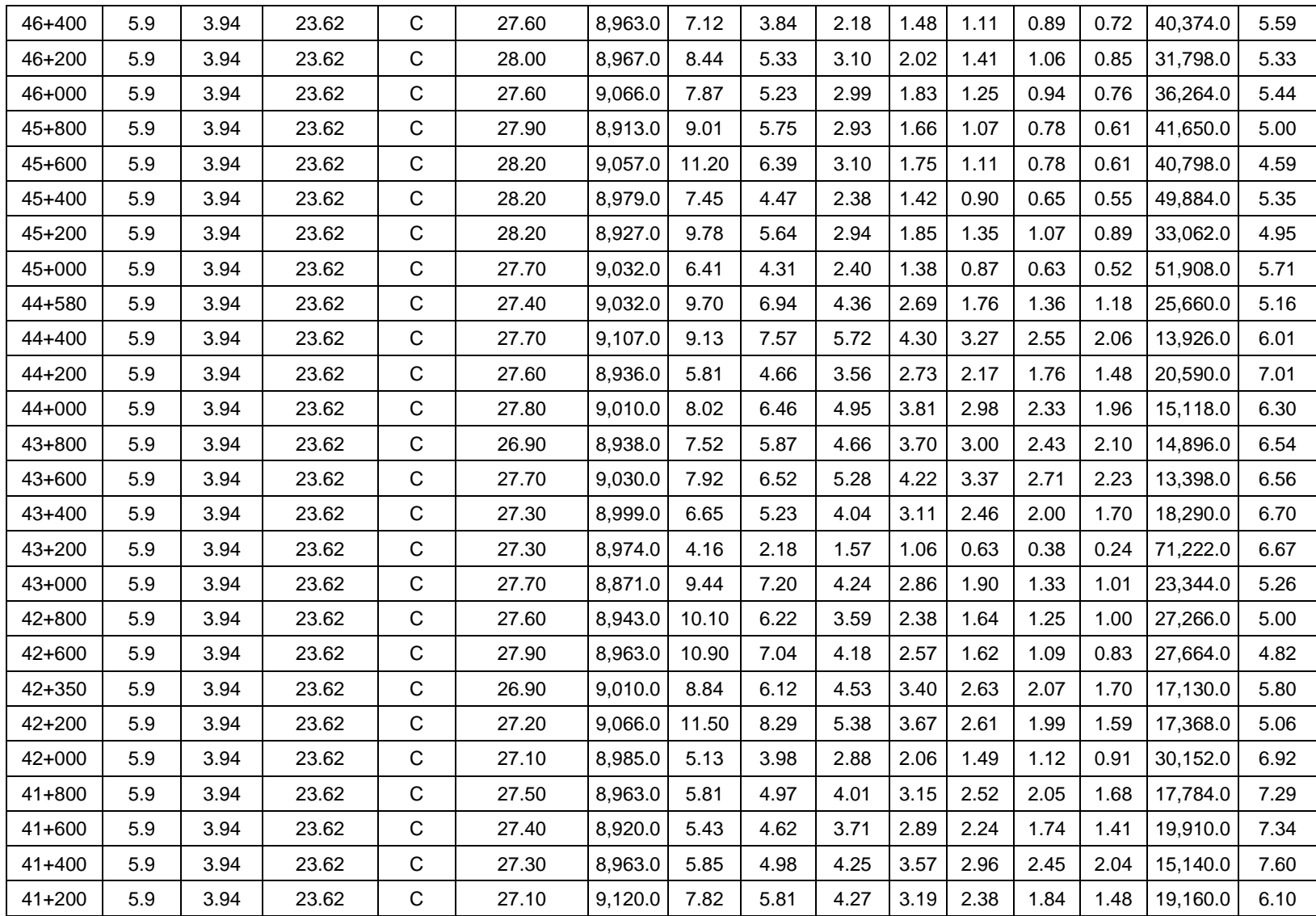

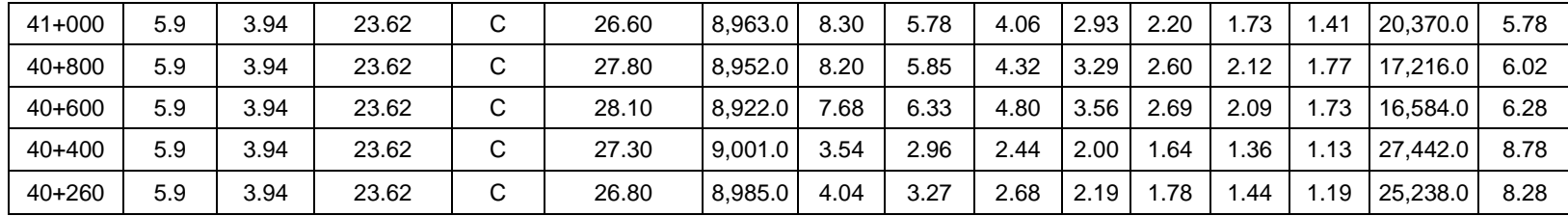

# **3.4 Determinación de espesores de sobrecapas con el Método AASHTO ´93.**

Para poder obtener los valores de espesor de la sobrecapa que necesitamos, debemos obtener el SN, es decir, el número estructural al que deseamos llegar con la rehabilitación o mejoramiento de este pavimento.

#### **3.4.1 Carretera CA12S. Departamento de Sonsonate.**

#### **Sentido: Sonsonate – Puerto de Acajutla.**

Para obtener el número estructural que necesitaremos a futuro (SN), la guía de la AASHTO nos proporciona la siguiente ecuación:

$$
\log W_{8.2} = Z_R S_o + 9.36x \log(SN + 1) - 0.20 + \left(\frac{\log \frac{P_o - P_t}{4.2 - 1.5}}{0.4 + \frac{1094}{(SN + 1)^{5.19}}}\right) + 2.32x \log M_R
$$

− 8.07

#### *Ecuación 78. Número estructural a futuro AASHTO.*

Donde:

W8.2 = número de ejes equivalentes de 8.2 toneladas en el periodo de diseño

 $P<sub>o</sub>$  = índice de serviciabilidad inicial

 $P_t$  = índice de serviciabilidad final

R = confiabilidad (Z<sup>R</sup> es valor de gráficas para una *R* cualquiera)

S<sup>o</sup> = desviación estándar

Mr = módulo resiliente de la subrasante.

Para sustituir en la ecuación utilizaremos los siguientes valores (debemos tomar en cuenta que este es solo un ejemplo con fines académicos y que no pretende ser un ejemplo de diseño real, a ser ejecutado en obra):

W8.2 = 800,000,000

 $P_t = 2.5$ 

 $P_0 = 4.2$ 

 $R = 95 \%$ 

 $S_0 = 0.5$ 

Mr = 21,903 psi

log 800000000

$$
= (0.5)(-1.645) + 9.36x \log(SN + 1) - 0.20 + \left(\frac{\log\frac{4.2 - 2.5}{4.2 - 1.5}}{0.4 + \frac{1094}{(SN + 1)^{5.19}}}\right)
$$

 $+ 2.32x \log 21903 - 8.07$ 

 $SN = 6.90$ 

Procedemos entonces a encontrar el valor del espesor de la sobrecapa a diseñar:

$$
D = \frac{SN - SN_{eff}}{a_1}
$$

 $a1 = 0.44$ 

$$
D = \frac{6.90 - 6.46}{0.44}
$$

**Sentido: Puerto de Acajutla – Sonsonate.**

$$
\log W_{8.2} = Z_R S_o + 9.36x \log(SN + 1) - 0.20 + \left(\frac{\log \frac{P_o - P_t}{4.2 - 1.5}}{0.4 + \frac{1094}{(SN + 1)^{5.19}}}\right) + 2.32x \log M_R
$$

− 8.07

 $W_{8.2} = 400,000,000$ 

 $P_0 = 4.2$ 

 $P_t = 2.5$ 

 $R = 95 \%$ 

 $S_0 = 0.5$ 

$$
Mr = 20,323
$$
psi

log 400000000

$$
= (0.5)(-1.645) + 9.36x \log(SN + 1) - 0.20 + \left(\frac{\log \frac{4.2 - 2.5}{4.2 - 1.5}}{0.4 + \frac{1094}{(SN + 1)^{5.19}}}\right)
$$

 $+ 2.32x \log 20323 - 8.07$ 

$$
SN=6.45
$$

Procedemos entonces a encontrar el valor del espesor de la sobrecapa a diseñar:

$$
D = \frac{SN - SN_{eff}}{a_1}
$$

 $a1 = 0.44$ 

$$
D = \frac{6.45 - 5.31}{0.44}
$$

$$
D = 2.60
$$
 pulg 66.58 cm

### **3.4.2 Carretera CA02E. La Paz.**

**Sentido: Comalapa – Zacatecoluca.**

$$
\log W_{8.2} = Z_R S_o + 9.36x \log(SN + 1) - 0.20 + \left(\frac{\log \frac{P_o - P_t}{4.2 - 1.5}}{0.4 + \frac{1094}{(SN + 1)^{5.19}}}\right) + 2.32x \log M_R
$$

− 8.07

W8.2 = 500,000,000  $P_0 = 4.2$  $P_t = 2.5$  $R = 95 \%$  $S_0 = 0.5$ Mr = 21,364 psi

log 500000000

$$
= (0.5)(-1.645) + 9.36x \log(SN + 1) - 0.20 + \left(\frac{\log\frac{4.2 - 2.5}{4.2 - 1.5}}{0.4 + \frac{1094}{(SN + 1)^{5.19}}}\right)
$$

 $+ 2.32x \log 21364 - 8.07$ 

 $SN = 6.54$ 

Procedemos entonces a encontrar el valor del espesor de la sobrecapa a diseñar:

$$
D = \frac{SN - SN_{eff}}{a_1}
$$

 $a1 = 0.44$ 

$$
D = \frac{6.54 - 5.85}{0.44}
$$

## $D = 1.57$  pulg ó 3.98 cm

## **Sentido: Zacatecoluca – Comalapa.**

$$
\log W_{8.2} = Z_R S_o + 9.36x \log(SN + 1) - 0.20 + \left(\frac{\log \frac{P_o - P_t}{4.2 - 1.5}}{0.4 + \frac{1094}{(SN + 1)^{5.19}}}\right) + 2.32x \log M_R
$$

− 8.07

W8.2 = 500,000,000  $P_0 = 4.2$  $P_t = 2.5$  $R = 95 %$  $S<sub>o</sub> = 0.5$ Mr = 21,890 psi

log 500000000

$$
= (0.5)(-1.645) + 9.36x \log(SN + 1) - 0.20 + \left(\frac{\log \frac{4.2 - 2.5}{4.2 - 1.5}}{0.4 + \frac{1094}{(SN + 1)^{5.19}}}\right)
$$
  
+ 2.32x \log 21890 - 8.07

 $SN = 6.49$ 

Procedemos entonces a encontrar el valor del espesor de la sobrecapa a diseñar:

$$
D = \frac{SN - SN_{eff}}{a_1}
$$

 $a1 = 0.44$ 

$$
D = \frac{6.49 - 5.94}{0.44}
$$

## $D = 1.25$  pulg  $6$  3.18 cm

# **3.5 Retrocálculo con Multicapa Elástica y el software PITRA – BACK.**

Los cálculos y procedimientos matemáticos de la metodología de Multicapa Elástica se harán a través del software PITRA – BACK debido a que el software utiliza la teoría matemática, anteriormente mostrada en la sección 2.4.2. "Solución a la teoría de multicapa elástica", como motor de cálculo para poder realizar el procedimiento de retrocálculo y de diseño de sobrecapas.

### **3.5.1 CARRETERA CA12S. Departamento de Sonsonate.**

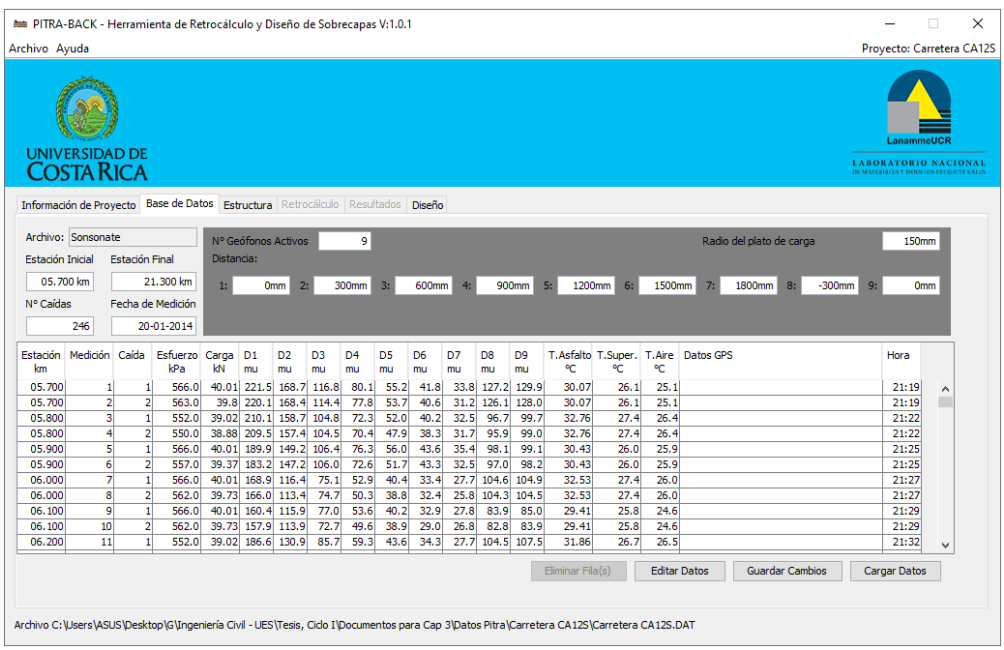

## **Sentido: Sonsonate – Puerto de Acajutla.**

*Figura 3.33 Carga de datos para Carretera CA12S. Departamento de Sonsonate. Sentido:* 

*Sonsonate – Puerto de Acajutla*

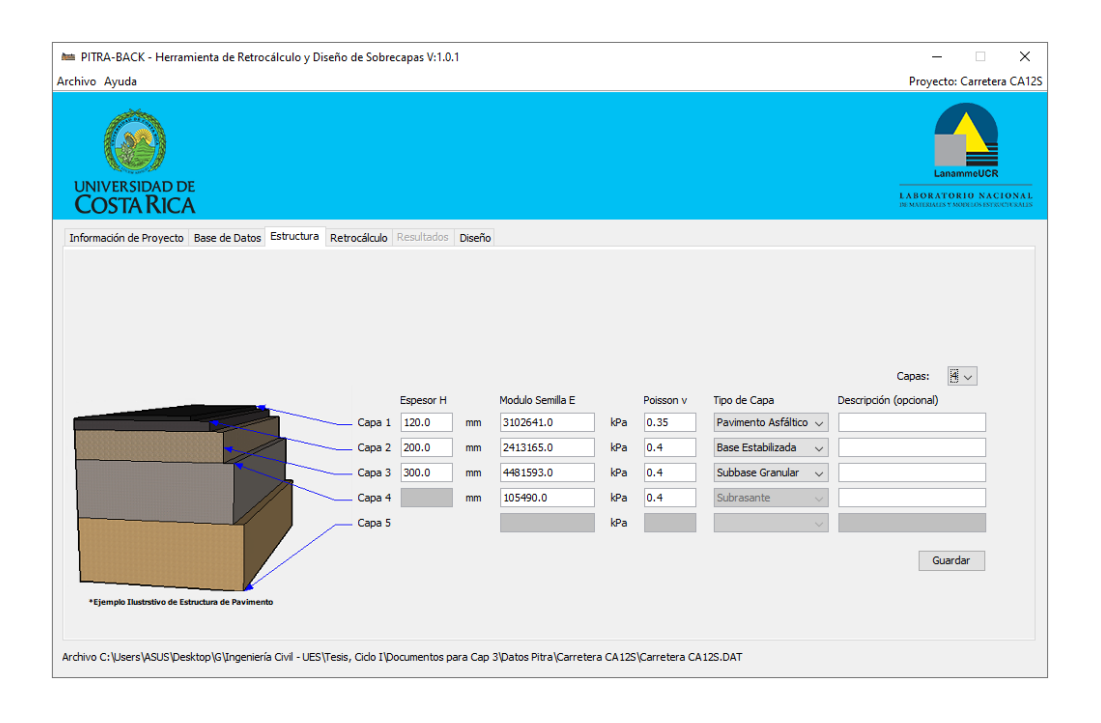

*Figura 3.34 Carga de datos de estructura para Carretera CA12S. Departamento de* 

*Sonsonate. Sentido: Sonsonate – Puerto de Acajutla.*

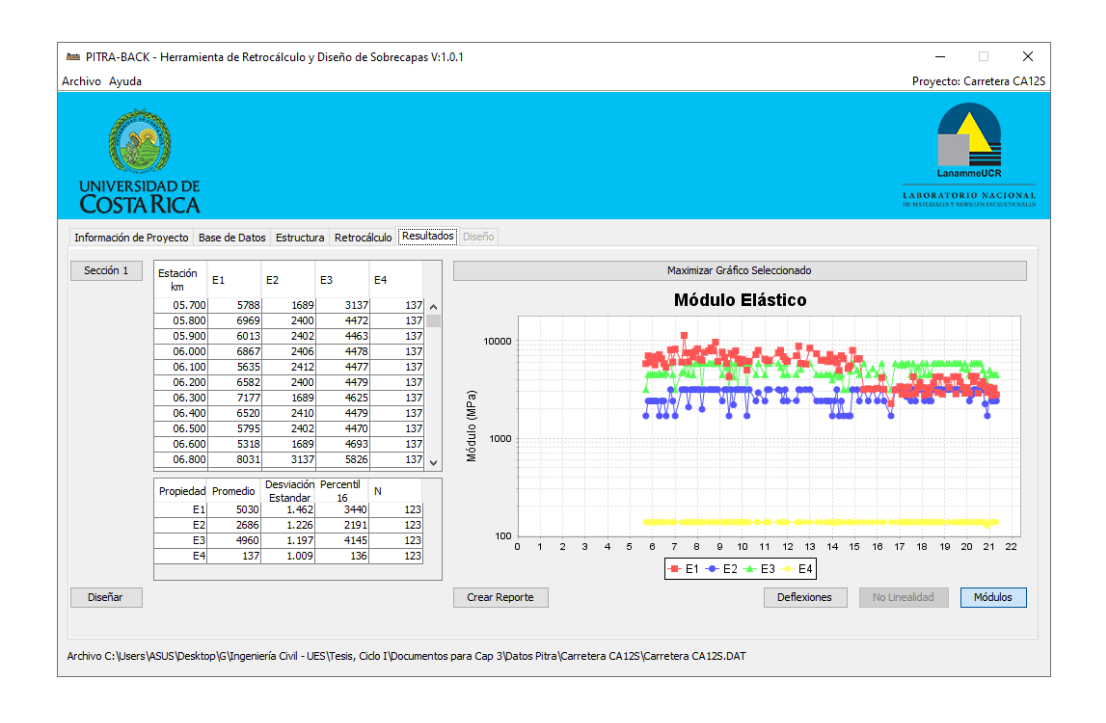

*Figura 3.35 Resultados de valores de Módulo Elástico. Carretera CA12S. Departamento* 

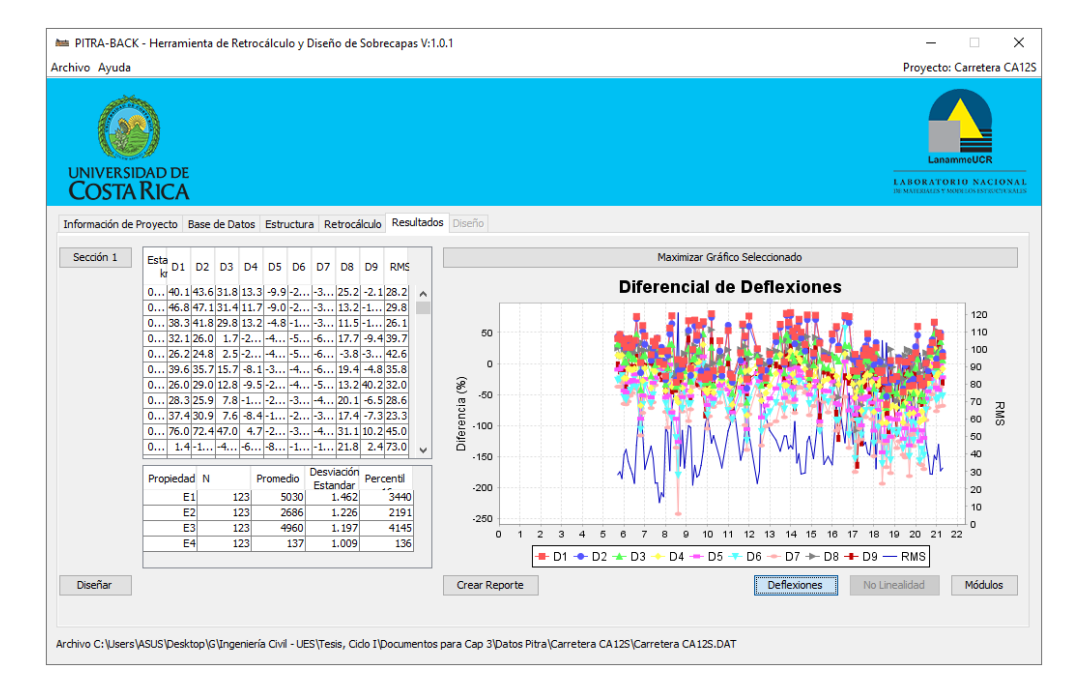

*de Sonsonate. Sentido: Sonsonate – Puerto de Acajutla.*

*Figura 3.36 Resultados de Deflexiones. Carretera CA12S. Departamento de Sonsonate.* 

*Sentido: Sonsonate – Puerto de Acajutla.*
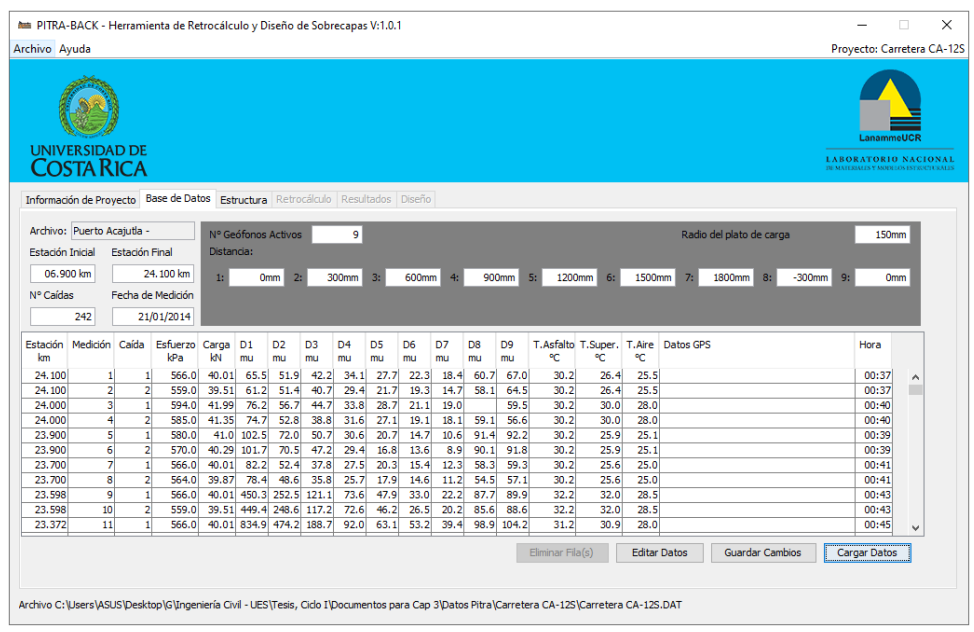

#### **Sentido: Puerto de Acajutla – Sonsonate.**

*Figura 3.37 Carga de datos Carretera CA12S. Departamento de Sonsonate. Sentido:* 

*Puerto de Acajutla – Sonsonate.*

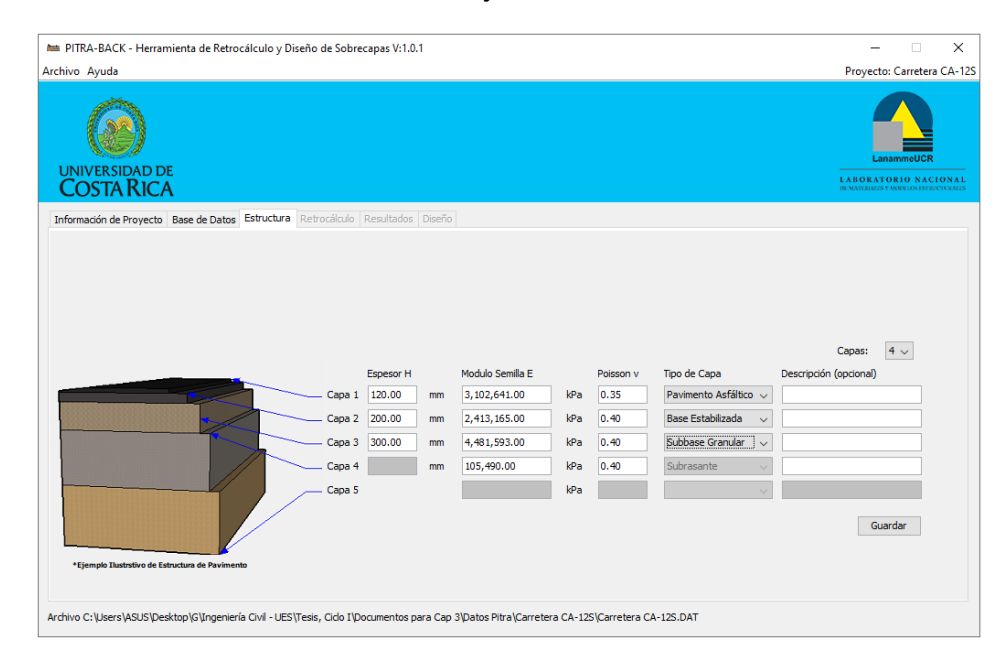

*Figura 3.38 Carga de datos de Estructura Carretera CA12S. Departamento de Sonsonate.* 

*Sentido: Puerto de Acajutla – Sonsonate.*

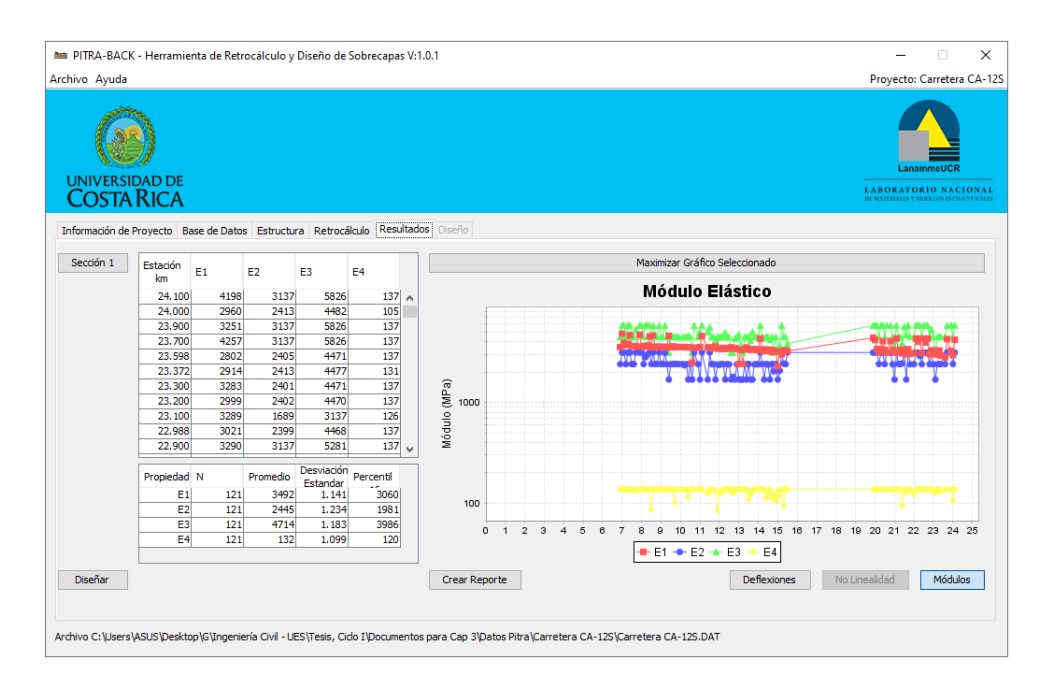

*Figura 3.39 Resultados de Módulo Elástico. Carretera CA12S. Departamento de* 

*Sonsonate. Sentido: Puerto de Acajutla – Sonsonate.*

#### **3.5.2 CARRETERA CA02E. La Paz.**

#### **Sentido: Comalapa – Zacatecoluca.**

| Archivo Ayuda                   |                                     |                       |                                                                                 |             |                      |                         |                      |                      |                      |                      |          |                      |                      |                                 |           |        |                     |                          |                        |                 | Proyecto: Carretera CA02E                                                                 |                 |  |
|---------------------------------|-------------------------------------|-----------------------|---------------------------------------------------------------------------------|-------------|----------------------|-------------------------|----------------------|----------------------|----------------------|----------------------|----------|----------------------|----------------------|---------------------------------|-----------|--------|---------------------|--------------------------|------------------------|-----------------|-------------------------------------------------------------------------------------------|-----------------|--|
|                                 | <b>UNIVERSIDAD DE</b><br>COSTA RICA |                       |                                                                                 |             |                      |                         |                      |                      |                      |                      |          |                      |                      |                                 |           |        |                     |                          |                        |                 | LanammeUCI<br><b>LABORATORIO NACIONAL</b><br><b>DE MATERIALES Y MODELOS ESTRUCTURALES</b> |                 |  |
|                                 |                                     |                       | Información de Proyecto Base de Datos Estructura Retrocálculo Resultados Diseño |             |                      |                         |                      |                      |                      |                      |          |                      |                      |                                 |           |        |                     |                          |                        |                 |                                                                                           |                 |  |
| Archivo: C1                     |                                     |                       |                                                                                 |             |                      | Nº Geófonos Activos     |                      | 9                    |                      |                      |          |                      |                      |                                 |           |        |                     | Radio del plato de carga |                        |                 | 150mm                                                                                     |                 |  |
| Estación Inicial                |                                     | <b>Estación Final</b> |                                                                                 | Distancia:  |                      |                         |                      |                      |                      |                      |          |                      |                      |                                 |           |        |                     |                          |                        |                 |                                                                                           |                 |  |
| 40.200 km                       |                                     |                       | 64,600 km                                                                       | 1:          |                      | 0 <sub>mm</sub><br>2:   |                      | 300mm                | 3:                   | 600mm                | 4:       |                      | 900mm 5:             |                                 | 1200mm 6: | 1500mm | 7:                  | 1800mm 8:                |                        | $-300$ mm<br>9: |                                                                                           | 0 <sub>mm</sub> |  |
|                                 |                                     |                       | Fecha de Medición                                                               |             |                      |                         |                      |                      |                      |                      |          |                      |                      |                                 |           |        |                     |                          |                        |                 |                                                                                           |                 |  |
|                                 |                                     |                       |                                                                                 |             |                      |                         |                      |                      |                      |                      |          |                      |                      |                                 |           |        |                     |                          |                        |                 |                                                                                           |                 |  |
|                                 |                                     |                       |                                                                                 |             |                      |                         |                      |                      |                      |                      |          |                      |                      |                                 |           |        |                     |                          |                        |                 |                                                                                           |                 |  |
|                                 | 246                                 |                       | 24/03/2015                                                                      |             |                      |                         |                      |                      |                      |                      |          |                      |                      |                                 |           |        |                     |                          |                        |                 |                                                                                           |                 |  |
| km                              | Medición Caída                      |                       | Esfuerzo Carga<br>kPa                                                           | kN          | D <sub>1</sub><br>mu | D <sub>2</sub><br>mu    | D <sub>3</sub><br>mu | D <sub>4</sub><br>mu | D <sub>5</sub><br>mu | D <sub>6</sub><br>mu | D7<br>mu | D <sub>8</sub><br>mu | D <sub>9</sub><br>mu | T.Asfalto T.Super. T.Aire<br>٩C | ٩C        | ٩C     | Datos GPS           |                          |                        |                 | Hora                                                                                      |                 |  |
| 40.200                          |                                     |                       | 568.0                                                                           |             |                      | 40.15 159.7 125.3       | 96.1                 | 71.8                 | 53.7                 | 40.7                 |          |                      | 31.6 129.7 129.5     | 41.95                           | 31.9      | 28.1   |                     |                          |                        |                 | 21:59                                                                                     | $\wedge$        |  |
| 40.200                          | $\overline{2}$                      | $\overline{2}$        | 563.0                                                                           |             |                      | 39.8 158.1 123.9        | 94.9                 | 71.1                 | 53.2                 | 40.4                 |          |                      | 31.3 128.3 128.1     | 41.95                           | 31.9      | 28.1   |                     |                          |                        |                 | 21:59                                                                                     |                 |  |
| 40.400                          | 3                                   | 1                     | 562.0                                                                           | 39.73 122.5 |                      | 94.9                    | 76.4                 | 60.2                 | 47.3                 | 38.1                 | 32.0     | 95.4                 | 98.5                 | 41.4                            | 30.9      | 29.4   |                     |                          |                        |                 | 22:01                                                                                     |                 |  |
| 40.400                          | $\overline{4}$                      | $\overline{2}$        | 564.0                                                                           | 39.87 123.4 |                      | 95.4                    | 76.5                 | 60.4                 | 47.9                 | 38.3                 | 31.7     | 95.9                 | 99.0                 | 41.4                            | 30.9      | 29.4   |                     |                          |                        |                 | 22:01                                                                                     |                 |  |
|                                 | $\overline{5}$                      | 1                     | 567.0                                                                           | 40.08 144.5 |                      | 95.2                    | 69.7                 | 53.1                 | 42.3                 | 34.8                 | 29.9     | 98.1                 | 97.1                 | 39.31                           | 29.9      | 28.9   |                     |                          |                        |                 | 22:05                                                                                     |                 |  |
| 40.600                          | $\overline{6}$                      | $\overline{2}$        | 557.0                                                                           | 39.37 143.2 |                      | 94.2                    | 68.9                 | 52.6                 | 41.7                 | 34.3                 | 29.5     | 97.0                 | 96.2                 | 39.31                           | 29.9      | 28.9   |                     |                          |                        |                 | 22:05                                                                                     |                 |  |
| 40.800                          | $\overline{7}$                      | 1                     | 565.0                                                                           |             |                      | 39.94 120.9 104.0       | 86.8                 | 70.0                 | 55.6                 | 43.8                 |          |                      | 35.5 104.6 104.9     | 40.74                           | 30.2      | 30.0   |                     |                          |                        |                 | 22:06                                                                                     |                 |  |
| 40.800                          | 8                                   | $\overline{2}$        | 562.0                                                                           |             |                      | 39.73 121.0 103.4       | 86.7                 | 70.3                 | 55.8                 | 44.4                 | 35.8     |                      | 104.3 104.5          | 40.74                           | 30.2      | 30.0   |                     |                          |                        |                 | 22:06                                                                                     |                 |  |
| 40,600<br>41,000                | 9                                   | 1                     | 568.0                                                                           | 40.15 108.9 |                      | 83.3                    | 63.9                 | 48.2                 | 36.9                 | 28.5                 | 24.0     | 83.9                 | 85.0                 | 40.32                           | 30.6      | 28.6   |                     |                          |                        |                 | 22:10                                                                                     |                 |  |
| 41.000                          | 10 <sup>1</sup>                     | $\overline{2}$        | 561.0                                                                           | 39.65 107.9 |                      | 81.9                    | 62.7                 | 47.6                 | 35.9                 | 28.0                 | 22.8     | 82.8                 | 83.9                 | 40.32                           | 30.6      | 28.6   |                     |                          |                        |                 | 22:10                                                                                     |                 |  |
| N° Caídas<br>Estación<br>41,200 | 11                                  |                       | 567.0                                                                           |             |                      | 40.08 291.9 201.4 133.8 |                      | 100.7                | 78.2                 | 62.4                 |          |                      | 51.0 204.5 197.5     | 41.62                           | 30.9      | 29.5   |                     |                          |                        |                 | 22:12                                                                                     |                 |  |
|                                 |                                     |                       |                                                                                 |             |                      |                         |                      |                      |                      |                      |          |                      |                      | Eliminar Fila(s)                |           |        | <b>Editar Datos</b> |                          | <b>Guardar Cambios</b> |                 | <b>Cargar Datos</b>                                                                       |                 |  |

*Figura 3.40 Carga de datos. Carretera CA02E. Sentido Comalapa – Zacatecoluca.*

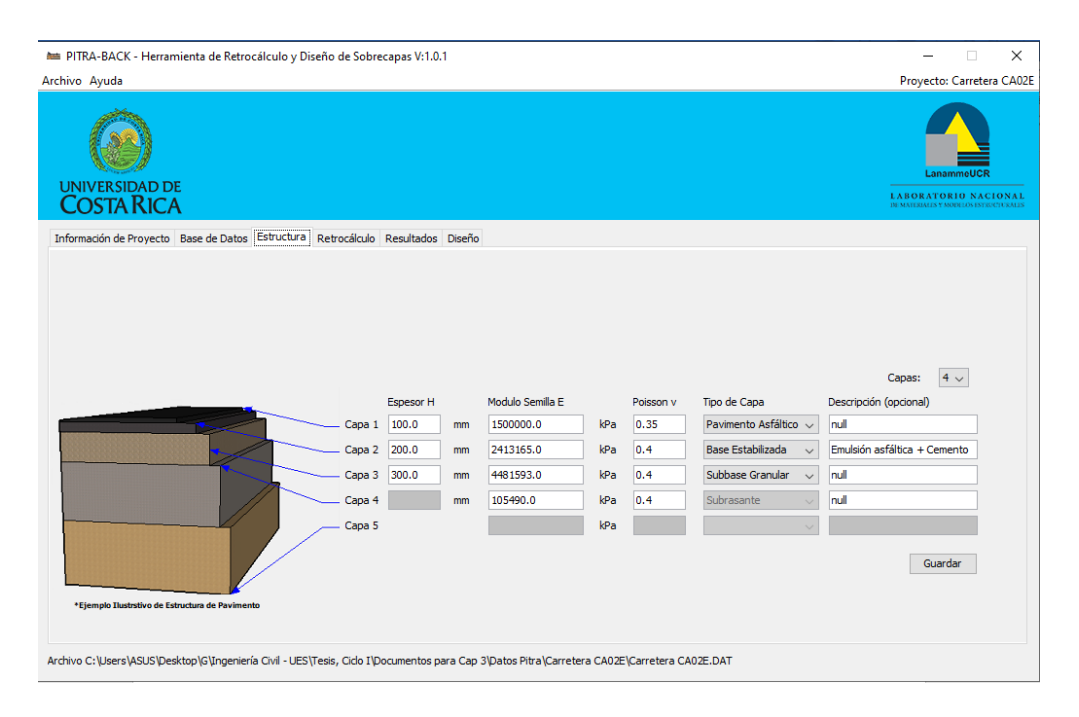

*Figura 3.41 Datos de Estructura. Carretera CA02E. Sentido Comalapa – Zacatecoluca.*

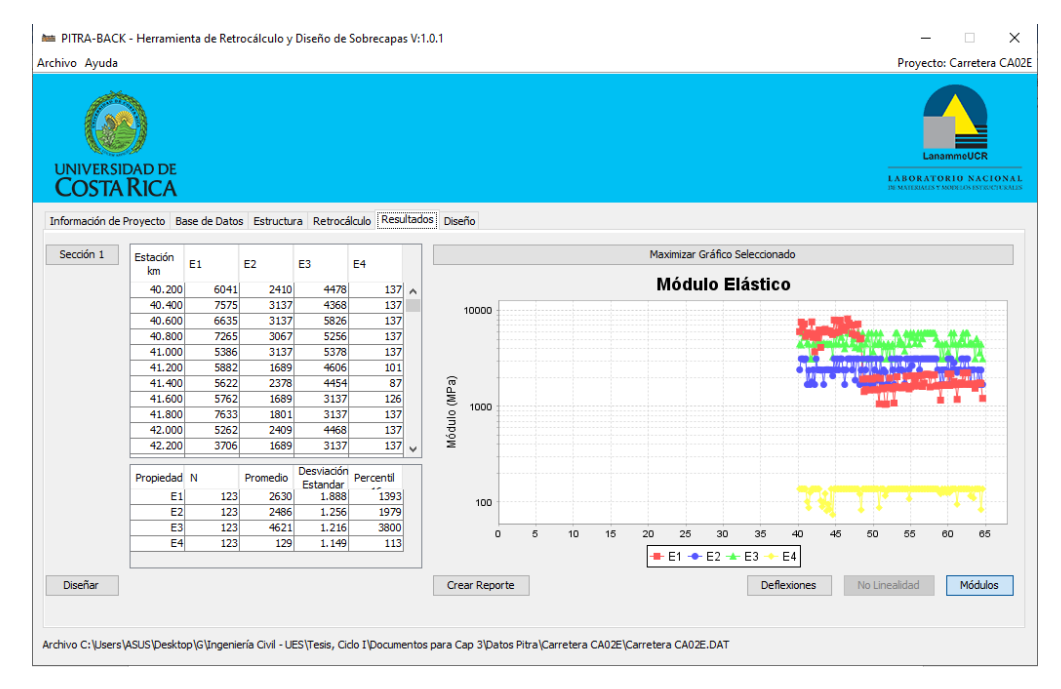

*Figura 3.42 Resultados de Módulos Elásticos. Carretera CA02E. Sentido Comalapa –*

*Zacatecoluca.*

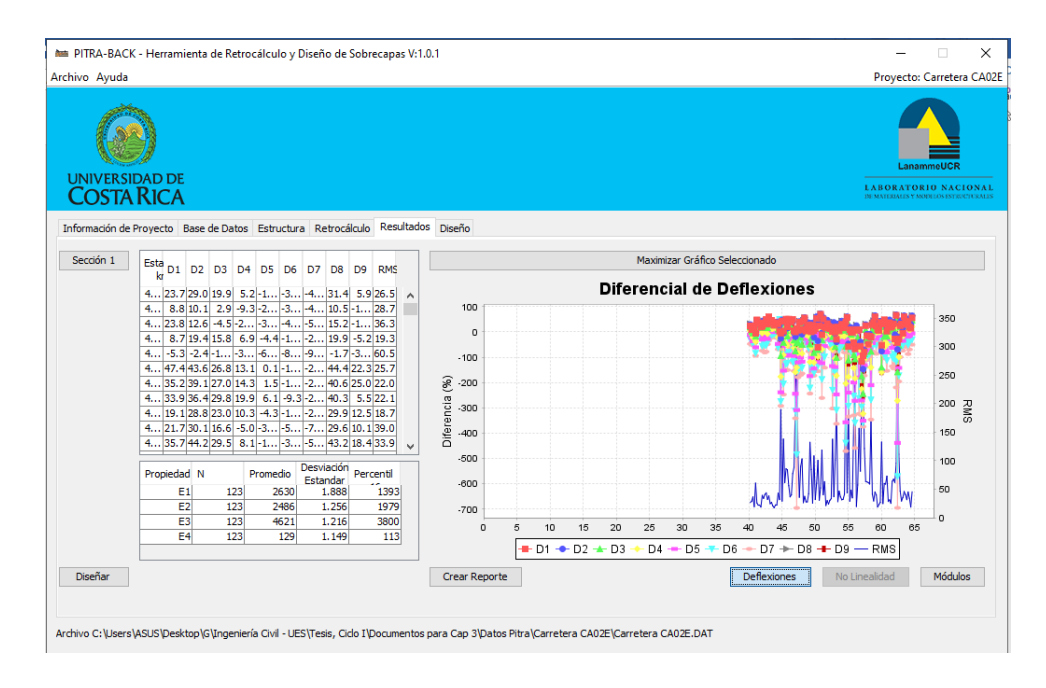

*Figura 3.43 Resultados de Diferencial de Deflexiones. Carretera CA02E. Sentido* 

*Comalapa – Zacatecoluca.*

**Sentido: Zacatecoluca – Comalapa.**

| PITRA-BACK - Herramienta de Retrocálculo y Diseño de Sobrecapas V:1.0.1                                                                                                    | ×                                                                                           |  |  |  |  |  |  |  |
|----------------------------------------------------------------------------------------------------|---------------------------------------------------------------------------------------------|--|--|--|--|--|--|--|
| Archivo Ayuda                                                                                                    |                                                                                             |  |  |  |  |  |  |  |
| <b>UNIVERSIDAD DE</b><br><b>COSTA RICA</b>                                                                                                    | LanammeUCl<br><b>LABORATORIO NACIONAL</b><br><b>16 MAYER GUES Y MODELIN EXPRESSURE ALES</b> |  |  |  |  |  |  |  |
| Información de Provecto Base de Datos Estructura Retrocálculo Resultados Diseño                                                                                                    |                                                                                             |  |  |  |  |  |  |  |
| Archivo: Zacate -<br>Nº Geófonos Activos<br>9<br>Radio del plato de carga                                                                                                    | 150mm                                                                                       |  |  |  |  |  |  |  |
| Distancia:<br><b>Estación Final</b><br>Estación Inicial                                                                                                    |                                                                                             |  |  |  |  |  |  |  |
| 64.300 km<br>40.300 km<br>1200mm<br>1500mm<br>1800mm<br>0 <sub>mm</sub><br>300mm<br>600mm<br>900mm<br>5:<br>6:<br>8:<br>3:<br>7:<br>2:<br>4:                                                                                                    | $-300$ mm<br>9:<br><b>Omm</b>                                                               |  |  |  |  |  |  |  |
| Fecha de Medición<br>Nº Caídas                                                                                                    |                                                                                             |  |  |  |  |  |  |  |
| 242<br>25/03/2015                                                                                                    |                                                                                             |  |  |  |  |  |  |  |
| Medición Caída<br>Esfuerzo<br>T.Asfalto T.Super.<br>Estación<br>D <sub>1</sub><br>D <sub>2</sub><br>D <sub>4</sub><br>D <sub>5</sub><br>D <sub>6</sub><br>D7<br>D <sub>8</sub><br>D <sub>9</sub><br>T.Aire<br>Datos GPS<br>Carga<br>D3<br>٩C<br>٩C<br>kPa<br>kN<br>°C<br>km<br>mu<br>mu<br>mu<br>mu<br>mu<br>mu<br>mu<br>mu<br>mu | Hora                                                                                        |  |  |  |  |  |  |  |
| 64.300<br>568.0<br>40.15 230.6<br>184.6<br>132.7<br>72.4<br>41.4<br>180.7<br>167.0<br>37.82<br>97.7<br>54.1<br>30.5<br>26.5<br>1                                                                                                    | 21:14<br>Λ                                                                                  |  |  |  |  |  |  |  |
| $\overline{2}$<br>30.5<br>64,300<br>$\overline{2}$<br>559.0<br>39.51 226.2<br>182.4<br>130.7<br>96.4<br>71.7<br>53.3<br>41.7 178.1<br>164.5<br>37.82<br>26.5                                                                                                    | 21:14                                                                                       |  |  |  |  |  |  |  |
| 3<br>28.3<br>28.0<br>64.100<br>$\mathbf{1}$<br>567.0<br>40.08 148.1 119.3<br>89.2<br>66.6<br>49.1<br>36.9<br>28.2 119.5 117.0<br>35.5<br>4                                                                                                    | 21:16                                                                                       |  |  |  |  |  |  |  |
| $\overline{2}$<br>64,100<br>565.0<br>39.94 147.7 118.8<br>88.8<br>66.6<br>49.1<br>37.1<br>28.1 119.1<br>116.6<br>35.5<br>28.3<br>28.0<br>5<br>$\mathbf{1}$<br>63,900<br>40.08 111.1<br>90.8<br>74.5<br>59.8<br>47.0<br>29.2<br>91.4<br>91.2<br>37.48<br>29.6<br>27.8<br>567.0<br>37.0                                             | 21:16<br>21:19                                                                              |  |  |  |  |  |  |  |
| $\overline{6}$<br>$\overline{2}$<br>63,900<br>40.08 110.7<br>90.5<br>74.2<br>59.4<br>46.8<br>37.48<br>29.6<br>27.8<br>567.0<br>36.6<br>28.9<br>91.1<br>90.8                                                                                                    | 21:19                                                                                       |  |  |  |  |  |  |  |
| $\overline{7}$<br>40.08 298.5 230.9 152.4 101.4<br>29.0<br>29.0<br>63.701<br>567.0<br>68.9<br>48.2<br>34.8 228.3 225.3<br>37.42<br>$\mathbf{1}$                                                                                                    | 21:21                                                                                       |  |  |  |  |  |  |  |
| 63.701<br>8<br>$\overline{2}$<br>566.0<br>40.01 294.4<br>228.6<br>150.8 100.7<br>67.9<br>47.6<br>34.2 224.5<br>223.1<br>37.42<br>29.0<br>29.0                                                                                                    | 21:21                                                                                       |  |  |  |  |  |  |  |
| 9<br>58.1<br>29.3<br>63.500<br>565.0<br>39.94 124.6<br>85.8<br>44.0<br>33.7<br>26.5<br>20.8<br>87.7<br>83.9<br>37.56<br>28.5                                                                                                    | 21:23                                                                                       |  |  |  |  |  |  |  |
| 63,500<br>10<br>$\overline{a}$<br>39.51<br>123.4<br>57.2<br>43.6<br>33.2<br>20.2<br>85.6<br>82.6<br>37.56<br>29.3<br>28.5<br>559.0<br>84.6<br>26.5                                                                                                    | 21:23                                                                                       |  |  |  |  |  |  |  |
| 11<br>39.87 131.8<br>99.0<br>80.4<br>62.2<br>47.8<br>38.1<br>29.0<br>29.7<br>63,300<br>564.0<br>98.9<br>96.2<br>37.85<br>28.0                                                                                                    | 21:25<br>$\checkmark$                                                                       |  |  |  |  |  |  |  |
| Eliminar Fila(s)<br><b>Guardar Cambios</b><br><b>Editar Datos</b>                                                                                                    | <b>Cargar Datos</b>                                                                         |  |  |  |  |  |  |  |
| Archivo C:\Users\ASUS\Desktop\G\Ingeniería Civil - UES\Tesis, Cido I\Documentos para Cap 3\Datos Pitra\Carretera CA 02\Carretera CA 02.DAT                                                                                                    |                                                                                             |  |  |  |  |  |  |  |

*Figura 3.44 Carga de datos. Carretera CA02E. Sentido Zacatecoluca - Comalapa*

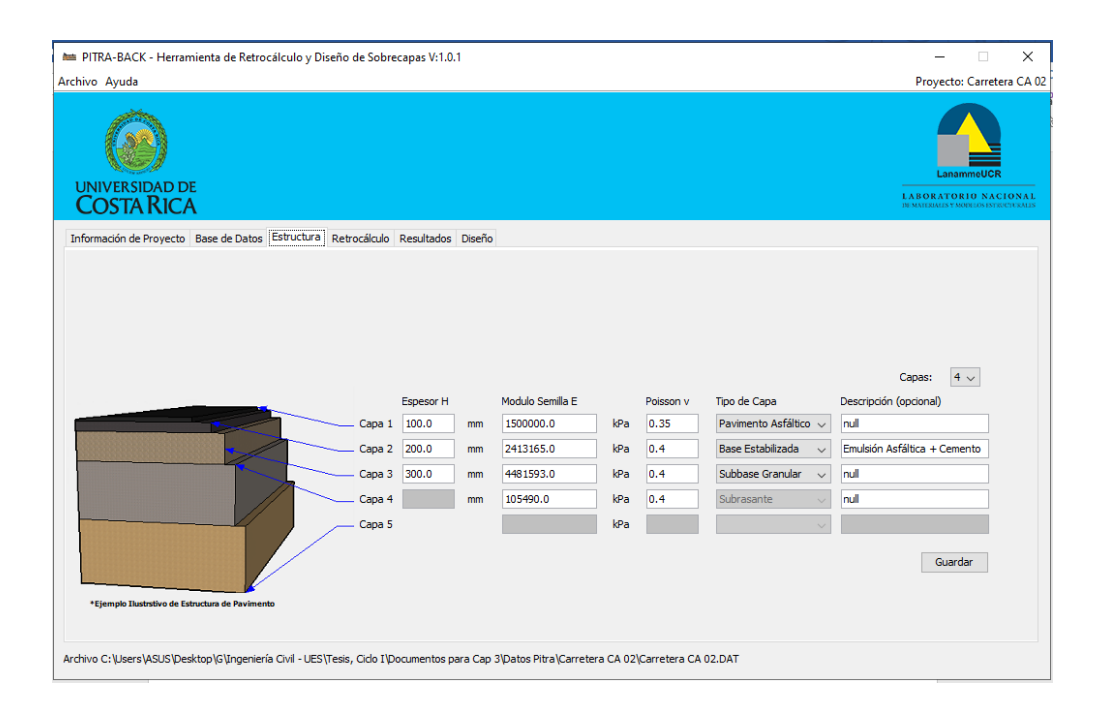

*Figura 3.45 Carga de datos de Estructura. Carretera CA02E. Sentido Zacatecoluca - Comalapa*

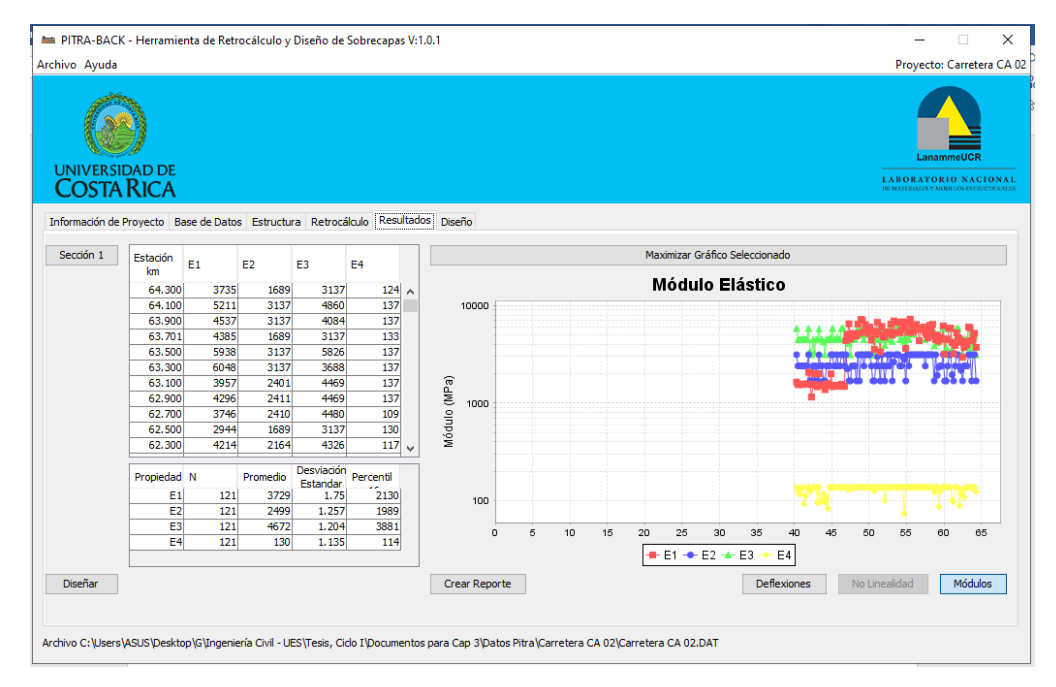

*Figura 3.46 Resultados de Módulos Elásticos. Carretera CA02E. Sentido Zacatecoluca -*

*Comalapa.*

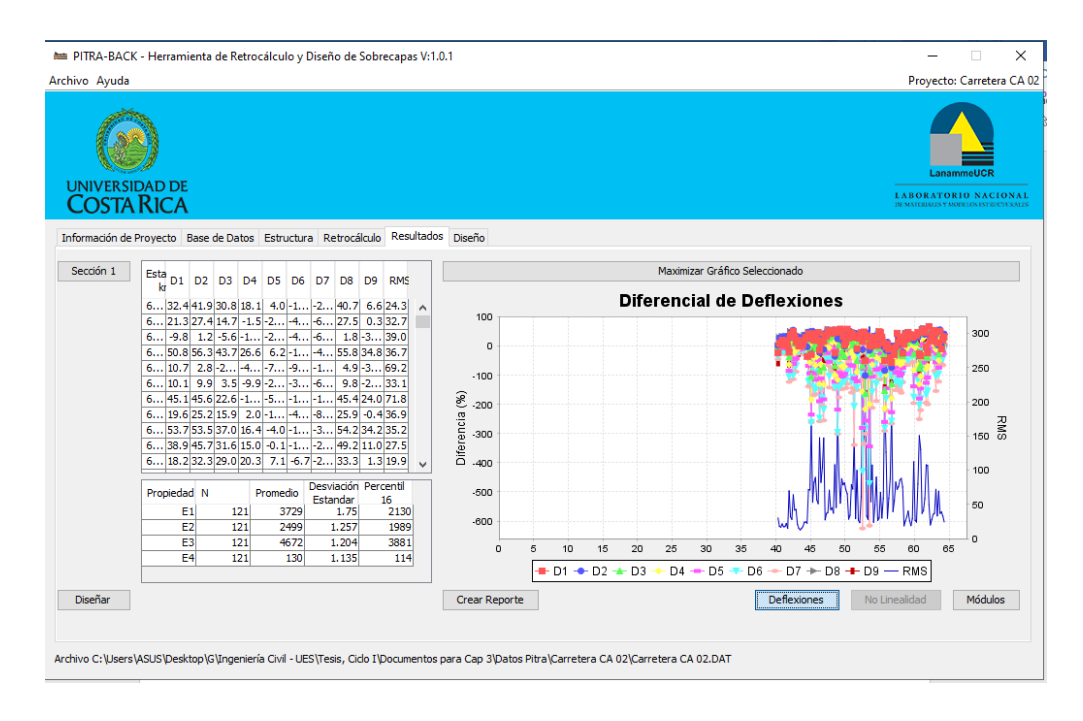

*Figura 3.47 Resultados de Diferenciales de Deflexiones. Carretera CA02E. Sentido* 

*Zacatecoluca – Comalapa*

## **3.6 Determinación de espesores de sobrecapas con la teoría de**

#### **Multicapa Elástica.**

#### **3.6.1 Carretera CA12S. Departamento de Sonsonate.**

**Sentido: Sonsonate – Puerto de Acajutla.**

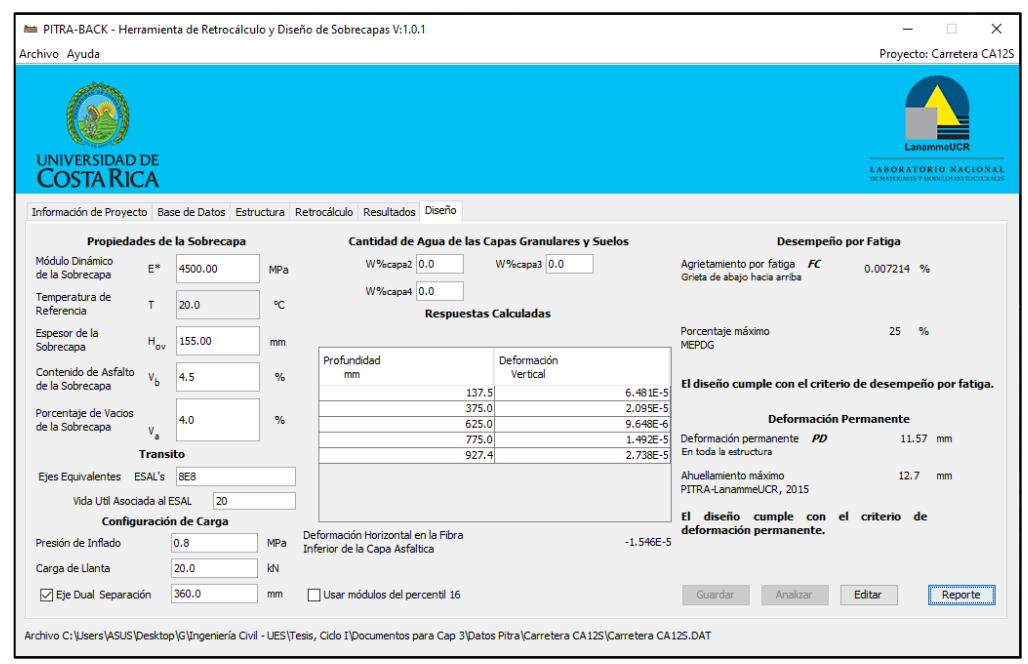

*Figura 3.48 Resultados de espesor de sobrecapa. Carretera CA12S. Sentido: Sonsonate –*

*Puerto de Acajutla.*

Con un espesor de **15.5 cm** se cumplen los parámetros de Desempeño por fatiga

y Deformación permanente.

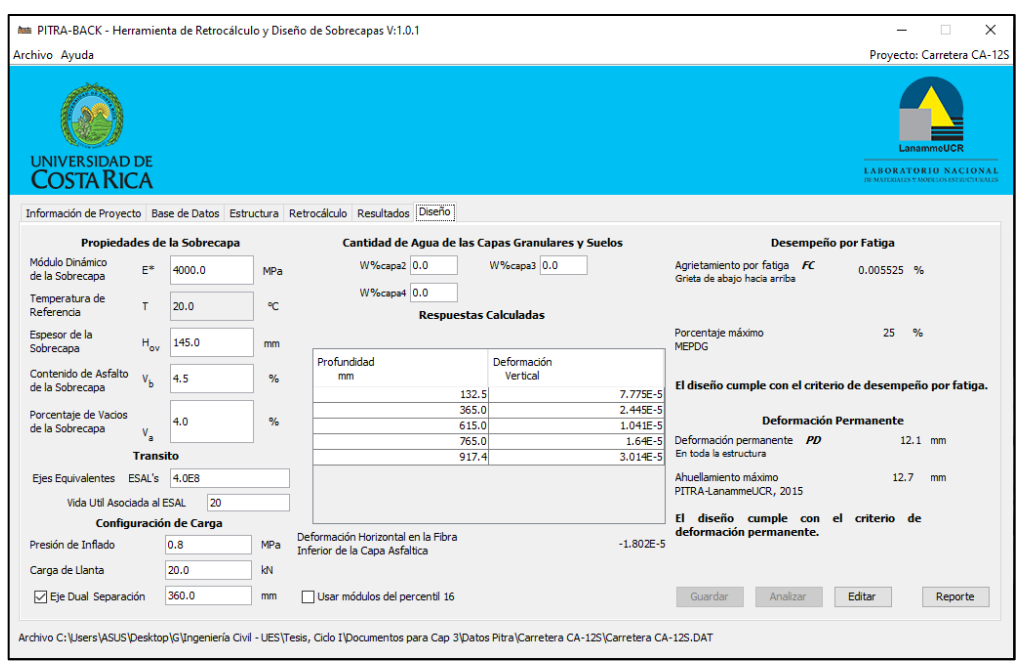

#### **Sentido: Puerto de Acajutla – Sonsonate.**

*Figura 3.49 Resultados de espesor de sobrecapa. Carretera CA12S. Sentido: Puerto de* 

*Acajutla - Sonsonate.*

Con un espesor de **14.5 cm** se cumplen los parámetros de Desempeño por fatiga

y Deformación permanente.

#### **3.6.2. Carretera CA02E. La Paz.**

#### **Sentido: Comalapa – Zacatecoluca.**

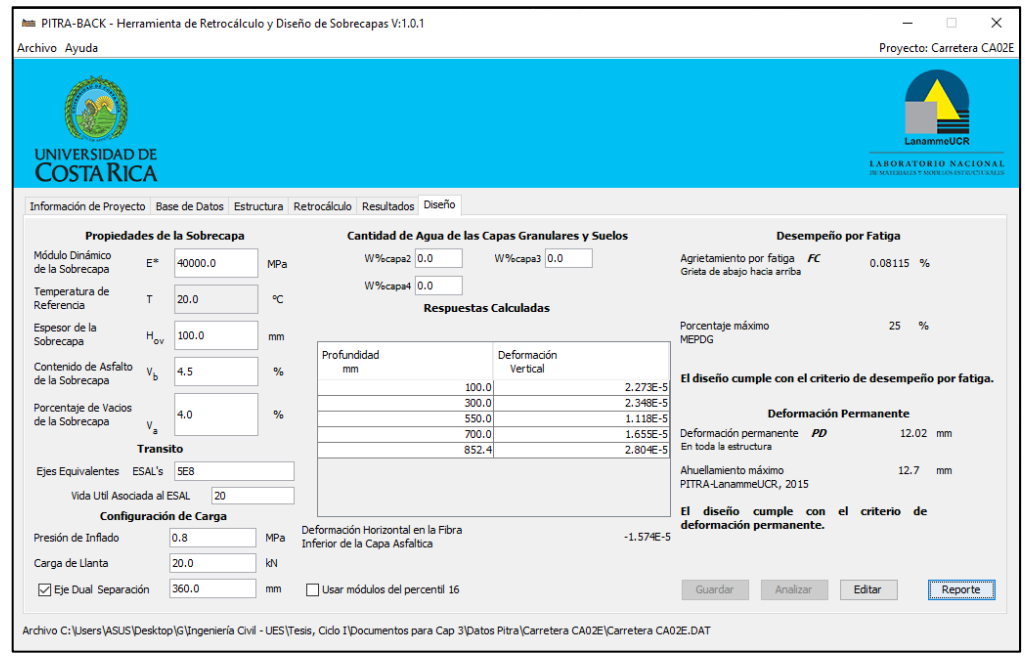

*Figura 3.50 Resultados de espesor de sobrecapa. Carretera CA02E. Sentido: Comalapa –*

#### *Zacatecoluca.*

Con un espesor de **10.0 cm** se cumplen los parámetros de Desempeño por fatiga

y Deformación permanente.

#### **Sentido: Zacatecoluca – Comalapa.**

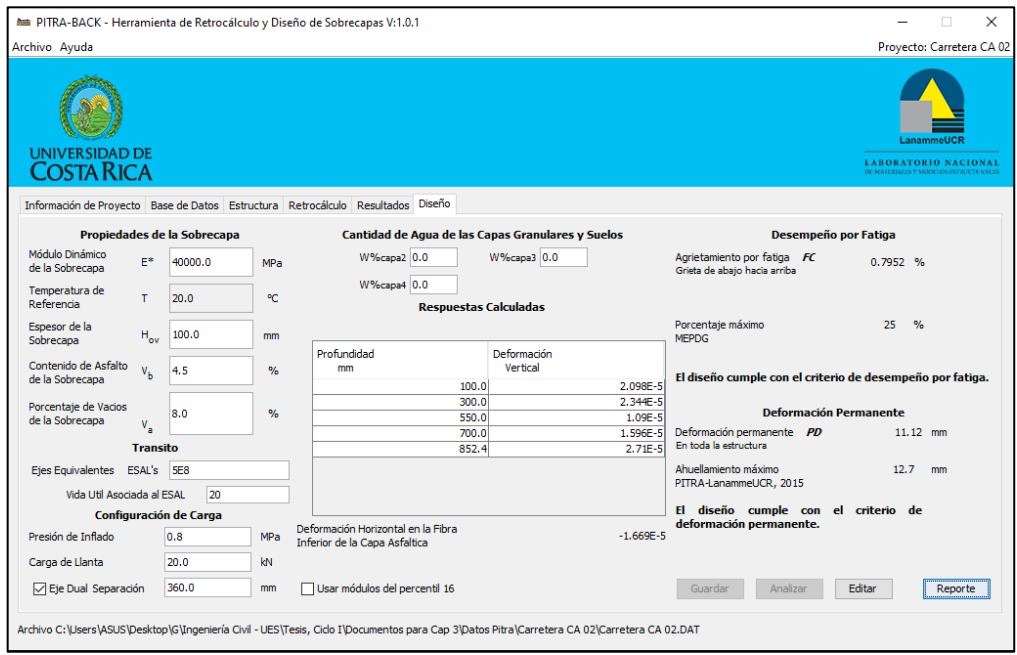

*Figura 3.51 Resultados de espesor de sobrecapa. Carretera CA02E. Sentido:* 

*Zacatecoluca – Comalapa.*

Con un espesor de **10.0 cm** se cumplen los parámetros de Desempeño por fatiga

y Deformación permanente.

## **3.7 Análisis e interpretación de resultados.**

**3.7.1 Análisis de resultados obtenidos con Método AASHTO ´93.**

**3.7.1.1 Carretera CA12S. Departamento de Sonsonate.**

**Sentido: Sonsonate – Puerto de Acajutla.**

Se registra como necesaria una sobrecapa de 1.00 pulgada o 2.54 cm de espesor, la cual será suficiente para un tráfico futuro de 800,000,000 de ESAL`S (los cuales son teóricos, como se mencionó anteriormente). La razón de tener una elevada cantidad de ESAL´S es porque en el estado actual de la carretera no se considera necesaria una intervención de este tipo. Es decir, se ha exigido un número muy alto de ESAL´S como para que a la carretera se le hiciera necesaria una sobrecapa para poder continuar con los índices de serviciabilidad requeridos.

#### **Sentido: Puerto de Acajutla – Sonsonate.**

Se registra como necesaria una sobrecapa de 2.60 pulgadas o 6.60 cm. La sobrecapa necesaria para soportar 400,000,000 de ESAL´S futuras es de 2.6 pulgadas; como se puede observar, según AASHTO, para la misma carretera necesitamos sobrecapas con una como la doble de la otra; también, las exigencias de una con respecto de la otra, según los ESAL´S, son muy diferentes (también, una el doble que de la otra). Esto se debe a que la carretera en sentido Sonsonate – Puerto de Acajutla está, según el retrocálculo, notablemente en mejores condiciones que su otro sentido, Puerto de Acajutla – Sonsonate.

|                    | Sentido: Sonsonate - Acajutla | Sentido: Acajutla - Sonsonate |                 |  |  |  |
|--------------------|-------------------------------|-------------------------------|-----------------|--|--|--|
| <b>Centímetros</b> | <b>Pulgadas</b>               | <b>Centímetros</b>            | <b>Pulgadas</b> |  |  |  |
| 2.54               | 1.00                          | 6.60                          | 2.60            |  |  |  |

**Tabla 3.11 Espesor de sobrecapa con Método AASHTO**

#### **3.7.1.2 Carretera CA02E. La Paz.**

#### **Sentido: Comalapa – Zacatecoluca.**

Se registra necesaria una sobrecapa de 1.57 pulgadas o 3.99 cm. Este valor es necesario para soportar un tránsito futuro de 500,000,000 ESAL´S. Al igual que en los tramos de la carretera anterior, los valores de ESAL´S son altos debido a que se le tiene que exigir mucho a esta carretera como para que sea necesaria una sobrecapa para mejorar sus condiciones.

#### **Sentido: Zacatecoluca – Comalapa.**

Se registra necesaria una sobrecapa de 1.25 pulgadas o 3.18 cm. Este valor es necesario para soportar un tránsito futuro de 500,000,000 ESAL´S.

En este caso, tenemos una mayor concordancia en ambos sentidos de la carretera. Se puede identificar una diferencia mucho menor que en el caso de la carretera CA12S. Esto nos indica que, según los valores de deflexiones y del retrocálculo, los sentidos de esta carretera (CA02E) están en condiciones muy parecidas y, por lo tanto, necesitan un espesor muy similar.

**Tabla 3.12 Espesor de sobrecapa con Método AASHTO**

|      | Sentido: Comalapa - Zacatecoluca | Sentido: Zacatecoluca – Comalapa |             |  |  |  |
|------|----------------------------------|----------------------------------|-------------|--|--|--|
| Cm   | <b>Pulg</b>                      | Cm                               | <b>Pulg</b> |  |  |  |
| 3.99 | 1.57                             | 3.18                             | 1.25        |  |  |  |

#### **3.7.2 Análisis de resultados obtenidos con la teoría de Multicapa Elástica.**

#### **3.7.2.1 Carretera CA12S. Departamento de Sonsonate.**

#### **Sentido: Sonsonate – Puerto de Acajutla.**

Según la teoría Multicapa Elástica, ejecutada con el Software Pitra – Back, el espesor de la sobrecapa que necesitamos es de 15.5 cm o 6.1 pulgadas para cumplir siempre con un tránsito futuro de 800,000,000 ESAL´S que se producirán en 20 años.

#### **Sentido: Puerto de Acajutla – Sonsonate.**

Según el software Pitra – Back, es necesaria una sobrecapa de 14.5 cm o 5.7 pulgadas para cubrir una necesidad de 400,000,000 de ESAL´S en un periodo de 20 años.

En este punto, Pitra – Back arroja resultados muy similares en cuanto a los espesores de sobrecapa necesarios entre un sentido y el otro, de la misma carretera.

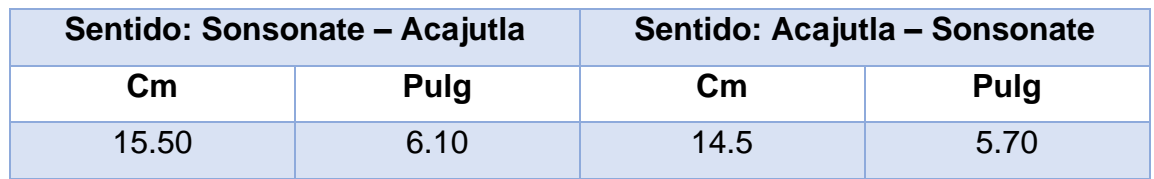

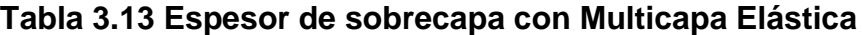

#### **3.7.2.2 Carretera CA02E. La Paz.**

#### **Sentido: Comalapa – Zacatecoluca.**

Según el método de Multicapa Elástica, necesitamos una sobrecapa de 10.0 cm o 3.94 pulg para una solicitación de 500,000,000 de ESAL`S en un periodo de 20 años.

#### **Sentido: Zacatecoluca – Comalapa.**

Según el método de Multicapa Elástica, necesitamos una sobrecapa de 10.0 cm para una solicitación de 500,000,000 de ESAL`S en un periodo de 20 años.

Para el estudio de esta carretera los resultados de un sentido y el otro son iguales. Lo cual demuestra, al igual que por el método AASHTO, que ambos sentidos cuentan con el mismo estado de deterioro, por lo cual, necesita el mismo espesor de sobrecapa, para ser reparado.

|       | Sentido: Comalapa - Zacatecoluca | Sentido: Zacatecoluca - Comalapa |             |  |  |  |
|-------|----------------------------------|----------------------------------|-------------|--|--|--|
| Cm    | Pulg                             | Cm                               | <b>Pulg</b> |  |  |  |
| 10.00 | 3.94                             | 10.00                            | 3.94        |  |  |  |

**Tabla 3.14 Espesor de sobrecapa con Método Multicapa Elástica**

#### **3.7.3 Comparación resultados obtenidos por ambos métodos.**

#### **3.7.3.1 Carretera CA12S. Departamento de Sonsonate.**

Si separamos los resultados en los dos métodos de estudio y los dos sentidos de la carretera podemos evaluar la diferencia entre ambos resultados, por sentido teniendo que:

1. Para el Método AASHTO:

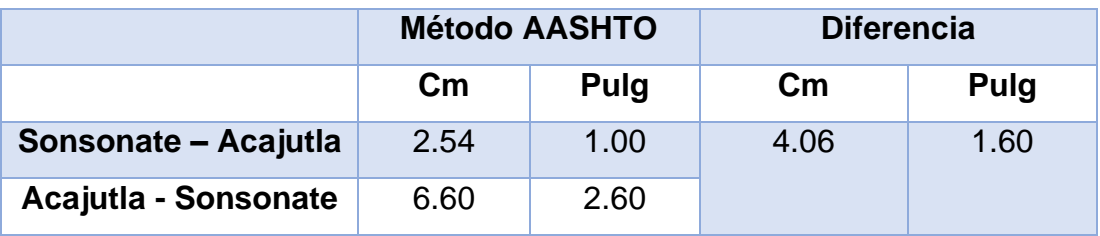

#### **Tabla 3.15 Carretera CA12S por Método AASHTO**

2. Para el método Multicapa Elástica:

#### **Tabla 3.16 Carretera CA12S por Método Multicapa Elástica**

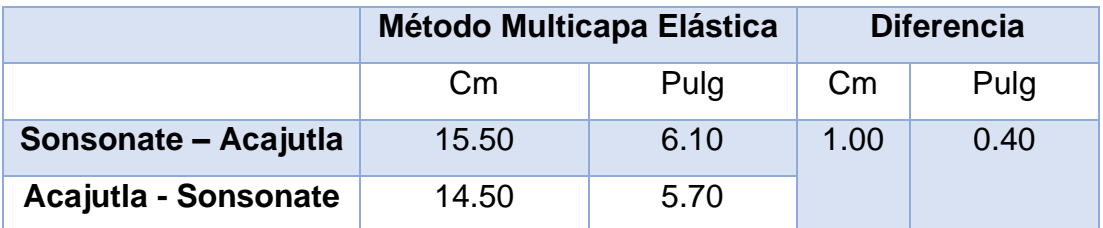

Examinando en primer lugar, estos resultados, podemos notar cómo la variación entre un sentido y otro es mucho mayor cuando se utiliza el Método AASHTO `93. Esto genera que bajo este método haya una mayor difusión de datos y podamos perder precisión en los resultados.

No podemos afirmar con seguridad**,** que los sentidos de la carretera están en condiciones muy diferentes y que por dicha razón los resultados varían tanto porque no vemos el mismo comportamiento cuando evaluamos la carretera por Multicapa Elástica; en este método sí se ve una mayor concordancia y coherencia entre un sentido y otro de la carretera (los resultados varían muchísimo menos).

Estos resultados nos muestran una mayor homogeneidad en el trabajo del software y mayor coherencia para los mismos datos utilizados, haciéndolos ver, también, más confiables.

|                             | <b>Método AASHTO</b> |             | <b>Método Multicapa Elástica</b> |             |  |  |
|-----------------------------|----------------------|-------------|----------------------------------|-------------|--|--|
|                             | $\mathsf{Cm}$        | <b>Pulg</b> | $\mathsf{C} \mathsf{m}$          | <b>Pulg</b> |  |  |
| Sonsonate - Acajutla        | 2.54                 | 1.00        | 15.50                            | 6.10        |  |  |
| <b>Acajutla - Sonsonate</b> | 6.60                 | 2.60        | 14.50                            | 5.70        |  |  |

**Tabla 3.17 Carretera CA12S por ambos métodos.**

Al comparar los resultados obtenidos entre uno y el otro método nos encontramos con resultados muy diferentes. Los resultados no parecieran que tuvieran la misma entrada de datos porque varían demasiado, así que no podríamos entablar una relación entre ellos. Más bien, dejando a un lado la variación entre ambos resultados, podemos tomar como parámetro la variación entre ambos sentidos de la carretera que, como se menciona anteriormente, el Método de Multicapa Elástica ofrece resultados más homogéneos y coherentes.

#### **3.7.3.2 Carretera CA02E. La Paz.**

Si separamos los resultados en los dos métodos de estudio y los dos sentidos de la carretera podemos evaluar la diferencia entre ambos resultados, por sentido teniendo que:

1. Para el Método AASHTO:

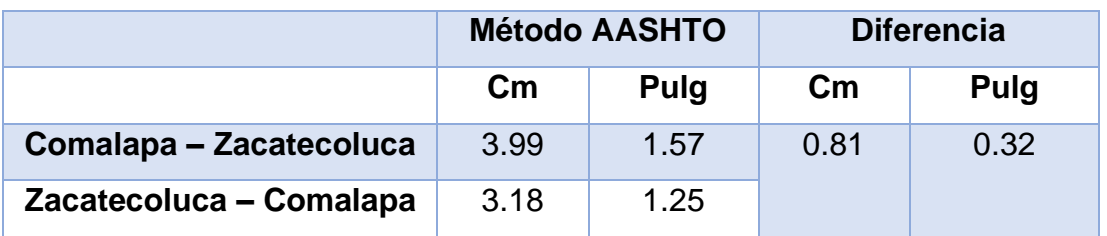

#### **Tabla 3.18 Carretera CA12S por Método AASHTO**

2. Para el método Multicapa Elástica:

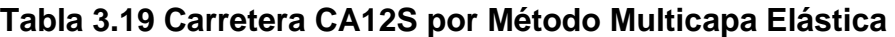

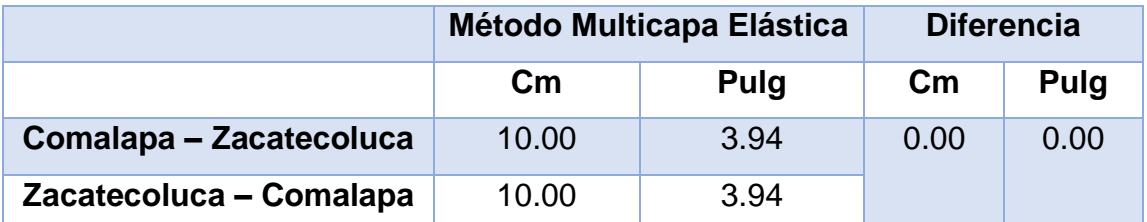

Al examinar esta carretera nos encontramos con valores mucho más homogéneos entre sí. Podemos afirmar que las deflexiones varían mucho menos y esto se muestra en la evaluación de ambos métodos. Sin embargo, una vez más, el Método de Multicapa Elástica es el que demuestra una menor variación y resultados más exactos para la misma carretera.

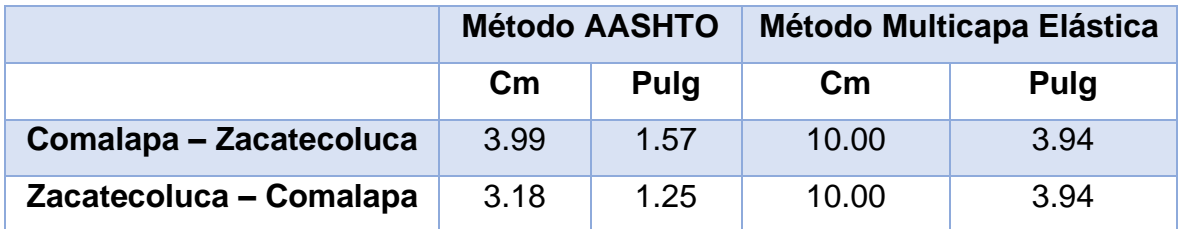

#### **Tabla 3.20 Carretera CA02E por ambos métodos.**

Una vez más, a pesar de que los métodos dan resultados muy similares para ambos sentidos. Al comparar los resultados de ambos métodos encontramos muy poca o ninguna similitud, haciendo imposible la correlación de ambos métodos.

# **CAPÍTULO IV**

## **CONCLUSIONES Y RECOMENDACIONES**

## **4. CAPÍTULO IV: CONCLUSIONES Y RECOMENDACIONES.**

## **4.1 Conclusiones.**

- El Método de Multicapa Elástica resulta ser más homogéneo y más fiel entre ambos sentidos de la misma carretera a pesar de tener los mismos datos con que se realizó el análisis a través de la Metodología AASHTO.
- Los tramos de carreteras, al momento de ser evaluados no necesitaban una intervención de rehabilitación, o al menos, no una con una sobrecapa como reparación. Esta puede ser una de las razones principales por la cual los resultados simplemente variaron demasiado y pareciera que no se utilizaron los mismos datos.
- La implementación de la metodología de Multicapa Elástica se hace casi imposible de aplicar sin la ayuda de un software u hojas de cálculo complejas, con esto, se hace de muchísima utilidad el software Pitra – Back.
- El software Pitra Back, considera para poder aprobar un diseño, que la sobrecapa debe tener una deformación permanente máxima de 11.12 mm y un ahuellamiento máximo de 12.70 mm. Esto es debido a la cantidad de ESAL´S con que se ha trabajado.

#### **4.2 Recomendaciones.**

- Para poder obtener resultados que puedan correlacionarse o variar mucho menos, sería necesaria la evaluación de una carretera que sí necesite un método de rehabilitación o de reparación, como una sobrecapa.
- La investigación y estudio sobre el software Pitra Back es de vital importancia para poder llevar a cabo estos estudios ya que, por sí sola, la metodología de Multicapa Elástica requiere bastante complejidad como para ser utilizada sin las herramientas actuales de programación.
- Cada vez se hace mayor la influencia de softwares y nuevas tecnologías para el estudio de carreteras. El software Pitra – Back es de origen costarricense, un país con una apuesta por las nuevas tecnologías mucho mayor que la nuestra. Sin duda podemos sacar mucho provecho de ello, implementando estos softwares en nuestro medio, lo cual nos ayudaría en nuestro estudio para buscar herramientas cada vez más precisas y a ellos, ya que se utilizarían y pondrían de primera mano los distintos softwares desarrollados.

## **Referencias bibliográficas.**

- $\checkmark$  Jimmy F. Berrospi A, Diseño de pavimentos flexibles y ejemplos.
- $\checkmark$  Aplicación de una metodología para rehabilitación de pavimentos mediante sobrecapas de refuerzo, utilizando AASHTO 93. Ing. Diego Esteban Mendieta, Universidad de Azuay, Ecuador.
- $\checkmark$  Diseño de obras de rehabilitación corrección de deficiencias estructurales -Fernando Sánchez Sabogal.
- $\checkmark$  Experimento Vial de la AASHTO y las Guías de Diseño AASHTO, Maestría en Vías Terrestres, Módulo III, Diseño de Pavimentos I, Ing. Gustavo Corredor M.
- $\checkmark$  Rehabilitación de la vía comprendida en la calle 41 a sur entre carreras 72g y 72l y la carrera 72i entre calles 41 a sur y 43 a sur, sector la chucua del municipio de Bogotá. José Manuel Mariño Ríos
- ✓ Módulo 19: selección de tratamientos y estrategias de rehabilitación Fernando Sánchez Sabogal.
- ✓ Módulo 20: diseño de obras de rehabilitación para la corrección de deficiencias estructurales. Fernando Sánchez Sabogal.
- ✓ Elaboración de un Programa de Diseño de Pavimentos Flexibles. Carlos Coria, Carlos Chávez, Jorge Alarcón, Eleazar Arreygue, Facultad de Ingeniería Civil, UMSNH, Morelia, Michoacán, México.
- ✓ Diseño de la Rehabilitación del pavimento flexible. Universidad Internacional Del Ecuador, Facultad De Ingeniería Civil, Mónica Victoria Dávila Ruiz.
- ✓ Procedimiento general de diseño de sobrecapas asfálticas, empleando la metodología de diseño AASHTO 1993. Universidad De Costa Rica, Ing. Roy Barrantes, Ing. Gustavo Badilla, Denia Sibaja.
- $\checkmark$  Diseño y rehabilitación de la estructura de pavimento de un tramo de la vía terciaria Coello A La Vereda Llano De La Virgen, localizada en el municipio de Coello – Departamento Del Tolima. Carlos Alfonso Mendez Rojas, Hernando Ramirez Angulo.
- $\checkmark$  Evaluación estructural para la rehabilitación del pavimento según metodología AASHTO en la vía puente nacional – barbosa entre k0+000 y k1+500. Ing. Neidy Betssey Patiño Boyacá, Universidad Militar De Nueva Granada.
- $\checkmark$  Diagnóstico y evaluación para la rehabilitación de la estructura del pavimento de la carrera quinta, entre calles cuarta y sexta, en el municipio de gachetá, cundinamarca. Ing. CÉSAR A. CHAPARRO M.
- ✓ Diseño de pavimentos urbanos por retrocálculo según guía AASHTO 93 mediante la utilización del Deflectómetro liviano de impacto. Julián Rivera, Natalia Alderete, Luciano Brizuela, Martín Villanueva. Revista Infraestructura Vial / LanammeUCR / ISSN: 1409-4045 / Volumen 16 / Número 27 / Marzo, 2014 / p.p. 4-14
- ✓ Modelación multicapa elástica de pavimentos flexibles en el salvador mediante la aplicación de software. Chávez, Echeverría, Iriondo. Universidad de El Salvador. 2018.
- ✓ Guía de diseño de pavimentos. AASHTO. 1993.
- ✓ Herramienta de cálculo para retrocálculo de módulos y diseño de sobrecapas asfálticas de pavimentos flexibles en Costa Rica. Universidad de Costa Rica. Laurent Matamorros. 2017.
- ✓ Herramienta de cálculo complementaria a la Nueva Metodología de Diseño Mecanístico Empírico de Pavimentos Flexibles de Costa Rica. Universidad de Costa Rica. Trejos Castillo. 2015.
- ✓ Análisis comparativo de la evaluación de pavimentos por medio de la viga benkelman y el Deflectómetro de impacto (Falling weight deflectometer, FWD). Escobar, García y Guzmán. Universidad de El Salvador. 2007.
- ✓ Conceptos empiricos, mecanicistas-empíricos y descripción del método AASHTO 93 y el software pitra-back. Aguirre, Alas, Rivera. Universidad de El Salvador. 2019.
- ✓ Pavimentos. Dr. Andrés Sotil. Universidad Continental.